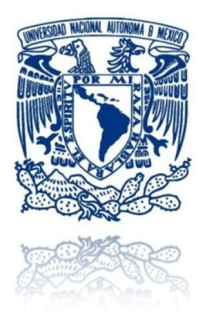

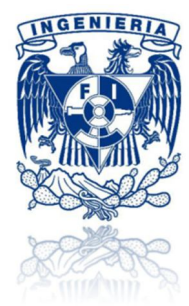

#### **UNIVERSIDAD NACIONAL AUTÓNOMA DE MÉXICO FACULTAD DE INGENIERÍA**

#### **SISTEMA DE ANÁLISIS DE CRÉDITO ANCRED**

#### **T E S I S**

QUE PARA OBTENER EL TÍTULO DE

#### **INGENIERO EN COMPUTACIÓN**

PRESENTAN:

**Alcocer Ulloa Raúl David**

**Bando Campos Alejandro Osamu**

**Ferreira Oceguera Fernando César**

**Rivas Ramírez Roberto Javier**

**Ruiz Acevedo Daniel**

DIRECTOR DE TESIS:

#### **M.I. JUAN CARLOS ROA BEIZA**

CIUDAD UNIVERSITARIA, MÉXICO, D.F., 2013

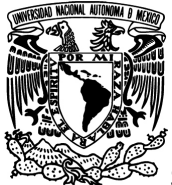

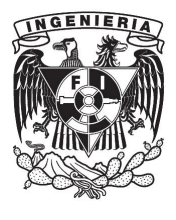

### **AGRADECIMIENTOS:**

Alcocer Ulloa David

A mis Padres Raúl y Rosa María, por enseñarme alcanzar mis metas, por su amor, comprensión y apoyo a lo largo de mi vida.

A mi esposa Nancy, por su apoyo para terminar mis pendientes, y emprender esta nueva aventura juntos.

A mis hermanos Ricardo y Rebeca, por los apoyos que hemos tenido entre nosotros, que no importando la edad que tengan siempre estaremos presentes.

A mis abuelos Raquel y Francisco, por darme alicientes de mejorar en mis estudios no importando la edad que tuviera, que aunque no están con nosotros estarían orgullosos de mi terminación de esta tesis.

A mi tía Olga, por la insistencia a lo largo de estos años de terminar con mis pendientes de la escuela.

A mis amigos de la Preparatoria, Facultad y profesores, siempre contando el apoyo para mejorar en los estudios.

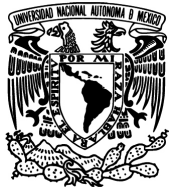

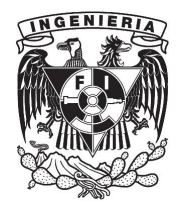

**SISTEMA DE ANÁLISIS DE CRÉDITO ANCRED**

#### **Bando Campos Alejandro Osamu**

Dedicatorias:

Quiero dedicar y agradecer, a Dios y a la Virgen María por darme las bendiciones de una buena familia y buenos amigos a lo largo de mi vida

A mi papá, por haberme amado tanto y ser un ejemplo de vida, y aunque no se encuentra con nosotros físicamente, se que siempre está a mi lado y desea lo mejor de mí.

A mi mamá, por preocuparse por mí tanto y amarme tanto.

A mis hermanos Yoshie, Roberto, Ricardo y Hiroshi por su apoyo.

A mis cuñadas Marisela y Eva.

A mis sobrinitos Kazumi, Naomi y Hiroki.

A mis abuelos en especial a mi abuelita Andrea.

A mis tíos y tías en especial a mi tía Mago.

A mis primos y primas.

A mis amigos, por la amistad incondicional que me han dado a lo largo de mi vida.

A mis profesores por su paciencia, dedicación, conocimientos y experiencia que han sido un gran ejemplo a lo largo de mi vida

A la Facultad de Ingeniería y a la UNAM, por todo lo que me ha dado, buenos amigos y las mejores experiencias en mi vida.

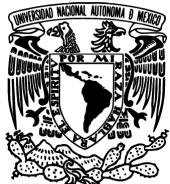

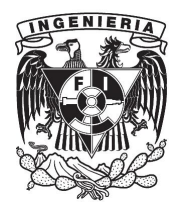

#### **Ferreira Oceguera Fernando César**

Quiero aprovechar este pequeño espacio para agradecer a todas las personas que me han apoyado y que han tenido algo que ver en la realización de esta meta, sin duda mi familia que me apoyo tanto en lo económico como en lo emocional para poder concluir mis estudios de licenciatura, a los profesores que siempre me ha hecho sentir orgulloso de ser parte de esta facultad, a mis amigos y compañeros, el simple hecho de haber compartido esos años con gente tan sensible e inteligente ya es razón suficiente para sentirse agradecido, y así la lista podría continuar indefinidamente, sin embargo quiero agradecer en especial a las siguientes personas:

Elizabeth: gracias hermana por tu apoyo, por tu carácter, por escucharme, por ayudarme de tantas formas y en tantas ocasiones.

Adriana: gracias por impulsarme a hacer las cosas, por tu insistencia, por dar siempre el primer paso con tal de que siga caminando, tu cariño y tu paciencia son invaluables para mí, si no me ayudaras no podría hacer la mayoría de las cosas que hago.

Mamá: no hay palabras que puedan hacer justicia a tu labor. Solo tú crees que si puedo hasta cuándo ni yo mismo lo creo, aun si todo el mundo dice que te equivocas y eso es lo que me anima a intentarlo. Gracias por todo eso que nunca podré pagarte ni agradecerte de forma suficiente.

Las quiero mucho.

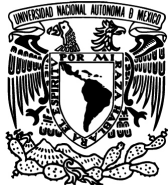

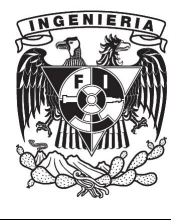

**SISTEMA DE ANÁLISIS DE CRÉDITO ANCRED**

#### **Rivas Ramírez Roberto Javier**

La elaboración de este trabajo representa la culminación de mi vida universitaria: una etapa de sacrificio y desvelo que me ha brindado conocimiento, experiencia, satisfacción, amistades y felicidad.

Comparto esta satisfacción con todos aquellos que me han acompañado a lo largo de esta etapa y que me han impulsado para que el cumplimiento de esta meta sea posible.

Agradecimiento:

A Dios, por fortalecer mi corazón, iluminar mi mente y poner en mi camino a las personas que han sido mi compañía y soporte durante este tiempo.

A mis padres María de los Ángeles y Francisco Javier, por la confianza que han depositado en mí, por su apoyo incondicional y por la educación que me dieron que es la base de la persona que soy. Gracias por el esfuerzo que día a día hicieron para darme lo mejor. A ustedes sin duda les debo todo lo que tengo y todo lo que soy; no podría tener mejores padres.

A mis hermanos Arturo y León, por su constante apoyo, por protegerme, por tenerme paciencia y por creer en mí. Gracias por todos los momentos que hemos pasado juntos y por los que aún nos faltan.

A Sandra, que se han convertido en una pieza esencial en mi vida. Gracias por aceptarme como soy y por todo el apoyo que siempre me has brindado. Sin ti todo sería diferente.

A mi abuelita Felipa (qepd), te dedico de una manera muy especial tanto esta tesis como el título y aunque ya no estas físicamente con nosotros, sé que siempre nos estas acompañando. No tengo palabras suficientes para expresar mi admiración y gratitud. Esto es para ti abuelita.

A la Universidad Nacional Autónoma de México y a la Facultad de Ingeniería por ser parte importante de mi vida; me deja muchos recuerdos, buenos amigos y en especial, una formación íntegra tanto profesional como personal. Día a día me esforzaré por poner en alto el nombre de la Universidad y por devolverle un poco de lo mucho que me brindó.

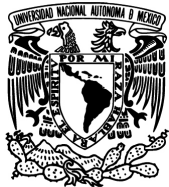

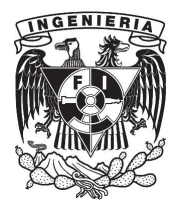

#### **Ruiz Acevedo Daniel**

#### **Dedicatorias**

Para mis padres María de Lourdes y Carlos, por su cariño, valores, confianza, dedicación, consejos, ayuda, por todas sus enseñanzas… son la fuente de lo que soy y quienes me han llevado por el camino correcto sin pedir algo a cambio.

Para mis hermanos Carlos, Edgar y Leticia quienes me han apoyado incondicionalmente durante el trayecto de mí carrera.

Para mamá Bertha en donde quiera que se encuentre, quien ha sido un gran ejemplo en mí vida y que sus enseñanzas aún perduran.

A todos ellos por darme su apoyo y paciencia para terminar este trabajo de Tesis y conseguir un equilibrio que me permita dar el máximo de mí.

A toda mí familia... ¡Gracias de todo corazón!

#### **Agradecimientos**

A los profesores de la Facultad de Ingeniería de la U.N.A.M. que con sus conocimientos, orientaciones, su manera de trabajar y sus motivaciones han sido fundamentales para mí formación profesional.

A mis amigos y compañeros de la Facultad de Ingeniería con los que compartí grandes momentos en nuestra formación.

A nuestro Director de Tesis M.I. Juan Carlos Roa Beiza por su esfuerzo y dedicación.

A mis compañeros de Tesis con quien he compartido todo momento para el desarrollo del presente proyecto.

Para ellos, ¡Gracias por todo!

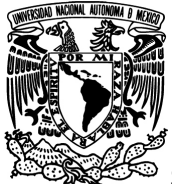

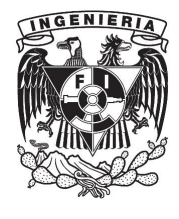

# **ÍNDICE**

#### **CAPÍTULO 1**

#### **EXPOSICIÓN DEL PROBLEMA Y CONCEPTOS BÁSICOS**

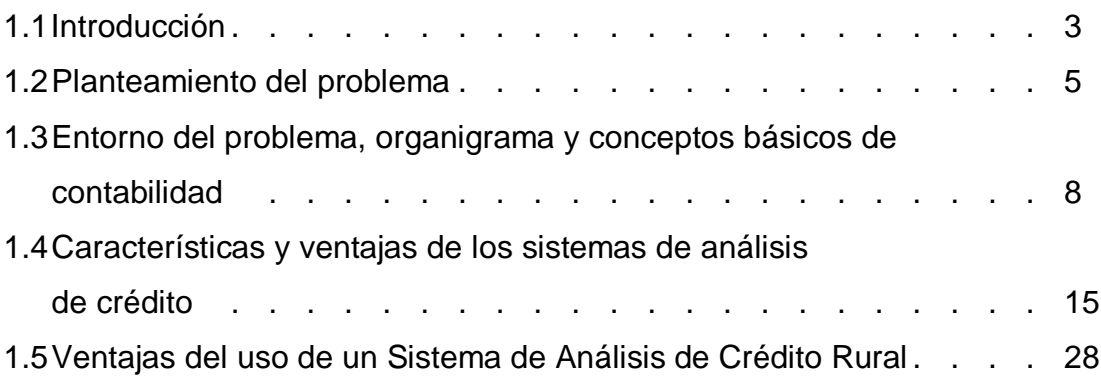

#### **CAPÍTULO 2**

#### **MARCO TEÓRICO**

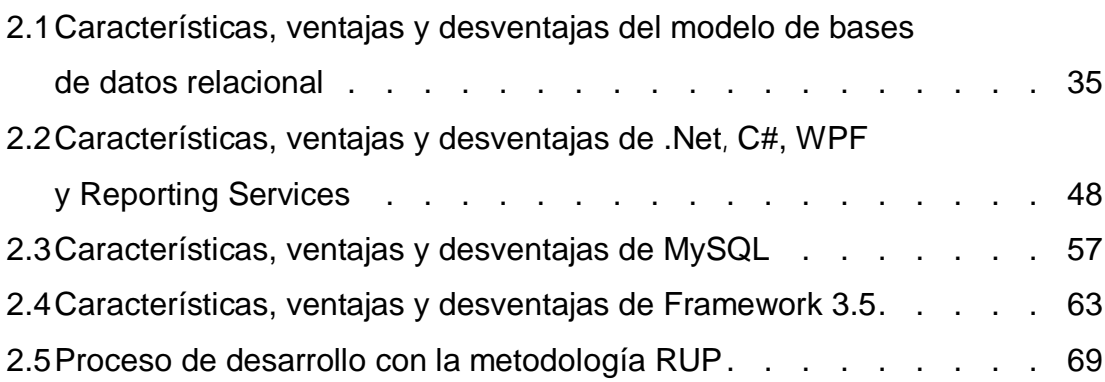

#### **CAPÍTULO 3**

#### **ANÁLISIS Y PLANTEAMIENTO DEL PROBLEMA**

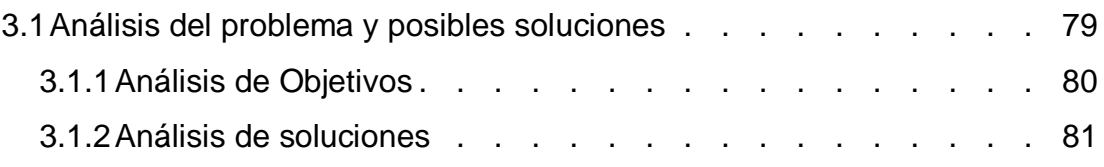

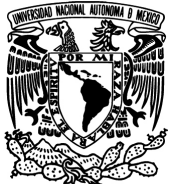

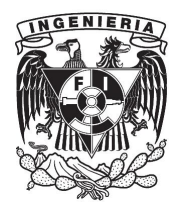

#### **SISTEMA DE ANÁLISIS DE CRÉDITO ANCRED**

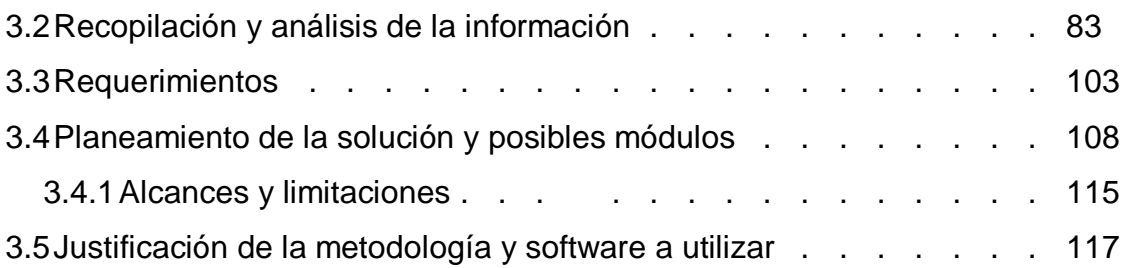

#### **CAPÍTULO 4**

#### **DISEÑO Y CONSTRUCCIÓN DE LA APLICACIÓN**

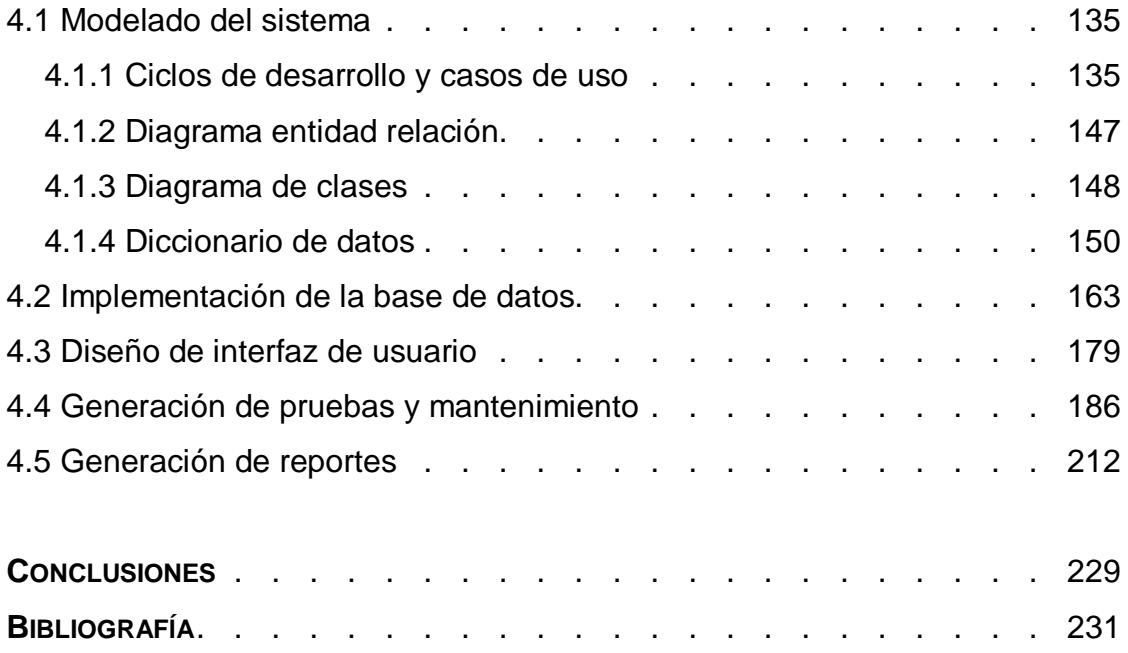

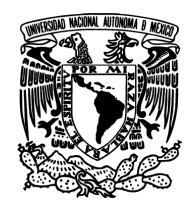

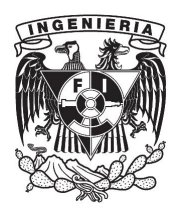

 **SISTEMA DE ANÁLISIS DE CRÉDITO ANCRED** 

# $C$ **APÍTULO**

## **EXPOSICIÓN DEL PROBLEMA Y CONCEPTOS BÁSICOS**

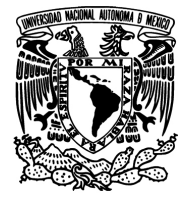

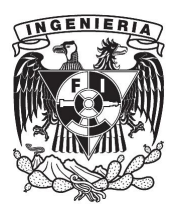

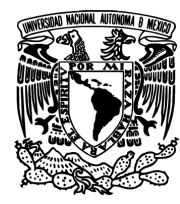

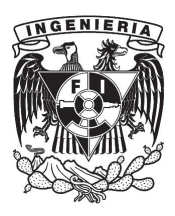

#### **1.1Introducción**

En estos últimos tiempos el uso de la tecnología de información se ha expandido notablemente a zonas de trabajo como lo es el área rural. La importancia de tener información rápida sobre la distribución de dinero para créditos y apoyos al campo es hoy en día una prioridad para entidades de gobierno.

Los intermediarios financieros a los que está enfocado el desarrollo del sistema son principalmente las Sofomes que son entidades financieras que, a través de la obtención de recursos mediante el fondeo en instituciones financieras y/o emisiones públicas de deuda, otorgan crédito al público de diversos sectores y realizan operaciones de arrendamiento financiero y factoraje financiero. Una Sofom no puede captar recursos del público y no requiere de la autorización del gobierno federal para constituirse.

Se considerarán como Sofomes aquellas sociedades anónimas que en sus estatutos sociales, contemplen expresamente como objeto social principal la realización habitual y profesional de una o más de las actividades que se indican en el párrafo anterior. Estas entidades financieras gozarán de las mismas ventajas fiscales y procesales que tenían al ser Sofoles, arrendadoras y empresas de factoraje, adicionándoseles algunas ventajas civiles al ser empresas mercantiles.

Los requerimientos de tener información en un sistema formal, queriendo quitar las formas de tener escritos o reportes por escrito se ha incrementado en los últimos años, y ha sido de forma escalonada, desde la rama principal de gobierno a entidades como FIRA y Financiera Rural, estas a su vez han exigido a intermediarios financieros, como lo pueden ser Sociedades Financieras de Objeto

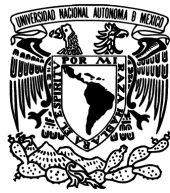

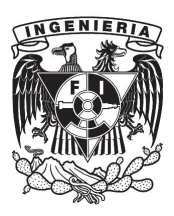

Múltiple (SOFOM) o micro-financieras mayor confiabilidad en sus sistemas de información. Con estos requerimientos estas empresas han empezado un camino de modernización informática, pasando de informes escritos al uso de hojas de Excel para empezar a construir una base de datos de clientes y seguimiento de créditos rurales, que pueden ser principalmente tanto para la siembra como para ganado. El siguiente paso para esta modernización es tener una base de datos formal relacionada para evitar la doble captura, y tener una exportación sencilla de datos a las diferentes entidades que se requiera.

Actualmente los sistemas que se utilizan en la mayoría de los intermediarios financieros, no ayuda a la búsqueda y seguimiento de créditos así como de beneficiaros, lo que recae en la tardanza de la cobranza o en el peor de los casos a cartera vencida por la poca fiabilidad de datos en la captura del análisis de crédito.

El gobierno en su afán por estandarizar los procesos de transmisión de la información ha otorgado apoyos para la compra de hardware y software. Con ello se han actualizado los equipos y están creando una plataforma factible para la construcción de software cliente servidor.

Para la realización de estudios viables, al día de hoy se realizan con un cuestionario aplicado al cliente o en oficinas que después es capturado por un ingeniero agrónomo y que él mismo hace los cálculos necesarios para obtener los resultados de aprobación o rechazo del mismo, dejando esta tarea aun tipo de perfil especializado y dependiendo de la cantidad de ingenieros agrónomos con que cuente la empresa es la rapidez con que van saliendo calificados.

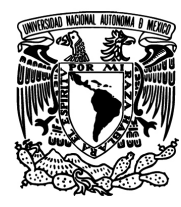

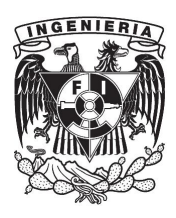

#### **1.2 Planteamiento del Problema**

Las problemáticas que presenta un intermediario financiero en cuanto a uso de la información y herramientas auxiliares son muy variadas y a continuación se describen algunas.

Una de las principales consideraciones, fue que los apoyos que provee el gobierno para este tipo de empresas son de hardware, por lo que muchas de ellas cuentan con equipos consistema operativo Windows XP, y una intranet para compartir archivos. El uso de internet es pago exclusivo de las empresas y en su mayoría no es abierto para todos los equipos. Otra restricción en cuanto a apoyos es la compra de software ya que solo se consideró licenciamiento para Office. Con las restricciones económicas se plantea el buscar una solución que contenga un servidor de base de datos gratuito y un desarrollo que las herramientas no contengan costos adicionales de licenciamiento, así como también una arquitectura que no sea web y pueda funcionar en una intranet de oficina.

En varios casos los apoyos, para la compra de software con licencia, el costo de las bases de datos y otro software era no viable para este tipo de clientes por lo que el desarrollo de software se encuentra restringido al uso de licencia gratuita.

Actualmente los intermediarios financieros se encuentran con graves problemas de carteras vencidas por el incorrecto otorgamiento de créditos donde la información es capturada y calculada en el mejor de los casos en hojas de Excel, donde la cantidad de errores de captura o el reúso de plantillas conllevan a errores de fórmulas y en consecuencia salida incorrecta de resultados. Existen también resultados manipulados para dar favoritismos y acreditamientos favorables que

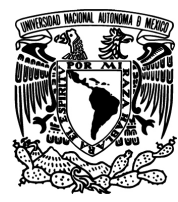

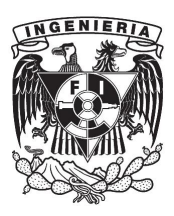

son muy difíciles de auditar dada la cantidad de información que reside en estos documentos que no se encuentran en un sistema.

Al tener una mala captura o un incorrecto otorgamiento de crédito trae consigo problemas graves al departamento de cuentas por cobrar, ya que el o los clientes no tienen liquidez económica. En otros casos la falta de mantener la información del estudio y su programación de pagos, trae consigo otro problema que es el rastreo del cliente, los métodos actuales que son generar hojas de Excel que no tengan relación con el estudio que se dio en un principio genera duplicidad de datos o perdida de los mismos, y los procesos de cobranza se desfasan de tiempo, lo que trae problemas para los clientes que pueden ir al corriente, pero no hay una forma ágil de verificar sus datos y cobros.

Las partes de las auditorias han puesto un nuevo alcance para el manejo de información ya que estas han evolucionado para no llevarse en papel sino en una base de datos que pueda fácilmente exportarse y reincorporarse en otros sistemas para poder ser auditados.

En los otorgamientos de créditos se tiene la problemática que no se cuenta con una base de datos consistente para los grupos o personas beneficiarias por lo que se tiene que recurrir a archivos físicos para poder verificar si ya fueron beneficiarios de algún crédito o si tengan uno corriendo paralelamente en la misma empresa lo que puede ocasionar un colapso financiero para la empresa por falta de pago.

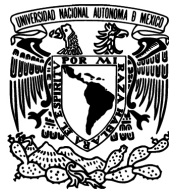

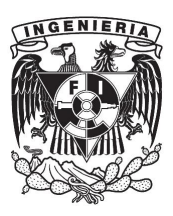

Dentro de los problemas existentes en la realización de cálculos, el responsable en su mayoría es un ingeniero agrónomo que utiliza en los cálculos plantillas de Excel con fórmulas que pueden ser manipuladas para dar favoritismos en los otorgamientos y que no son tan fácilmente detectables por las auditorías externas, ya que solo se presentan las hojas de los resultados, y a través de un examen muy detallado de estos pueden ser detectables.

Al manejar los datos de manera de archivos físicos o en el mejor de los casos en Excel, crea también un problema de comunicación entre los departamentos que recopilan la información para el crédito, estos a su vez con el departamento que analiza el crédito, al que hace el seguimiento, a contabilidad y así sucesivamente; ya que al usar repetidas hojas de Excel o varias capturas en cada departamento sin tener claves de seguimiento recae en el peligro de no saber el historial y el flujo de la información correcto en todo el proceso.

Dentro de la información existente se detecta otro gran problema que es la falta de estandarización en los parámetros para los cálculos en las plantillas de Excel ya que cada ingeniero agrónomo tiene sus propias consideraciones para asignar estos valores y la falta de reglas y estándares, provoca el tener diferentes cálculos según sea la persona que lo analice. Otra parte que requiere tener mejor control es la presentación de la información para la evaluación rápida, ya que esta depende del tipo de conocimiento que tenga el ingeniero agrónomo en el uso de Excel y presente un informe detallado o solo uno de tipo general. Y con todo el proceso para generar esta información recae en largos periodos de decisión u otorgamiento del mismo.

7

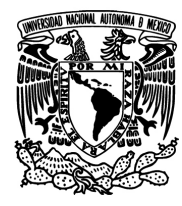

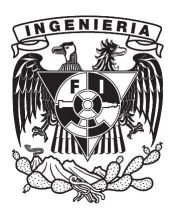

#### **1.3 Entorno del problema, organigrama y conceptos básicos de contabilidad**

El proceso que lleva a cabo actualmente para el análisis del crédito, el cliente se acerca a las oficinas de la Sofom, solicita un crédito, se le especifican los papeles que requiere, al llenar la forma de solicitud y entrega de papeles, el promotor o ingeniero agrónomo verifican en buro de crédito si la persona tiene buenos antecedentes y se agenda una visita al domicilio. En esta visita el promotor lleva un formato impreso donde se llenan los datos generales y se solicitan los estados financieros de los últimos 2 años.

Después de la obtención de los datos generales, el formato se vacía en las plantillas existentes en Excel, ya sea por el mismo ingeniero agrónomo o por los promotores. En estos formatos se encuentra también la información financiera de activos, pasivos, inventarios y garantías con que cuenta el cliente. Una vez capturada la información en Excel el ingeniero agrónomo utiliza operaciones y fórmulas con las que se elabora el proyecto o el análisis del crédito, donde al término de este se vacían los resultados y se presentarán los balances, estados de resultados y la información general. Esta tarea no puede ser delegada actualmente ya que la experiencia del promotor no es suficiente para mover los datos y fórmulas que la plantilla requiera. Al término de esta tarea se llena la parte de los resultados de la plantilla los cuales van a ser revisados por el supervisor de crédito como primer filtro y se revisa la documentación entregada así como el reporte de la evaluación del proyecto.

Una vez que el departamento de crédito cuenta con el proyecto elaborado, da sus recomendaciones al promotor o ingeniero agrónomo, con ello y que los indicativos

8

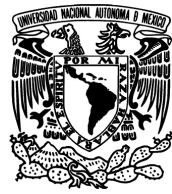

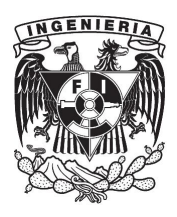

del proyecto son favorables se envía a un supervisor de Fira para avalar que el análisis fue hecho correctamente.

Al pasar por estos filtros el comité de crédito elabora las formas de pago y la logística del seguimiento del crédito. Este le entrega al promotor las condiciones y contrato que debe firmar el cliente. Ver figura 1.3.1.

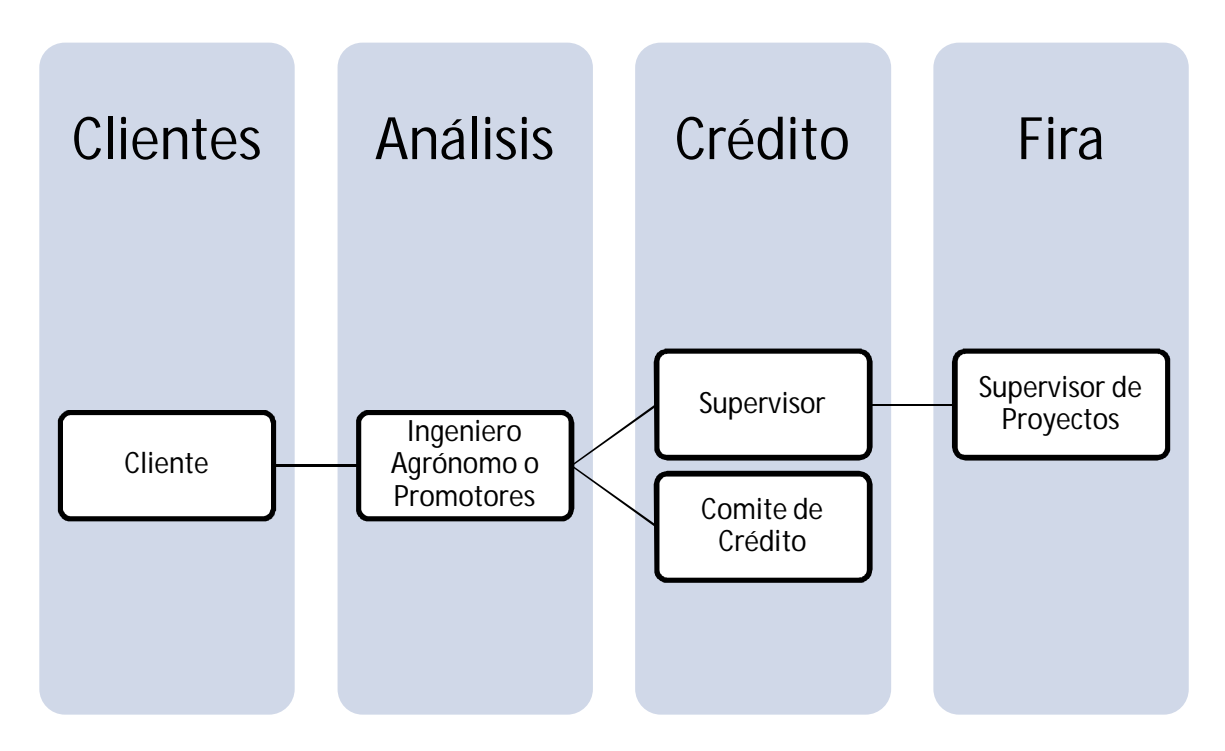

Figura 1.3.1 Proceso general Análisis de crédito.

En los procedimientos de revisión y filtros por los que pasa el proyecto no pasa de manera directa sino que al pasar al área de crédito la información es vuelta a capturar en formatos que trabaja el área de crédito y así por cada departamento, lo que genera que cada departamento contenga y vuelva a capturar la información

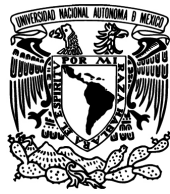

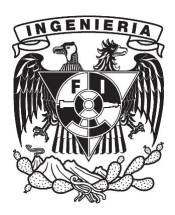

referente al cliente. Esto crea un tiempo de respuesta de cada departamento bastante lento.

Otro punto importante es que la información una vez que pasa por el área de crédito no verificará los cálculos del proyecto sino solamente los resultados.

#### **Conceptos básicos de contabilidad**

#### **Contabilidad**

Es la técnica que establece normas y procedimientos para ordenar, analizar y registrar en términos monetarios las operaciones que realiza una empresa con el objeto de obtener información veraz y oportuna mediante la elaboración de los estados financieros, así como su correcta interpretación de los mismos, para poder tomar decisiones.

La importancia de la contabilidad consiste en informar veraz, suficiente, actual y oportunamente sobre la situación financiera de la empresa.

La contabilidad permite a la empresa recoger toda la información de las relaciones que la empresa mantiene con los distintos elementos con que se relaciona. Busca también reflejar el patrimonio de la misma, lo que permite llevar un control de todas las operaciones realizadas y saber si la empresa obtiene beneficios o pérdidas suministrando a los directivos la información necesaria para realizar la gestión de la empresa.

Los propósitos fundamentales de la contabilidad son los siguientes:

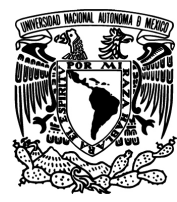

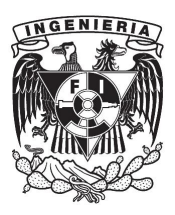

- Proporcionar una imagen numérica de la que en realidad sucede en la vida y en la actividad de la empresa, conocer el Patrimonio y sus modificaciones
- Proporcionar una base en cifras para orientar las actuaciones de gerencia en su toma de decisiones.
- Proporcionar la justificación de la correcta gestión de los recursos de la empresa.

#### **Tipos de contabilidad**

Contabilidad administrativa: es un sistema de información que se encuentra al servicio de las necesidades de la administración, generalmente destinada a facilitar las funciones de planeación, control y toma de decisiones.

Contabilidad financiera: es un sistema de información orientado a proporcionar información a terceras personas relacionadas con la empresa, como accionistas, instituciones de crédito, inversionistas, etc. a fin de facilitar sus decisiones.

Contabilidad de costos es un sistema de información para predeterminar, registrar, distribuir, controlar, analizar, interpretar e informar de los costos de producción, distribución, administración y financiamiento. Se relaciona con la acumulación, análisis e interpretación de los costos de adquisición, producción, distribución, administración y financiamiento, para el uso interno de los directivos de la empresa para el desarrollo de las funciones de planeación, control y toma de decisiones.

#### **Activo – Pasivo**

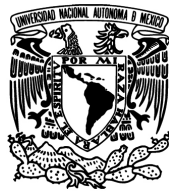

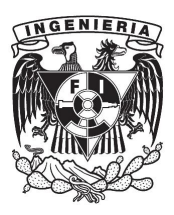

La contabilidad es un sistema de tratamiento de la información sobre el patrimonio de la empresa, considerando éste en su aspecto cualitativo y cuantitativo, económico y financiero. En definitiva, la contabilidad capta y representa el patrimonio de la empresa, es decir el conjunto de bienes, derechos y obligaciones propiedad de la empresa y susceptibles de valoración económica. Pero este conjunto de bienes, derechos y obligaciones puede subdividirse en conjuntos homogéneos integrados por elementos que poseen características comunes, desde el punto de vista económico, funcional, etc., a los que se denominan Masas Patrimoniales.

El patrimonio de una empresa es representado a través del Balance, se subdivide en dos grandes subconjuntos o Masas Patrimoniales: ACTIVO Y PASIVO. El subconjunto o masa patrimonial llamado ACTIVO está integrado por aquellos elementos patrimoniales que tienen como característica común el ser bienes y/o derechos con los que la empresa lleva a cabo su actividad económica. El subconjunto o masa patrimonial llamado PASIVO está integrado por aquellos elementos patrimoniales que tienen como característica común el ser obligaciones o deudas contraídas por la empresa con personas ajenas a la misma, junto con aquellos elementos patrimoniales que reflejan lo aportado por los propietarios o accionistas. Pasivo necesario precisamente para adquirir los bienes y derechos que integran el Activo.

Recordar en este punto que en el momento de nacer la empresa se produce una igualdad fundamental: los bienes y derechos de la empresa son iguales a las deudas. De ahí que siempre se tenga que cumplir, como ya sabemos, dentro de la partida doble, la también llamada Ecuación de Equilibrio Patrimonial: Activo =

12

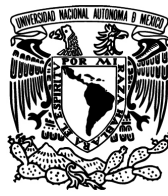

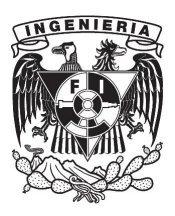

Pasivo, ecuación que, como se puede observar, incluye el Neto de los propietarios o accionistas dentro del Pasivo en general, que así comprende tanto el Pasivo exigible como el Pasivo no exigible o Neto propiamente dicho. Es decir, lo que tiene la empresa es igual a lo que debe:

- Activo: Bienes y derechos propiedad de la empresa.
- Pasivo: Obligaciones o deudas contraídas por la empresa con las personas ajenas a la empresa más neto de los propietarios o accionistas.

#### **Información financiera**

La información financiera que emana de la contabilidad, constituye información cuantitativa expresada en unidades monetarias y por información cualitativa, muestra la posición y desempeño financiero de una entidad, siendo su objetivo esencial ser de utilidad al usuario general en la toma de sus decisiones económicas. Su manifestación fundamental son los estados financieros. Se enfoca esencialmente a proveer información que permita evaluar el cambio neto en el patrimonio o la posición de activos y pasivos (derechos y obligaciones) de una entidad; así como, en proporcionar elementos de juicio para estimar el comportamiento futuro de los flujos de efectivo.

Los estados financieros son la manifestación fundamental de la información financiera; son la representación estructurada de la situación y desarrollo financiero de una entidad a una fecha determinada o por un periodo definido. Su propósito general es proveer información de una entidad acerca de su posición financiera, del resultado de sus operaciones y los cambios en su capital contable o patrimonio contable y en sus recursos o fuentes, que son útiles al usuario general

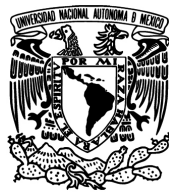

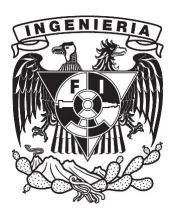

en el proceso de la toma de decisiones económicas. Los estados financieros también muestran los resultados del manejo de los recursos encomendados a la administración de la entidad, por lo que, para satisfacer ese objetivo, deben proveer información sobre la evolución de:

- Los activos,
- Los pasivos,
- El capital contable o patrimonio contable,
- Los ingresos y costos o gastos,
- Los cambios en el capital contable o patrimonio contable, y
- Los flujos de efectivo o, en su caso, los cambios en la situación financiera.

Los objetivos de los estados financieros se derivan principalmente de las necesidades del usuario general, las cuales a su vez dependen significativamente de la naturaleza de las actividades de la entidad y de la relación que dichos usuarios tengan con ésta.

Los estados financieros deben permitir al usuario general evaluar: el comportamiento económico–financiero de la entidad, su estabilidad y vulnerabilidad; así como, su efectividad y eficiencia en el cumplimiento de sus objetivos; y la capacidad de la entidad para mantener y optimizar sus recursos, obtener financiamientos adecuados, retribuir a sus fuentes de financiamiento y, en consecuencia, determinar la viabilidad de la entidad como negocio en marcha.

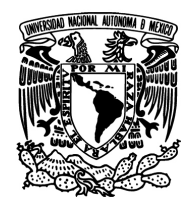

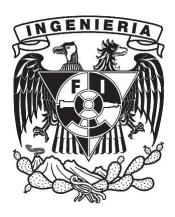

#### **1.4 Características y ventajas de los sistemas de análisis de crédito**

Las necesidades de crédito y servicios financieros en el sector rural son variadas, lo que no permite la aplicación de un modelo único a la resolución del problema. El poco éxito de los programas para impulsar el desarrollo del campo y el alto costo que tiene la producción agrícola generan una baja oferta crediticia para este sector, cuando se compara contra sectores más atractivos para las instituciones financieras, como pueden ser las PYMES(pequeñas y medianas empresas).

Aun cuando no hay un método cien por ciento confiable para la administración de un crédito, en la actualidad se dispone de técnicas que permiten facilitar la misma, sin embargo el éxito en la aplicación de estas técnicas es invariablemente dependiente de la toma de información suficiente y de calidad.

Para que un crédito sea útil primero han de resolverse todos los demás factores que impiden el desarrollo de un proyecto.

Cuando se otorga un crédito el éxito de este no radica solo en la responsabilidad del beneficiario en pagarlo, sino también en el correcto análisis y el seguimiento por parte de personas capacitadas, de lo que se puede decir que tanto la institución que presta el capital como quien lo recibe son co-responsables de ese capital.

Los sistemas de crédito, entiéndase como distinto de los tipos de crédito pueden agruparse en las siguientes categorías: formales, semi-formales e informales.

15

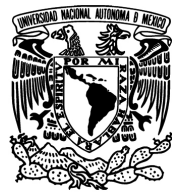

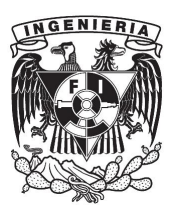

#### **Informal**

El crédito informal es el más utilizado en el sector rural y en general entre la población más pobre, es el que se otorga por vía de familiares, conocidos, patrones etc. Sin que exista un trámite legal para llevarlo a cabo, ofrece el costo más bajo por transacción y suele involucrar solo pequeñas sumas dedinero, utilizadas para salvar problemas a muy corto plazo.

La principal desventaja de este tipo de sistema es la dificultad que representa la recuperación del crédito, por involucrarse en el proceso relaciones personales.

Cuando el crédito es otorgado por un comercio este suele tener tasas de interés demasiado altas, un buen ejemplo son las tarjetas de crédito y las tiendas de compras en abonos.

Tal vez el más conocido de estos modelos es el del usurero, este presta dinero a las personas de forma rápida y con pocos trámites, pero a cambio exige garantías "duras", como bienes materiales, además de que suelen cobrar tasas de interés muy altas y sin que estas se apeguen a ninguna regla. Aun cuando el usurero ha sido históricamente visto como un personaje negativo y socialmente perjudicial, los modelos de crédito formales en tiempos modernos, han copiado los dos principios básicos del usurero como fundamento de su éxito.

- La rapidez y el bajo o nulo costo de la transacción son más importantes para las personas que las altas tasas de interés.
- Cualquier persona puede ser sujeto de crédito, en tanto que se varíen las condiciones del mismo según su situación.

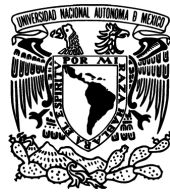

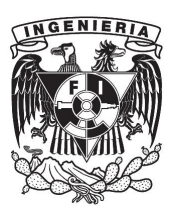

Sistema de Asociación Rotativa de Crédito y Ahorro (ARCA), que en nuestro país conocemos como "tanda", es un concepto muy popular en regiones del mundo de bajo poder adquisitivo. En la tanda los integrantes depositan dinero periódicamente en una cuenta común, este fondo es entregado a cada uno de los integrantes en turno, normalmente asignado por sorteo, de forma que todos los integrantes en algún momento reciben el total del fondo y lo pagan según lo acordado. Aun cuando este sistema es más visto como un juego que como un sistema de ahorro, tiene un gran impacto social.

#### **Semi-formal**

En general opera con las mismas condiciones y características que el formal pero es administrado por instituciones no debidamente registradas como organizaciones financieras.

Es manejado principalmente como grupos comunitarios o notariados, la razón principal para la formación de estos grupos se deriva de programas formales de instituciones financieras o bien de programas de asistencia gubernamental, en los que se considera que es demasiado riesgo entregar crédito a un individuo de la comunidad y por tanto se les otorga a través de garantías mancomunadas.

#### **Programas de apoyo gubernamentales y no gubernamentales**

El enfoque de este tipo de sistema normalmente está dirigido a un propósito específico, por ejemplo la aplicación de una tecnología nueva o la adquisición de un bien determinado por parte de los beneficiarios. En estos casos lo más importante es el éxito en la aplicación y no la recuperación del capital prestado.

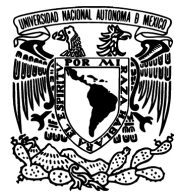

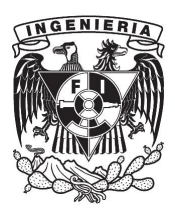

#### **Grupos de corresponsables**

Normalmente formados por pocas personas (de tres a cinco) son uno de los modelos más comunes y exitosos en los créditos a comerciantes y microempresarios, en este sistema todos son responsables del crédito, la diferencia con los productores rurales es que estas personas normalmente laboran juntas, tienen el mismo objetivo común y las mismas condiciones socio-económicas por lo que se desarrolla un mayor sentido de compromiso entre ellos.

#### **Ventajas**

- Es efectivo en la entrega de créditos al sector comercial.
- El concepto de compromiso es básico para los sistemas de crédito.
- El seguimiento estricto de un sistema permite reducir los costos asociados a la administración del crédito.

#### **Formales**

Bancos comerciales: en latino América los bancos suelen ser rígidos y tradicionales, para ellos lo importante en el análisis de un crédito es la garantía que se ofrece sobre el mismo y no el uso que se dará al capital, por lo que se suelen pedir garantías sustanciales, normalmente que amparen el doble del total del préstamo, además de que solo se prestan grandes sumas de dinero y los costos por tramitación, limitan en gran medida el acceso de la población de bajos recursos a este tipo de solución financiera.

Para listar al menos los dos principios que rigen el sistema de crédito bancario

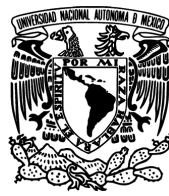

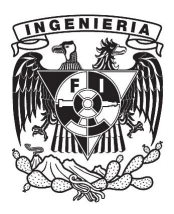

- Los costos de la transacción y las garantías requeridas son la principal metodología para restringir quien tiene o no tiene acceso al crédito.
- Es preferible exagerar en las garantías solicitadas que arriesgarse a perder el capital prestado.

Cooperativas de producción: son sociedades formadas para solucionar problemas socio-económicos comunes y a menudo se cita a las cooperativas como la forma ideal de organización financiera para los pobres, sin embargo su modelo es el mismo que el descrito anteriormente como organizaciones comunitarias, solo que bien registradas y legalizadas, de tal suerte que incurren en los mismos tipos de problemas, como la falta de personal capacitado. Desde el punto de vista legal la cooperativa es una empresa con múltiples dueños, lo que dificulta la administración de la misma.

Cooperativas de ahorro y crédito: Estas organizaciones son cooperativas pero específicamente dedicadas a los servicios financieros, por lo que su estructura es mucho más parecida a la de los bancos, estas suelen ser sólidas y razonablemente exitosas, con el único inconveniente de que al tener menos recursos que un banco, pueden permitirse otorgar menos créditos y con altos intereses, pero con menores costos por trámites.

- Tiene estructura simple ofreciendo solo dos tipos de servicio ahorro y crédito.
- La alta especialización hace que los costos de trámites sean menores.
- Como todo el ahorro es utilizado para dar crédito, muchas veces se utiliza un sistema de autofinanciamiento, lo que permite a la organización pagar intereses muy bajos o nulos sobre el ahorro.

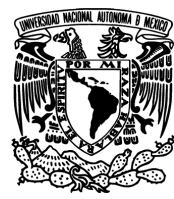

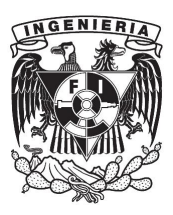

- Normalmente sigue una metodología y es operada por personal capacitado.
- Financieras especializadas: existe un gran número de ellas pero en términos generales operan como los bancos, con la diferencia de que están abocados a ofrecer servicios financieros que no tienen que ver con el ahorro o la inversión.

De todo lo anterior podemos sacar algunas conclusiones como fundamentos de un sistema de crédito:

- Capacitación del personal administrativo: el entendimiento del sistema, la disciplina al aplicarlo y la constancia son determinantes en el éxito del sistema.
- Compromiso: el sentido de responsabilidad y la adhesión a los principios de la institución financiera por parte del beneficiario son tan importantes como las garantías a la hora de pagar un crédito.
- El éxito del crédito comienza por el análisis: un correcto juicio será determinante en el resultado satisfactorio o no del proceso del crédito.
- Es preferible exagerar al pedir garantías que tomar demasiados riesgos.
- El costo de los trámites y la cercanía para hacerlos son determinantes a la hora de pedir crédito.
- Es más importante tener bajos costos por trámites que bajas tasas de interés.
- Cualquiera puede ser sujeto de crédito si se ajustan las condiciones del crédito analizando cada caso.
- Las garantías exigidas son el factor más importante al momento de seleccionar una forma de crédito u otra.

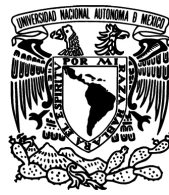

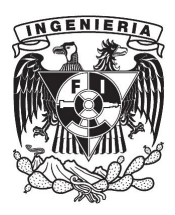

- La aplicación de un sistema reduce los costos de operación del crédito en todos sus rubros, aun cuando el costo del micro crédito siga siendo comparativamente alto.
- En el análisis del crédito no deben influir los sentimientos personales.

#### **Principios de análisis del crédito**

El éxito del crédito comienza con el análisis, la planificación y la educación en cuanto al funcionamiento del crédito son muy importantes, el crédito no debe ser nunca una simple sustitución del capital propio por el del crédito, este ha de aplicarse a la producción para que tenga sentido.

Existen varios parámetros medibles a la hora de analizar el crédito, sin embargo ninguno por si solo o en conjunto podrá dar un resultado definitivo, siempre influirán factores humanos y culturales en el éxito del crédito.

Disponibilidad de información: la eficacia de cualquier sistema de análisis radica en la cantidad y calidad de la información que podemos proporcionar y en el caso del crédito hay varios indicadores bien identificados que sirven para el análisis, mencionaremos aquí los más importantes.

El Balance: el balance general y el estado de resultados son el inicio de cualquier análisis financiero, nos muestra una imagen confiable de lo rentable que es una empresa o negocio o en su caso la economía de un individuo en un momento especifico del tiempo. Debe seguir la siguiente regla: activo=pasivo + capital.

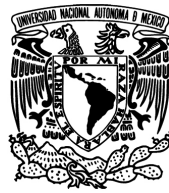

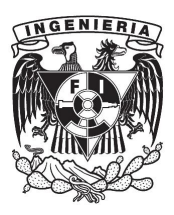

Disponer de varios balances de diferentes periodos permite determinar casi de forma automática la capacidad de endeudamiento de una persona o empresa.

Estado de ganancias y pérdidas: se trata de un balance entre los ingresos y los gastos, lo que permite obtener un resultado positivo o negativo en un periodo determinado.

Presupuesto: es una estimación de los gastos, ingresos e inversiones necesarias para el proyecto al que se aplicará el crédito, toda solicitud de crédito debe estar acompañada por un presupuesto.

Flujos de fondos: es parecido al presupuesto pero muestra las diferentes necesidades de dinero a lo largo de la aplicación del crédito, ya que comúnmente no se necesita la misma cantidad en cada periodo.

Ningún indicador puede ofrecer información completa que permita llevar a cabo el análisis de un crédito, se deben usar en conjunto para tener una imagen lo más confiable posible del estado financiero del solicitante y las probabilidades de éxito del crédito. Se puede dividir a los indicadores para el análisis en cinco categorías: de rentabilidad, de solvencia, de liquidez, de repago y de riesgo.

**De rentabilidad**: indican la capacidad de una empresa para ser autosustentable, entre ellos tenemos:

Retorno de inversión=Ingresos netos/activo total; indica la rentabilidad general.

22

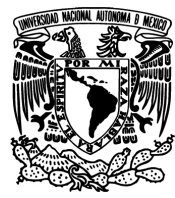

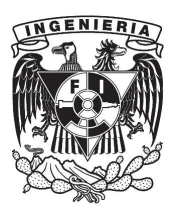

Margen de ganancias: Ingresos netos/ventas netas; es la rentabilidad obtenida sobre las ventas.

Rentabilidad: ingresos totales/costos totales; indica la capacidad de generar ganancias, este indicador siempre debe ser mayor a la tasa de interés cobrada en el crédito.

**De liquidez**: indica la capacidad para pagar deudas a corto plazo.

Capital operativo=activo corriente/pasivo corriente; permite conocer la capacidad de pago a corto plazo, si este cociente resulta menor a 1, entonces la empresa no es rentable y puede encontrarse en graves problemas a corto plazo.

**De eficiencia**: sirven para comparar los indicadores de la empresa con los de otras similares.

Rotación de inventario=costo de ventas/inventario promedio.

Rotación del capital de trabajo=ventas totales/capital de trabajo:

Estos indicadores solo tienen sentido cuando se les compara entre empresas en un determinado momento.

**De solvencia**: muestran la relación entre las deudas y el patrimonio.

Deuda a patrimonio=total deuda/total capital propio; muestra que tan factible es que una empresa pague sus deudas con el capital de que dispone.

Patrimonio a activo=total patrimonio/total activo; se espera un resultado lo más alto posible, mientras mayor la diferencia menos riesgo representa la empresa.

23

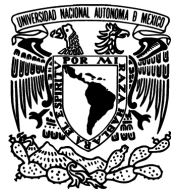

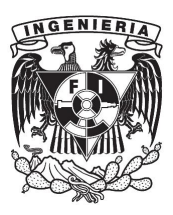

**De repago**: muestran la capacidad que se tiene para pagar deudas y para adquirir nuevas.

Deuda a ingreso= deuda/ingresos netos; el total a pagar en cada periodo del crédito dividido por los ingresos que restantes después de pagar todos los demás egresos que se puedan tener.

Pagos entre ventas=amortización mensual/ventas mensuales; da un indicador sobre el impacto que tendrá el crédito en la empresa, cuando se trata de un préstamo rural este indicador se sustituye por el flujo de los ingresos y los egresos.

**De riesgo**: sirven para conocer el impacto que los factores externos pueden tener en el proyecto.

Punto de equilibrio: gastos fijos/precio venta-gasto variable; determina cuanto es lo que se debe vender de forma fija para no tener ganancias ni perdidas.

Precio de equilibrio=costo total/cantidad producida; nos da el precio mínimo al que se debe comercializar un producto.

Activo fijo a préstamo=activo fijo después del préstamo/préstamo; indica la seguridad de recuperación del préstamo aun si el crédito fracasa.

Para llevar a cabo un análisis de crédito no basta con conocer los indicadores, también se debe saber en qué caso aplicar cada uno, además de poder juzgar correctamente al individuo y tomar en cuenta sus circunstancias sociales al momento de hacer el análisis, tener un sistema de análisis puede ayudar a separar los cinco factores básicos a tener en cuenta:

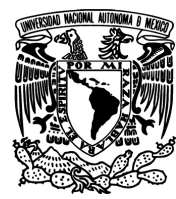

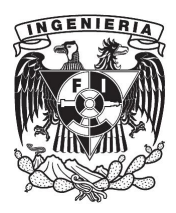

- Posición financiera.
- Capacidad de pago.
- Garantías.
- Base de aprobación (monto, uso y plazo del crédito).
- El individuo o grupo.

Todos los indicadores solo expresan el estado financiero en un instante de tiempo, para que sirvan de la mejor manera al análisis de crédito es necesario compararlos con otros periodos de tiempo iguales.

#### **La capacidad de pago**

El capital disponible después de restar los gastos operativos y los gastos familiares del prestatario.

#### **Las garantías**

Lo más común es solicitar garantías hipotecarias.

#### **El individuo o grupo**

Todo análisis de crédito tiene como punto central el carácter del individuo o grupo solicitante, a saber:

¿Es el individuo responsable?, esto es una de las cosas más difíciles de determinar, normalmente se usan indicadores de pago en préstamos anteriores si existieran, referencias de parientes, amigos y patrones entre otros.

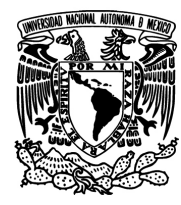

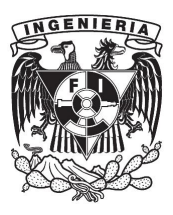

¿Cómo es su experiencia en la actividad que desempeña? ¿Cuál es su producción total? ¿Cómo son sus ingresos y productividad en comparación con otros?

Capacidad laboral: se refiere a la fuerza de trabajo que posee una persona o empresa, en el caso de un agricultor por ejemplo, es mayor la capacidad laboral de uno joven que la de uno de edad avanzada.

Cuando se trata de analizar el carácter de un grupo en lugar de un individuo, es necesario tener en cuenta los siguientes puntos:

Homogeneidad del grupo: cultural, social, financiera, formalidad del grupo, estado legal del grupo, entre otros.

#### **Conclusiones**

En resumen podemos señalar las siguientes características y ventajas que ofrece el tener un sistema de análisis de crédito:

- Ayuda a identificar, factores de alto riesgo para la institución financiera, impidiendo cuando aplica, la realización del trámite de solicitud del crédito.
- Disminuye la probabilidad de fraudes al llevar un control sobre los documentos entregados para la solicitud y guardar diferentes copias de los mismos.
- Apoya al analista en la toma de decisiones no solo para otorgar el crédito, sino también para decidir sobre cual política, tasa de interés etc. Ha de ser aplicada en cada caso.

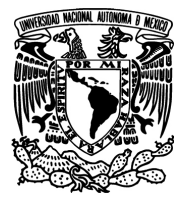

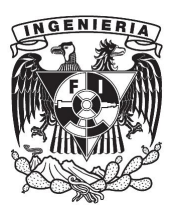

- Pueden realizar proyecciones con los datos existentes que ayuden a determinar si la forma en que opera la institución financiera dará buenos o malos resultados a largo plazo.
- Al presentar un modelo e interfaces unificadas para todas las personas involucradas en el análisis de los préstamos, se reduce el tiempo de capacitación necesario para su entrenamiento.
- Se reducen las posibilidades de repetir el trabajo.
- Ofrecen un flujo de trabajo ordenado, lo que le permite al analista agilizar su trabajo con cada repetición.
- Al realizarlo un sistema informático, es posible conocer los resultados de forma casi inmediata, ahorrando tiempo de espera en los trámites.
- El sistema puede generar la documentación necesaria para el usuario y almacenarla, lo que elimina la necesidad de recapturar la información en cada proceso.
- Posibilidad de conectarse con instituciones bancarias para gestionar movimientos en la cuenta de crédito.
- Obtención de la cartera vencida histórica.
- Pueden estar alineados a las últimas especificaciones legales válidas mediante conexiones "vivas" o actualizaciones generadas por el desarrollador.
- Archivo histórico de seguimiento.
- Clasificación de clientes.
- Controlar el estado del crédito a lo largo de todo su ciclo de vida, desde la solicitud hasta la cancelación de la deuda.
- Alta disponibilidad del sistema, en donde se encuentre el analista con su equipo de cómputo y en cualquier horario.

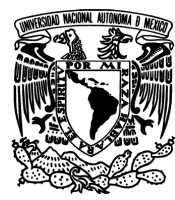

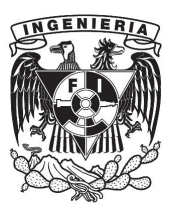

- Posibilidad de generar respaldos automatizados de la información.
- Envío selectivo de reportes de forma automática, a cada persona o división interesada.
- Acceso restringido por usuarios y políticas tanto al sistema como a la información que contiene.
- Generación de indicadores financieros nuevos mediante operar los que son suministrados por el analista.

#### **1.5 Ventajas del uso de un Sistema de Análisis de Crédito Rural**

Con los constantes cambios y la creciente competitividad en el ámbito empresarial, es necesario adaptarse a los entornos actuales ya que es un factor determinante del éxito de cualquier organización.

Con el uso de un Sistema de Análisis de Crédito Rural la empresa ha de ser más ágil y flexible en el otorgamiento de créditos, además de tener la capacidad de innovar y poder reaccionar ante cambios en el mercado y posibles competencias. Con esta dinámica se pretende simplificar el proceso de otorgamiento de créditos rurales y tener un sistema de análisis con buena capacidad de respuesta.

Por otra parte se tendrá acceso eficiente a la información de crédito rural que la empresa proporciona y que es parte fundamental del éxito. Formará parte de las decisiones en la que los responsables de otorgar créditos puedan o no proporcionarlos.
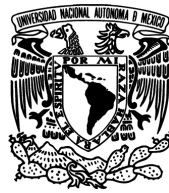

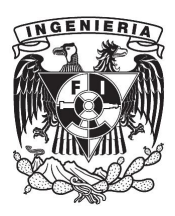

**EXPOSICIÓN DEL PROBLEMA Y CONCEPTOS BÁSICOS**

En la toma de decisiones ayudará a los responsables de otorgar el crédito rural al acceder y analizar diferentes tipos de información, ya que actualmente no se tiene un procedimiento adecuado.

Las ventajas para la integración de un Sistema de Análisis de Crédito Rural a la empresa entre otros es que se manejará información consistente y adecuada, además contará con un sistema eficiente.

Con el Sistema de Análisis de Crédito Rural se podrá acceder y analizar información básica y adecuada para la toma de decisiones en el otorgamiento de crédito rural así como la generación de diversos reportes.

Además, se sabe que el tiempo de los empleados que laboran en la empresa, en la parte de la toma de decisión de otorgamiento del crédito, gran parte del tiempo de los empleados se pierde en buscar información y, generalmente, solo se encontrará parte de ella, con el Sistema de Análisis de Crédito Rural se disminuirá el tiempo de búsqueda, aumentando la productividad y eficiencia.

La utilización del sistema en la empresa no solo proporcionara flexibilidad e información, sino que disminuirá el uso de recursos y gastos. Este sistema permitirá gestionar el proceso estandarizándolo y logrando una mayor eficacia en respuesta a los clientes (personas que deseen adquirir un crédito rural).

Los beneficios de uso al implantar el Sistema de Análisis de Crédito Rural se pueden considerar de la siguiente forma:

29

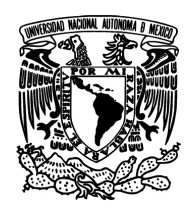

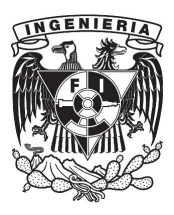

- Se tendrá un sistema integral.
- Mejora del proceso de otorgamiento de crédito rural.
- Mayor calidad en los datos y mejora de uso como soporte a la toma de decisiones.
- Reducción de costos por manejo de datos.
- Incremento en la satisfacción de clientes.
- Mejora en el procedimiento de toma de decisiones.
- Pronta respuesta.

En cuanto al diseño del Sistema de Análisis de Crédito Rural se deberán cumplir las siguientes características:

- Tener una interfaz intuitiva y amigable.
- Responder al precepto de administración en pocas páginas.
- Arrojar los indicadores claves para una decisión crediticia.
- Ser flexible y adaptable a cambios de "políticas" de la empresa.
- Adaptarse a los requerimientos de autorización de un crédito rural de la empresa.

Cabe hacer mención que una de las ventajas principales para el caso de la empresa que otorga los créditos es la de reconocer posibles riesgos en el otorgamiento de las operaciones y la forma de minimizarlos, tratando de lograr el mejor conocimiento del cliente mediante el proceso de evaluación que se realizará con el Sistema de Análisis de Crédito (Ancred).

En resumen, el Sistema de Análisis de Crédito Rural proporcionará:

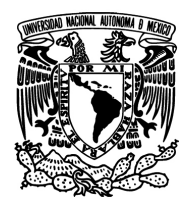

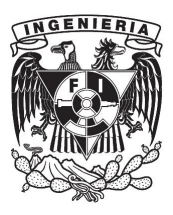

- Información del cliente que solicita crédito.
- Realizará una evaluación para saber si el proyecto presentado por el cliente es factible o no.
- Se generará y se tendrá acceso a información.
- Con el uso eficiente del sistema Ancred se ayudará a la toma de decisiones.

Finalmente, la utilización del sistema Ancred en la empresa deberá proporcionar, no solo flexibilidad e información, sino que disminuirá la necesidad de recursos, tiempo y posibles costos en el otorgamiento de crédito rural.

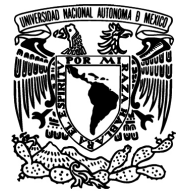

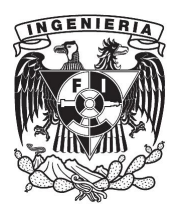

**EXPOSICIÓN DEL PROBLEMA Y CONCEPTOS BÁSICOS**

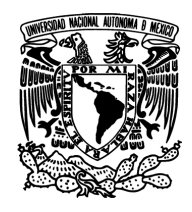

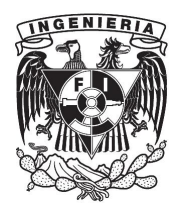

 **SISTEMA DE ANÁLISIS DE CRÉDITO ANCRED** 

# **<sup>C</sup>APÍTULO** 2

## **MARCO TEÓRICO**

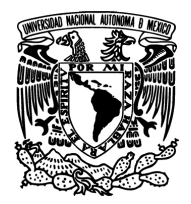

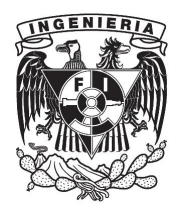

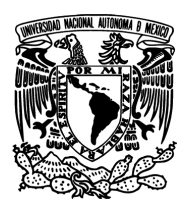

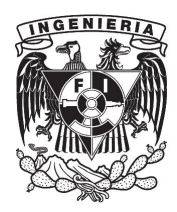

## **2.1 Características, ventajas y desventajas del modelo de bases de datos relacional**

Una Base de Datos es un conjunto de datos almacenados sin redundancias innecesarias en un soporte informático y accesible simultáneamente por distintos usuarios y aplicaciones. Los datos deben de estar estructurados y almacenados de forma totalmente independiente de las aplicaciones que utilizan. Los datos forman una estructura lógica, la cual no sólo contiene los datos en sí, sino también la forma en la que se relacionan.

Las bases de datos tradicionales se organizan por campos, registros y archivos. Un campo es una pieza única de información; un registro es un sistema completo de campos; y un archivo es una colección de registros.

#### **Base de Datos Relacional**

Existen diferentes familias de bases de datos según el tipo de las estructuras utilizadas para representar los datos: las bases de datos jerárquicas, en red o relacionales. En el modelo de datos relacional, propuesto por Codd, está basado en la lógica de predicado y en la teoría de conjuntos. Su idea fundamental es el uso de relaciones. Estas relaciones podrían considerarse en forma lógica como conjuntos de datos llamados tuplas.

En este modelo todos los datos son almacenados en relaciones, y como cada relación es un conjunto de datos, el orden en el que estos se almacenen no tiene mayor relevancia. La información puede ser recuperada o almacenada por medio de consultas que ofrecen una amplia flexibilidad y poder para administrar la información.

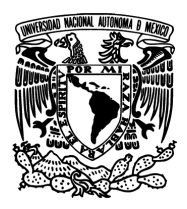

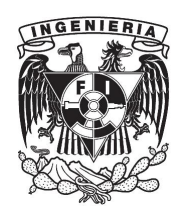

Este modelo considera la base de datos como una colección de relaciones. De manera simple, una relación representa una tabla que no es más que un conjunto de filas, cada fila es un conjunto de campos y cada campo representa un valor que interpretado describe el mundo real. Cada fila también se puede denominar tupla o registro y a cada columna también se le puede llamar campo o atributo.

#### **Características**

- Una base de datos relacional se compone de varias tablas o relaciones.
- No pueden existir dos tablas con el mismo nombre.
- Cada tabla es a su vez un conjunto de registros, filas o tuplas.
- Cada registro representa un objeto del mundo real.
- Cada una de estos registros consta de varios campos, columnas o atributos.
- No pueden existir dos campos con el mismo nombre en la una misma tabla.
- Los valores almacenados en una columna deben ser del mismo tipo de dato.
- Todas las filas de una misma tabla poseen el mismo número de campos.
- No se considera el orden en que se almacenan los registros en las tablas.
- No se considera el orden en que se almacenan las tablas en la base de datos.
- La información puede ser recuperada o almacenada por medio de sentencias llamadas consultas.

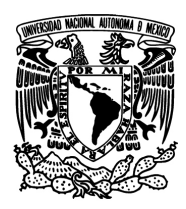

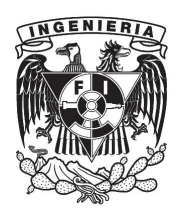

#### **Ventajas**

- Provee mecanismos que garantizan evitar la duplicidad de registros.
- Garantiza la integridad referencial, así, al eliminar un registro elimina todos los registros relacionados dependientes.
- Favorece la normalización por ser más comprensible y aplicable.

#### **Desventajas**

- Presentan deficiencias con datos gráficos, multimedia y geográficos.
- No se manipulan de forma manejable los bloques de texto como tipo de dato.

#### **Conceptos asociados al modelo relacional**

**Entidades o tablas:** Son cualquier persona, concepto, suceso o evento, con existencia independiente del cual se desea almacenar información. Una entidad o tabla se define a través de sus atributos o columnas y los valores de cada elemento llamados registros o filas. En la figura 2.1.1 observamos la estructura de una tabla.

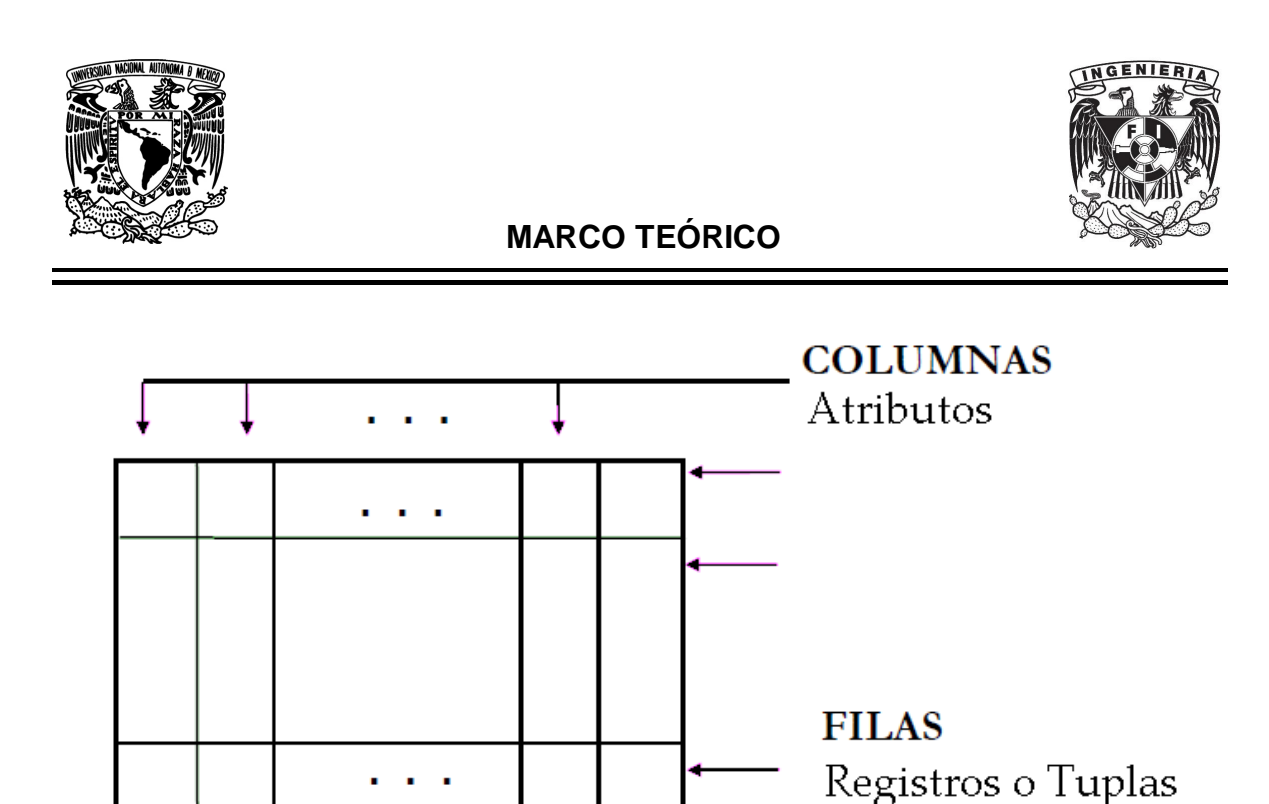

Figura 2.1.1 Tabla en base de datos relacional.

**Atributo o columna:** representará una característica o propiedad de un individuo u objeto, por ejemplo nombre, apellidos, dirección, teléfono, etcétera.

**Registro o fila:** conjunto de columnas que representan un elemento particular del mundo, como por ejemplo los datos de un empleado, esto es, numero de seguridad social (NSS), nombre, apellido paterno, apellido materno, edad, sexo, etcétera.

**Relación**: es una asociación significativa entre dos entidades. Tiene las siguientes propiedades:

- No existen tuplas repetidas.
- Las tuplas no están ordenadas (de arriba hacia abajo).
- Los atributos no están ordenados (de izquierda a derecha).
- Todos los valores de los atributos son atómicos.

38

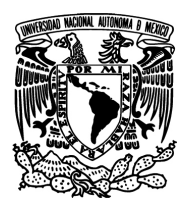

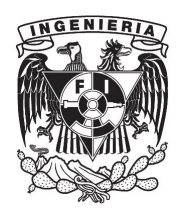

**Dominio:** Es un conjunto finito de valores homogéneos y atómicos caracterizados por un nombre; se dice homogéneos porque son todos del mismo tipo y atómicos porque son indivisibles. Todo dominio ha de tener un nombre por el cual se pueda referir a él y un tipo de datos.

**Clave candidata de una relación:** Es un conjunto no vacío de atributos que identifican unívoca y mínimamente cada tupla. Por la propia definición de relación, siempre hay al menos una clave candidata, ya que al ser la relación un conjunto no existen tupla repetidas y por tanto, el conjunto de todos los atributos identificará unívocamente a las tuplas.

**Clave primaria:** Es aquella clave candidata que el usuario escogerá, por consideraciones ajenas al modelo relacional, para identificar a las tuplas de una relación.

**Clave alternativa:** Son aquellas claves candidatas que no han sido elegidas.

**Clave foránea:** de una relación R2 a un conjunto no vacío de atributos cuyos valores han de coincidir con los valores de la clave primaria de otra relación R1.

**Cardinalidad**: La forma en la cual se relacionan las entidades tienen reglas en el modelo entidad relación y las relaciones se describen de la siguiente forma. Ver figura 2.1.2.

- Relación Uno a Uno. Cuando un registro de una tabla está relacionado con un único registro de la otra tabla y viceversa.
- Relación Uno a Muchos. Cuando un registro de una tabla (tabla secundaria) sólo puede estar relacionado con un único registro de la otra tabla (tabla principal) y un registro de la otra tabla (tabla principal) puede tener más de un registro relacionado en la primera tabla (tabla secundaria).

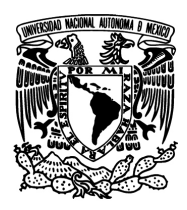

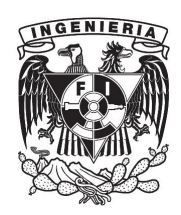

- Relación Muchos a Uno. Cuando un registro de una tabla (tabla secundaria) puede corresponder a varias relaciones con un registro de la otra tabla (tabla principal) pero el registro principal solo puede tener un registro dependiente, es decir no puede apuntar (el principal) a varios registros en la tabla dependiente.
- Relación Muchos a Muchos. Cuando un registro de una tabla puede estar relacionado con más de un registro de la otra tabla y viceversa.

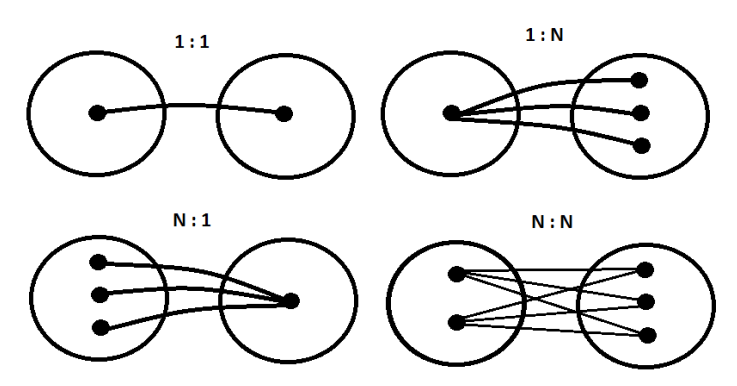

Figura 2.1.2 Tipos de cardinalidad.

#### **Diagrama entidad relación**

Un diagrama o modelo entidad-relación es una herramienta que permite representar las entidades importantes de un sistema de información así como sus interrelaciones y propiedades. Es una representación del mundo real que consta de una colección de objetos básicos, llamados entidades, y de relaciones entre esos objetos.

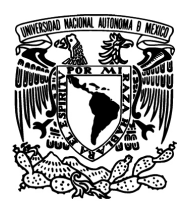

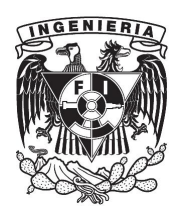

En el Diagrama Entidad-Relación, una entidad se representa mediante un rectángulo, una relación mediante un rombo, un atributo mediante un círculo. Ver figura 2.1.3.

Todos estos elementos deben aparecer debidamente identificados por medio de un nombre. Los atributos que constituyen la llave de una entidad, deben tener el círculo rellenado:

- Entidad. Representa una "cosa" u "objeto" del mundo real con existencia independiente, es decir, se diferencia de otro objeto o cosa, incluso siendo del mismo tipo.
- Atributos de una entidad. Los atributos son las características que definen o identifican a una entidad
- Relaciones entre entidades. Las entidades del diagrama ER se puede relacionar. Existen varios tipos de relaciones entre entidades: uno a uno, uno a muchos y muchos a muchos.

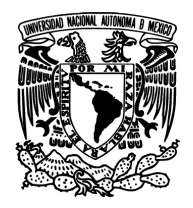

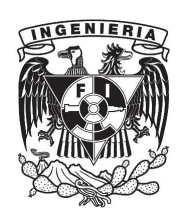

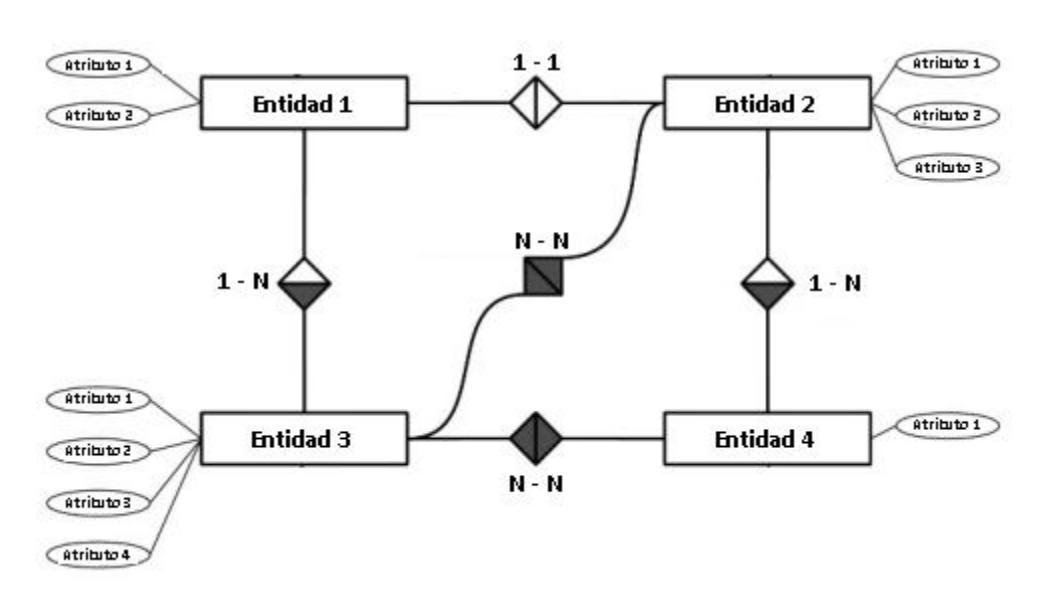

Figura 2.1.3. Ejemplo Diagrama Entidad-Relación.

#### **Normalización**

La teoría de la normalización se ha desarrollado para obtener estructuras de datos eficientes que eviten las anomalías de actualización. El concepto de normalización fue introducido por Codd y fue pensado para aplicarse a sistemas relacionales. Sin embargo, tiene aplicaciones más amplias.

La normalización es la expresión formal del modo de realizar un buen diseño. Provee los medios necesarios para describir la estructura lógica de los datos en un sistema de información.

El proceso de normalización se hace necesario para:

- Evitar la redundancia de los datos y las inconsistencias.
- Evitar la incapacidad de almacenar ciertos datos.
- Evitar las ambigüedades y pérdida de información.

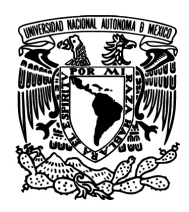

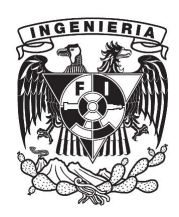

- Evitar problemas de actualización de los datos en las tablas.
- Proteger la integridad de los datos.

En la figura 2.1.4 podemos ver las principales formas normales:

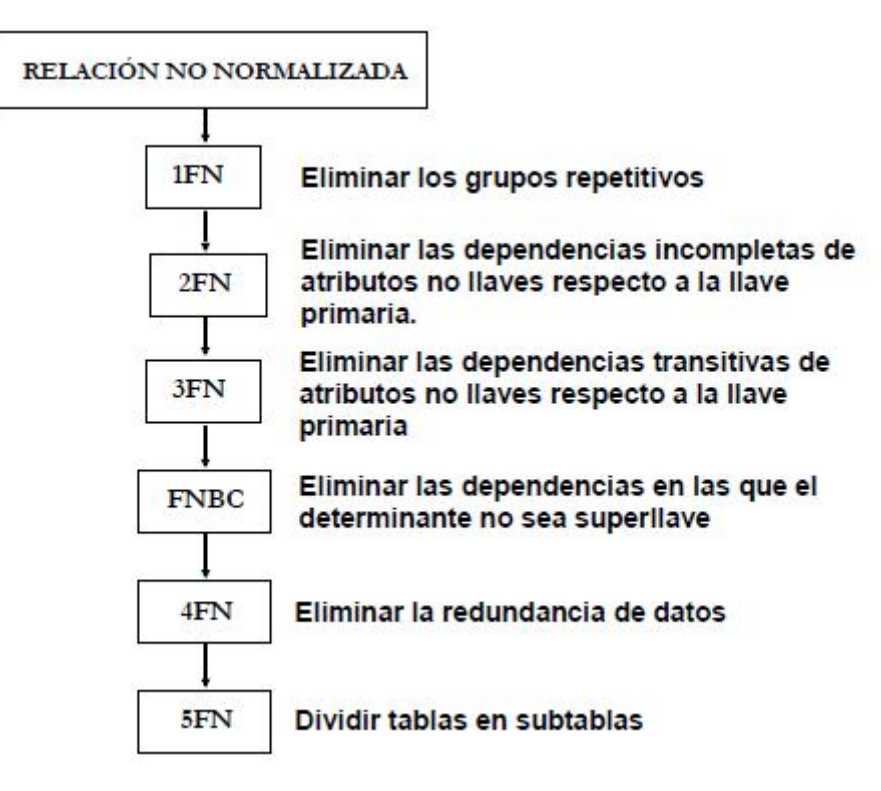

Figura 2.1.4. Formas normales.

**1ª Forma Normal.** Una relación es primera forma normal si y solo si todo el atributo contiene un valor atómico para cada uno de sus elementos, es decir, que una estructura en forma de tabla solo puede tener un valor en cada intersección de renglón y columna. Ningún grupo de valores repetido está permitido en las intersecciones. La eliminación de esos grupos de datos implica crear más tablas.

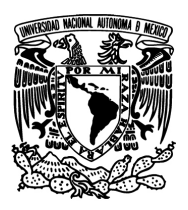

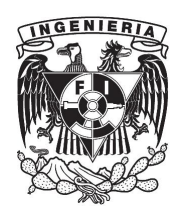

**2ª Forma Normal.** Una relación es segunda forma normal si y solo si: la relación está en primera forma normal y si además todo atributo que no sea llave es completamente dependiente de manera funcional de la llave completa. Es decir, todo atributo que no es llave necesita en forma completa la llave para poder ser identificado de manera única. La segunda forma normal permite eliminar las redundancias para que ningún atributo esté determinado por una parte de una llave. Toda estructura de tipo tabla en la segunda forma normal implica necesariamente que se encuentre también en la primera forma normal.

**3ª Forma Normal.** Una relación es tercera forma normal si y solo si: la relación está en segunda forma normal y si además todo atributo que no pertenece a la llave no depende de otro atributo que no es llave. Cuando un atributo que no es llave se puede determinar con uno o más atributos que tampoco son llaves, se dice que existe dependencia transitiva entre ambos esto significa que en una estructura de tipo tabla está en tercera forma normal si no existe dependencia transitiva en los atributos que nos son llave. La tercera forma normal permite asegurar la eliminación de redundancia debida a las dependencias transitivas.

**Forma FNBC.** Una relación está en forma normalizada de Boyce y Codd si y solo si cada determinante es una clave candidata. Toda forma FNBC es también 3ª forma normal, pero no a la inversa.

**4ª Forma Normal.** Una relación es cuarta forma normal si y solo si: Es forma normal de BCNF. Y para toda la dependencia multivalor todos los atributos (columna) distintos de A dependen funcionalmente de A, es decir, A es clave. Es

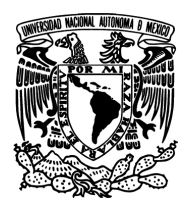

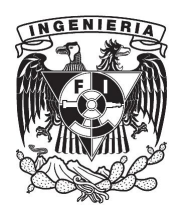

decir, si la relación es BCNF y las únicas dependencias multivalor permitidas son las definidas sobre las claves candidatas, entonces se cumple.

**5ª Forma Normal**. Una relación es quinta forma normal si y solo si: Cada dependencia de JOIN que exista en dicha relación está implicada exclusivamente por claves candidatas.

#### **Algebra Relacional**

El álgebra relacional es un conjunto de operaciones que describen paso a paso como computar una respuesta sobre las relaciones, tal y como éstas son definidas en el modelo relacional. Denominada de tipo procedimental, a diferencia del Cálculo relacional que es de tipo declarativo.

**Unión**: la unión de dos relaciones R y S con el mismo esquema es una relación T con el conjunto de tuplas que pertenecen a R y S.

**Intersección**: la intersección de dos relaciones R y S con el mismo esquema es una relación T y contiene las tuplas que pertenecen a R y S a la vez.

**Diferencia**: La diferencia (R-S) de dos relaciones R y S con el mismo esquema, es una relación T y contiene las tuplas que pertenecen a R y no pertenecen a S.

**Producto Cartesiano**: el producto cartesiano de dos relaciones R y S de cualquier esquema, es una relación T que contiene los atributos de R concatenados con los de S y sus tuplas son todas las formadas por la concatenación de una tupla de R con todas las tuplas de S.

45

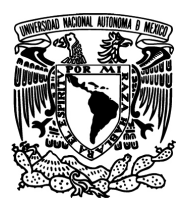

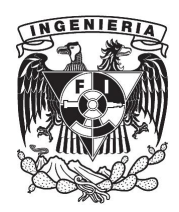

**Proyección**: La proyección de una relación R (A1, A2, A3….An) es una relación R' obtenida por eliminación de los valores de los atributos de R que no están en R' y la supresión de las tuplas duplicadas. Es la eliminación de columnas dentro de una tabla.

**Selección**: La restricción de una relación R por un criterio de selección Q es una relación R' con el mismo esquema de R cuyas tuplas son aquellas que pertenecen a R y satisfacen Q. En Q los operando pueden ser columnas o constantes y los operadores pueden ser de comparación, aritméticos o lógicos.

**Producto o conjunción** (Join): el producto de dos relaciones R y S según Q' son el conjunto de tuplas del producto cartesiano RxS que satisfacen a Q'.

#### **Lenguaje SQL**

SQL es un lenguaje completo: no sólo permite *recuperar* información desde una BD, sino que también permite *actualizar* dicha información, e incluso *definir la estructura* de la propia BD. Podemos decir que SQL tiene dos vertientes:

**Lenguaje de Manipulación de Datos (LMD)**: Permite introducir datos en los esquemas, modificarlos, eliminarlos y consultarlos. SQL incluye *instrucciones* para el acceso y manipulación de la información contenida en una BD.

- Instrucción SELECT: permite la recuperación de información
- Instrucción *INSERT*: permite introducir nuevos datos en la BD
- Instrucción *UPDATE*: permite la actualización de datos en la BD
- Instrucción *DELETE*: permite la eliminación de información de la BD

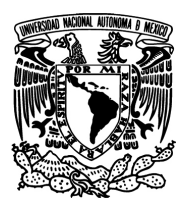

**Lenguaje de Definición de Datos (LDD)**: Destinado a la definición de estructuras de datos y esquemas en la base de datos. SQL permite también la definición y estructuración de las diferentes Bases de datos controladas por un SGBD.

- Instrucción CREATE TABLE: crea una nueva relación en la BD.
- Instrucción *ALTER TABLE*: permite la modificación de la estructura de una relación ya existente en la BD.
- Instrucción DROP TABLE: permite la eliminación de una relación en la BD.

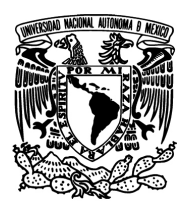

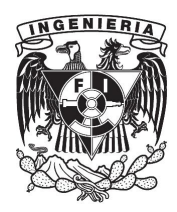

#### **2.2 Características, ventajas y desventajas de .Net, C#, WPF y Reporting Services**

.Net Framework (dot net) es un marco de trabajo desarrollado por Microsoft, que ha ganado importancia en los últimos años, convirtiéndose en el esquema para desarrollo de software más usado actualmente, aunque su principal mercado es de las computadoras y dispositivos basados en tecnologías de Microsoft como Windows, también es posible utilizarlo para desarrollar aplicaciones para otros sistemas operativos. Se compone de una amplia biblioteca de clases, que pueden ser utilizadas en varios lenguajes de programación sin importar en cual fueron escritas, gracias al uso de un lenguaje común llamado MSIL Microsoft Intermediate Language, al que se traducen todos los lenguajes que se integran al framework y a un entorno generado por software que interpreta dicho lenguaje en tiempo de ejecución, a este entorno se le conoce como CLR Common Language Runtime y sería equivalente a utilizar una máquina virtual en otros lenguajes de programación.

Las bibliotecas que se suministran con el Framework, permiten el acceso a bases de datos, la conversión de tipos, la encriptación de datos y manejo de seguridad entre otras características importantes.

#### **Características y ventajas**

 Independiente del lenguaje de programación: El código generado en cualquiera de los lenguajes que componen el framework, puede ser utilizado por los otros lenguajes sin necesidad de que medie ningún tipo de traductor entre ellos.

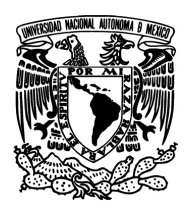

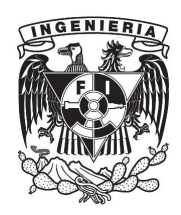

- Interoperabilidad entre componentes: cada capa del framework se comunica con las otras capas y mantiene la misma lógica, la capa de datos puede utilizar a la capa de seguridad, un objeto COM puede usar uno de tipo NET etc.
- Clases prediseñadas comunes a todos los lenguajes: las clases incluidas en la biblioteca son las mismas sin importar en que lenguaje se estén referenciando.
- Entorno de ejecución generado por software: el motor CLR se encarga de ejecutar el código dentro de un ambiente seguro y limitado.
- Manejo de memoria desatendido: El recolector libera automáticamente todos los recursos que ya no se utilizan en la aplicación.

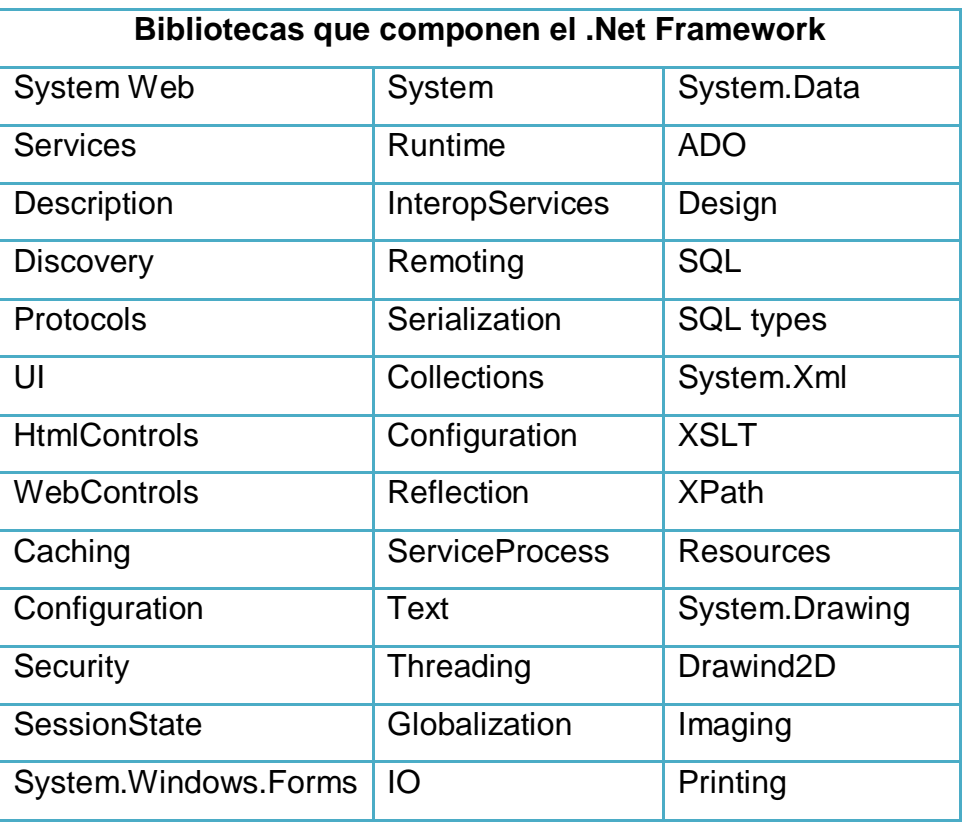

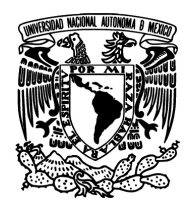

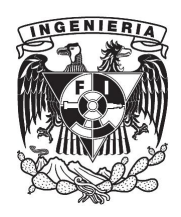

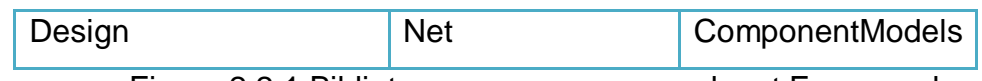

Figura 2.2.1 Bibliotecas que componen el .net Framework.

#### **Desventajas**

- No es completamente portable.
- Aunque es gratuito para su uso, es tecnología propietaria de Microsoft.
- Cada implementación en un sistema diferente de Windows requiere que se re-escriba parte del framework.

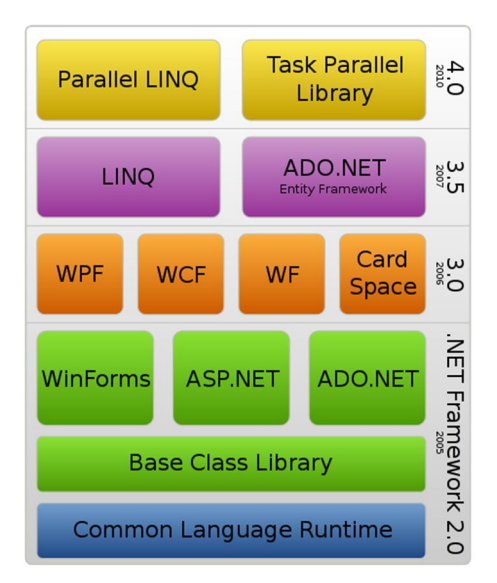

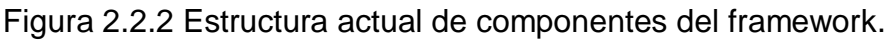

#### **C# (C Sharp)**

C# es un lenguaje de programación que sigue el modelo orientado a objetos y cuya sintaxis se derivó de C++. Fue desarrollado por Microsoft para formar parte del .Net Framework y se estandarizo en 2001 y es actualmente el lenguaje más ampliamente utilizado para desarrollo web.

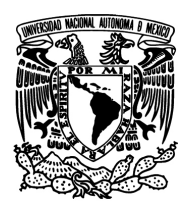

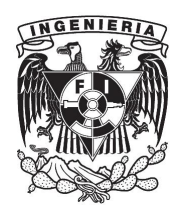

#### **Características y ventajas**

- Orientado a objetos, incluye las características de este tipo de lenguajes como son: encapsulamiento, polimorfismo y herencia.
- Encapsulamiento se refiere a la capacidad de compartir métodos a través de clases, sin exponer su funcionamiento.
- Polimorfismo: principalmente se muestra en la forma de sobrecarga de métodos, permite que un mismo método o función devuelva tipos distintos o que reciba tipos de datos diferentes y que estos se evalúen al momento de ejecutar la función. En términos generales la palabra polimorfismo describe un tipo de comportamiento donde una función responderá de manera distinta a distintos tipos de entrada sin que la forma en que lo hace tenga que ser conocida por las funciones o clases que la utilizan.
- Herencia: es la capacidad de reutilizar código que suele ser común a través de clases, la forma de lograr esto es haciendo una referencia a la clase que se desea extender en la clase que estemos utilizando, eso permite hacer uso de toda la funcionalidad de la clase "padre" en la clase que la está extendiendo "hijo", sin necesidad de re-escribir nada.
- Basado de C, C++ por lo que mantiene la misma sintaxis.
- No es compatible con C, por lo que se eliminan muchas de las características de C y problemas de compatibilidad haciéndolo más fácil de aprender cuando se le compara con C o C++.
- Tipos de datos fuertes: se refiere a que en C# todas las variables tienen un tipo bien definido, y para cambiarlas se debe hacer una conversión explicita, a menos de que deriven del mismo tipo de dato primitivo, por lo

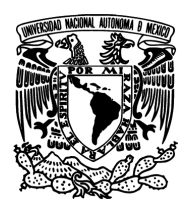

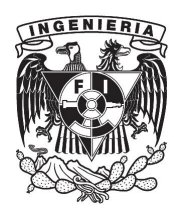

que el código es más estructurado, fácil de leer y de interpretar en comparación con un lenguaje sin tipos fuertes.

- Variables por valor y por referencia: C# permite trabajar con variables cuyo contenido es interpretando por valor, es decir directamente un numero o constante que ha sido asignado a la variable, o bien por referencia, en este caso se trabaja con la variable y no con su valor, por lo que como en un apuntador, este valor puede ir cambiado a la largo del programa por acción de las funciones que lo usan, sin que sea necesario asignarlo de nuevo en cada cambio.
- Destrucción automática de los objetos: al terminar de usar un objeto este es destruido y la memoria liberada automáticamente, sin que el programador tenga que ocuparse de ello.
- Uso de clases: todo el código de C# debe estar contenido en un clase, entiéndase por clase a un archivo donde se define la estructura y los atributos de un objeto.
- Uso de funciones: las funciones son fragmentos de código que pueden ser llamadas por otras partes del programa y estas pueden o no devolver datos a la parte del código que las ha invocado, típicamente se define función aquella que devuelve datos y como método a un tipo especial de función que no devuelve datos, en este texto se utilizarán ambos de forma indistinta.
- Manejo de eventos: son ocurrencias definidas por el sistema o por el programador, por ejemplo el presionar un botón, cuando una función o fragmento de código necesita varios ciclos para ejecutarse o lleva a cabo muchas acciones, es conveniente definir un evento que se activa cuando se llama a esa función, los eventos informan al sistema cuando ocurren y

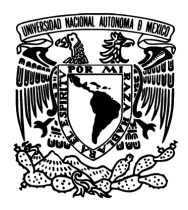

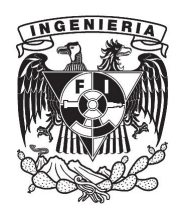

cuando terminan, por lo que podemos usarlos para saber cuándo una función ya termino de ejecutarse.

- Uso de interfaces: son clases estáticas que permiten extender la funcionalidad de un sistema, la interfaz puede ser llamada por varios programas y trabajar como si fuera parte de ese programa, sin que afecte el código del programa que la está usando.
- Uso de atributos: son valores que describen a una clase y que comunican a otras clases, como se deben comunicar con la clase en cuestión, sin que se necesite usar un archivo de definiciones separado, como se hace por ejemplo al exportar una función de una biblioteca en un lenguaje estructurado.

#### **Desventajas**

- No es compatible con lenguajes que no sean parte del .Net Framework.
- No permite el uso de apuntadores dentro del código manejado.
- Aunque es de uso libre es tecnología propietaria de Microsoft.
- No es portable a todos los sistemas operativos.

#### **WPF**

WPF (Windows Presentation Fundation) es una tecnología desarrollada por Microsoft para ser implementada en Windows Vista y permite desarrollar aplicaciones de Windows también llamadas comúnmente aplicaciones de escritorio, incorporando aspectos visuales y características de las aplicaciones web, como son el uso de animaciones, archivos de audio o inclusión de documentos externos dentro de la aplicación. En WPF se utiliza XAML

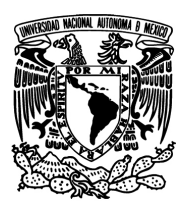

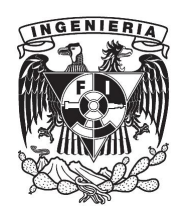

(eXtensible Application Markup Language) que es un lenguaje de marcado derivado de XML (eXtensible Markup Language) y que de forma similar a como se crea una página HTML, permite definir interfaces gráficas para el usuario o GUIs (Graphical User Interface) separando completamente la interfaz gráfica de la lógica del programa y con ello se adhiere al modelo vista controlador o MVC (Model View Controller), en el que se aísla a las reglas de negocio en una base de datos o modelo, la lógica de negocio en el código del programa o controlador y la presentación al usuario en una interfaz gráfica o vista, con lo que se consigue un tipo de programación más "limpia" y por tanto fácil de mantener y mejorar. Todos los componentes que forman a WPF fueron diseñados para formar parte del .Net Framework por lo que también se apoyan en el CLR para ejecutarse.

#### **Características y ventajas WPF**

- Utilización de vectores para presentar los gráficos: a diferencia de las aplicaciones tradicionales de Windows que utilizan "directdraw" para presentar los gráficos generando una sensación profundidad, WPF presenta sus interfaces como dibujos vectoriales lo que permite hacer menor uso del CPU y GPU (Graphics Proccesing Unit) y escalar los gráficos sin pérdida de calidad a cambio de no manejar elementos en 3D.
- Modelos de manejo de datos: en WPF presenta dos formas de manejo de datos, simplex: o de solo lectura y dúplex: lectura y escritura.
- Uso de plantillas prediseñadas: además de poder diseñar GUI's por completo, también se tiene como parte de WPF la posibilidad de incluir elementos prediseñados como botones, cajas y demás controles prediseñados.

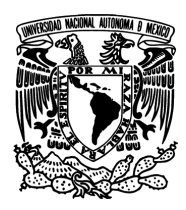

- Retención del estado de la vista: permite presentar gráficos estáticos sin que se tengan que redibujar tras cada operación en el programa, aligerando la carga de la GUI ya que estos se quedan en el la memoria cache.
- Adherido al concepto MVC: la capa de presentación no depende de la lógica del sistema.
- Permite la superposición de gráficos 3D, puede presentar en pantalla gráficos 3d mediante hacer uso solo del apartado de visualización de direct 3D.
- Interoperabilidad: todas las aplicaciones de Windows pueden utilizar WPF y viceversa.
- Integración con .NET, el código generado en C# o VB.net puede ser incrustado directamente en un proyecto de WPF y una GUI generada en esos lenguajes puede ser cambiada a XAML para modificarla con WPF.

#### **Desventajas**

- Propietario de Microsoft.
- Requiere herramientas de diseño específicas para trabajarlo.
- Menos capacidades graficas que directdraw con GDI.
- Las aplicaciones generadas con WPF solo funcionan en Windows.

#### **ReportingServices**

Es un conjunto de herramientas de software que permiten generar reportes en una gran cantidad de formatos como txt, csv u otros formatos característicos de las aplicaciones de Microsoft office, tal como xlsx (Excel) o doc (Word), directamente desde la base de datos. Con Reporting Services es posible enlazar un reporte a

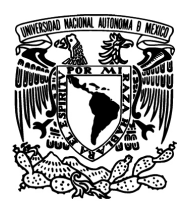

una tabla en una base de datos haciendo uso de un ambiente gráfico, además de que estos reportes pueden visualizarse en una aplicación web directamente sin necesidad de exportar o cargar ningún archivo, la interfaz proporcionada permite también hacer cambios en los reportes y actualizarlos a la base de datos.

#### **Características y ventajas**

- No es necesario crear el código para el reporte dentro del programa principal sino que este reside en la base de datos.
- Posibilidad de presentarlos en aplicaciones web sin cargar archivos.
- Posibilidad de controlar el acceso a los reportes mediante el control de usuarios del motor de base de datos.
- La conexión entre la base de datos y el reporte y el modelado del reporte se puede hacer en un ambiente gráfico.
- Permiten conectarse con distintos orígenes de datos, tal como bases de datos relacionales, archivos de texto plano, archivos de datos jerárquicos como xml, directorios etc.
- Basado en servidor por lo que los reportes siempre están sincronizados con los datos en la base de datos.

#### **Desventajas**

Como es tecnología nativa de MS SQL SERVER solo puede comunicarse con otros sistemas de base de datos a través de objetos OLE, NET o bien por ODBC, lo que es menos eficaz y estable que con su propia base de datos.

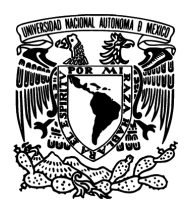

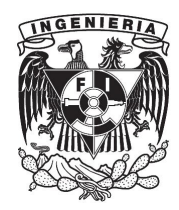

#### **2.3 Características, ventajas y desventajas de MySQL**

#### **Introducción**

De sus siglas en inglés Structured Query Languaje (SQL), es un lenguaje estándar de comunicación con bases de datos, es un lenguaje normalizado que nos permite trabajar con cualquier manejador de bases de datos. Un manejador de bases de datos es un conjunto de módulos pre-programados que nos permiten manipular una base de datos. El servidor MySQL está diseñado para entornos de producción críticos, con alta carga de trabajo así como para integrarse en software para ser distribuido. El sitio web MySQL: http://www.mysql.com/ proporciona la última información sobre este software.

MySQL tiene una doble licencia: Open Source bajo los términos de la licencia GNU General Public License o se puede adquirir una licencia comercial. La siguiente figura 2.3.1 muestra el logotipo de MySQL.

Powered by W

Figura 2.3.1 Logotipo MySQL.

#### **Características**

El siguiente listado muestra las características generales de MySQL:

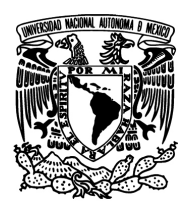

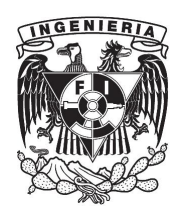

- MySQL es un sistema de gestión de bases de datos. MySQL es una colección estructurada de datos para añadir, acceder y procesar los datos almacenados.
- MySQL es un sistema de gestión de bases de datos relacionales. Una base de datos relacional almacena datos en tablas separadas en lugar de poner todos los datos en un gran almacén, además permite representar la información del mundo real de una manera intuitiva.
- El servidor de base de datos MySQL es muy rápido y fiable.
- MySQL Server trabaja en entornos cliente/servidor. Trabaja con diferentes programas y bibliotecas cliente, herramientas administrativas y diferentes interfaces de programación para aplicaciones.
- Una gran cantidad de software de contribuciones está disponible para MySQL. Existe un alto porcentaje de que las aplicaciones o lenguajes soporten el servidor de base de datos MySQL.

#### **Seguridad**

 Cuenta con un sistema de privilegios y contraseñas que es muy flexible y seguro, y que permite verificación basada en el host. Las contraseñas son seguras porque todo el tráfico de contraseñas está cifrado cuando se conecta con un servidor.

#### **Conectividad**

 La interfaz para el conector ODBC (MyODBC) proporciona a MySQL soporte para programas clientes que usen conexiones ODBC (Open Database Connectivity).

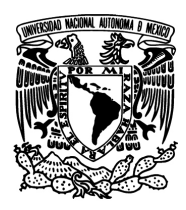

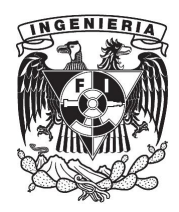

#### **Localización**

- El servidor puede proporcionar mensajes de error a los clientes en diferentes idiomas.
- Todos los datos se guardan en el conjunto de caracteres elegido.

#### **Clientes y herramientas**

- MySQL server tiene soporte para comandos SQL para revisar, optimizar, y reparar tablas.
- Todos los programas MySQL pueden invocarse con las opciones **"-help"** o**"-?"** para obtener asistencia en línea.

#### **Dimensiones máximas de las tablas MySQL**

El tamaño máximo para las bases de datos en MySQL usualmente los determinan los límites de tamaño de ficheros del sistema operativo, y no por límites internos de MySQL.

La siguiente tabla 2.3.1 lista algunos ejemplos de límites de tamaño aproximados de ficheros de sistemas operativos, cabe mencionar que es sólo una guía y no pretende ser definitiva.

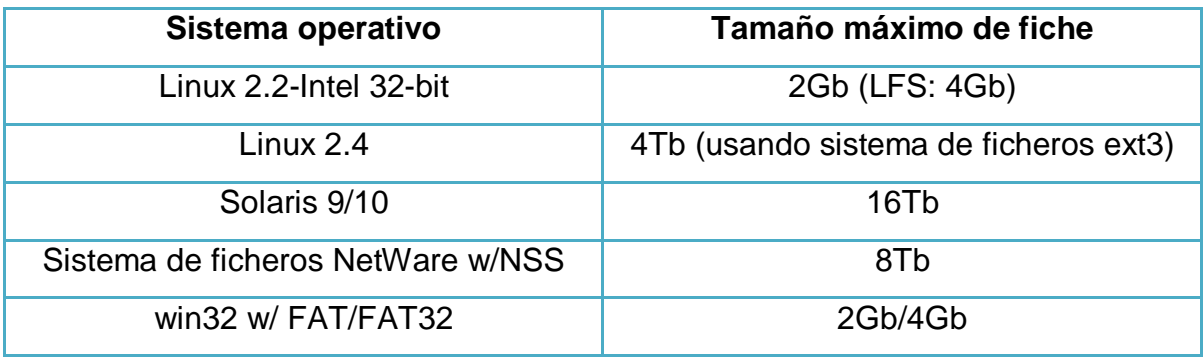

59

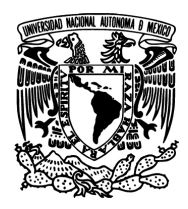

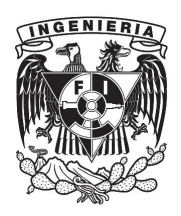

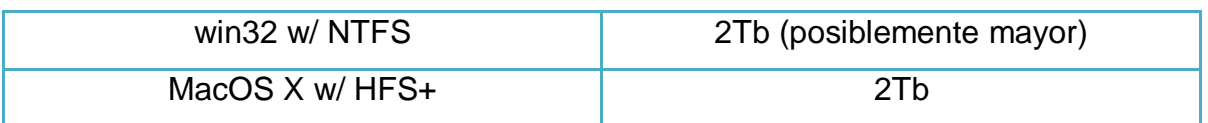

Tabla 2.3.1 Límites de tamaño aproximados de ficheros de sistemas operativos.

#### **Sistemas operativos que MySQL soporta**

Se ha utilizado GNU Autoconfig, de modo que es posible portar MySQL a todos los sistemas modernos que tengan un compilador de C++ y una implementación funcional de subprocesos (threads) POSIX. El soporte de subprocesos es necesario para el servidor.

#### **Ventajas**

Para acceder a bases de datos es más útil usar un motor o servidor que hace las funciones de intérprete entre las aplicaciones y usuarios con las bases de datos. Esta utilidad se traduce en ventajas, entre las que podemos mencionar las siguientes:

- Acceso a las bases de datos de forma simultánea por varios usuarios y/o aplicaciones.
- Seguridad, en forma de permisos y privilegios, determinados usuarios tendrán permiso para consulta o modificación de determinadas tablas. Esto permite compartir datos sin que peligre la integridad de la base de datos o protegiendo determinados contenidos.
- Potencia: SQL es un lenguaje muy potente para consulta de bases de datos.

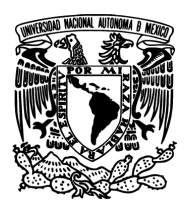

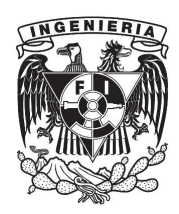

 Portabilidad: SQL es también un lenguaje estandarizado, de modo que las consultas hechas usando SQL son fácilmente portables a otros sistemas y plataformas. Esto, unido al uso de C/C++ proporciona una portabilidad enorme.

#### **MySQL tiene ventajas adicionales**

- Escalabilidad, es posible manipular bases de datos enormes, del orden de seis mil tablas y alrededor de cincuenta millones de registros.
- MySQL está escrito en C y C++ y probado con multitud de compiladores.
- Conectividad, permite conexiones entre diferentes máquinas con distintos sistemas operativos. Es común que servidores Linux o Unix, usando MySQL, sirvan datos para ordenadores con Windows, Linux, Solaris, entre otros. Para ello se usa TCP/IP, "pipelines", o "sockets" Unix.
- Es multihilo, con lo que puede beneficiarse de sistemas multiprocesador.
- Permite manejar multitud de tipos para columnas.
- Permite manejar registros de longitud fija o variable.
- Proporciona sistemas de almacenamiento transaccional y no transaccional.
- Un sistema de reserva de memoria muy rápido basado en threads.
- Joins muy rápidos usando un multi-join de un paso optimizado.
- Tablas hash en memoria, que son usadas como tablas temporales.
- Las funciones SQL están implementadas usando una librería altamente optimizada y deben ser tan rápidas como sea posible. Normalmente no hay reserva de memoria tras toda la inicialización para consultas.
- El servidor está disponible como un programa separado para usar en un entorno de red cliente/servidor. También está disponible como biblioteca y

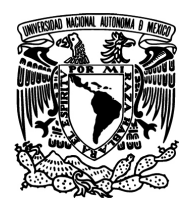

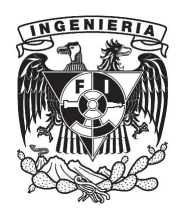

puede ser "incrustado" en aplicaciones autónomas. Dichas aplicaciones pueden usarse por sí mismas o en entornos donde no hay red disponible.

#### **Desventajas**

- Sin soporte para la integridad referencial. Esta desventaja hace de este gestor una solución "pobre" sobre todo para aquellos programadores que provienen de otros gestores que si poseen esta característica.
- No tiene tantas capacidades como otros gestores profesionales.
- No es intuitivo como otros programas.
- Los privilegios para una tabla no se eliminan automáticamente cuando se borra una tabla.
- Un gran porcentaje de utilidades de MySQL no están documentadas.

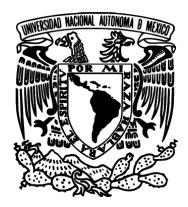

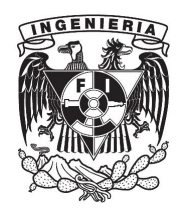

#### **2.4 Características, ventajas y desventajas de Framework 3.5**

El.Net Framework es un software desarrollado por Microsoft que se ejecuta principalmente en Microsoft Windows. Incluye una gran librería y proporciona interoperabilidad entre los lenguajes (cada lenguaje puede usar código escrito en otros lenguajes) a través de varios lenguajes de programación. Los programas escritos para el .NET Framework se ejecutan en ambiente de software (en contraste a una ambiente de hardware), conocido como Common Language Runtime (CLR), una máquina virtual de aplicación que provee servicios tales como seguridad, gestión de memoria y el manejo de excepciones. La librería de clases y el CLR juntos constituyen el .NET Framework.

El .NET Framework Base Class Library provee una interfaz de usuario, acceso a datos, conectividad de base de datos, criptografía, desarrollo de aplicaciones web, algoritmos numéricos y comunicaciones de red. Los programadores producen software combinando su propio código fuente con el .Net Framework y otras librerías.

#### **Arquitectura de .NET Framework 3.5**

.NET Framework 3.5 se basa en las versiones 2.0 y 3.0 y un Service Pack correspondientes .NET Framework versión 3.5 Service Pack 1 los ensamblados de la versión 3.5 e incluye nuevos Service Pack para las versiones 2.0 y 3.0.

#### **Relación entre las versiones 2.0, 3.0 y 3.5 de .NET Framework**

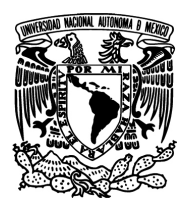

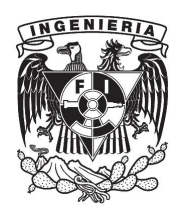

Los componentes que se enumeran a continuación se consideran parte de .NET Framework 3.5 SP1:

- .NET Framework 2.0
- Service Pack 1 y 2 de .NET Framework, que actualiza los ensamblados incluidos en .NET Framework 2.0.
- .NET Framework 3.0 que utiliza los ensamblados de .NET Framework 2.0 y sus Service Pack, e incluye los ensamblados necesarios para las tecnologías introducidas en .NET Framework 3.0.
- Service Pack 1 y 2 de .NET Framework, que actualizan los ensamblados que se introducen en .NET Framework 3.0.
- .NET Framework 3.5, que incluye nuevos ensamblados que proporcionan una funcionalidad adicional a .NET Framework 2.0 y 3.0.
- .NET Framework 3.5 Service Pack 1, que actualiza los ensamblados que se incluyen en .NET Framework 3.5.

#### **Características incluidas en .NET Framework 3.5 SP1**

A continuación se enlista algunas de las principales tecnologías que se incluyen en .NET Framework.

#### **.NET Framework 2.0**

Las tecnologías siguientes se incluyen en .NET Framework 2.0.

- Common Language Runtime (CLR) y bibliotecas de clase base.
- Compatibilidad con los tipos y métodos genéricos.
- Compiladores para C#, Visual Basic, C++ y J#.
- ADO.NET.
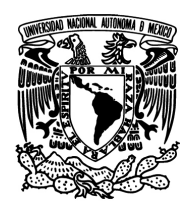

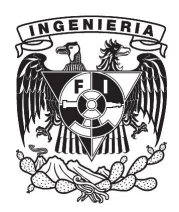

- ASP.NET.
- Formularios Windows Forms.
- Servicios web.

#### **.NET Framework 2.0 SP 1 y SP 2**

.NET Framework 2.0 Service Pack 1 y Service Pack 2 actualizan CLR y varios ensamblados que se suministran con .NET Framework 2.0. La mayoría de las actualizaciones a .NET Framework 2.0 no constituyen cambios transcendentales, aunque hay algunos pocos casos en los que se han agregado nuevos elementos de API o su comportamiento ha cambiado.

#### **.NET Framework 3.0**

Las tecnologías siguientes se introducen en .NET Framework 3.0:

- Windows Presentation Foundation (WPF).
- Windows Communications Foundation (WCF).
- Windows Workflow Foundation (WF).

#### **.NET Framework 3.0 SP 1 y SP 2**

.NET Framework 3.0 Service Pack 1 y Service Pack 2 actualizan algunos ensamblados que se suministran con .NET Framework 3.0 y se puede instalar con independencia de .NET Framework 3.5. Las actualizaciones incorporan cambios intranscendentes, nuevos elementos de API y una funcionalidad adicional para las tecnologías que se incluyen en .NET Framework 3.0.

#### **.NET Framework 3.5**

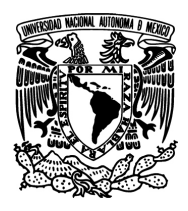

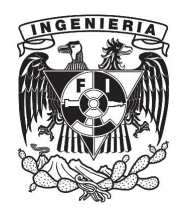

.NET Framework 3.5 introduce nuevas características para las tecnologías de las versiones 2.0 y 3.0 e incorpora tecnologías adicionales en forma de nuevos ensamblados. Las tecnologías siguientes se introducen en .NET Framework 3.5:

- Integración total de LINQ (Language Integrated Query) y del reconocimiento de los datos. Esta nueva característica permitirá escribir código en idiomas habilitados para LINQ para filtrar, enumerar y crear proyecciones de varios tipos de datos SQL, colecciones, XML y conjuntos de datos usando la misma sintaxis.
- Nuevos compiladores para C#, Visual Basic y C++.
- ASP.NET AJAX le permite crear experiencias web más eficaces, más interactivas y con un gran índice de personalización que funcionan con los exploradores más usados.
- Servicios WCF duraderos.
- Compatibilidad de confianza parcial para WCF en los escenarios identificados como objetivos.
- Modelo de programación web de WCF (JSON).
- WCF Syndication (Atom y RSS).
- Mejoras en las reglas de WF.
- Interoperabilidad de WCF para Aplicaciones XAML del explorador (XBAPs) estándar actualizadas.
- API de WPF Interactive 3D y 2D en la API 3D.
- Aumento de la integración de XBAP de WPF con exploradores para habilitar acceso unificado a cookies.
- Modelo de complementos de IU de WPF.
- Compatibilidad con Firefox para XBAP.

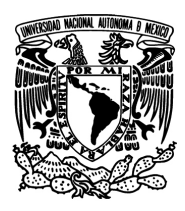

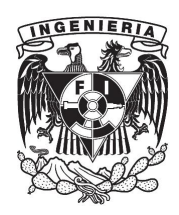

- Compatibilidad total con las herramientas de Visual Studio 2008 para WF, WCF y WPF, incluida la nueva tecnología de servicios habilitados para flujos de trabajo.
- Nuevas clases en la Biblioteca de Clases Base (BCL) de .NET Framework 3.5 que tratan numerosas solicitudes de cliente comunes.

#### **.NET Framework 3.5 SP1**

.NET Framework 3.5 Service Pack 1 actualiza varios ensamblados que se suministran con .NET Framework 3.5. Las actualizaciones incorporan cambios intrascendentes, nuevos elementos de API y una funcionalidad adicional para las tecnologías que se incluyen en .NET Framework 3.5. Las tecnologías siguientes se suministran con .NET Framework 3.5 SP1:

- Datos dinámicos de ASP.NET.
- ADO.NET Entity Framework.
- Compatibilidad con el proveedor de datos de SQL Server 2008.
- Compatibilidad con .NET Framework Client Profile.

#### **Ventajas**

• Basado en estándares y prácticas Web.

El .NET Framework soporta completamente las tecnologías existentes de Internet, incluyendo HTML (Hypertext Markup Language), HTTP, XML, SOAP (Simple Object Access Protocol), XSLT (Extensible Stylesheet Language Transformation), XPath (XML Path Language) y otros estándares Web.

Diseñado utilizando modelos de aplicación unificados.

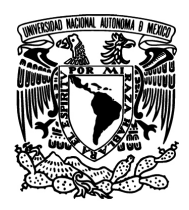

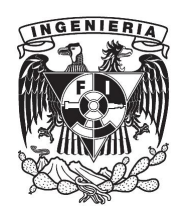

La funcionalidad de una clase .NET está disponible desde cualquier lenguaje compatible con .NET o modelo de programación. Por tanto, la misma pieza de código puede ser utilizada por aplicaciones Windows, aplicaciones Web y Servicios Web XML.

Fácil de utilizar para los desarrolladores.

En el .NET Framework, el código está organizado en espacios de nombres jerárquicos y en clases. El .NET Framework proporciona un sistema de tipos comunes, conocido también como sistema de tipos unificados, que puede ser utilizado por cualquier leguaje compatible con .NET. En el sistema de tipos unificados, todos los elementos del lenguaje son objetos. Estos objetos pueden ser utilizados por cualquier aplicación .NET escrita en cualquier lenguaje basado en .NET.

Clases extensibles.

La jerarquía del .NET Framework no queda oculta al desarrollador. Podemos acceder y extender las clases .NET (a menos que estén protegidas) mediante la herencia. También podemos implementar la herencia entre múltiples lenguajes.

#### **Desventajas**

- La dependencia del código fuente de una aplicación con respecto al framework. Si se desea cambiar de framework, la mayor parte del código debe reescribirse.
- La demanda de grandes cantidades de recursos computacionales debido a que la característica de reutilización de los frameworks tiende a generalizar la funcionalidad de los componentes. El resultado es que se incluyen características que están "de más", provocando una

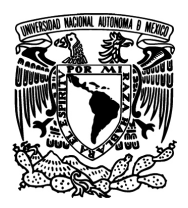

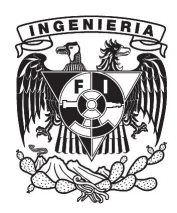

sobrecarga de recursos que se hace más grande en cuanto más amplio es el campo de reutilización.

#### **2.5 Proceso de desarrollo con la metodología RUP**

El Rational Unified Process (RUP) o Proceso Unificado es un proceso de ingeniería de software que hace una propuesta orientada por disciplinas para lograr las tareas y responsabilidades de una organización que desarrolla software. Su meta principal es asegurar la producción de software de alta calidad que cumpla con las necesidades de los usuarios, con una planeación y presupuesto predecible. RUP está dirigido por casos de uso, centrado en la arquitectura, y es iterativo e incremental.

Dirigido por casos de uso: Un caso de uso es un fragmento de funcionalidad del sistema que proporciona un resultado de valor a un usuario. Los casos de uso modelan los requerimientos funcionales del sistema. Basándose en los casos de uso los desarrolladores crean una serie de modelos de diseño e implementación.

**Centrado en la arquitectura**: La arquitectura de un sistema de software se describe mediante diferentes vistas del sistema en construcción. El concepto de arquitectura de software incluye los aspectos estáticos y dinámicos más significativos del sistema. La arquitectura es una vista del diseño completo con las características más importantes resaltadas, dejando los detalles de lado.

**Iterativo e Incremental**: Es práctico dividir el esfuerzo de desarrollo de un proyecto de software en partes pequeñas o subproyectos. Cada subproyecto es

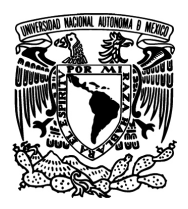

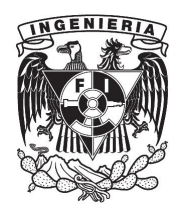

una iteración que resulta en un incremento. Las iteraciones hacen referencia a pasos en el flujo de trabajo, y los incrementos a crecimientos en el producto.

RUP sigue principios de [ingeniería del software](http://jummp.wordpress.com/2010/10/04/ingenieria-del-software/) bajo una estrategia de [ciclo de](http://jummp.wordpress.com/2011/12/03/que-es-el-ciclo-de-vida-del-software/) vida iterativo e incremental. RUP divide el proceso de desarrollo en ciclos, teniendo un producto al final de cada ciclo. Cada ciclo se divide en cuatro fases, donde cada fase concluye con un hito bien definido donde deben tomarse ciertas decisiones. Las fases son Iniciación, Elaboración, Construcción y Transición.

- 1. **Iniciación**. El objetivo de esta fase es identificar el alcance inicial del proyecto, una arquitectura potencial para el sistema y obtener, si procede, financiación para el proyecto y la aceptación por parte de los promotores del sistema.
- 2. **Elaboración**. Mediante esta fase se pretende identificar y validar la arquitectura del sistema.
- 3. **Construcción**. El objetivo de esta fase consiste en construir software desde un punto de vista incremental basado en las prioridades de los participantes.
- 4. **Transición**. En esta fase se valida y despliega el sistema en el entorno de producción.

En la figura 2.4.1 se muestra un esquema de estas cuatro fases incluyendo, además, los objetivos y tareas fundamentales de cada una, así como los diferentes hitos por los que pasa el proyecto:

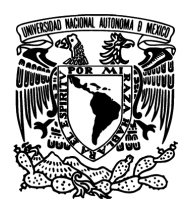

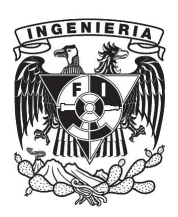

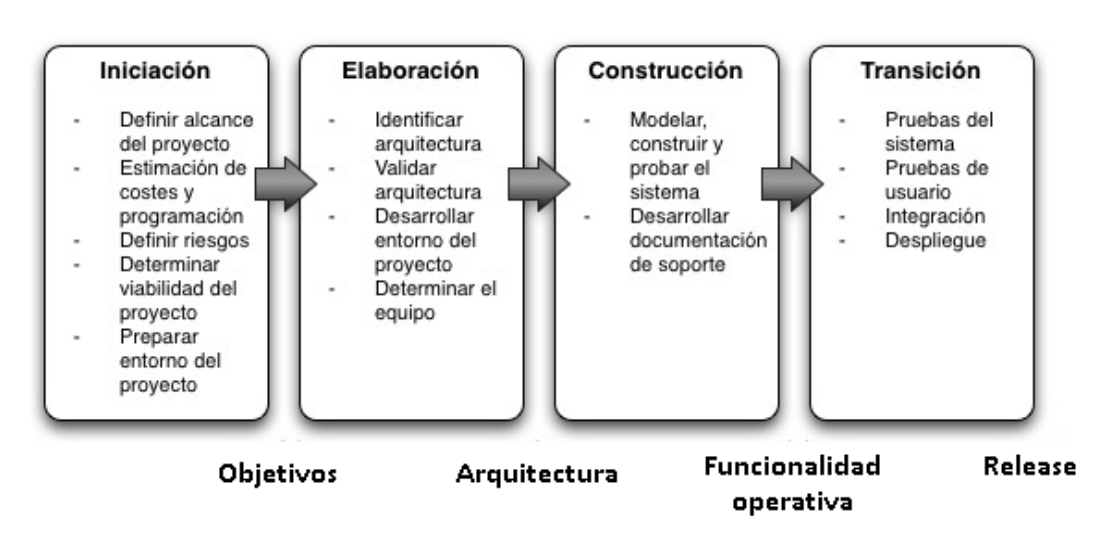

Figura 2.4.1Esquema de cuatro fases de RUP.

En cada fase se realizan una o más iteraciones. En cada iteración se realiza un [ciclo de vida en cascada](http://jummp.wordpress.com/2011/03/27/desarrollo-de-software-ciclo-de-vida-clasico-o-en-cascada/) con las siguientes etapas: Modelado, Requisitos, Análisis y Diseño, Implementación, Pruebas y Despliegue, que corresponden al Proceso y Gestión de cambio, Gestión de proyecto y Entorno, que corresponden al soporte.

- **[Modelo del Negocio](http://www.ecured.cu/index.php/Flujo_de_Trabajo_Modelo_del_Negocio)**: Describe los procesos de negocio, identificando quiénes participan y las actividades que requieren automatización.
- **[Requerimiento](http://www.ecured.cu/index.php/Flujo_de_Trabajo_Requerimiento)**: Define qué es lo que el sistema debe hacer, para lo cual se identifican las funcionalidades requeridas y las restricciones que se imponen.
- **[Análisis y Diseño](http://www.ecured.cu/index.php/Flujo_de_Trabajo_An%C3%A1lisis_y_Dise%C3%B1o)**: Describe cómo el sistema será realizado a partir de la funcionalidad prevista y las restricciones impuestas (requerimientos), por lo que indica con precisión lo que se debe programar.

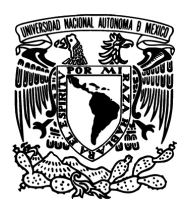

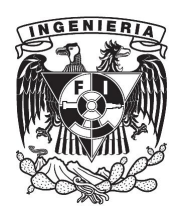

- **Implementación**. Transformar los modelos en código ejecutable y realizar pruebas básicas, en particular pruebas unitarias.
- **Pruebas**. Realizar una evaluación de los objetivos para asegurar la calidad. Esto incluye encontrar defectos, validar que el sistema funciona como fue diseñado y verificar que los requisitos se cumplen.
- **Despliegue**. Planear la entrega del sistema y ejecutar el plan para hacer que el sistema quede disponible para los usuarios finales.
- **Gestión de la configuración**. Gestionar el acceso a los artefactos del proyecto. Esto incluye, además de la traza de versiones de los artefactos, el control de cambios y la gestión de los mismos.
- **Gestión del proyecto**. Dirige las actividades que tienen lugar dentro del proyecto, incluyendo gestión de riesgos, dirección del personal y coordinación.
- **Entorno**. Apoyar el resto del esfuerzo asegurando que los procesos, métodos y herramientas están disponibles para el equipo cuando los necesitan. Ver figura 2.4.2.

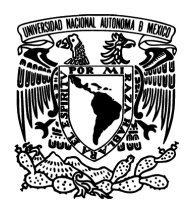

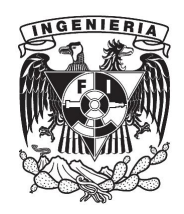

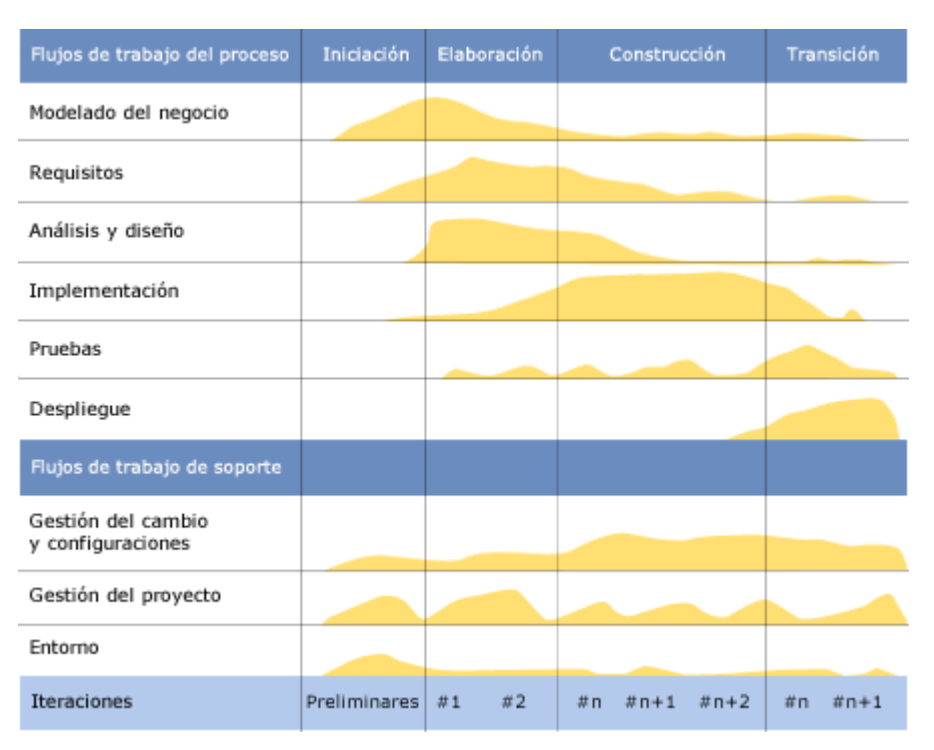

Figura 2.4.2 Esfuerzo en actividades según fase del proyecto.

En cada una de las fases se realizan una serie de artefactos que sirven para cumplir con los hitos definidos en cada una. Estos artefactos son los siguientes:

- Fase Inicio:
	- Documento de visión general:
		- **Requerimientos generales del proyecto**
		- Características principales
		- Restricciones
	- Modelo inicial de casos de uso (10% a 20 % listos).
	- Glosario.
	- Caso de negocio:
		- Contexto

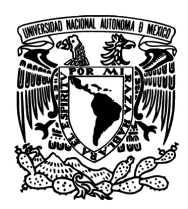

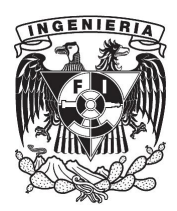

- **Criterios de éxito**
- **Pronóstico financiero**
- Identificación inicial de riesgos.
- Plan de proyecto.
- Uno o más prototipos.
- Fase Elaboración:
	- Modelo de casos de uso (80% completo) con descripciones detalladas.
	- Otros requerimientos no funcionales o no asociados a casos de uso.
	- Descripción de la Arquitectura del Software.
	- Un prototipo ejecutable de la arquitectura.
	- Lista revisada de riesgos y del caso de negocio.
	- Plan de desarrollo para el resto del proyecto.
	- Un manual de usuario preliminar.
- Fase Construcción:
	- El producto de software integrado y corriendo en la plataforma adecuada.
	- Manuales de usuario.
	- Una descripción del "release" actual.
- Fase Transición:
	- Pruebas Beta para validar el producto con las expectativas del cliente
	- Entrenamiento de usuarios
	- Distribuir el producto

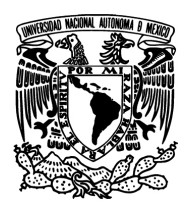

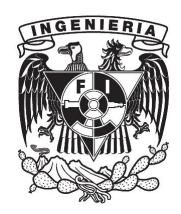

#### **Ventajas**

- La ventaja principal de RUP es que se basa todo en las mejores prácticas que se han intentado y se han probado en el campo
- Mitigación temprana de posibles riesgos altos
- Progreso visible en las primeras etapas
- Temprana retroalimentación que se ajuste a las necesidades reales
- Gestión de la complejidad
- Conocimiento adquirido en una iteración puede aplicarse de iteración a iteración

#### **Desventajas**

- Por el grado de complejidad puede no resultar muy adecuado.
- El RUP es generalmente mal aplicado en el estilo cascada.
- Requiere conocimientos del proceso y de UML.

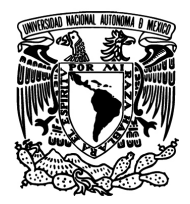

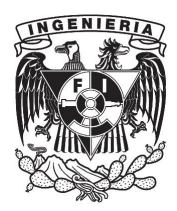

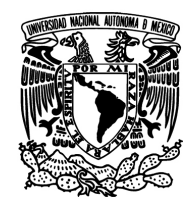

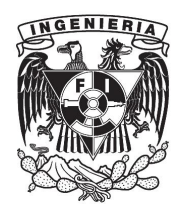

 **SISTEMA DE ANÁLISIS DE CRÉDITO ANCRED** 

# CAPÍTULO<sup>3</sup>

# **ANÁLISIS Y PLANTEAMIENTO DEL PROBLEMA**

[Print to PDF](http://www.novapdf.com/) without this message by purchasing novaPDF ([http://www.novapdf.com/\)](http://www.novapdf.com/)

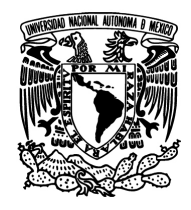

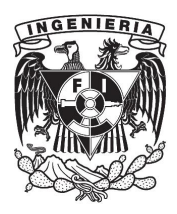

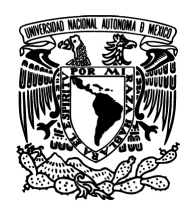

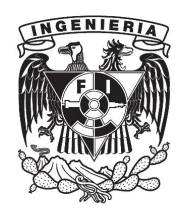

#### **3.1 Análisis del problema y posibles soluciones**

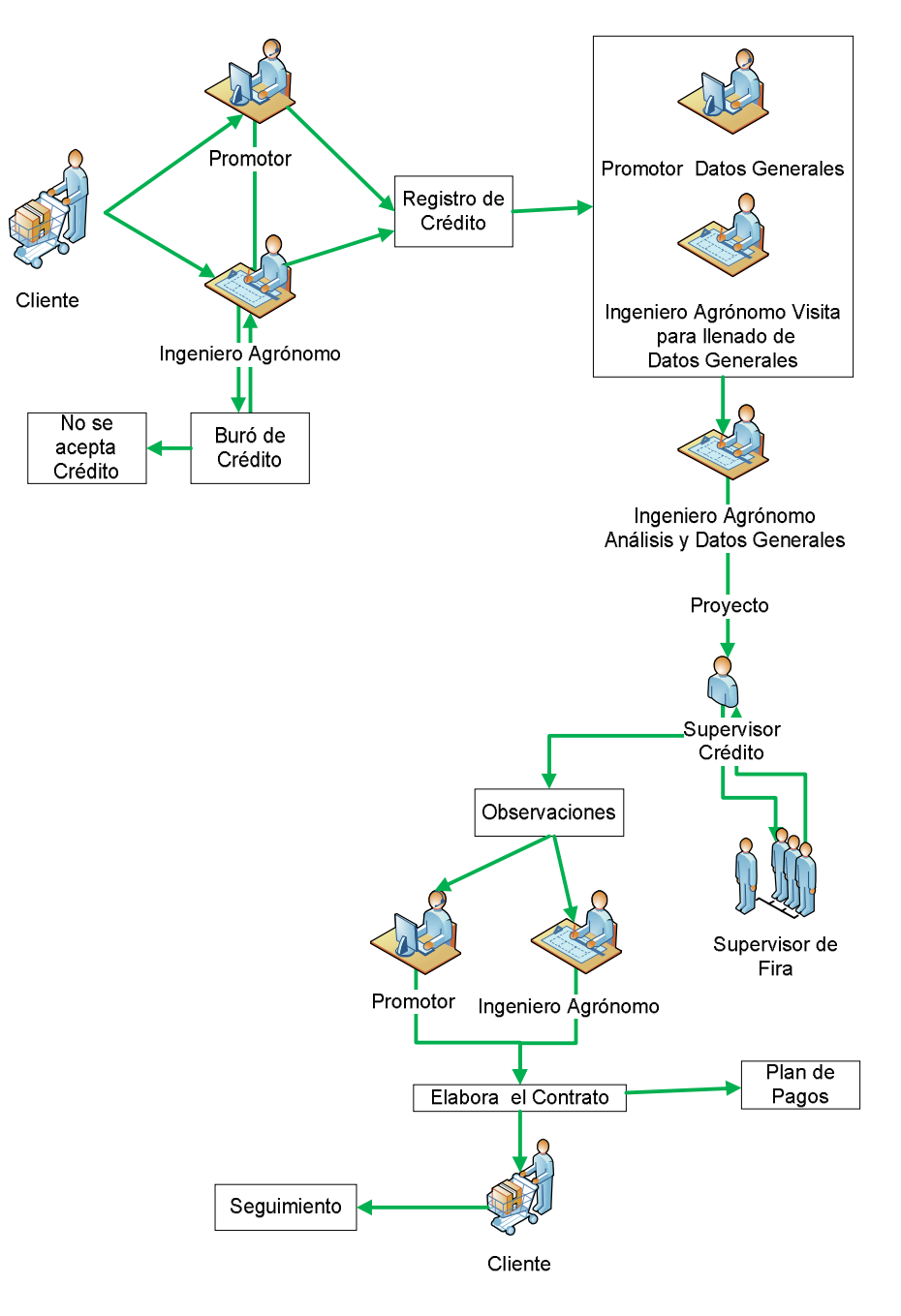

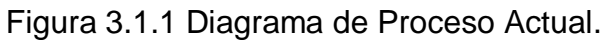

79

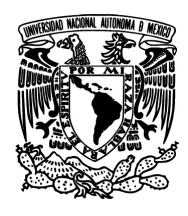

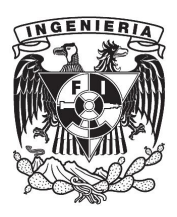

El proceso que se lleva para el Análisis de Crédito se ilustra en la figura 3.1.1, Primero el Cliente solicita un crédito llena papeles y entrega su solicitud al Promotor o Ingeniero Agrónomo verifica en el buró de crédito si se tiene un buen antecedente se otorga el registro de crédito, en caso de que no se tenga buenos antecedentes no se da el crédito. Se pasa del registro de crédito a llenar los datos generales y a la Visita.

Después de la obtención de datos generales se realiza un Análisis de Crédito posteriormente, el Proyecto pasa al Supervisor de Crédito que revisa la documentación así como el reporte de la evaluación del proyecto.

Una vez que el departamento de crédito cuenta con el proyecto elaborado, da sus recomendaciones al promotor o ingeniero agrónomo, con ello y que los indicativos del proyecto son favorables se envía a un supervisor de Fira para avalar que el análisis fue hecho correctamente.

Al pasar por estos filtros el comité de crédito elaborar las formas de pago y la logística del seguimiento del crédito. Este le entrega al promotor las condiciones y contrato que debe firmar el cliente. Y finalmente se da seguimiento.

#### **3.1.1Análisis de Objetivos**

- El sistema deberá permitir aprovechar los recursos con los que se cuenta actualmente.
- Que presente una mayor facilidad para la captura de datos.
- Utilice una base de datos libre.

80

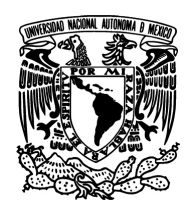

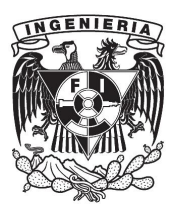

- Permita realizar de manera más fácil las auditorias.
- Que no sea necesario una persona para darle soporte.
- Permita una estandarización para no tener diferentes cálculos según la persona que los analice.
- Recopile datos de ingresos, egresos y pasivos.
- Pueda calcular la viabilidad del crédito.

#### **3.1.2 Análisis de Soluciones**

- Se incorporarán todos los costos para un producto y se usaran booleanos para diferenciarlos.
- Se mantendrán los datos actualizados de la información por medio Stored Procedures.
- Se imprimirán los reportes de acuerdo al orden de los cálculos de los reportes anteriores.
- Se permitirá permisos de usuarios de lectura captura de datos.
- Permitirá que una vez finalizado el estudio ya no se pueda modificar.
- Se resolverán errores de captura y de resoluciones positivas mal calculadas.
- Se disminuirá el número de carteras vencidas provocadas por la falta de pago de los acreditados.
- Se agilizara los tiempos para el otorgamiento de crédito.
- Se tendrá mejor control para evitar favoritismo de otorgamientos crediticios.
- Se podrán asegurar la veracidad de datos cuando las entidades de gobierno auditen los sistemas de información.

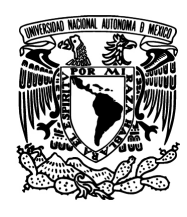

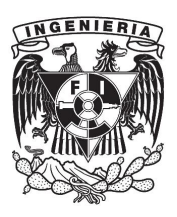

- Se creará una base sólida para la continuación de sistemas que tomen esta información y puedan tomar control para el seguimiento de créditos y cuentas por cobrar.
- Se creará una base de historial crediticio, para detectar los solicitantes en cartera vencida y los que estén al corriente.
- Se detectara con la base de datos quienes no cumplen con los requisitos.

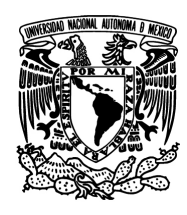

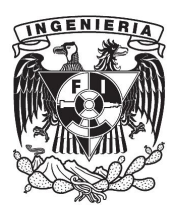

#### **3.2 Recopilación y Análisis de la información**

Como se ha explicado antes, el crédito es una herramienta útil en el proceso del crecimiento empresarial o bien para permitir que aquellos que no tienen recursos puedan adquirir ciertos tipos de bienes, de tal suerte que con un crédito aumentan las posibilidades y los riesgos a la par, pues si el plan no sale conforme lo esperado solo servirá para perjudicar al prestatario, por ello es que el análisis minucioso es necesario. Siempre hay que tener en mente que el crédito no es una solución en sí mismo a ningún problema, sino que es solo una herramienta que permite resolver la falta de capital para invertir y solo debe ser considerado en esos casos en los que todas las otras dificultades para producir ya han sido superadas. El crédito es un servicio que se ofrece al solicitante, y como tal debe ser realmente útil, para garantizar que lo será y que el solicitante podrá pagarlo y cumplir sus planes es que se hace el análisis, pues este es parte del servicio. A diferencia del sector industrial en el ambiente rural el crédito es muy poco común, sin embargo es uno de los escenarios donde es más necesario, entre los factores que contribuyen a la poca aplicación de este tipo de crédito se encuentra el desconocimiento o falta de los requisitos para tramitarlo, como también se ha mencionado ya los estados financieros y demás indicadores requeridos no son siempre los mismos, sino que varían dependiendo del tipo de análisis aplicable, sin embargo los papeles necesarios para la solicitud no suelen variar, a continuación se presentan los documentos necesarios en este análisis y que son comunes a la mayoría de los casos.

Cuestionario: contiene información general sobre el solicitante, como los nombres de los corresponsables en caso de que existan, el lugar donde se ubica la empresa o persona que solicita, así como datos sobre el propósito general del

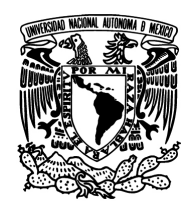

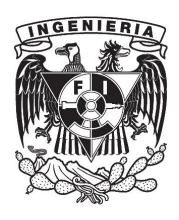

crédito, el monto total del proyecto, el porcentaje a financiar, etc. Ver figuras 3.2.1.1 y 3.2.1.2.

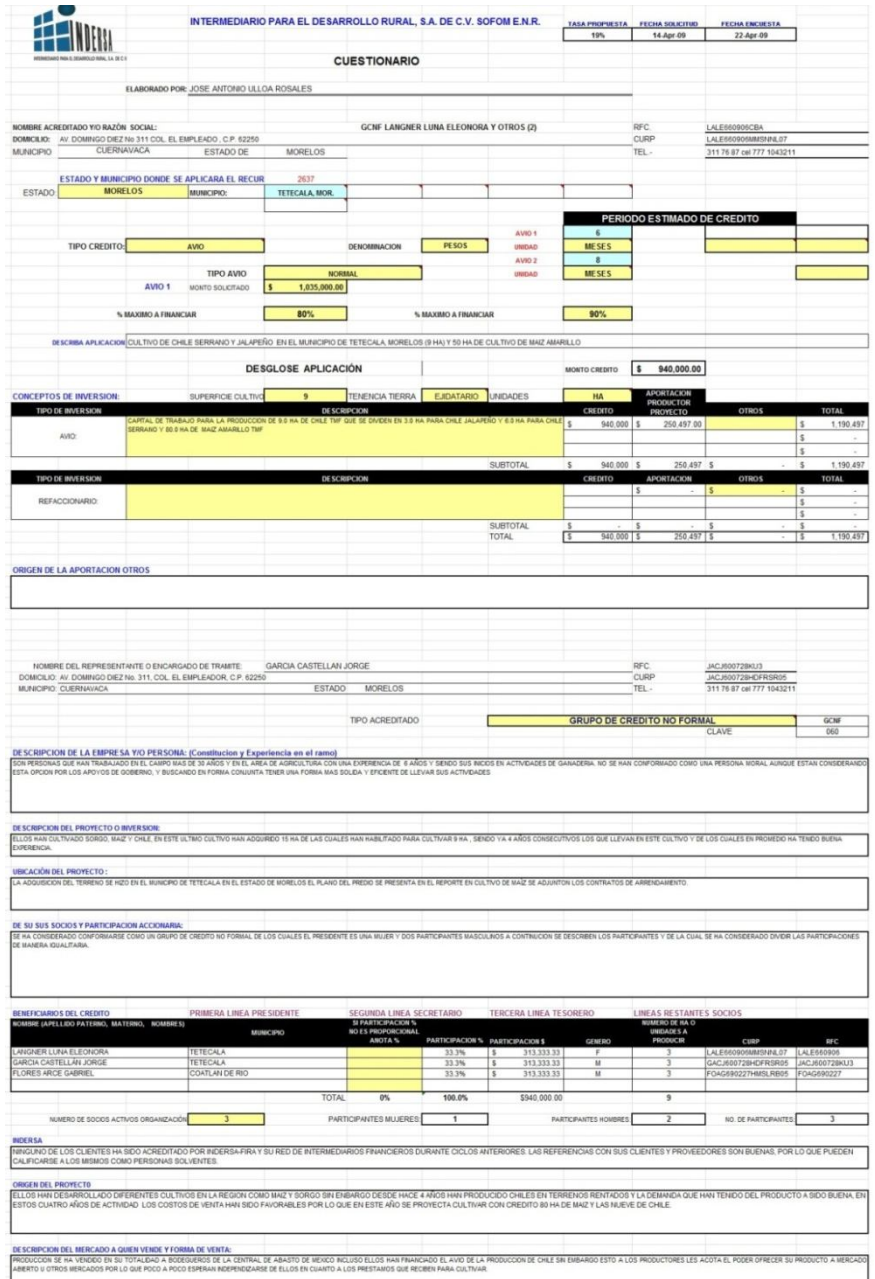

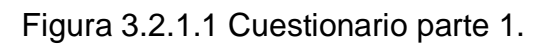

84

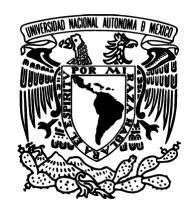

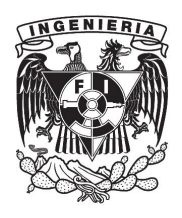

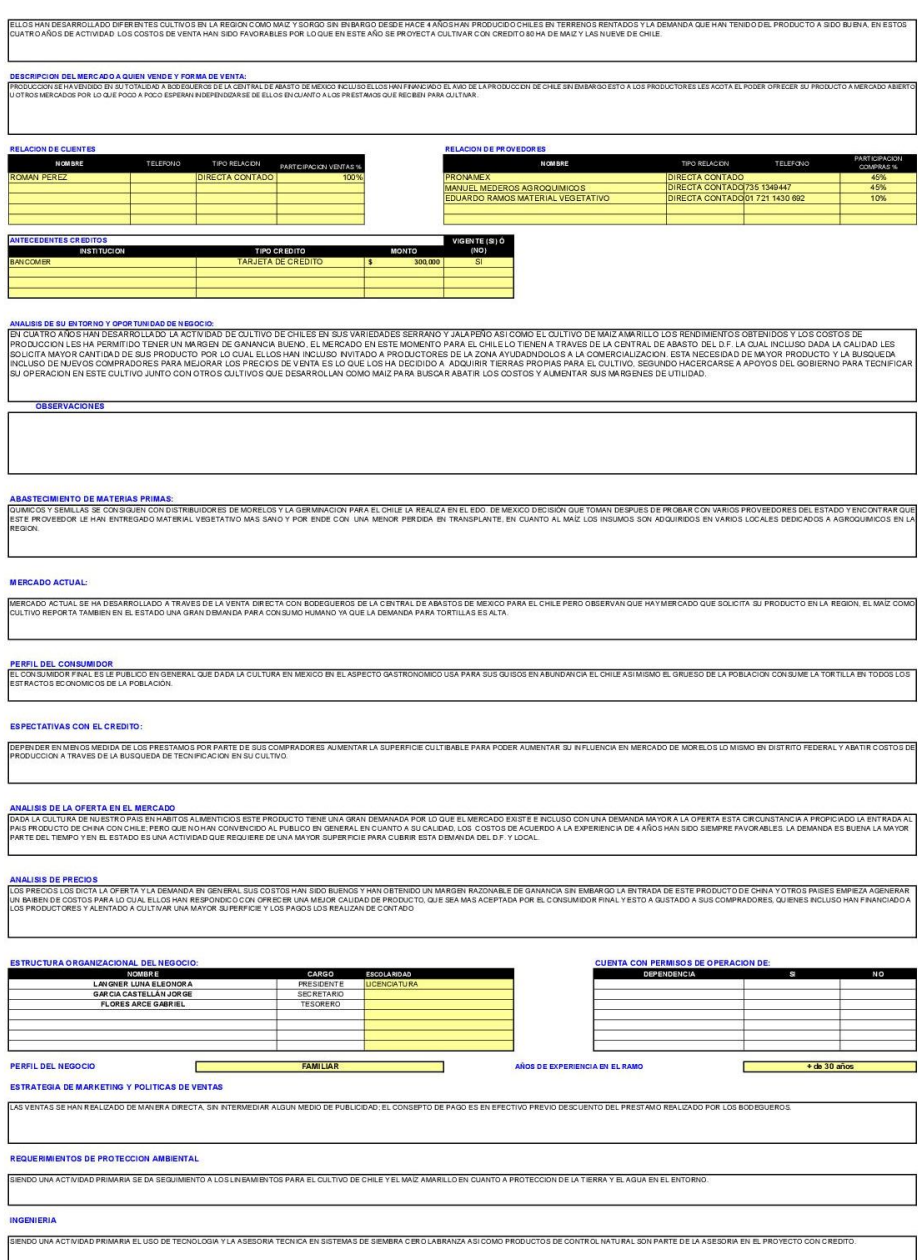

Figura 3.2.1.2 Cuestionario parte 2.

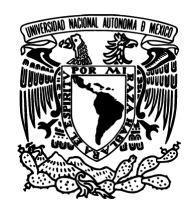

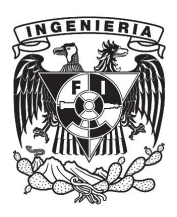

Cuestionario para análisis de actividad y finanzas: está conformado por tablas referentes a los temas más significativos asociados a la actividad comercial o productiva del solicitante como son:

Activo circulante: es la suma de aquellos bienes que pueden convertirse en efectivo a corto, como por ejemplo maquinaria que se puede vender, efectivo en caja, cuentas por cobrar etc. Ver figura 3.2.2.

#### **ACTIVO CIRCULANTE**

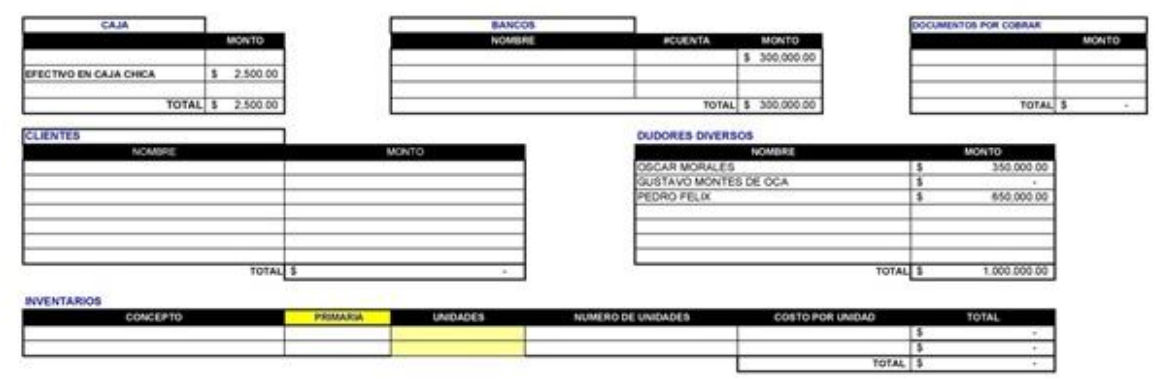

Figura 3.2.2 Activo circulante.

Activo fijo: son todos aquellos bienes que no son convertibles a efectivo a corto plazo, entiéndase por corto plazo un periodo menor a un año, el ejemplo quizá más típico del activo fijo es el edificio o terreno donde se encuentra la compañía. Ver figura 3.2.3.

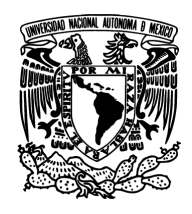

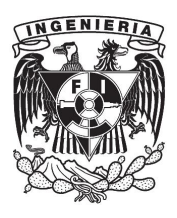

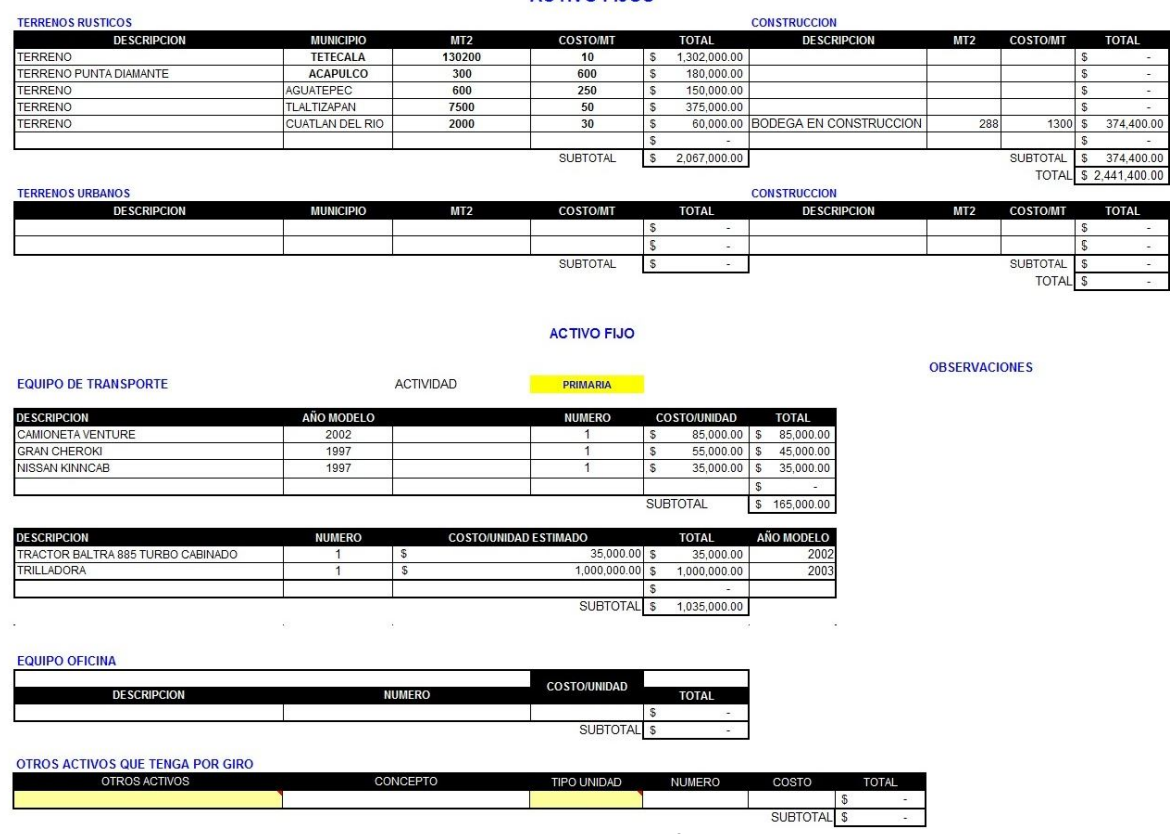

**ACTIVO FLIOS** 

Figura 3.2.3 Activo fijo.

Relación de garantías: es una simple lista de las garantías hipotecarías, en efectivo, avales u otras, describiendo las fuentes de las mismas y los montos de la deuda que es posible cubrir con ellas. Ver figura 3.2.4.

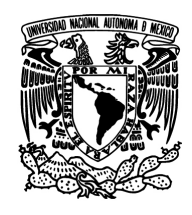

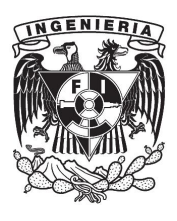

#### **RELACION GARANTIAS**

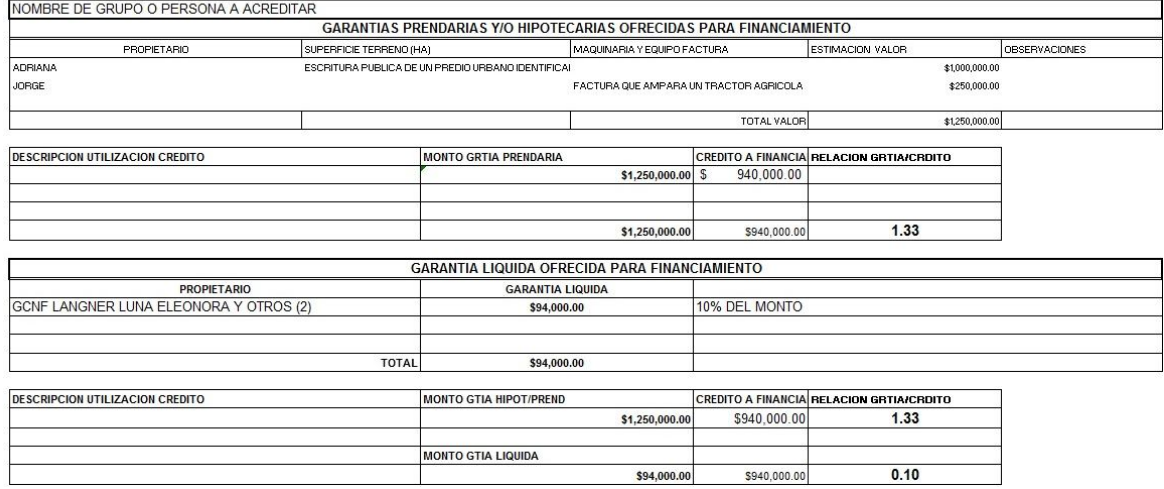

Figura 3.2.4 Relación de garantías.

Pasivos: son aquellas obligaciones contractuales que hagan necesario que el sujeto en cuestión entregue efectivo o algún otro activo, acciones de su empresa, o pague a un tercero algún monto exigible en una fecha dada, dicho de otra forma son todas las deudas o perdidas previsibles que tiene la empresa, sin que cuenten entre ellas por ejemplo el pago de impuestos u otras obligaciones que no han sido adquiridas por contrato. Ver figura. 3.2.5.

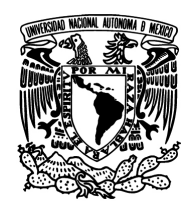

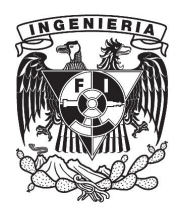

#### CUESTIONARIO PARA ANALISIS ACTIVIDAD Y FINANZAS

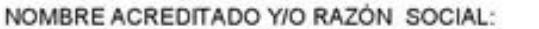

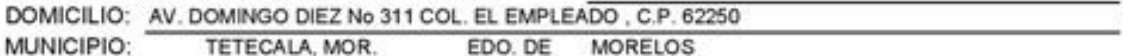

#### **PASIVOS (ADEUDOS)**

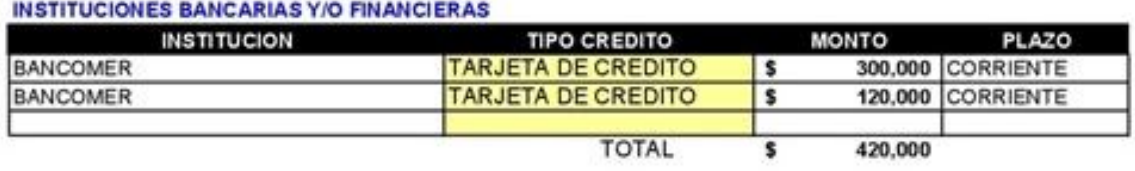

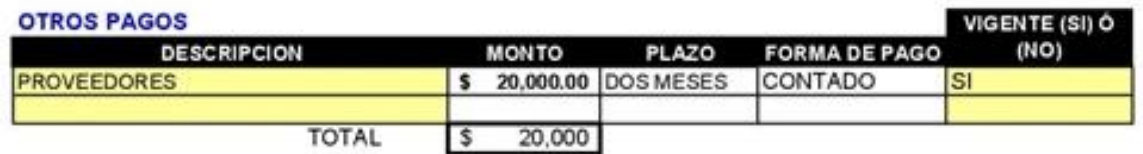

#### **DEPRECIACIONES**

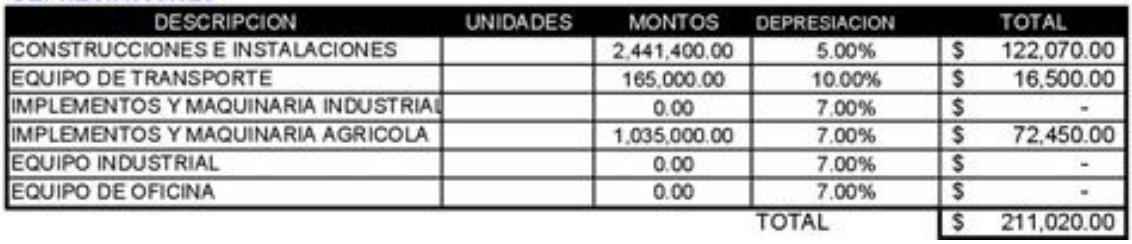

Figura 3.2.5 Cuestionario para actividad y finanzas (Pasivo).

Concentrado de ingresos: Contiene todos los reportes de ingresos del solicitante, tanto por su actividad comercial u empresarial como por cualquier otro concepto que le genere entradas de dinero, en un periodo dado, mensual, anual etc. Ver figura 3.2.6.

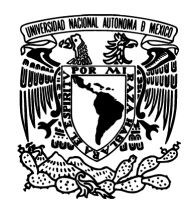

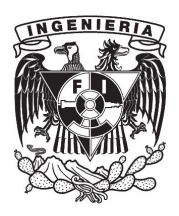

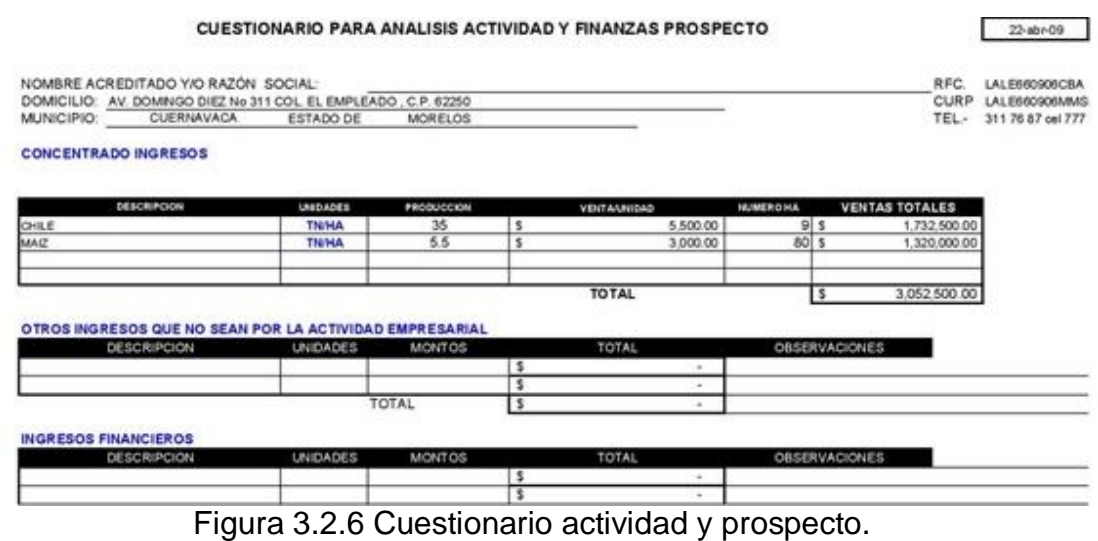

Concentrado de Egresos: igual que el concentrado de ingresos pero reporta salidas de dinero por cualquier concepto. Ver figura 3.2.7.

| <b>COSTOS DE PRODUCCION</b>   |                 |              |              | COSTO POR       |     |                      |
|-------------------------------|-----------------|--------------|--------------|-----------------|-----|----------------------|
| <b>DESCRIPCION</b>            | <b>UNIDADES</b> | NUMERO       |              | <b>UNIDAD</b>   |     | COSTO/TOTAL          |
| CHILE                         | HA              | 9            |              | 100,000.00      | ΙS  | 900,000.00           |
| MAIZ                          | HA              | 80           | \$           | 10,000.00       | l s | 800,000.00           |
|                               |                 |              |              |                 | s   | $\blacksquare$       |
|                               |                 |              |              |                 |     | $\,$                 |
|                               |                 |              |              |                 |     |                      |
|                               |                 |              | <b>TOTAL</b> |                 |     | 1,700,000.00         |
| DESCRIPCION                   | <b>UNIDADES</b> | <b>MONTO</b> |              | <b>SUBTOTAL</b> |     | <b>OBSERVACIONES</b> |
|                               |                 |              |              |                 |     | ۰                    |
| <b>GASTOS ADMINISTRATIVOS</b> |                 |              |              |                 |     | $\blacksquare$       |
|                               |                 |              |              |                 |     | $\blacksquare$       |

Figura 3.2.7 Concentrado egresos.

Relación de los socios: documento que establece los nombres de los socios de la empresa prestataria en caso de que existan, así como el porcentaje de participación que tienen en la misma. Ver figura 3.2.8.

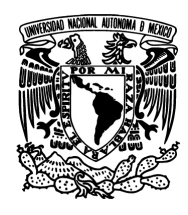

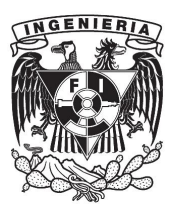

ASUNTO: RELACION DE SOCIOS ACTIVOS PARA OPERAR CRÉDITO GRUPO:

Estas personas están solicitando crédito a INTERMEDIARIO PARA EL DESARROLLO RURAL, S.A. DE C.V. (SOFOM). a través del Programa de Crédito por Administración con FIRA.

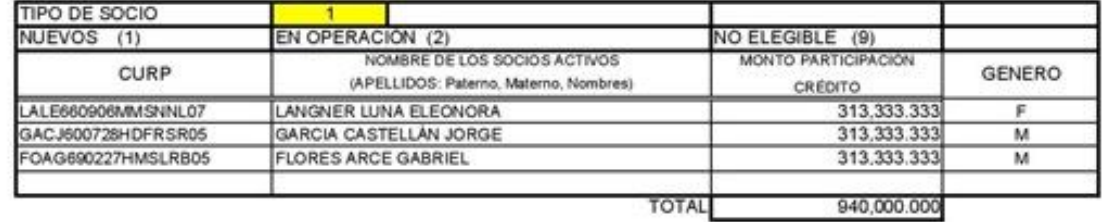

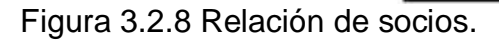

Balance general: Contiene todos los datos financieros relevantes del solicitante en un periodo dado, todas las entradas y salidas organizadas en cuentas debe en el observase la regla: activo=pasivo + capital. Ver figura 3.2.9.

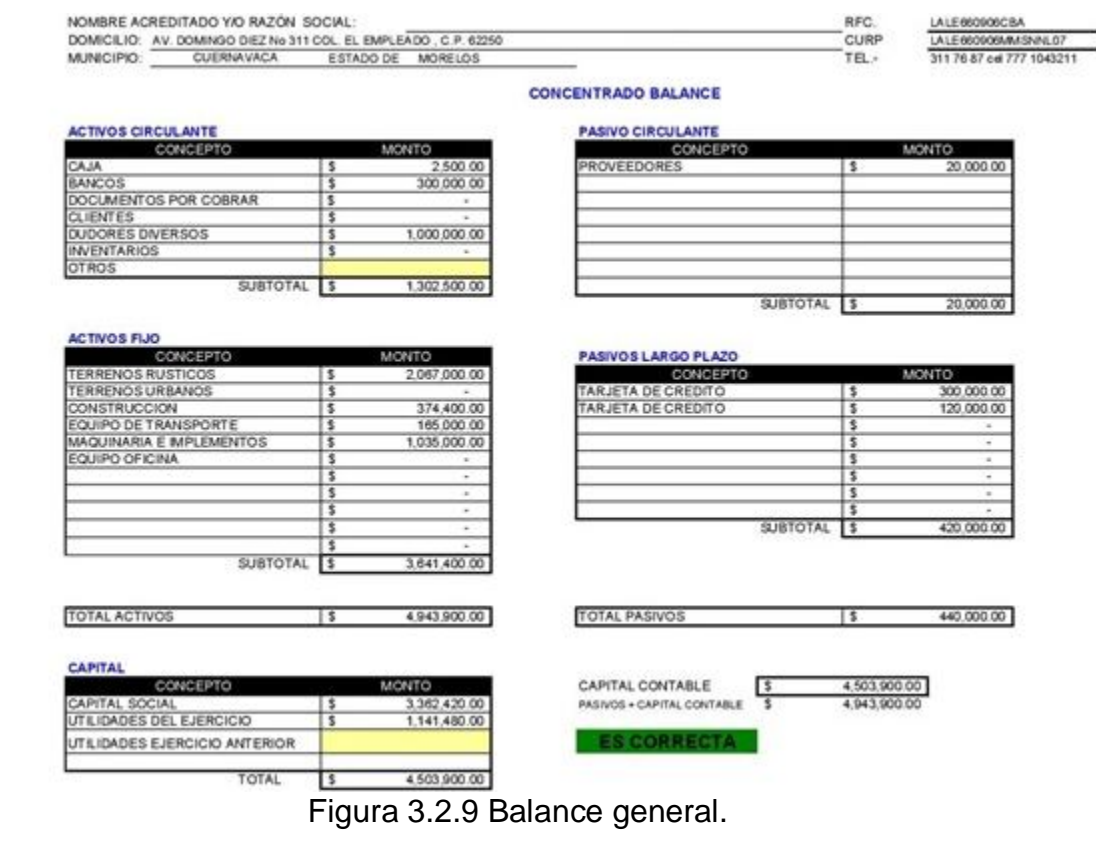

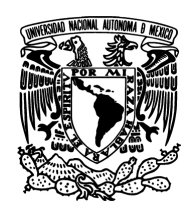

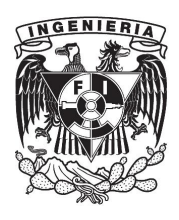

Estado de resultados: resumen todas las pérdidas y ganancias en un periodo dado, es por así de decirlo una fotografía de la eficiencia en la labor de una persona o empresa en un momento de tiempo. Ver figura 3.2.10.

|                                                      | DOMICILIO: AV. DOMINGO DIEZ No.311 COL. EL EMPLEADO . C.P. 62250 | ESTADO DE MORELOS |                                                                                        | RFC.<br><b>CURP</b><br>TEL-                            | LALE660906CBA<br>LALE660906MMSNNL07<br>311 76 87 cel 777 1043211 |                                                                                                    |
|------------------------------------------------------|------------------------------------------------------------------|-------------------|----------------------------------------------------------------------------------------|--------------------------------------------------------|------------------------------------------------------------------|----------------------------------------------------------------------------------------------------|
| MUNICIPIO:<br>CUERNAVACA                             |                                                                  |                   |                                                                                        |                                                        |                                                                  |                                                                                                    |
|                                                      |                                                                  |                   | <b>ESTADO DE RESULTADOS</b>                                                            |                                                        |                                                                  |                                                                                                    |
|                                                      |                                                                  |                   |                                                                                        |                                                        | <b>RAZONEZ FINANCIERAS</b>                                       |                                                                                                    |
| CONCEPTO<br><b>VENTAS NETAS</b>                      |                                                                  | <b>MONTO</b>      | <b>RESULTADOS</b><br>$\sqrt{2}$<br>3.052.500.00                                        | <b>IN DICE DE LIQUIDEZ</b>                             | <b>RELACION MINIMA 1:1</b>                                       |                                                                                                    |
| (-)COSTO DE VENTAS:                                  | s                                                                | 1.700.000.00      |                                                                                        |                                                        | <b>ACTIVO CIRCULANTE / PASIVO CIRCULANTE</b>                     | <b>MIDE LA CAPACIDAD DE LA PERSONA O</b>                                                                             |
| COSTO DE PRODUCCION:                                 | $\overline{\mathbf{s}}$                                          | 1.700.000.00      |                                                                                        |                                                        |                                                                  | <b>EMPRESA DE CUBRIR SUS</b>                                                                                         |
| <b>RENTAS:</b>                                       | s                                                                |                   |                                                                                        | 65.12500                                               | <b>BUENO</b>                                                     | <b>OBLIGACIONES DE CORTO PLAZO</b>                                                                                   |
| <b>UTILIDAD BRUTA</b>                                |                                                                  |                   | 3<br>1,352,500.00                                                                      |                                                        |                                                                  |                                                                                                    |
| (-)GASTOS DE OPERACIÓN:                              | \$                                                               | 211,020.00        |                                                                                        |                                                        |                                                                  |                                                                                                    |
| GASTOS DE ADMINISTRACION:                            | s                                                                |                   |                                                                                        |                                                        | INDICE DE LIQUIDEZ INMEDIATA NO                                  | <b>ESTA ES UNA RAZÓN MÁS RIGORISTA.</b>                                                                              |
| GASTOS DE VENTA:                                     | \$                                                               |                   |                                                                                        | PRUEVA DEL ACIDO                                       | DEBE SER MENOR A 0.5                                             | <b>DADO QUE ELIMINA DE LOS ACTIVOS DE</b><br><b>PRONTA RECUPERACIÓN LOS</b>                                          |
| DEPRECIACION: (*)                                    | s                                                                | 211,020.00        |                                                                                        | (ACTIVO CIRCULANTE - INVENTARIO SI / PASIVO CIRCULANTE |                                                                  | <b>INVENTARIOS: EN VIRTUD DE QUE SE</b>                                                                              |
| UTILIDAD DE OPERACIÓN:                               |                                                                  |                   | I\$<br>1.141.480.00                                                                    |                                                        |                                                                  | <b>REQUIERE DE UN TIEMPO MAYOR PARA</b>                                                                              |
| (+)OTROS INGRESOS AJENOS A LA EMPRE \$               |                                                                  | $\sim$            |                                                                                        | 65.125                                                 | <b>BUENO</b>                                                     | PODER CONVERTIRLOS EN EFECTIVO.                                                                                      |
| (+)PRODUCTOS FINANCIEROS                             | 3                                                                | ÷                 |                                                                                        |                                                        |                                                                  |                                                                                                    |
| <b>I-IGASTOS FINANCIEROS</b>                         | \$                                                               | ×                 |                                                                                        |                                                        | INDICA CUANTAS VECES RUEDE                                       |                                                                                                    |
| UTILIDAD ANTES DE IMPUESTOS:                         |                                                                  |                   | 1,141,480.00<br>s.                                                                     |                                                        | COMPROMETERSE EL ACTIVO DE LA                                    | <b>SU RESULTADO NOS MUESTRA LA</b>                                                                                   |
| (-)IMPUESTOS:                                        | \$                                                               | ×.                |                                                                                        | <b>INDICE DE SOLVENCIA</b>                             | <b>EMPRESA Y NO DEBE SER MAYOR A 0.5</b>                         | <b>PROPORCIÓN DE RECURSOS AJENOS O</b>                                                                               |
| UTILIDAD NETA:                                       |                                                                  |                   | 1,141,480.00<br>l\$                                                                    |                                                        | <b>PASIVOS TOTALES / ACTIVOS TOTALES</b>                         | DE TERCEROS QUE SE ENCUENTRAN<br><b>FINANCIANDO LOS ACTIVOS DE LA</b>                                                |
|                                                      |                                                                  |                   |                                                                                        | 0.089                                                  | <b>BUENO</b>                                                     | <b>EMPRESA</b>                                                                                                    |
| <b>RENTABILIDAD DE VENTAS</b>                        |                                                                  |                   |                                                                                        |                                                        |                                                                  |                                                                                                    |
| UTILIDAD NETA / VENTAS NETAS                         |                                                                  |                   | <b>INDICE DE PRODUCTIVIDAD; MIDE LA</b>                                                |                                                        | EL RESULTADO NO DEBERA                                           |                                                                                                    |
|                                                      |                                                                  |                   | <b>RELACIÓN ENTRE LAS UTILIDADES</b>                                                   | <b>CAPITAL DE TRABAJO</b>                              | <b>SER NEGATIVO</b>                                              | IN CAPITAL DE TRABAJO NEGATIVO SIGNIFICAQUE<br><b>LA EMPRESA NO CUENTA CON RECURSOS</b>                              |
| 37.4%                                                | <b>PASA</b>                                                      |                   | <b>NETASE INGRESOS POR VENTA.</b>                                                      |                                                        | <b>ACTIVO CIRCULANTE - PASIVO CIRCULANTE</b>                     | <b>SURCIENTES PARA CUBRIR NECESIDADES</b>                                                                            |
|                                                      |                                                                  |                   |                                                                                        |                                                        | <b>BUENO</b>                                                     | <b>DPERATIVAS Y DE NO SOLUCIONARSE, EN EL CORTO</b><br>PLAZO PODRÍA OCASIONAR LAINSOLVENCIA DEL                      |
|                                                      |                                                                  |                   |                                                                                        | \$<br>1,282,500.00                                     |                                                                  | NEGOCIO.                                                                                                    |
| RENTABILIDAD SOBRE CAPITAL                           |                                                                  |                   | <b>ESTE INDICE SEÑALA LA RENTABILIDAD</b>                                              |                                                        |                                                                  |                                                                                                    |
| UTILIDAD NETA / CAPITAL CONTABLE                     |                                                                  |                   | DE LA INVERSIÓN DE LOS DUEÑOS EN EL                                                    |                                                        |                                                                  |                                                                                                    |
| 25.34%                                               | <b>BUENO</b>                                                     |                   | <b>NEGOCIO</b>                                                                         |                                                        |                                                                  |                                                                                                    |
|                                                      |                                                                  |                   |                                                                                        |                                                        | <b>INDICE DE ROTACIÓN DE ACTIVO TOTAL</b>                        | NOS PERMITEN MEDIR LA FROIENCIA EN LA UTILIZACIÓN DE LOS                                                             |
|                                                      |                                                                  |                   |                                                                                        |                                                        | <b>VENTAS NETA / ACTIVOS TOTALES</b>                             | ACTIVOS FIJOS ASÍ COM O LA ESTRUCTURA TOTAL DE DICHO S                                                               |
| <b>RENTABILIDAD SOBRE ACTIVOS</b>                    |                                                                  |                   |                                                                                        | 0.617427537                                            | <b>NO PASA</b>                                                   | ACTIVOS, MOSTRANDO EL NÚMERO DE VECES DE SU UTILIZACIÓN<br>UNA ROTACIÓN BAJA EN CUALQUIER EMPRESA NOS INDICA QUE HAY |
| UTILIBAD NETA / ACTIVO TOTAL                         |                                                                  |                   | PERMITE CONOCER LAS GANANCIAS QUE SE<br><b>DBTIENEN CON RELACIÓN A LA INVERSIÓN EN</b> |                                                        |                                                                  | VENTAS INSUFICIBITES Y/O INVERSIONES ELEVADAS EN ACTIVOS                                                             |
| 23%                                                  | SANO                                                             |                   | <b>ACTIVOS, ES DECIR. LAS UTILIDADES QUE</b>                                           |                                                        |                                                                  | RJO & Y QUE ESTO NOS ESTÁ OCASIONANDO AUMENTO BI<br>NUESTROS COSTOS                                                  |
|                                                      |                                                                  |                   | <b>GENERAN LOS RECURSOS TOTALES CON LOS</b>                                            |                                                        |                                                                  |                                                                                                    |
|                                                      |                                                                  |                   | QUE CUENTA EL NEGOCIO.                                                                 |                                                        |                                                                  |                                                                                                    |
|                                                      |                                                                  |                   |                                                                                        |                                                        | <b>APALANCAMENTO FINANCIERO</b>                                  |                                                                                                    |
|                                                      |                                                                  |                   |                                                                                        |                                                        |                                                                  | PONDERA LAS ORUGACIONES OPERATIVAS                                                                                   |
| <b>COBERTURA DE INTERESES</b>                        |                                                                  |                   | COERCIENTE QUE INDICA LA CANTIDAD DE VECES                                             |                                                        | <b>PASIVOS TOTALES/ CAPITAL CONTABLE</b>                         | <b>PROVEEDO RESI Y FINANCIERAS (ACREEDORES) DE</b><br>LA EM PRESA EN RELACIÓN AL CAPITAL DE LOS                      |
| UTIL OPERACIÓN / (GASTOS FIN - PRODUC FINANC)        |                                                                  |                   | <b>QUELAS GANANCIAS ANTES DE IMPUESTOS E</b>                                           | 0.09769311                                             | <b>BUENO</b>                                                     | <b>SOCIOS, NO MAYOR A 0.5</b>                                                                                        |
|                                                      |                                                                  |                   | <b>NTERESES CUBREN LOS INTERESES DE LA DEUDA</b>                                       |                                                        |                                                                  |                                                                                                    |
| 1141480                                              | <b>PASA</b>                                                      |                   | <b>BANCARIA Y FINANCIERA DE CORTO Y LARGO</b><br>PLAZO.                                |                                                        |                                                                  |                                                                                                    |
|                                                      |                                                                  |                   |                                                                                        |                                                        |                                                                  |                                                                                                    |
|                                                      |                                                                  |                   | YUDA A MEDIR LA EFICIBICIA DE LAS VENTAS, POR                                          |                                                        | <b>DIAS EN CARTERA</b>                                           | LOS DÍAS CARTERA PROMEDIO SE OBTIENEI AL                                                                             |
| <b>ROTACION INVENTARIOS</b>                          |                                                                  |                   | <b>MEDIO DEL DESPLAZAMIENTO DE LOS</b>                                                 |                                                        | 3600IAS/WENTASYDOC X COBRAR+CLIBNTE+DBJDORES DIVIERSOS))         | <b>CONSIDERAR EL SALDO TOTAL QUE CONFORMA LAS</b>                                                                    |
| INVENTARIO SICO STOS DE VENTAS *DIAS EDO. FINANCIERO |                                                                  |                   | <b>INVENTARIOS: ESTE ÍNDICE NOS INDICA EL</b>                                          |                                                        |                                                                  | <b>CUENTAS POR COBRAR DIVIDIENDOLAS BYTRE EL</b><br>PROMEDIO DE VENTAS QUE SE TUVO BI EL                             |
|                                                      |                                                                  |                   | NÚMERO DE DÍASQUE EN PROMEDIO, EL<br><b>INVENTARIO PERMANECE BILA EMPRESA</b>          | 117.9361179                                            |                                                                  | PERIODO TO CUAL SIGNIFICA QUE CORRESPONDE                                                                            |

Figura 3.2.10 Estado de resultados.

Estudio de viabilidad del proyecto: reporte generado para la financiera en el que se representa el entorno del solicitante y sus antecedentes: Ver figura 3.2.11.

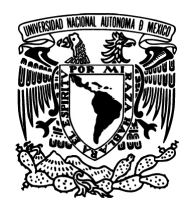

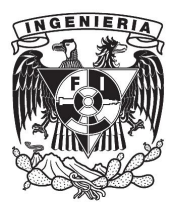

#### ESTUDIO DE VIABILIDAD DEL PROYECTO DE INVERSION

#### **DATOS GENERALES**

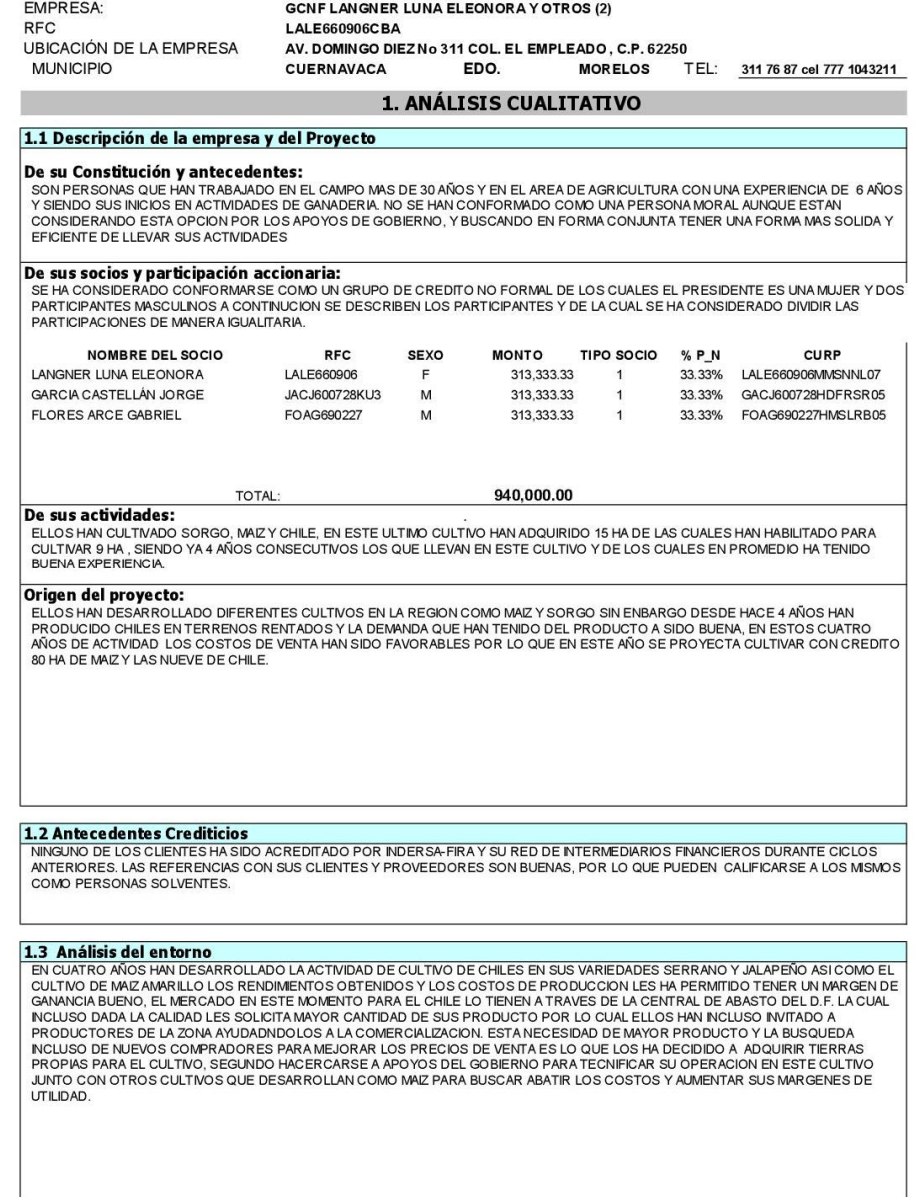

Figura 3.2.11 Estudio de viabilidad.

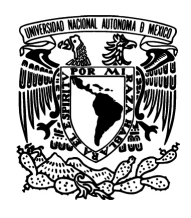

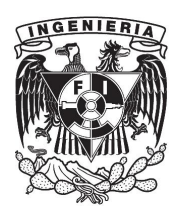

Histórico de balance general: es un resumen de balances generales en diferentes periodos contables, con el fin de establecer como ha sido la actividad de la empresa a lo largo en tiempo que se considere como significativo para la financiera. Ver figura 3.2.12.

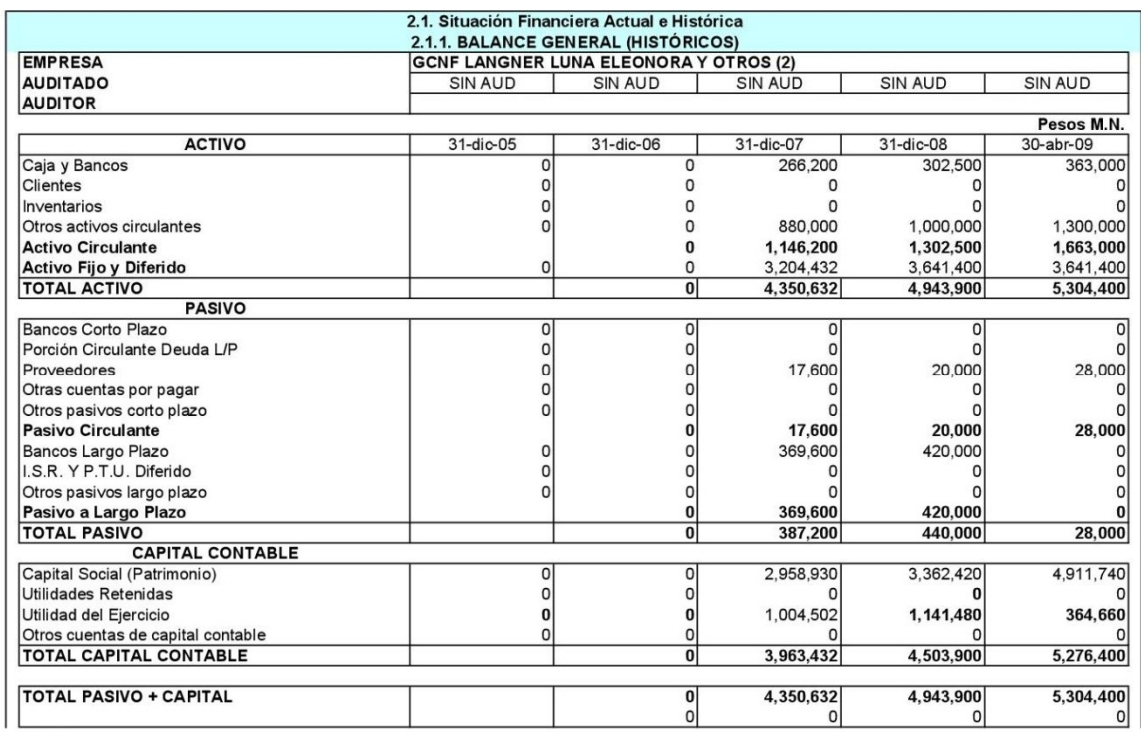

Figura 3.2.12 Histórico de balance general.

Histórico de estado de resultados: igual que el histórico de balance pero para el estado de resultados. Ver figura 3.2.13.

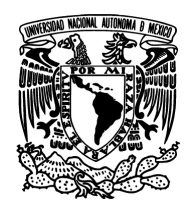

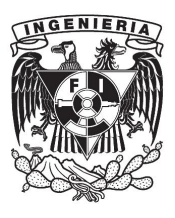

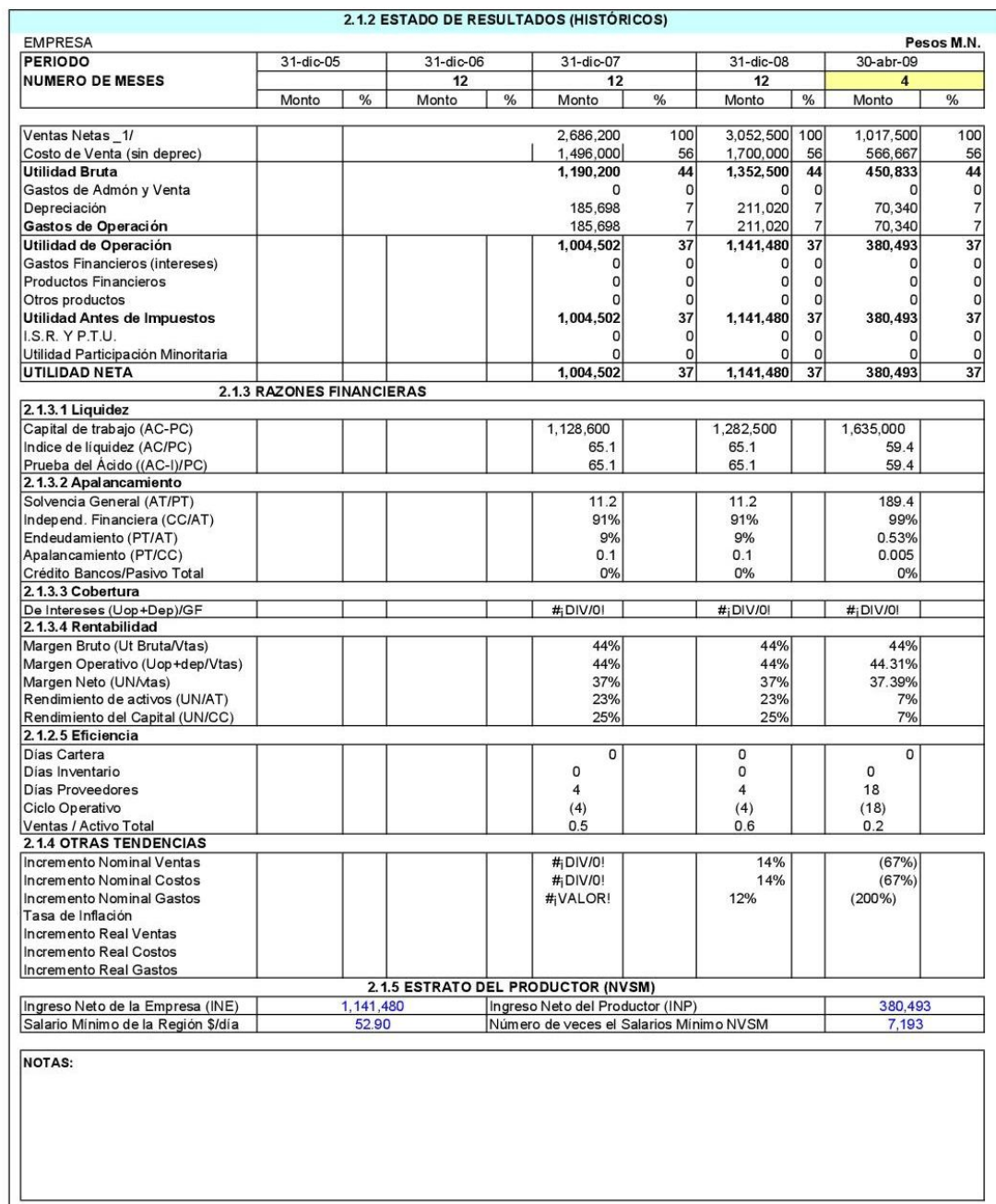

# Figura 3.2.13 Histórico de estado de resultados.

95

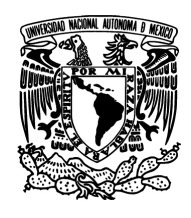

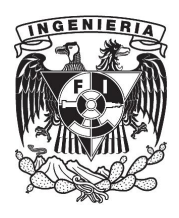

Paquete tecnológico para el cultivo: este aplica específicamente al análisis del crédito rural y contiene los costos directos e indirectos asociados al cultivo de un producto específico. Ver figura 3.2.14.

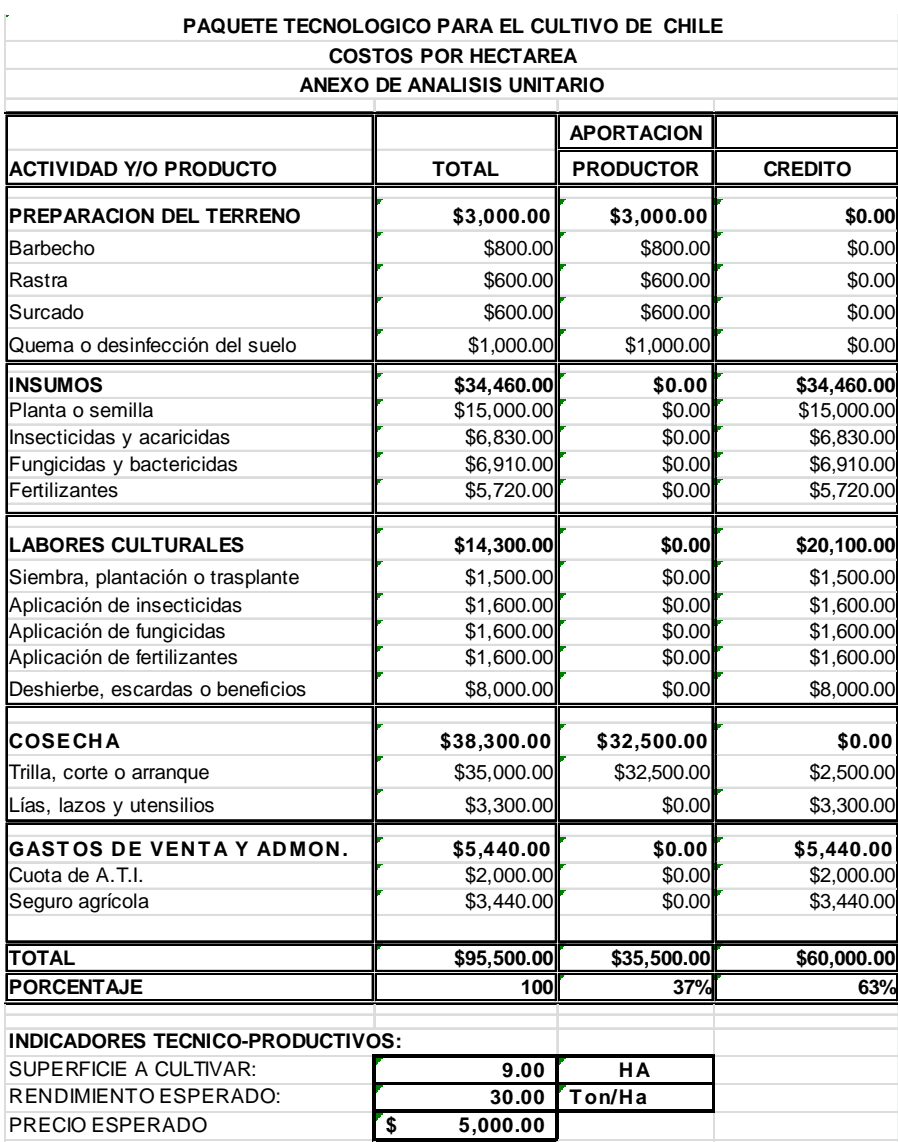

Figura 3.2.14 Paquete tecnológico para el cultivo.

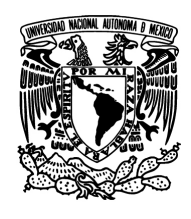

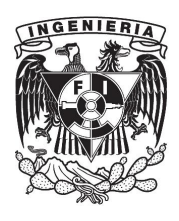

Determinación de máximo Capital de trabajo: proyección de los gastos en que incurrirá el prestatario y de los ingresos mínimos que deberá tener para poder cubrir el costo del crédito. Ver figura 3.2.15.

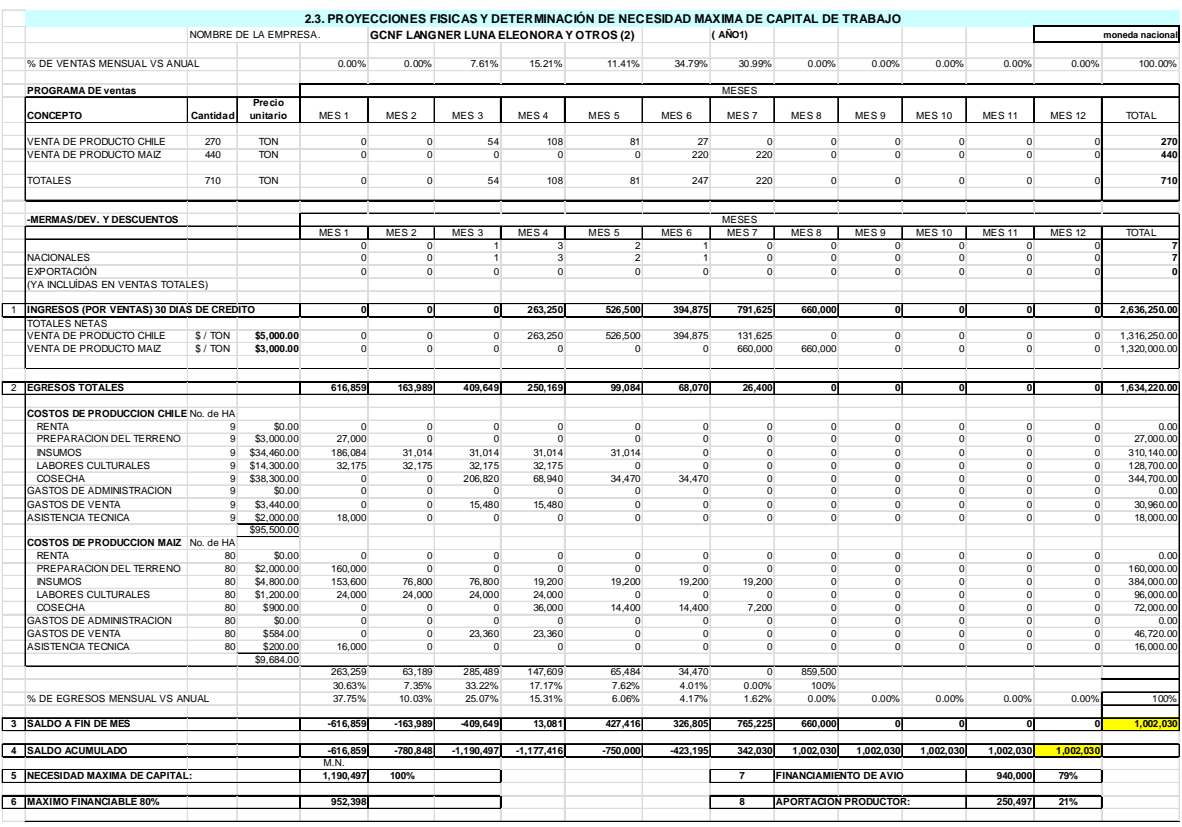

Figura 3.2.15 Determinación de máximo capital de trabajo.

Flujo de efectivo proyectado: contiene una estimación hecha por parte de la financiera de todas las entradas y las salidas de la empresa a partir de la adquisición del crédito y hasta la finalización total o parcial del periodo pactado para el pago. Ver figura 3.2.16.

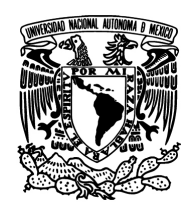

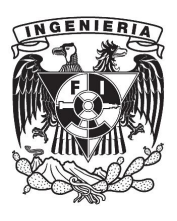

|                |                                      |                       |                          |                                |                                        |                  | 2.4. FLUJO DE EFECTIVO PROYECTADO |                          |                          |                          |                          |                      |                        |                      |
|----------------|--------------------------------------|-----------------------|--------------------------|--------------------------------|----------------------------------------|------------------|-----------------------------------|--------------------------|--------------------------|--------------------------|--------------------------|----------------------|------------------------|----------------------|
|                |                                      | NOMBRE DE LA EMPRESA. |                          |                                | GCNF LANGNER LUNA ELEONORA Y OTROS (2) |                  |                                   |                          |                          | (AÑO 1)                  |                          |                      | <b>MONEDA NACIONAL</b> |                      |
|                | <b>CONCEPTO</b>                      | MES <sub>1</sub>      | MES <sub>2</sub>         | MES <sub>3</sub>               | MES <sub>4</sub>                       | MES <sub>5</sub> | MES <sub>6</sub>                  | MES <sub>7</sub>         | MES <sub>8</sub>         | MES <sub>9</sub>         | <b>MES 10</b>            | <b>MES 11</b>        | <b>MES 12</b>          | <b>TOTAL</b>         |
|                | Saldo inicial en Caja y Bancos       | 363,000               | $-189.359$               | $-353.348$                     | $-762.997$                             | $-499.419$       | $-72.003$                         | $-269.009$               | 496.216                  | 91.037                   | 91.037                   | 91.037               | 91.037                 | 363,000              |
| 2              | <b>ENTRADAS</b>                      | $\Omega$              | $\mathbf{0}$             | 0                              | 263.250                                | 526.500          | 394.875                           | 791.625                  | 660.000                  | $\mathbf{0}$             | $\Omega$                 | $\Omega$             | n                      | 2.636.250            |
|                | Ingresos                             | $\circ$               | $\Omega$                 | $\circ$                        | 263.250                                | 526,500          | 394.875                           | 791.625                  | 660.000                  | $\Omega$                 | $\Omega$                 | $\Omega$             |                        | 2.636.250            |
|                | Otros ingresos                       | $\Omega$              | $\Omega$                 | $\overline{0}$                 |                                        |                  |                                   |                          | $\Omega$                 | $\Omega$                 | $\Omega$                 | $\Omega$             |                        | $\Omega$             |
| 3              | <b>SALIDAS</b>                       | 1.492.359             | 163.989                  | 409.649                        | 250.169                                | 99.084           | 68.070                            | 26,400                   | $\Omega$                 | $\mathbf{0}$             | $\mathbf{0}$             | $\Omega$             | $\mathbf{0}$           | 2.509.720            |
|                | a) Costos de Producción              | 616,859               | 163.989                  | 409.649                        | 250.169                                | 99.084           | 68,070                            | 26,400                   | $\Omega$                 | $\Omega$                 |                          | $\Omega$             |                        | 1,634,220            |
|                | b) Inversión en Activos Fijos        | 875,500               | $\Omega$                 | $\overline{0}$                 |                                        |                  |                                   |                          | $\Omega$                 | n                        |                          | $\Omega$             |                        | 875,500              |
|                | c) Pago de Créditos Bancarios Vigent |                       | $\Omega$                 | $\overline{0}$                 |                                        |                  |                                   |                          | $\Omega$                 | n                        |                          | $\Omega$             | r                      | $\Omega$             |
|                | d) Otras salidas                     | n                     | $\Omega$                 | $\Omega$                       |                                        | n                |                                   |                          | $\Omega$                 | $\Omega$                 |                          | $\Omega$             | r                      | $\Omega$             |
|                | e) ISR y PTU                         | O                     |                          | $\Omega$                       |                                        | n                |                                   |                          | $\Omega$                 | $\Omega$                 |                          | $\Omega$             |                        | $\Omega$             |
| 4              | <b>ENTRADAS - SALIDAS</b>            | $-1.492.359$          | $-163.989$               | $-409.649$                     | 13.081                                 | 427.416          | 326.805                           | 765.225                  | 660.000                  | $\Omega$                 | $\Omega$                 | $\Omega$             | O                      | 126,530              |
| 5              | <b>SALDO DE EFECTIVO</b>             | $-1.129.359$          | $-353,348$               | $-762.997$                     | $-749.916$                             | $-72.003$        | 254.802                           | 496,216                  | 1,156,216                | 91.037                   | 91.037                   | 91.037               | 91.037                 | 489,530              |
|                | <b>FINANCIAMIENTOS PROYECTADOS</b>   |                       |                          |                                |                                        |                  |                                   |                          |                          |                          |                          |                      |                        |                      |
|                |                                      |                       |                          |                                |                                        |                  |                                   |                          |                          |                          |                          |                      |                        |                      |
| 6              | a) Crédito de Avio                   | 940.000<br>940.000    | $\mathbf{0}$<br>$\Omega$ | 0<br>$\overline{0}$            | 250.497                                | 0<br>$\Omega$    | $\Omega$<br>C                     | $\mathbf{0}$<br>$\Omega$ | $\mathbf{0}$<br>$\Omega$ | $\mathbf{0}$<br>$\Omega$ | $\mathbf{0}$<br>$\Omega$ | $\Omega$<br>$\Omega$ | <sub>0</sub>           | 1.190.497<br>940.000 |
|                | b) Crédito Refaccionario             |                       | $\Omega$                 | $\overline{0}$                 |                                        | $\Omega$         |                                   | $\Omega$                 | $\Omega$                 | $\Omega$                 | $\Omega$                 | $\Omega$             |                        |                      |
|                | c) Otros Créditos y/o Apoyos Gub.    |                       | $\Omega$                 | $\overline{0}$                 |                                        |                  |                                   | $\Omega$                 | $\Omega$                 | $\Omega$                 |                          | $\Omega$             |                        | $\Omega$             |
|                | d) Aportación del productor          | $\circ$               | $\Omega$                 | $\Omega$                       | 250.497                                | $\Omega$         | C                                 | $\Omega$                 | $\Omega$                 | $\Omega$                 |                          | $\Omega$             | r                      | 250.497              |
|                |                                      |                       |                          |                                |                                        |                  |                                   |                          |                          |                          |                          |                      |                        |                      |
| $\overline{7}$ | Pago de Financiamientos Proyecta     | $\Omega$              | $\Omega$<br>$\Omega$     | 0                              | $\Omega$                               | 0<br>n           | 523.811                           | $\Omega$                 | 1.065.179                | $\mathbf{0}$<br>$\Omega$ | $\mathbf{0}$             | $\Omega$<br>$\Omega$ | 751.060                | 2.340.050            |
|                | a) Crédito Refaccionario             |                       | $\Omega$                 | $\overline{0}$<br>$\mathbf{0}$ |                                        |                  | 523.811<br>437.750                | $\Omega$                 | $\Omega$                 | $\Omega$                 |                          | $\Omega$             | 481.776<br>437.750     | 1,005,586            |
|                | a.1) Capital<br>a.2) Intereses       |                       |                          | $\Omega$                       |                                        |                  | 86.061                            | $\Omega$                 |                          |                          |                          | $\Omega$             | 44.026                 | 875,500<br>130,086   |
|                | b) Crédito de Avio                   |                       | $\Omega$                 | $\mathbf{0}$                   |                                        |                  |                                   | $\Omega$                 | 1.065.179                | $\Omega$                 |                          | $\Omega$             |                        | 1,065,179            |
|                | b. 1) Capital                        |                       |                          | $\overline{0}$                 |                                        |                  | 540,000                           |                          | 400.000                  | $\Omega$                 |                          | $\Omega$             |                        | 940,000              |
|                | b.2) Intereses                       |                       |                          | $\Omega$                       |                                        |                  | $-540.000$                        |                          | 665.179                  | n                        |                          | $\Omega$             |                        | 125, 179             |
|                | c) Otras (Aportación productor)      |                       | $\Omega$                 | $\Omega$                       |                                        |                  |                                   | $\Omega$                 | n                        | $\Omega$                 |                          | $\Omega$             | 269,284                | 269,284              |
|                | c.1) Capital                         |                       |                          | $\overline{0}$                 |                                        |                  |                                   |                          |                          | $\Omega$                 |                          | $\Omega$             | 250.497                | 250,497              |
|                | c.2) Costo de oportunidad            | $\Omega$              |                          | $\overline{0}$                 |                                        |                  |                                   |                          |                          | $\Omega$                 |                          | $\Omega$             | 18.787                 | 18.787               |
| 8              | <b>SALDO ANTES DE DIVIDENDOS</b>     | $-189.359$            | $-353.348$               | $-762.997$                     | -499.419                               | $-72.003$        | $-269.009$                        | 496.216                  | 91.037                   | 91.037                   | 91.037                   | 91.037               | $-660.023$             | $-660.023$           |
|                |                                      |                       |                          |                                |                                        | n                |                                   |                          |                          |                          |                          |                      |                        | $\circ$              |
| 9              | <b>DIVIDENDOS</b>                    | $\Omega$              | $\Omega$                 | $\mathbf{0}$                   |                                        |                  |                                   | $\Omega$                 | $\Omega$                 | $\Omega$                 |                          | $\Omega$             |                        | C                    |

Figura 3.2.16 Flujo de efectivo proyectado.

Tabla de amortización: proyección de costo y cobertura del crédito a lo largo del plazo. Ver figura 3.2.17.

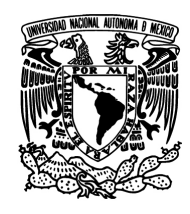

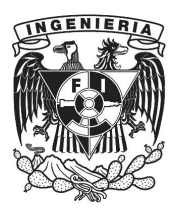

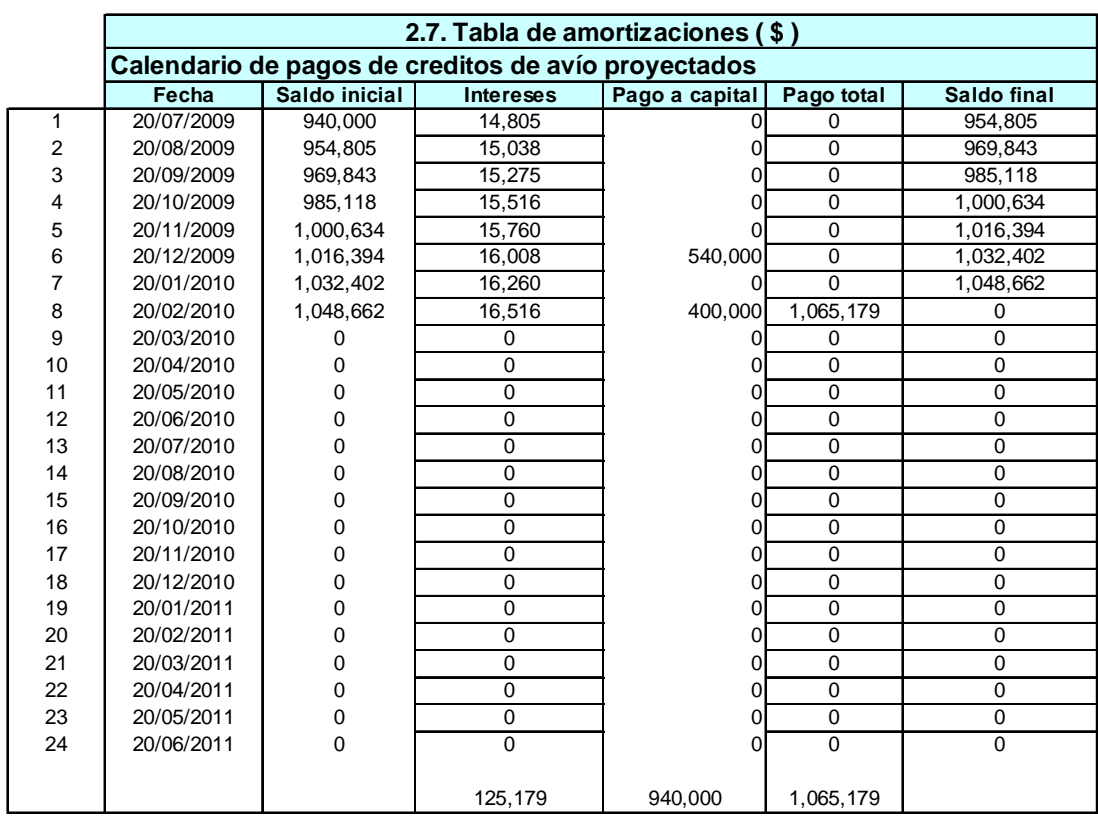

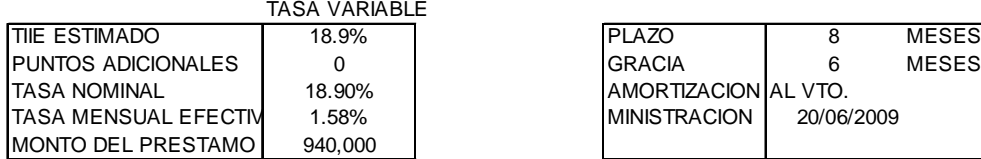

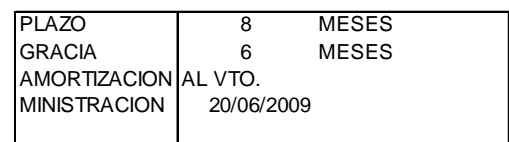

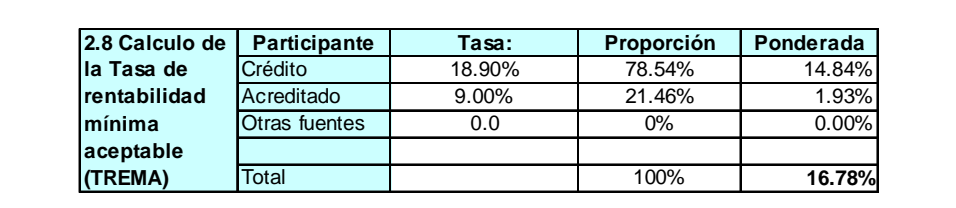

Figura 3.2.17 Tabla de amortización.

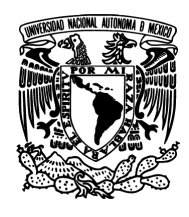

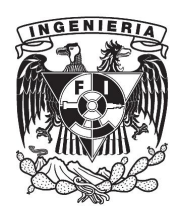

Análisis de sensibilidad: contiene estimaciones sobre los eventos que puedan afectar significativamente la capacidad del sujeto para pagar el crédito, tal como variaciones en la tasa de interés, variaciones en las ventas de su producto, etcétera. Ver figura. 3.2.18.

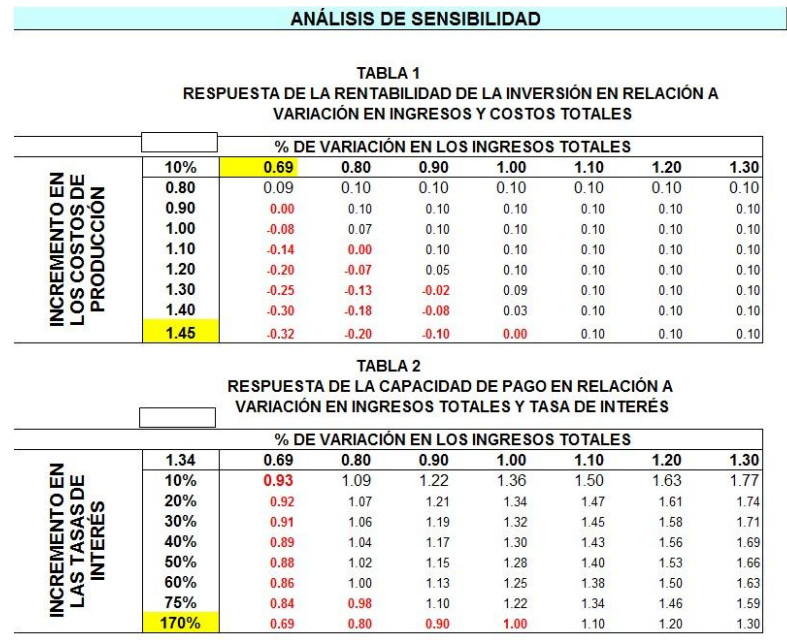

**NOTAS:** 

---------<br>1.- SE DETERMINARON COMO VARIABLES DE SENSIBILIDAD LOS INGRESOS TOTALES, LOS COSTOS TOTALES Y LA TASA DE INTERÉS NOMINAL, YA QUE SE CONSIDERAN COMO LAS MAS IMPORTANTES EN AFECTAR LA CAPACIDAD DE PAGO DEL GRUPO DE PRODUCTORES.

2 - EN LA TABLA 1 PODEMOS OBSERVAR COMO SE AFECTA LA RENTABILDAD DE LA INVERSIÓN POR LAS VARIACIONES EN LOS INGRESOS Y LOS COSTOS<br>TOTALES; LA RENTABILIDAD SE ENCUENTRA CALCULADA COMO LA RELACIÓN ENTRE LOS INGRESOS TOTALES (INCLUYENDO GASTOS FINANCIEROS).

EL PROYECTO ES SENSIBLE A INCREMENTOS EN COSTOS DE HASTA EL 45%Y A DISMINUCIONES EN INGRESOS DE HASTA EL 31.3%

3.- EN LA TABLA 2 SE PUEDE APRECIAR COMO AFECTA LA VARIACIÓN EN LOS INGRESOS Y LOS COSTOS TOTALES EN LA CAPACIDAD DE PAGO DEL PROYECTO CALCULADA ESTA COMO LA RELACIÓN EXISTENTE ENTRE LA UTILIDAD NETA Y LA SUMA DE AMORTIZACIÓN E INTERESES.

DICHA TABLA DEMUESTRA QUE SI SE INCREMENTA LA TASA DE INTERÉS DEL 19% EN UN 287%, SE TENDRIA UNA CAPACIDAD DE PAGO DE 1 A 1.

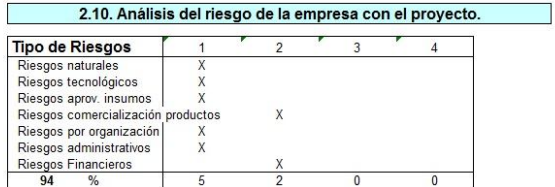

Figura 3.2.18 Análisis de sensibilidad.

100
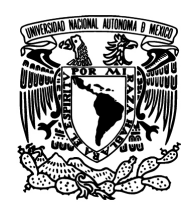

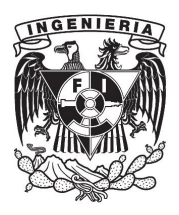

Análisis de las garantías: es un reporte con las impresiones por parte del analista, además de los datos duros sobre las garantías ofrecidas por parte del solicitante. Ver figura 3.2.19.

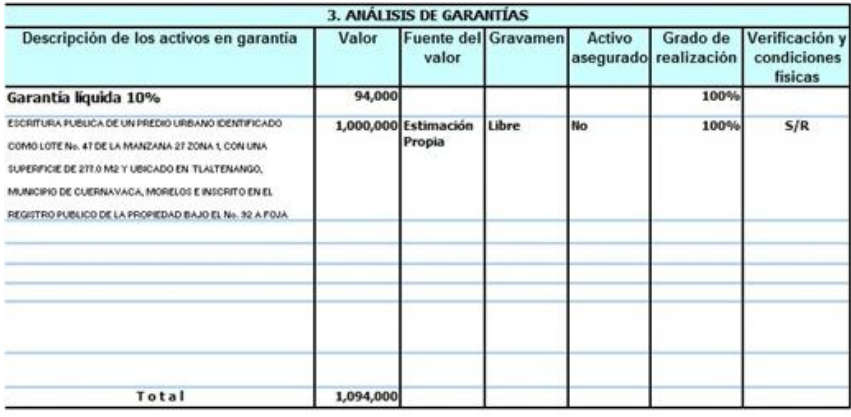

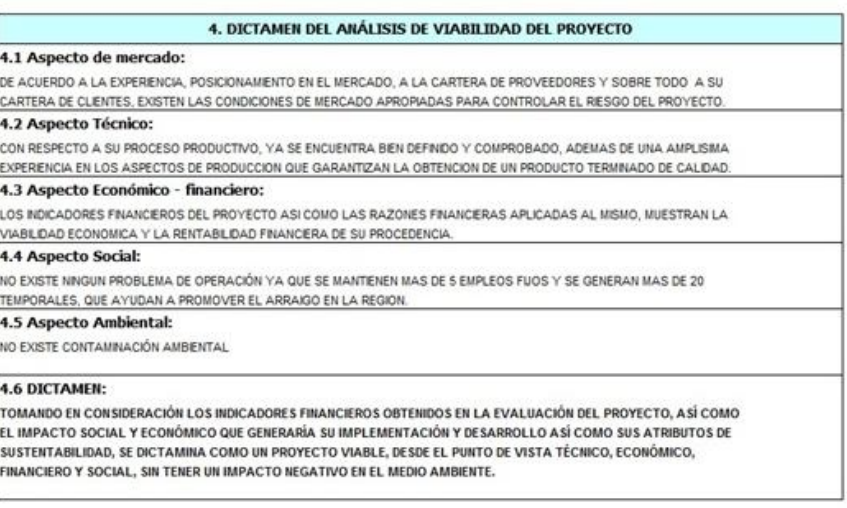

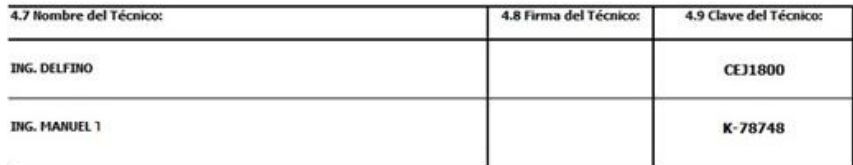

Figura 3.2.19 Análisis de las garantías.

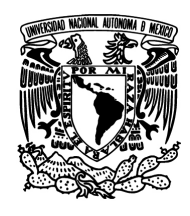

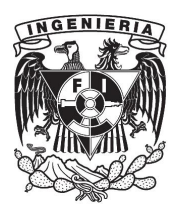

Dictamen técnico único: es el producto de evaluar todo lo descrito anteriormente en esta sección. Ver figura 3.2.20.

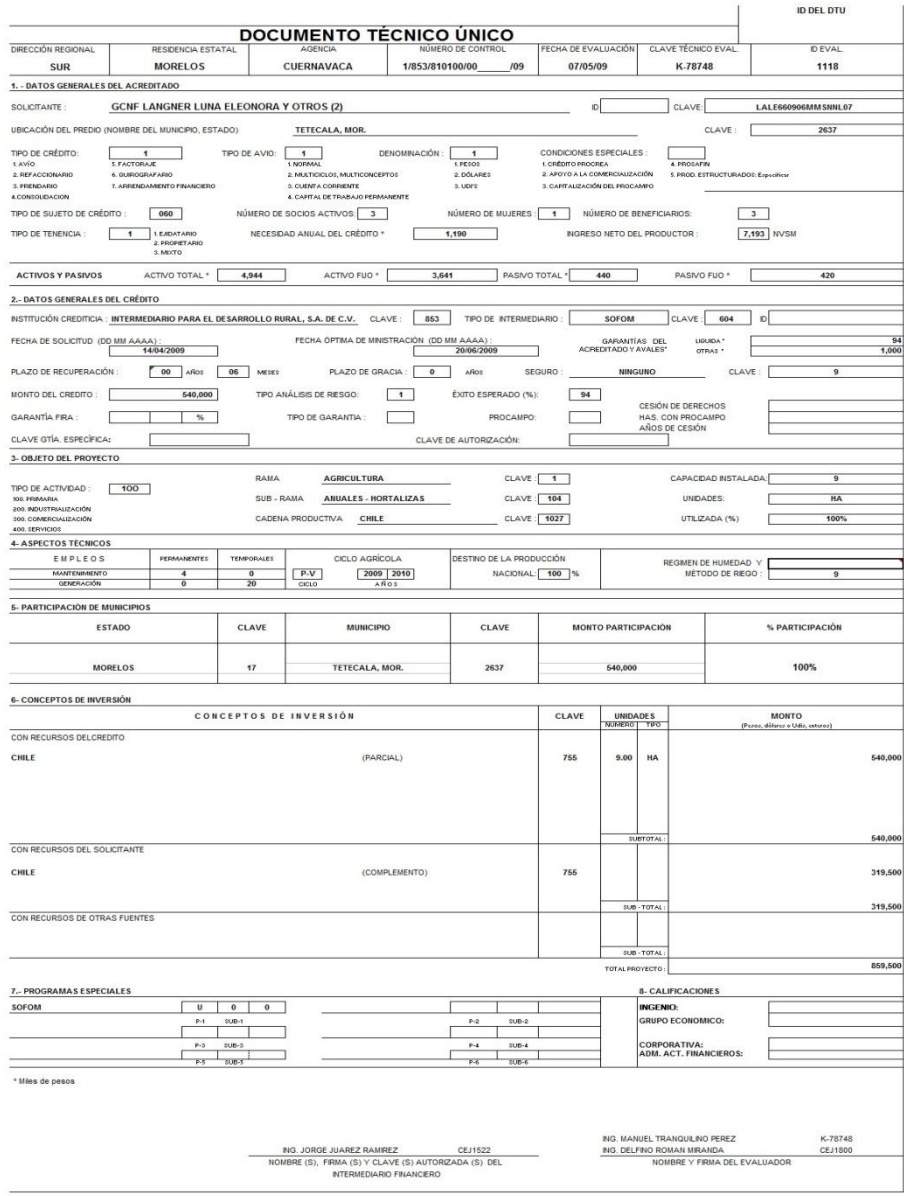

Figura 3.2.20 Dictamen técnico único.

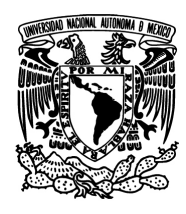

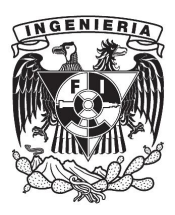

# **3.3 Requerimientos**

Entre las consideraciones técnicas para el desarrollo del sistema se encuentran las siguientes:

- Los equipos utilizados tienen como sistema operativo Windows XP, Vista y 7. El desarrollo del sistema debe ser compatible con las versiones de sistemas operativos con las que cuenta la empresa.
- La mayoría de las Sofom, cuenta con conexión de Internet pero no muy buena calidad y restringido (no todo el personal se le permite el uso de internet). Por lo que el sistema deberá quedar en una arquitectura Cliente - Servidor, dentro de las instalaciones en intranet.
- La Empresa no cuenta con licencias de servidor web, ni el personal que pueda administrarlo, por lo que la arquitectura requiere que el sistema quede de forma muy simple de forma que pueda ser administrado por un usuario.
- El sistema deberá correr únicamente en las máquinas y laptops de la empresa.

Dadas las condiciones y estructura actual del sistema de cómputo, el motor de base de datos debe poderse instalar fácilmente en los sistemas operativos descritos anteriormente y con la facilidad de poder hacer los respaldos pertinentes.

La parte del cliente tiene que estar empaquetado en un instalable de fácil uso, ya que la empresa puede actualizar equipos y desechar o cambiarlos en periodos de tiempo muy cortos. Con esta restricción no se debe quedar información de datos importantes en la parte cliente.

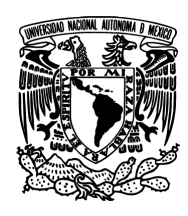

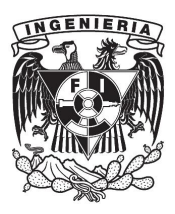

En la parte de requerimientos Generales se tienen:

- El sistema debe de ser fiable e intuitivo para que el usuario requiera una capacitación mínima.
- El sistema de seguridad debe ser capaz de encriptar los contraseñas y almacenarlos de esa forma en la base de datos, evitando que personas que acceden al motor, puedan hacer mal uso de la información. El sistema deberá contener un módulo para la administración de usuarios del sistema, creando para ello perfiles con permisos para los diferentes módulos. Estos permisos constaran de acceso de lectura, modificación e impresión.
- El ambiente grafico ayudara al usuario a navegar el sistema y módulos de manera sencilla y rápida.
- La estructura del sistema debe ser escalable, y los datos compatibles para la incorporación de posteriores sistemas de seguimiento de cartera y administración del crédito.
- El sistema deberá contener la misma información requerida presentada en las plantilla de captura de datos generales.
- Los reportes deben contener la misma lógica de cálculo, así como el diseño de presentación de las mismas que se usan actualmente.
- El sistema se desarrollara bajo licencias de software libre, tanto para la base de datos, como el front-end.
- La forma de parametrización de variables y cálculos debe estar sujeta a que no solo un ingeniero agrónomo pueda hacer cambios, y que el proceso pueda ser llevado a cabo de principio a fin por un promotor.
- El sistema deberá ser capaz de validar los datos introducidos, y evitar los errores de captura en cuanto a tipos de campos que se tienen actualmente.

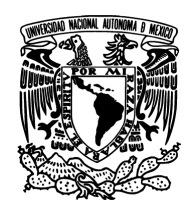

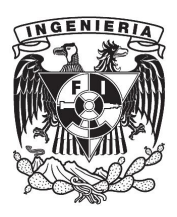

 El sistema contara con un módulo donde se presentara un primer esquema de pagos amortizados del proyecto, que servirá de guía para el departamento de crédito.

Entre los requisitos particulares se encuentran:

- La aplicación al iniciarse debe de ser capaz de poder configurar la dirección del servidor de base de datos, dado que el servidor de datos se puede instalar en cualquier ordenador, este puede cambiar de nombre o dirección IP. Con ello el cliente puede cambiar el parámetro y guardarlo en un archivo de configuración local.
- Se necesitara una pantalla de búsqueda de estudios con filtros de nombre de beneficiario y rango de fechas.
- El sistema deberá contener en los catálogos de Estados, Municipios, Tipo acreditado y Cultivos, un campo adicional que ser la clave relacionada Fira, que servirá para para el traspaso de información con dicha institución y para el formato de impresión de Documento único.
- El catálogo de Cultivos deberá tener asociado los costos y conceptos de costos asociados a cada cultivo según el presentado en las planillas de Excel. Y deberá ser modificada cada año para actualizar sus costos.
- En la captura de datos generales, los conceptos tales como estudio de mercado, Análisis de precios, Abastecimiento de materias primas, etc. Que son campos de textos muy amplios, se requerirá que el sistema tenga la facilidad de repetir en varios estudios (por pertenecer a mismas zonas), se puedan copiar de un estudio a otro, para poder agilizar la captura de datos generales.

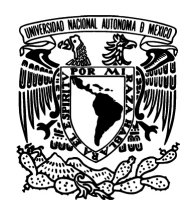

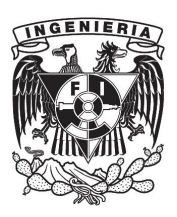

- Dada la dinámica de captura de datos generales, que pueda ser en varias sesiones, exista la flexibilidad de no tener campos obligatorios y el sistema sea capaz de considerar o hacer cálculos con los datos capturados en un momento determinado. Esto es si un estudio carece de inventarios o activos fijos, que se pueda imprimir el reporte tomando esos campos no capturados como cantidades en ceros.
- Los reportes de Estado de Resultados deberá contener los indicativos Bueno, Cuidado, Sano, No pasa. Para que el Promotor pueda tomar acción, con las banderas que el sistema le presente.
- Para el reporte de análisis cualitativo deberá llevar el mismo formato dispuesto en la plantilla de Excel. Para el punto 1.10 del reporte se usara el organigrama estándar y para la segunda fase, se considerara poder cambiarlo por un archivo según sea el caso del estudio. De igual manera el punto 1.10.2 se usara la tabla de información estándar y se dejara el espacio de la última columna para poderlo registrar por fuera del sistema.
- En el reporte de Balance General, para la observación de comportamientos en años anteriores se usara un parámetro de porcentaje por cada año. Para una segunda fase se necesitara recolectar la información y capturarla de manera individual.
- En el reporte de Resultados, para la observación de comportamiento en años anteriores se usara un parámetro de porcentaje por cada año. Para una segunda fase se necesitara recolectar la información y capturarla de manera individual.
- En el reporte de Capital de Trabajo se deberá considerar un parámetro de porcentaje por cada mes de cada cultivo para los ciclos de ingresos y egresos. Para una segunda fase se deberá considerar tener en el catálogo

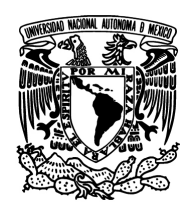

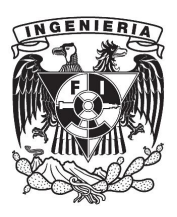

de cultivo un porcentaje del costo por cada mes del año en cada uno de los conceptos. En el apartado de máximo financiable el sistema deberá poner como parámetro fijo el 80% de lo que de resultado la necesidad máxima de capital.

- Para el reporte de Flujo de Efectivo, se deberá considerar que la información de entrada serán los resultados del reporte de Capital de Trabajo y un campo de entrada de dividendos.
- En el reporte de Proyección Financiera se deberá considerar un parámetro de porcentaje por cada año junto con el resultado del reporte de Flujo de Efectivo del año correspondiente.
- En el reporte de Documento Técnico Único deberá tener, las mismas dimensiones al generado actualmente y usara las claves de los campos clave que el proveedor Fira usa actualmente incorporados al catalogo
- El sistema deberá contener un reporte de costo de cultivo para poder verificar los costos con que se basaron los cálculos de cada cultivo del estudio, sin tener que ir al catálogo.
- El sistema deberá tener la opción de poder bloquear un estudio terminado, a fin de no poder modificar los datos y solo poderlos consultar.

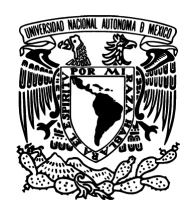

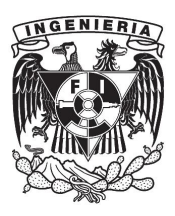

#### **3.4 Planeamiento de la solución y posibles módulos**

Como solución a la problemática descrita en capítulos anteriores se contempla la implementación del Sistema de Análisis de Crédito. Esta herramienta debe de cumplir dos grandes funcionalidades:

- Automatizar el ingreso de información de la entidad interesada en el financiamiento.
- Generación dinámica de reportes financieros en base al análisis de la información ingresada.

Para cumplir con las funcionalidades anteriores se contempla la creación de cinco módulos: Acceso al aplicativo, Catálogos, Estudios, Reportes y Cierre del aplicativo.

El primer módulo debe de estar definido para la autentificación del usuario. Aquí se debe de proporcionar una pantalla para que el usuario pueda ingresar su información de autentificación: identificación y contraseña. El sistema debe de validar la información ingresada y en caso de ser inválida deberá mandar un mensaje de error; en caso de ser información valida el sistema deberá desplegar en el menú los módulos correspondientes al perfil asignado al usuario. Ver figura 3.4.1.

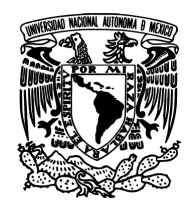

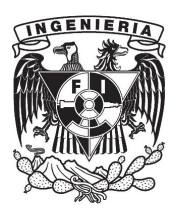

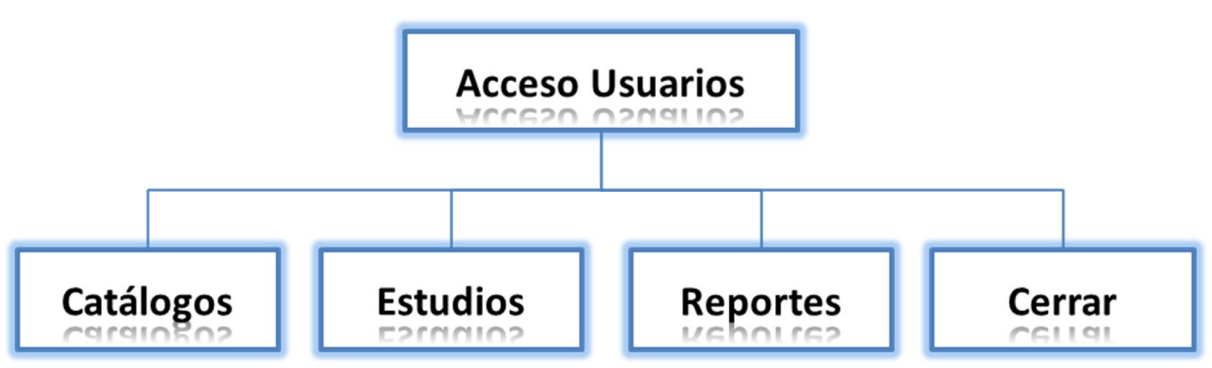

Figura 3.4.1 Módulos principales del sistema.

El primer módulo principal Catálogos servirá para la definición de toda la información que se ocupara en los módulos Estudios y Reportes. En este módulo también se podrá realizar la administración de usuarios y perfiles dentro del aplicativo.

- Unidades: Se podrán de alta las diferentes unidades de medida que podrá ocupar el aplicativo. Por ejemplo KG, Tonelada, Metros Cúbicos, etc.
- Estados: Tendrá la información de las entidades federativas que maneja el aplicativo. Se definirá Nombre, Nombre Largo e Id.
- Municipios: Se podrán definir los municipios que pertenecen a cada uno de los estados. Se definirá Nombre, Nombre Largo e Id.
- Perfil del negocio: Tipo de negocio por ejemplo familiar, microempresa, etc.
- Tipo acreditado: Se define la razón social de la entidad solicitante del crédito: asociación civil, empresa social, sociedad anónima, etc.
- Rama: Se definen los tipos de producción, por ejemplo: agricultura, ganadería, pesca, etc.
- Subrama: Por cada rama se podrán definir sus subramas.

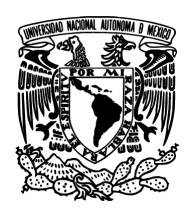

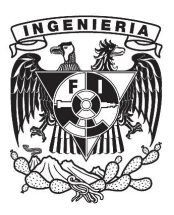

- Actividad: Tipos de actividades que pueden tener las entidades, por ejemplo: industrial, comercial, servicios, etc.
- Cultivo: Descripción de los tipos de cultivos, por ejemplo: maíz, chile, agave, etc.
- Tiempo proceso: Periodos de proceso: diario, semanal, bimestral, anual, etc.
- Otros pagos: Pagos comprometidos de la entidad, por ejemplo pagos a proveedores, acreedores, etc.
- Gastos administrativos: Lista de los gastos por conceptos administrativos, por ejemplo: gerente, contador, secretaria, papelería, etc.
- Costos de proceso: En esta sección se describen los costos del proceso de producción por tipo de cultivo. Se incluye entre otros los costos por el terreno, insumos, cosecha, etc.
- Moneda: Lista de las monedas: dólares, pesos, etc.
- Conceptos de inversión: Se describen los conceptos de inversión que llegan a tener las entidades, por ejemplo: calderas, basculas, tractores, etc.
- Configuración: En esta pantalla se configura nombre e imagen de la empresa a quien va dirigidos los estudios.
- Usuarios: En esta pantalla se da el mantenimiento a los usuarios, se dan de alta los siguientes datos: identificación, contraseña, foto, dirección y perfil.
- Perfiles: En esta pantalla se definen los perfiles disponibles, por perfil se definen: módulos a acceder y tipo de permiso por modulo (lectura, escritura y/o impresión). Ver figura 3.4.2.

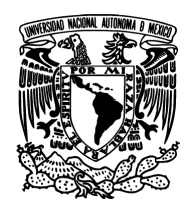

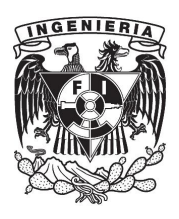

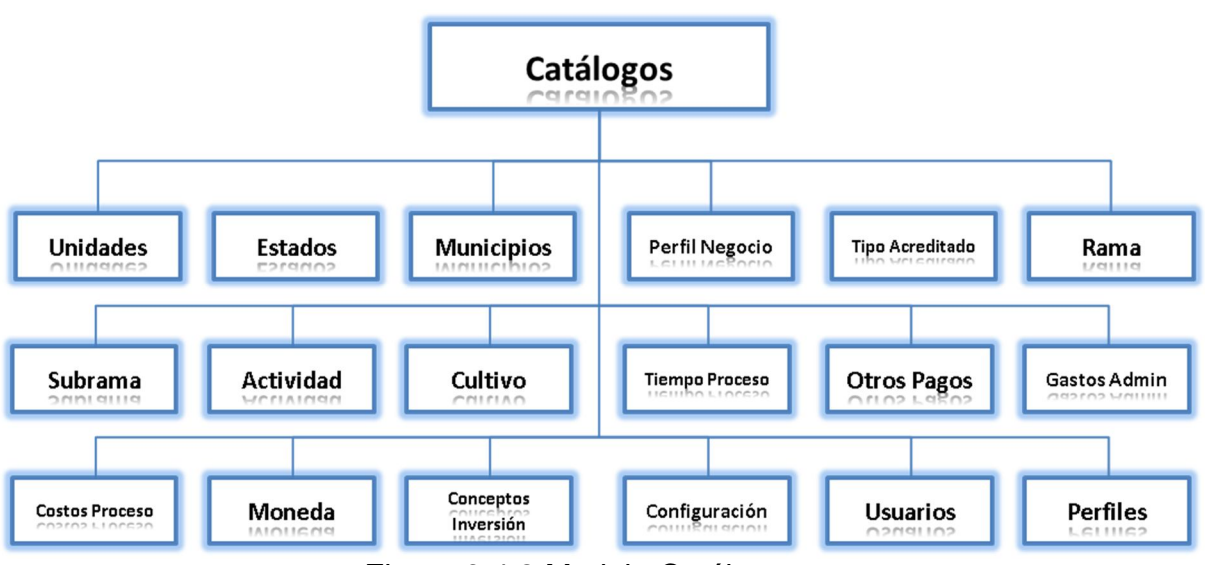

Figura 3.4.2 Modulo Catálogos.

El siguiente modulo es Estudios. Éste módulo es de gran importancia, ya que aquí se ingresaran toda la información de la entidad interesada en el financiamiento. El diseño de las pantallas tiene que ser amigable y enfocadas al manejo de grandes cantidades de información. Los formularios serán extensos y se requiere que el diseño promueva la navegación ágil por parte del usuario.

La información recabada en este módulo será insumo para la generación de los análisis financieros del módulo de reportes.

Este módulo está constituido por seis submódulos que se describen a continuación:

 Buscar: En esta pantalla se enlistarán todos los estudios que se hallan ingresado, tendrá la opción de realizar búsquedas y de filtrar por fecha de

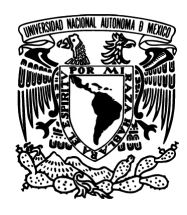

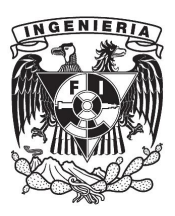

ingreso. También permitirá pasar a la pantalla de creación de nuevos estudios.

- Datos Generales: En este submódulo se ingresaran todos los datos generales del estudio. Como por ejemplo: datos de la entidad, crédito solicitado, representante, proyecto de inversión, socios, antecedentes crediticios, clientes, proveedores, mercado actual, perfil del consumidor, análisis de precios, marketing, etc.
- Ingresos y Egresos: En esta sección se describen todos los conceptos de ingresos, egresos, activos circulantes, activos fijos, etc.
- Garantías: Descripción de las garantías que tenga la entidad.
- Pasivos: Se enlistan y describen los pasivos que tenga la empresa, de entre otros datos se describen: institución bancaria, adeudo, monto, pagos, gastos, impuestos, depreciaciones, etc.
- Amortizaciones: Este submódulo muestra la tabla de amortización que tendría la entidad en caso de que sea candidata a otorgar el crédito solicitado. Ver figura 3.4.3.

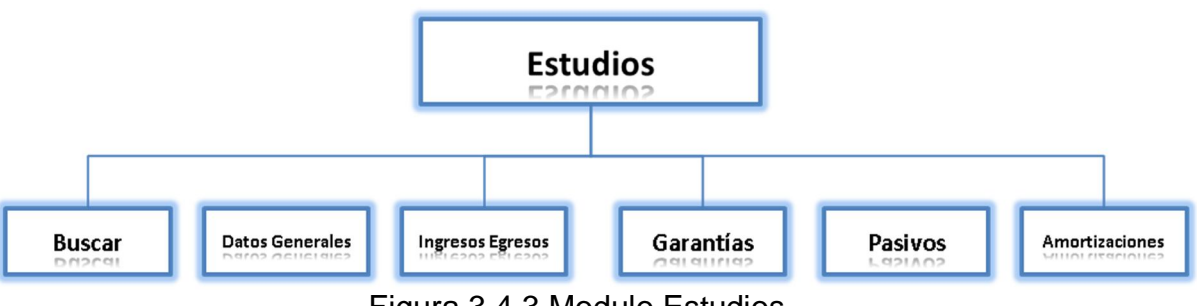

Figura 3.4.3 Modulo Estudios.

En el módulo de Reportes se enlistarán todos los documentos que se podrán generar como producto del análisis de la información ingresada en el módulo de

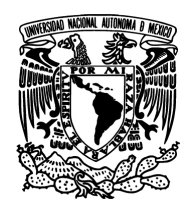

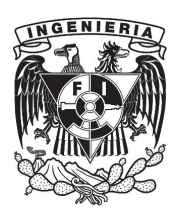

Estudios. Estos documentos contendrán toda la información de la entidad solicitante del crédito así como el resultado del análisis crediticio indicando si la entidad es candidata a otorgar el crédito. Los layouts de los reportes se definirán en base a lo requerido por las entidades financieras.

Para la generación de los reportes se ejecutarán algoritmos de análisis crediticio que regresaran el monto del crédito que puede ser otorgado así como el plazo para el pago del mismo. Ver figura 3.4.4.

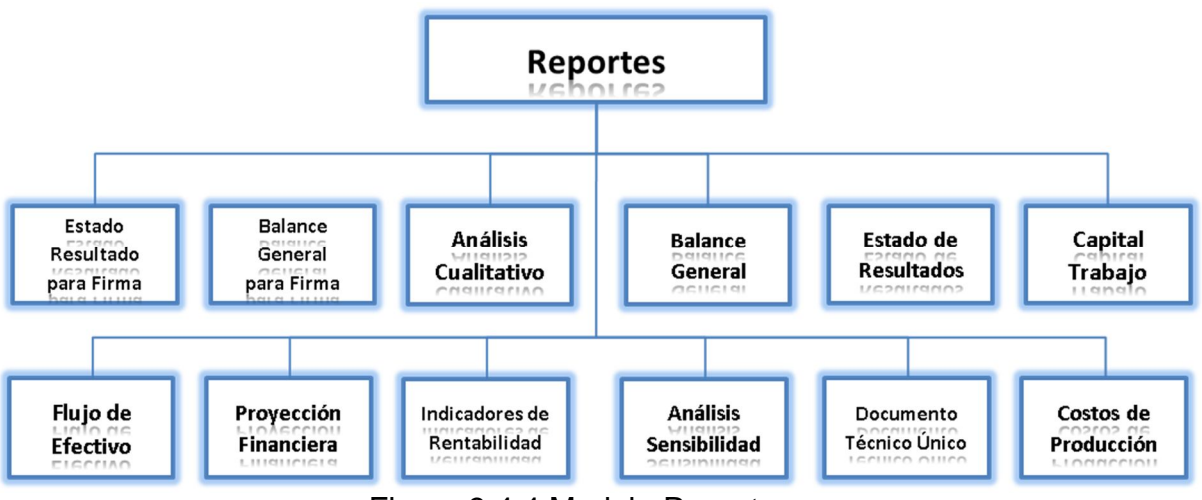

Figura 3.4.4 Modulo Reportes.

Los reportes que se podrán generar son:

- Estado de resultado para la firma.
- Balance general para la firma.
- Análisis cualitativo.
- Balance general.
- Estado de resultados.

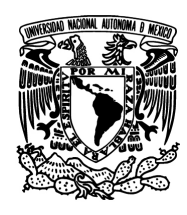

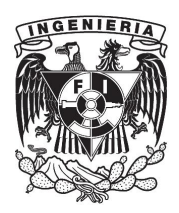

- Capital de trabajo.
- Flujo de efectivo.
- Proyección financiera.
- Indicadores de rentabilidad.
- Análisis de sensibilidad.
- Documento técnico único.
- Costos de producción.

La aplicación deberá tener la funcionalidad para Cerrar la sesión de usuario. Ver figura 3.4.5.

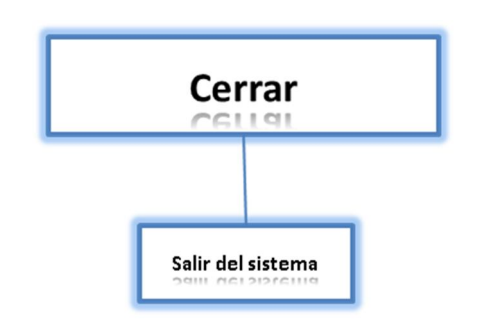

Figura 3.4.5 Funcionalidad Cerrar.

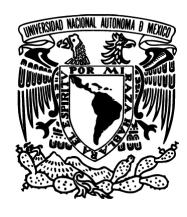

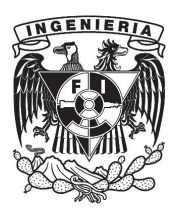

# **3.4.1 Alcances y limitaciones**

El proyecto tendrá como resultado la implementación del sistema propuesto cumpliendo cada uno de los objetivos y características planteados. El sistema estará fundamentado en una fuerte base teórica, siguiendo estándares de diseño, programación y seguridad logrando que éste sea robusto, amigable al usuario, estable y escalable.

Los reportes financieros generados por el sistema podrán ser la fuente de información bajo los cuales las entidades financieras tomaran la decisión de otorgar créditos o rechazarlos, así como la cantidad del crédito a otorgar y el plazo del pago.

El sistema será una aplicación de escritorio que correrá bajo plataformas Windows. La aplicación interaccionará con una base de datos por lo que podrá ser utilizada dentro de la intranet donde se encuentre alojada.

El alcance del aplicativo estará compuesto por las siguientes soluciones:

- Mantenimiento de catálogos
- Recolección de información de los estudios
- Generación de reportes con el análisis de crédito

En el mantenimiento de catálogos se podrá dar de alta, eliminar y editar las siguientes entidades: unidades, estados, municipios, perfil del negocio, tipo acreditado, rama, subrama, actividad, cultivo, tiempo proceso, pagos, gastos administrativos, costos de proceso, moneda, conceptos de inversión, configuración, usuarios y perfiles. En la recolección de información tendremos la

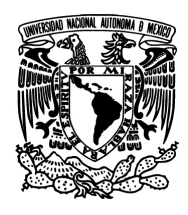

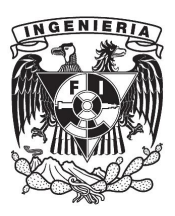

posibilidad de ingresar los datos generales del solicitante, ingresos y egresos, garantías y pasivos. Finalmente cuando toda la información este ingresada se podrán generar los reportes necesarios con el análisis del crédito: estado de resultado para la firma, balance general para la firma, análisis cualitativo, balance general, estado de resultados, capital de trabajo, flujo de efectivo, proyección financiera, indicadores de rentabilidad, análisis de sensibilidad, documento técnico único y costos de producción.

Como limitaciones técnicas tenemos que al ser un aplicativo de escritorio es necesario realizar instalaciones en cada uno de los equipos donde se van a ocupar y por consiguiente cuando se liberan cambios estos se tienen que replicar en cada uno de los ordenadores donde se encuentre la aplicación. Como limitaciones de negocio tenemos el seguimiento de la otorgación del crédito así como del pago del mismo.

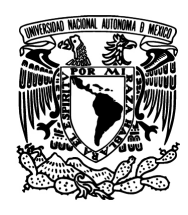

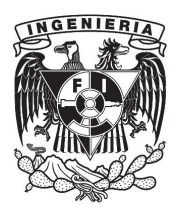

#### **3.5 Justificación de la metodología y software a utilizar**

#### **Metodología RUP**

No existen proyectos de desarrollo de software que sean iguales, cada uno tiene prioridades, requerimientos, y tecnologías diferentes. Queda claro que en cada proyecto se debe minimizar el riesgo, garantizar la predictibilidad de los resultados y entregar software de calidad a tiempo.

RUP se ajusta al desarrollo de software, captura varias de las mejores prácticas en el desarrollo moderno de software en una forma que es aplicable para un amplio rango de proyectos y provee de herramientas para todas las actividades críticas de desarrollo. RUP permite seleccionar fácilmente el conjunto de componentes de proceso que se ajustan a las necesidades específicas del proyecto.

Además provee un entorno de proceso de desarrollo configurable basado en estándares; permite tener claro y accesible el proceso de desarrollo que se sigue y que este sea configurado a las necesidades de la organización y del proyecto.

Otras metodologías trabajan de manera similar a RUP en el tratamiento de los casos de uso como es ICONIX pero no con la profundidad de RUP. ICONIX no puede ser usado para proyectos grandes y necesita información rápida y puntual de los requisitos, el diseño y las estimaciones.

En este contexto el proceso ICONIX (Rosenberg & Scott, 1999) se define como un "proceso" de desarrollo de software práctico. ICONIX es un proceso simplificado

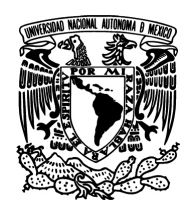

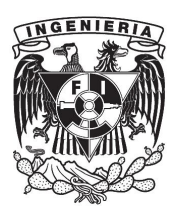

en comparación con otros procesos más tradicionales, que unifica un conjunto de métodos de orientación a objetos con el objetivo de abarcar todo el ciclo de vida de un proyecto.

Las tres características fundamentales de ICONIX son:

- Iterativo e incremental: varias iteraciones ocurren entre el desarrollo del modelo del dominio y la identificación de los casos de uso. El modelo estático es incrementalmente refinado por los modelos dinámicos.
- Trazabilidad: cada paso está referenciado por algún requisito. Se define trazabilidad como la capacidad de seguir una relación entre los diferentes artefactos producidos.
- Dinámica del UML: la metodología ofrece un uso "dinámico del UML" como los diagramas del caso de uso, diagramas de secuencia y de colaboración.

La siguiente tabla 3.5.1 muestra las diferencias por las características del proyecto.

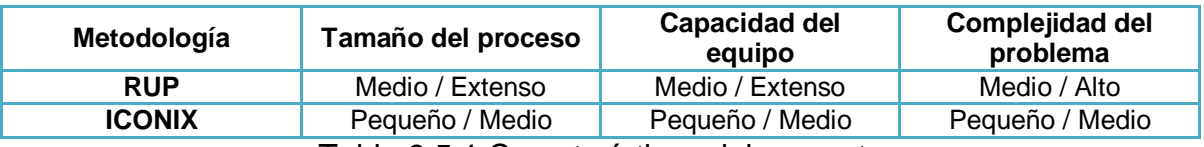

Tabla 3.5.1 Características del proyecto.

En la siguiente tabla 3.5.2 se presenta una comparativa de las modelos de proceso en cuanto a las características del proyecto, se analiza el tamaño del proceso, del equipo y la complejidad del problema para cada uno de los modelos.

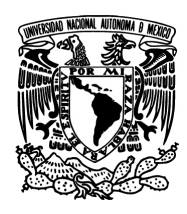

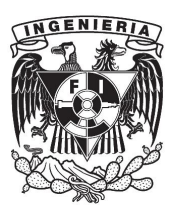

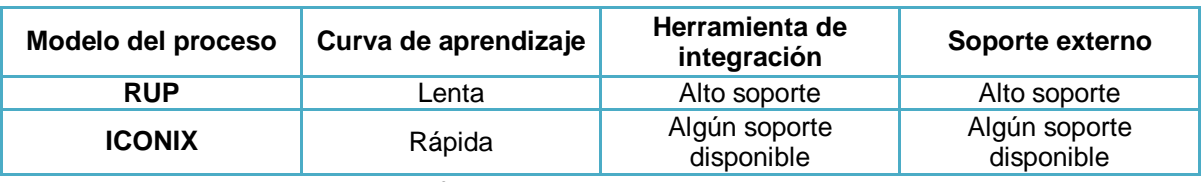

Tabla 3.5.2 Diferencias por la curva de Aprendizaje.

Con respecto a la curva de aprendizaje, vemos que la metodología RUP posee alto soporte y herramientas integrales que nos guían a través del mismo, facilitando aplicar con mayor efectividad esta metodología, permitiendo aprovecharla al máximo.

# **¿Por qué utilizar RUP?**

- Porque provee un entorno de proceso de desarrollo configurable, basado en estándares.
- Porque permite tener claro y accesible el proceso de desarrollo que se sigue.
- Permite ser configurado a las necesidades de la organización y del proyecto.
- Provee a cada participante con la parte del proceso que le compete directamente, filtrando el resto.

# **Dot net C# consideraciones generales.**

C#

En C#, todas las líneas deben acabar en un punto y coma (;). Debido a esta peculiaridad, se puede tener cada línea de código C# en varias líneas, ya que el

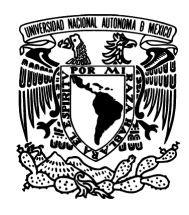

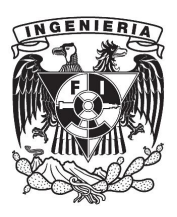

fin de una "sentencia" viene indicada por el punto y coma. En C#, se pueden agrupar líneas de código en bloques, los bloques siempre estarán dentro de un par de llaves: { y }.En C# todas las variables deben estar declaradas con un tipo de datos específico, lo mismo ocurre cuando asignamos datos de distintos tipos, siempre debe indicarse el tipo al que se quiere convertir.

#### Visual Basic .NET

En Visual Basic .NET cada línea física es una sentencia, si se necesita que ocupe más de una línea, se tendrá que usar el guion bajo al final de la línea y continuar en la siguiente, no es aplicable a los comentarios. En VB.NET no se obliga a que se especifique el tipo de datos, pero es mejor tener siempre conectado Option Strict On, esto obligará a declarar las variables con el tipo de datos adecuado y así cuando se haga una asignación entre tipos diferentes de datos, se tendrá que especificar el tipo, para ello se tiene que hacer una conversión explícita de datos (casting). Esto último es algo que muchos programadores de VB no suelen hacer, pero se recomienda encarecidamente hacerlo.

# **Declarar una variable, con y sin asignación del valor por defecto.** Vea Tabla 3.5.3.

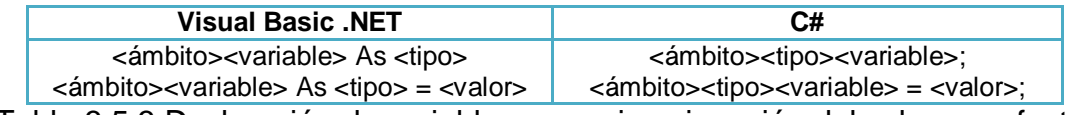

Tabla 3.5.3 Declaración de variable, con y sin asignación del valor por efecto.

En Visual Basic .NET cuando se declaran variables dentro de un procedimiento (método o propiedad) sólo se puede indicar Dim ya que esas variables serán

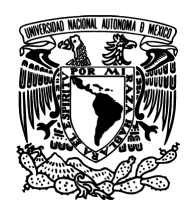

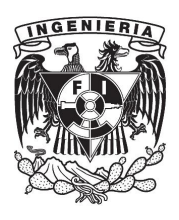

privadas al procedimiento. En estos casos, en C# no se indicará el ámbito, simplemente el tipo de la variable. Ver tabla 3.5.4.

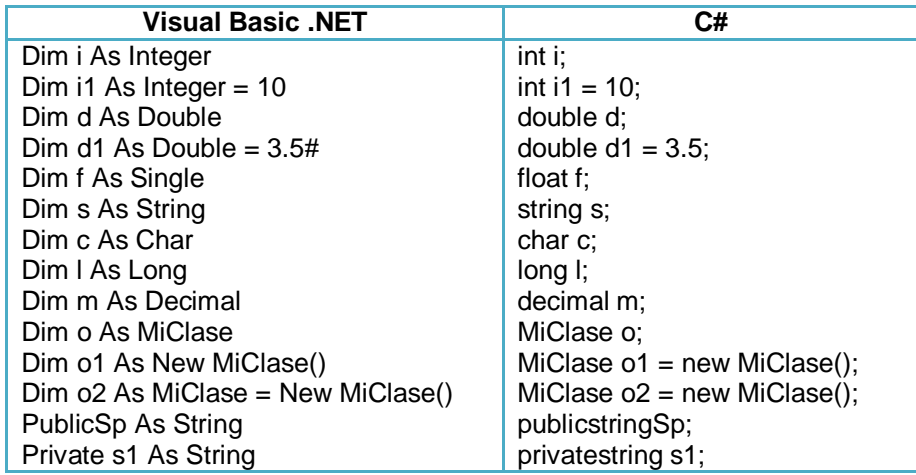

Tabla 3.5.4 Declaración de variables.

# **Ámbito (niveles de accesibilidad)**

Cualquiera de los miembros de una clase pueden tener un ámbito o nivel de accesibilidad que dependerá de cómo y desde dónde se podrá acceder a dicho miembro.

Veamos las equivalencias de los modificadores de ámbito entre Visual Basic y C#, así como una pequeña descripción de esos mismos ámbitos. Ver tabla 3.5.5.

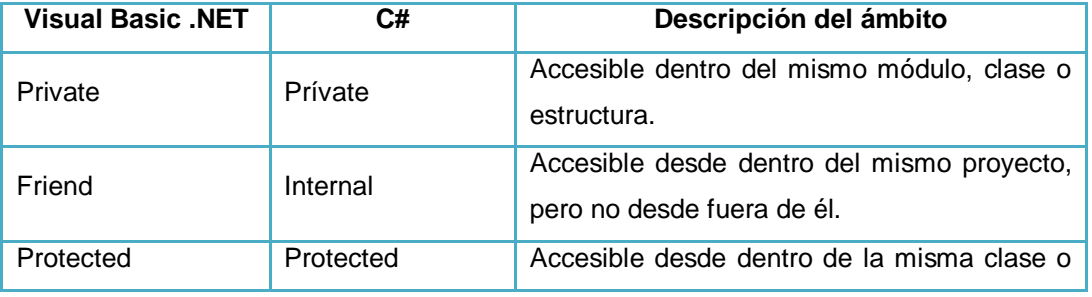

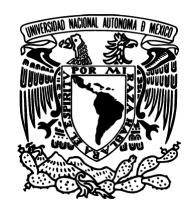

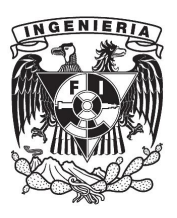

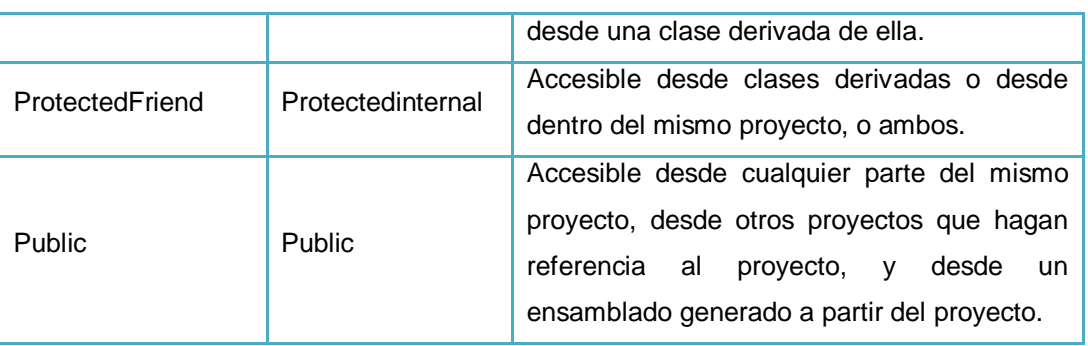

Tabla 3.5.5 Equivalencias de los modificadores de ámbito.

# **Ámbitos predeterminados**

Cuando declaramos una variable, método, etc. y no indicamos el ámbito que tienen, el compilador le asigna uno de forma predeterminada, según el lenguaje que estemos usando o el tipo de elemento en el que estemos haciendo esa declaración, tendrá un ámbito o nivel de accesibilidad diferente.

En la siguiente tabla 3.5.6, podemos ver qué ámbito tendría, dependiendo de dónde se declare.

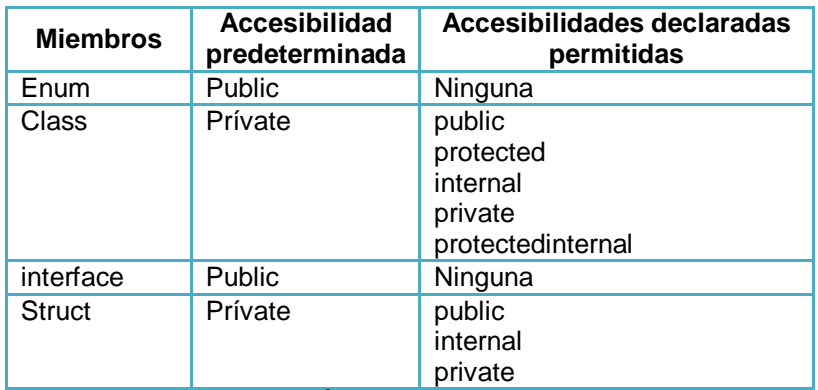

Tabla 3.5.6 Ámbito predeterminados.

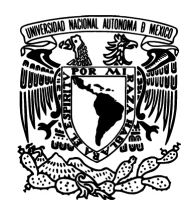

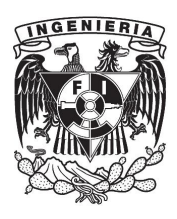

#### **Bucles For y ForEach y Bucles While, Do... Loop**

Cabe mencionar que en las versiones de Visual Basic .NET incluidas en Visual Studio .NET 2003 (.NET Framework 1.1) se pueden declarar variables para usar en el propio bucle (For o ForEach).

En C#, cuando se usa un bucle foreach, siempre hay que declarar la variable a usar con el bucle. Ver tablas 3.5.7 y 3.5.8.

| <b>Visual Basic .NET</b>                     | C#                                          |
|----------------------------------------------|---------------------------------------------|
| Dim i As Integer                             | $int i$ ;                                   |
| For $i = 1$ To 10                            | $for(i = 1; i<= 10; i++)$                   |
| $\cdots$                                     |                                             |
| <b>Next</b>                                  | $\mathbb{N}$                                |
|                                              |                                             |
| ' Sólo en Visual Studio .NET 2003            | for(int $i = 1$ ; $i \le 10$ ; $i + 1$ )    |
| For i As Integer = $1$ To 10                 |                                             |
| Dim objeto As <tipo></tipo>                  | foreach( <tipo> objeto in colección)</tipo> |
| ForEach objeto In colección                  |                                             |
| ' Sólo en Visual Studio .NET 2003            | foreach( <tipo> objeto in colección)</tipo> |
| ForEach objeto As <tipo> In colección</tipo> |                                             |

Tabla 3.5.7 Bucles For y ForEach.

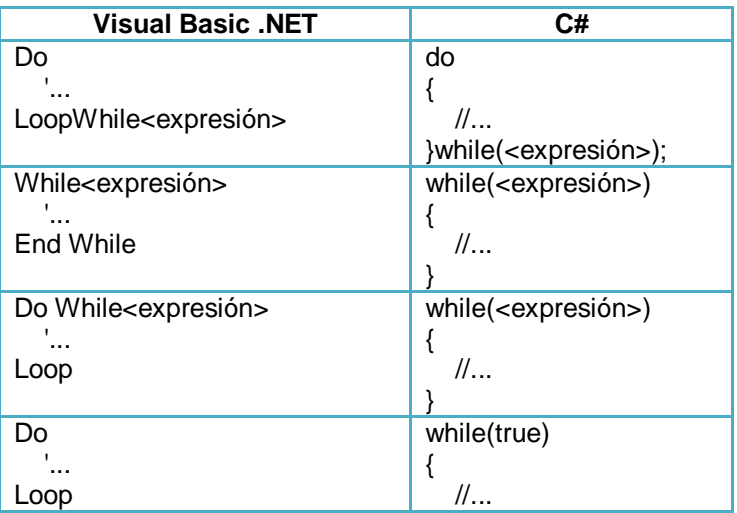

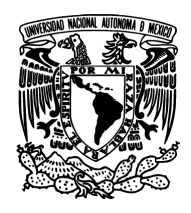

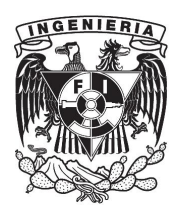

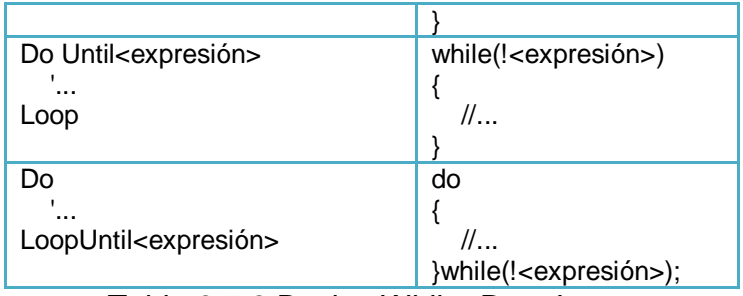

Tabla 3.5.8 Bucles While, Do... Loop.

# **Abandonar un bucle o procedimiento.**

Visual Basic .NET:

Para abandonar un bucle Do... Loop, se utiliza Exit Do.

Para abandonar un bucle While... End While, se utiliza ExitWhile.

Para abandonar un bucle For o ForEach, se utiliza ExitFor

Para abandonar un procedimiento Function (función), se utilizará ExitFunction.

Para abandonar un procedimiento Sub, se utilizará Exit Sub.

Para abandonar un procedimiento Property, se utilizará ExitProperty.

C#:

Para abandonar cualquier tipo de bucle, se utilizará break.

Para abandonar cualquier tipo de procedimiento, se utilizará "return".

Comparaciones, If, Else. Ver tabla 3.5.9.

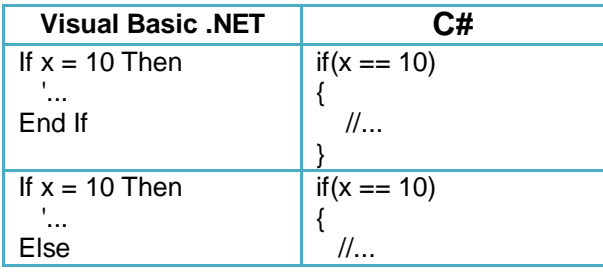

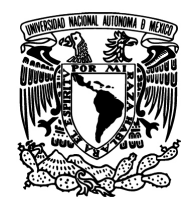

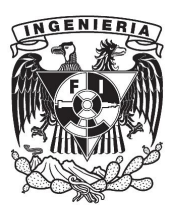

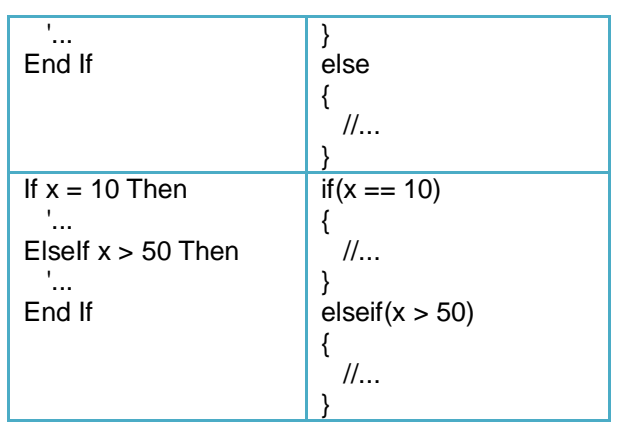

Tabla 3.5.9 Comparaciones If, Else.

En C# no es necesario usar llaves para indicar la instrucción a ejecutar cuando se cumpla la condición del IF, pero si hay más de una instrucción, es necesario usar las llaves. Ejemplos:

```
// con una instrucción, no es necesario usar llaves
if(x == 10)Console.WriteLine(x);
// con más de una instrucción, hay que usar las llaves
if(x == 10){
Console.WriteLine(x);
x == 10;
}
```
En Visual Basic no es necesario usar End If si el código a ejecutar se incluye en una línea, pero esa instrucción (o instrucciones separadas por dos puntos (:) deberán estar en la misma línea.

```
' con una instrucción
    If x = 10 ThenConsole. WriteLine(x)
```
' con más de una instrucción, pero en una sola línea ' pero separando cada instrucción con dos puntos If  $x = 10$  ThenConsole.WriteLine(x):  $x == 10$ 

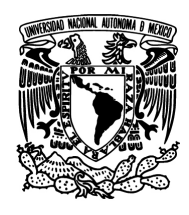

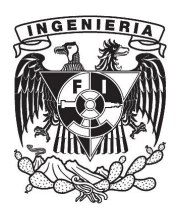

**Operadores lógicos y aritméticos.** Ver tabla 3.5.10.

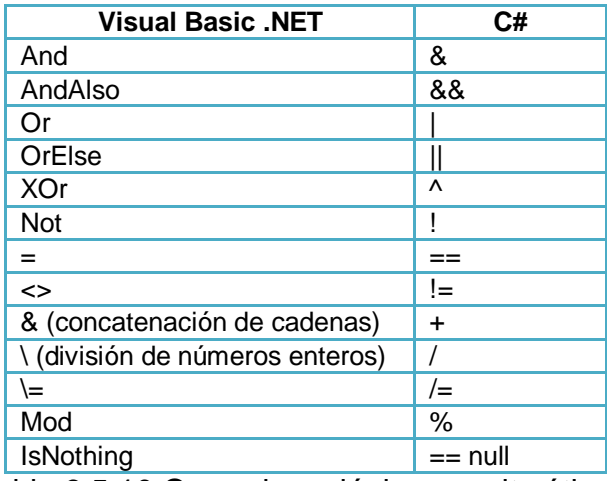

Tabla 3.5.10 Operadores lógicos y aritméticos.

En C# sólo se utiliza el símbolo / para división tanto de números enteros como decimales.

En VB la división de números enteros se realiza con \, la división de números decimales se hace con /.

# **Procedimientos / Métodos (funciones, propiedades)**

En Visual Basic existen tres tipos de procedimientos: Sub, Function y Property.

En C# los procedimientos pueden ser funciones o propiedades. Las funciones pueden o no devolver algún valor, en caso de que no devuelvan un valor se comporta como los Subs de Visual Basic.

Declarar un procedimiento de tipo Sub en Visual Basic y el equivalente en C#. Ver tabla 3.5.11.

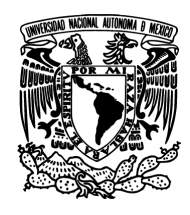

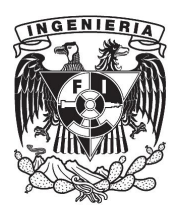

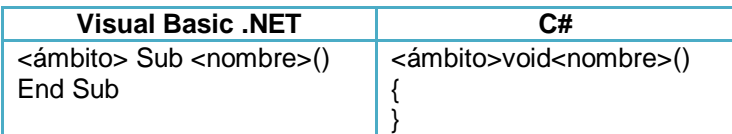

Tabla 3.5.11 Declarar un procedimiento tipo sub.

Declarar un procedimiento de tipo Function en Visual Basic y el equivalente en C#.

Ver tabla 3.5.12.

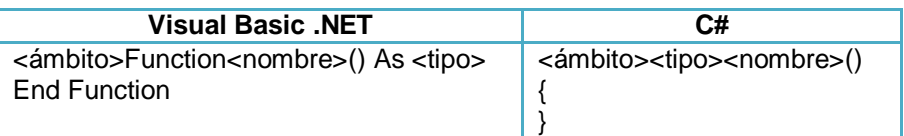

Tabla 3.5.12 Declarar un procedimiento de tipo Function.

Declarar un procedimiento de tipo Property en Visual Basic y el equivalente en C#. Ver tabla 3.5.13.

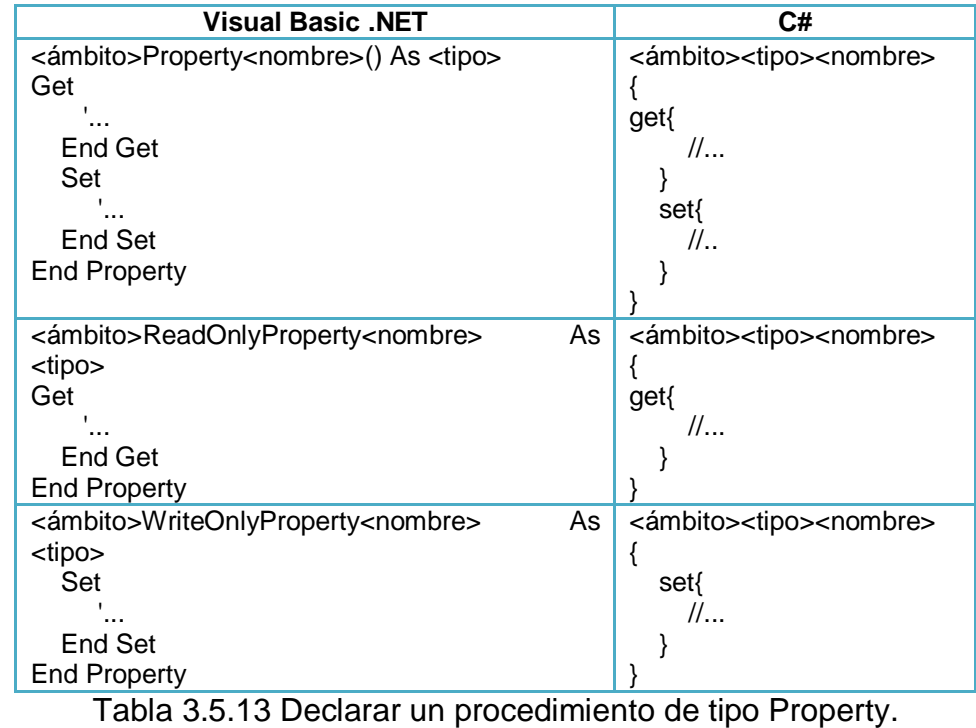

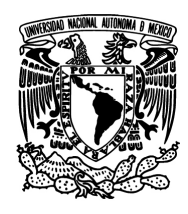

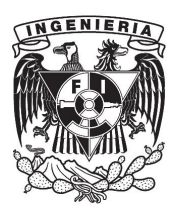

#### **¿Por qué utilizar C#?**

C# es un lenguaje orientado a objetos que permite a los programadores crear una gran variedad de aplicaciones, además de ofrecer seguridad. C# también proporciona la capacidad de generar componentes de sistema duraderos en virtud de las siguientes características:

- Total compatibilidad entre COM y plataforma para integración de código existente.
- Gran robustez, gracias a la recolección de elementos no utilizados (liberación de memoria) y a la seguridad en el tratamiento de tipos.
- Seguridad implementada por medio de mecanismos de confianza intrínsecos del código.
- Plena compatibilidad con conceptos de metadatos extensibles.

Además, es posible interaccionar con otros lenguajes, entre plataformas distintas, y con datos heredados, en virtud de las siguientes características:

- Plena interoperabilidad por medio de los servicios de COM+ 1.0 y .NET Framework con un acceso limitado basado en bibliotecas.
- Compatibilidad con XML para interacción con componentes basados en tecnología Web.
- Capacidad de control de versiones para facilitar la administración y la implementación.

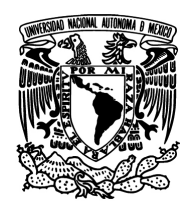

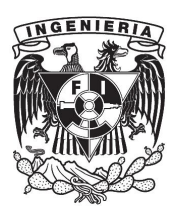

#### **¿Por qué utilizar WPF?**

WPF es básicamente el sustituto de Windows Forms. Es una tecnología que nos permite desarrollar aplicaciones de escritorio aprovechando mucho más los recursos gráficos de los últimos sistemas Windows. Una parte importante es que se pueden crear aplicaciones más usables y más vistosas.

Con WPF se tiene una "separación" entre la parte de la interfaz y la del código de aplicación. Por lo que el desarrollador tiene que ir añadiendo su código sin tener que "tocar" nada de la interfaz y el diseñador lo mismo pero en su terreno. Las herramientas que ambos usan son, por el lado del desarrollador Visual Studio y por el lado del diseñador [Expression](http://www.microsoft.com/expression/products/Overview.aspx?key=blend) Blend.

# **¿Por qué utilizar SQL Server Reporting Services (SSRS)?**

SQL Server Reporting Services dispone de una gama completa de herramientas y servicios listos para usar que ayudarán a crear, implementar y administrar informes para la organización, así como de características de programación que permitirán extender y personalizar la funcionalidad de los informes.

Reporting Services es una plataforma de informes basada en servidor que proporciona la funcionalidad completa de generación de informes para una gran variedad de orígenes de datos.

Incluye un conjunto completo de herramientas para crear, administrar y entregar informes, y las API que permiten a los desarrolladores integrar o ampliar el procesamiento de datos e informes en aplicaciones personalizadas.

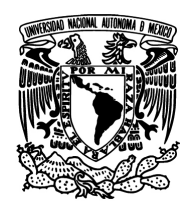

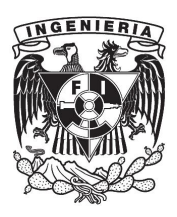

Las herramientas de Reporting Services funcionan en el entorno de Microsoft Visual Studio y están totalmente integradas con las herramientas y componentes de SQL Server.

Con Reporting Services, puede crear informes interactivos, tabulares, gráficos o de forma libre a partir de orígenes de datos relacionales, multidimensionales o basados en XML. Los informes pueden incluir visualización de datos avanzada, como diagramas, mapas y mini-gráficos.

Puede publicar informes, programar el procesamiento de los informes o acceder a informes a petición.

Se puede elegir entre varios formatos de visualización, exportar informes a otras aplicaciones, como Microsoft Excel, y suscribirse a los informes publicados.

Los informes creados se pueden ver mediante una conexión basada en web o como parte de una aplicación de Microsoft Windows o un sitio de SharePoint.

Se pueden crear alertas de datos en los informes publicados en un sitio de SharePoint y recibir mensajes de correo electrónico cuando cambien los datos del informe.

# **Comparación entre MySQL y PostgreSQL**

Cada uno de los gestores de bases de datos posee características que los convierten en una gran opción en su respectivo campo al momento de elegir ya

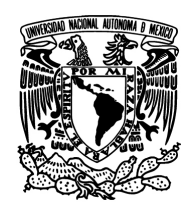

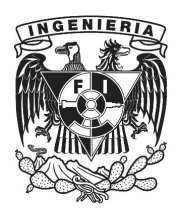

que fueron concebidos para una determinada implementación.

A continuación se presenta la Tabla 3.5.14 comparativa entre las características de MySQL y PostgreSQL.

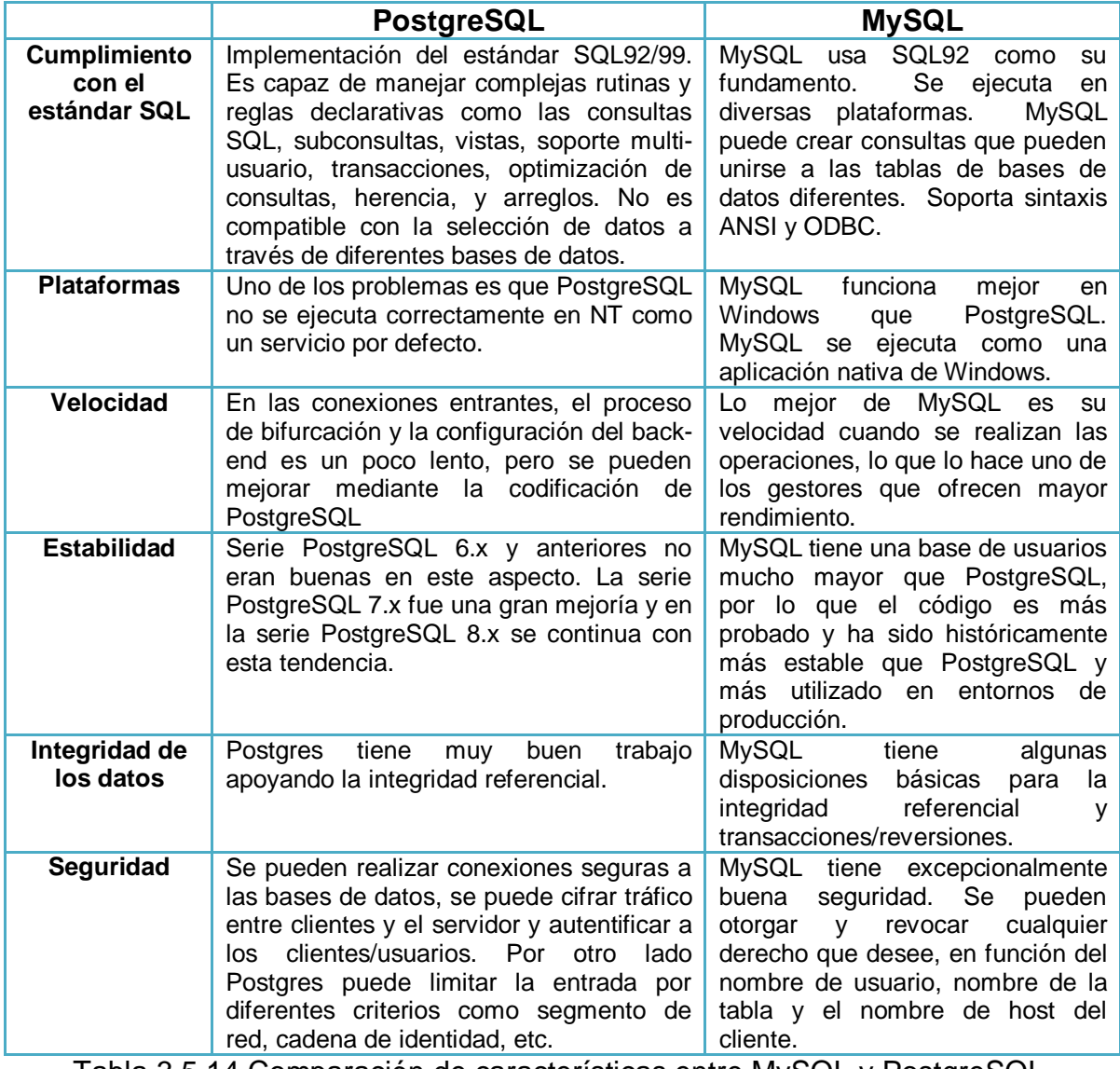

Tabla 3.5.14 Comparación de características entre MySQL y PostgreSQL.

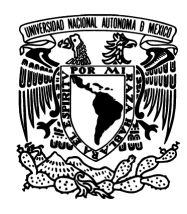

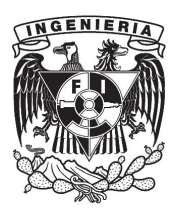

#### **¿Por qué utilizar MySQL?**

- Mayor rendimiento. Mayor velocidad tanto al conectar con el servidor como al servir "selects" y demás.
- Otra característica importante es que consume pocos recursos, tanto de CPU como de memoria.
- Mejores utilidades de administración ("backup", recuperación de errores, etc.).
- No suele perder información ni corromper los datos.
- No hay límites en el tamaño de los registros.
- Mejor control de acceso, en el sentido de qué usuarios tienen acceso a qué tablas y con qué permisos.
- MySQL funciona mejor que Postgres al momento de modificar o añadir campos a una tabla.
- Licencia GPL a partir de la versión 3.23.19.

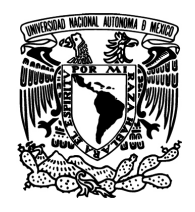

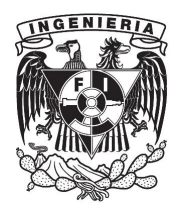

 **SISTEMA DE ANÁLISIS DE CRÉDITO ANCRED** 

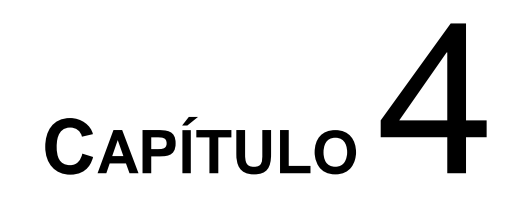

# **DISEÑO Y CONSTRUCCIÓN DE LA APLICACIÓN**

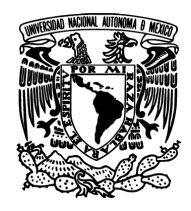

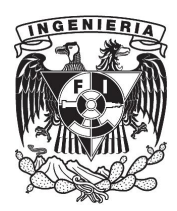

 **DISEÑO Y CONSTRUCCIÓN DE LA APLICACIÓN** 

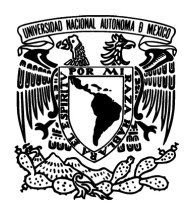

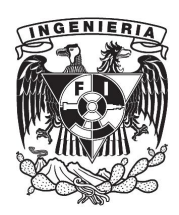

#### **4.1 Modelado del sistema**

El modelo es una representación abstracta de fenómenos, sistemas o procesos con el fin de describir, explicar o comprender mejor la realidad.

El modelado de sistemas de software es la técnica para conceptualizar y ejemplificar los requerimientos del mismo así como el diseño de las soluciones a implementar. El uso de modelos ayuda a visualizar el sistema a construir. Además, los modelos pueden utilizarse para la comunicación entre los diferentes integrantes de un equipo de desarrollo así como con el cliente y/o usuario.

En el mercado existen estándares de modelado de software. El Lenguaje Unificado de Modelado (UML) es un lenguaje gráfico para visualizar, especificar, construir y documentar un sistema. UML ofrece herramientas estandarizadas para describir un sistema, incluyendo aspectos conceptuales tales como procesos de negocio, funciones del sistema, y aspectos concretos como expresiones de lenguajes de programación, esquemas de bases de datos y compuestos reciclados.

#### **4.1.1 Ciclos de desarrollo y casos de uso**

Los diagramas de flujo de datos (DFD) son un tipo de herramienta de modelado, permiten modelar todo tipo de sistemas, concentrándose en las funciones que realiza y los datos de entrada y salida de esas funciones.

Componentes de los DFD

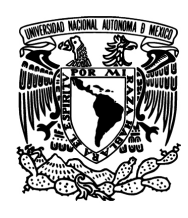

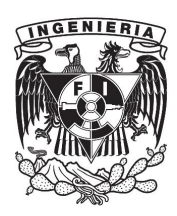

- Proceso: es un grupo de acciones que modifican los datos.
- Entidad externa: es una persona, grupo, departamento o cualquier sistema que recibe u origina información o datos pero que no es parte del sistema.
- Flujo de datos: Muestra la dirección de la información desde o hacia un proceso y conecta entidades.
- Almacén de datos: lugar físico donde se almacenan los datos procesados o desde donde se recuperan para apoyar un proceso. Ver figura 4.1.1.1.

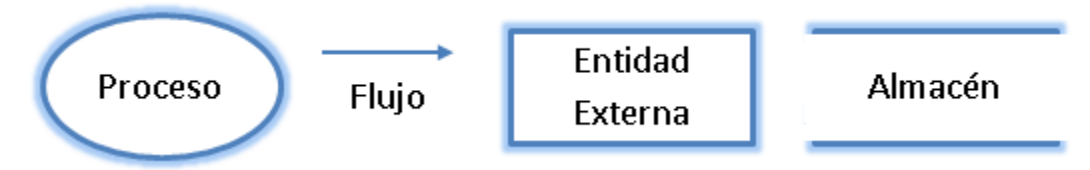

Figura 4.1.1.1 Componentes diagrama de flujo de datos.

Los DFD permiten una partición por niveles del sistema. El nivel más general se representa con un DFD global llamado diagrama de contexto. En el diagrama de contexto se caracterizan todas las interacciones que realiza un sistema con su entorno (entidades externas), estas pueden ser otros sistemas, sectores internos a la organización, o factores externos a la misma. Se dibuja un sólo proceso que representa al sistema en cuestión y se escribe su nombre en dicha burbuja como un sustantivo común más adjetivos. De él solamente parten los flujos de datos que denotan las interrelaciones entre el sistema y sus agentes externos, no admitiéndose otros procesos ni almacenamientos en el dibujo.

El la figura 4.1.1.2 se muestra el diagrama de contexto del aplicativo Ancred. Vemos que sus entradas son la definición de conceptos generales que nos ayudara para todos los estudios y la entrevista al cliente que definirá cada uno de
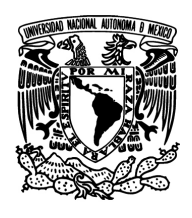

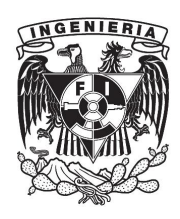

los estudios a analizar; la salida es el análisis de crédito de los estudios recabados.

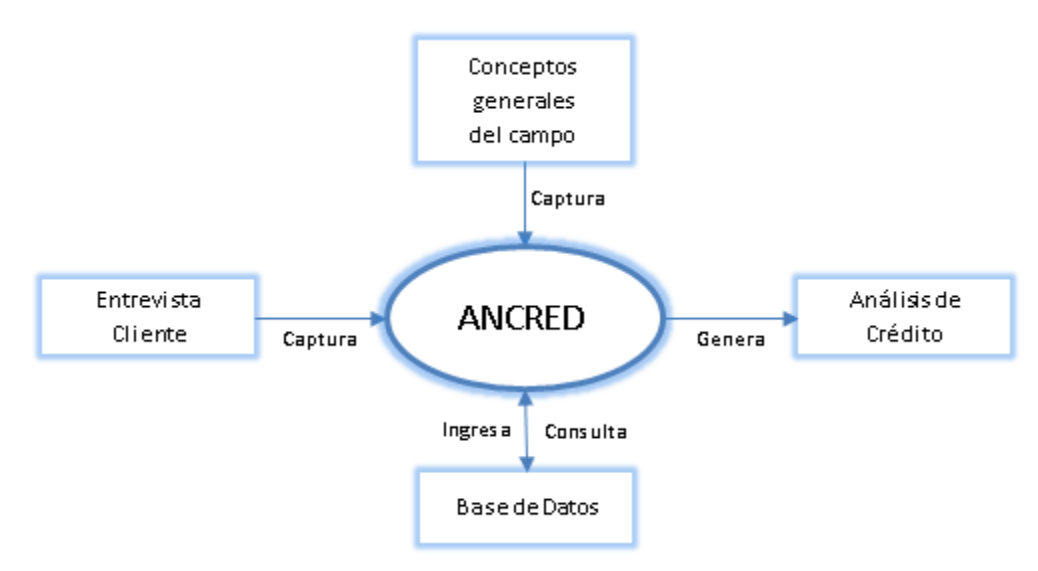

Figura 4.1.1.2 Diagrama de contexto.

Tomando como base el diagrama de contexto se construyó el flujo general del sistema; en éste se definen con mayor detalle los flujos de datos, los procesos y podemos visualizar los diferentes módulos que conforman al sistema.

A continuación se muestra el diagrama general de flujo del sistema Ancred, se pueden identificar los diferentes bloques con los que está constituido y su relación entre ellos. Ver figura 4.1.1.3.

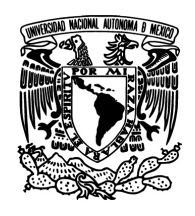

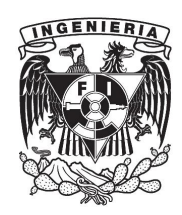

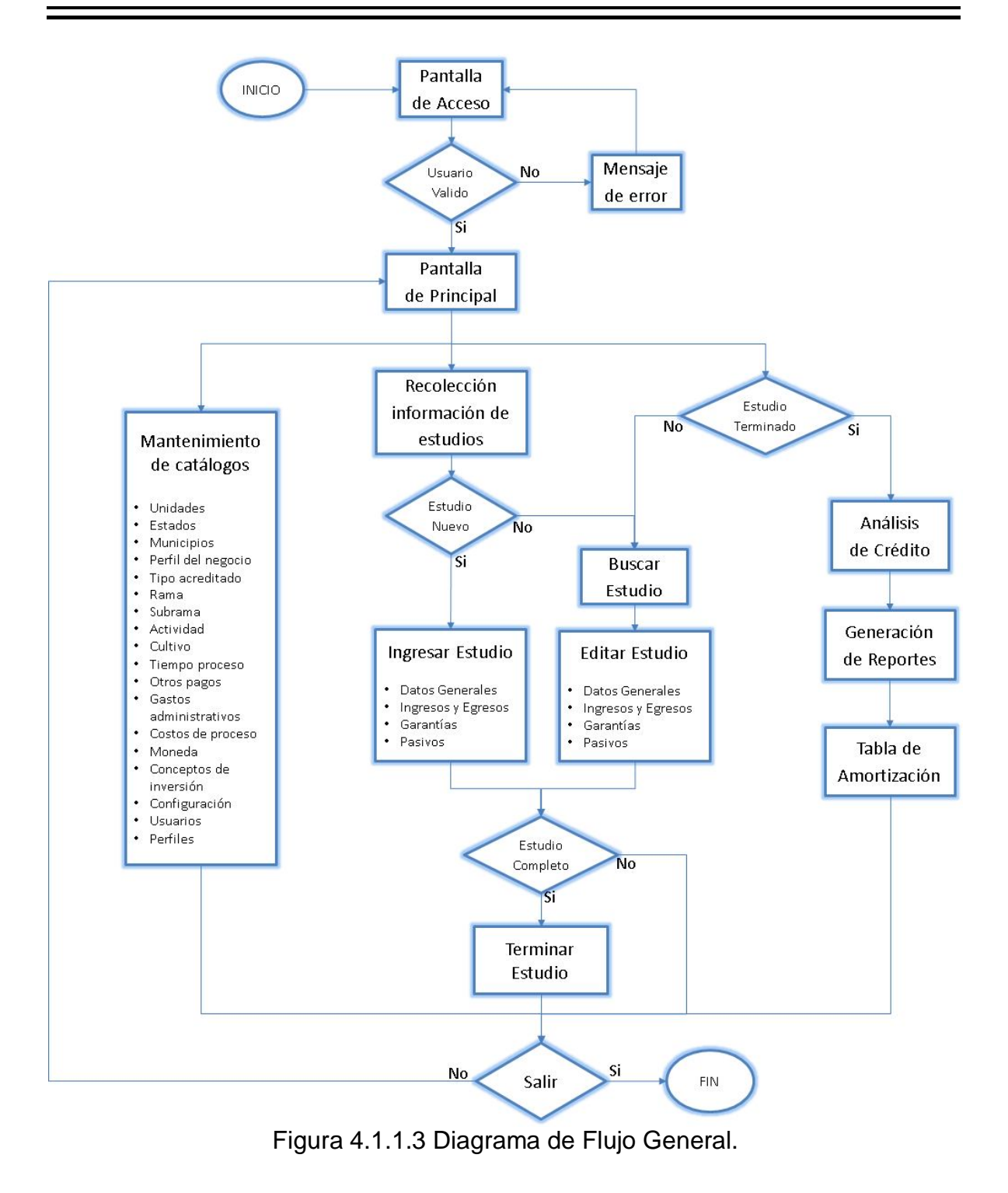

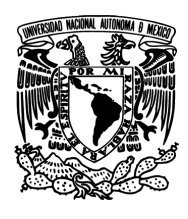

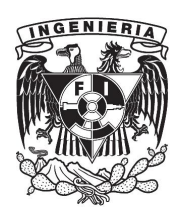

Un caso de uso es una descripción de los pasos o las actividades que deberán realizarse para llevar a cabo algún proceso. Los personajes o entidades que participarán en un caso de uso se denominan actores. Un caso de uso es una secuencia de interacciones que se desarrollarán entre un sistema y sus actores en respuesta a un evento que inicia un actor principal sobre el propio sistema. Los diagramas de casos de uso sirven para especificar la comunicación y el comportamiento de un sistema mediante su interacción con los usuarios y/u otros sistemas.

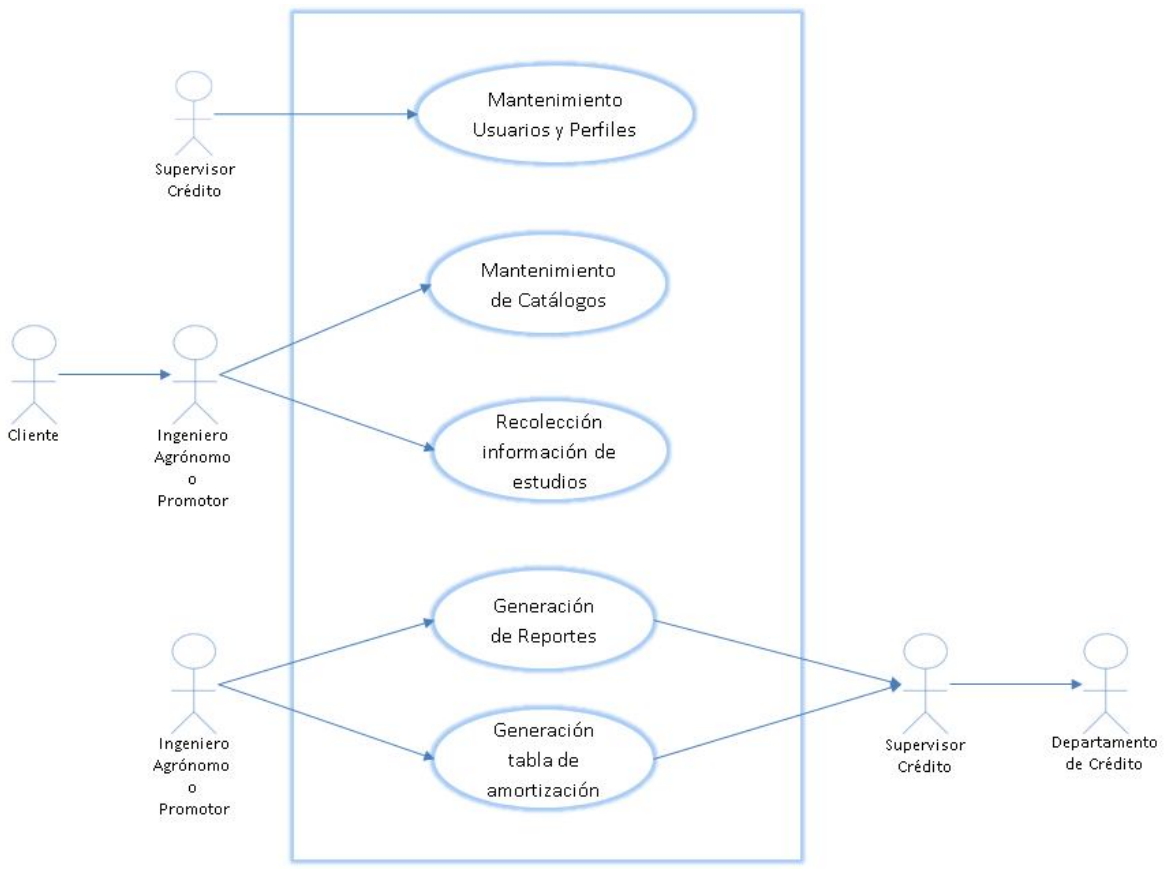

Figura 4.1.1.4 Caso de uso general.

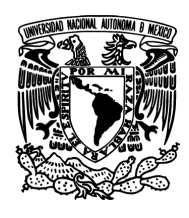

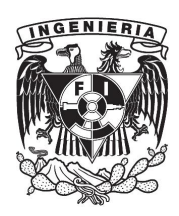

Podemos observar en la figura 4.1.1.4 la secuencia de interacciones que tienen los diferentes actores con los casos de uso dentro del sistema Ancred. Este diagrama muestra un bosquejo general del flujo de actividades que se realizaran en el aplicativo.

A continuación mostraremos los Casos de Usos particulares a cada funcionalidad dentro del aplicativo. La figura 4.1.1.5 ejemplifica el actor que dará mantenimiento al módulo de seguridad. Aquí podemos ver que el supervisor de crédito es el responsable de crear, borrar o editar usuario y perfiles para el acceso al aplicativo y sus diferentes módulos. En la tabla 4.1.1.1 podemos ver la narrativa de este caso de uso.

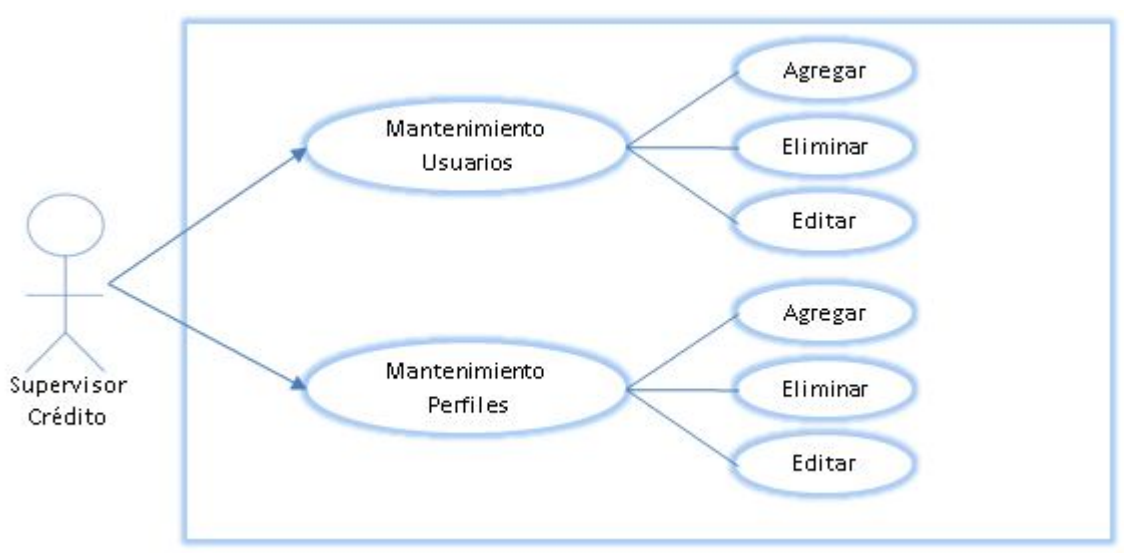

Figura 4.1.1.5 Caso de uso módulo de seguridad.

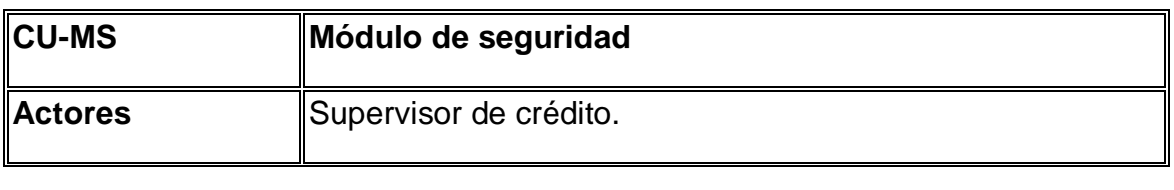

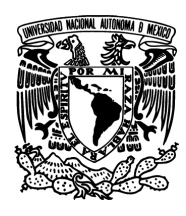

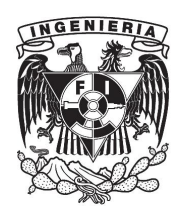

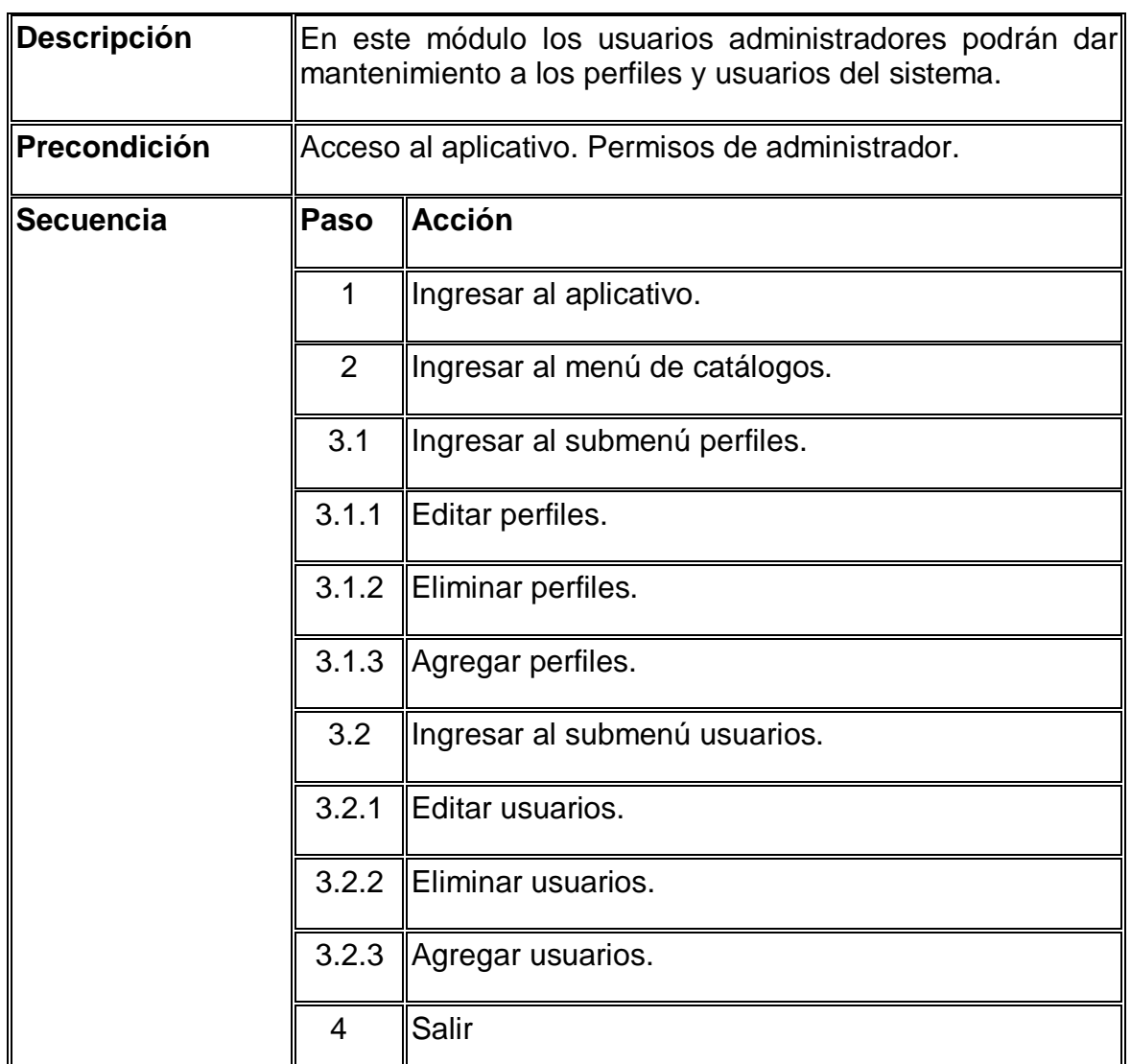

Tabla 4.1.1.1 Narrativa Caso de Uso Módulo de Seguridad.

En la figura 4.1.1.6 se observa que el actor Ingeniero Agrónomo es el encargado de dar mantenimiento a los diferentes catálogos con conceptos generales del campo, los cuales posteriormente nos ayudaran a definir los estudios a analizar. En la tabla 4.1.1.2 podemos ver la narrativa de este caso de uso.

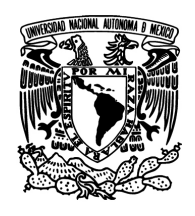

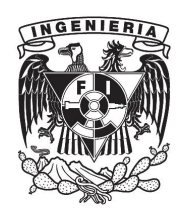

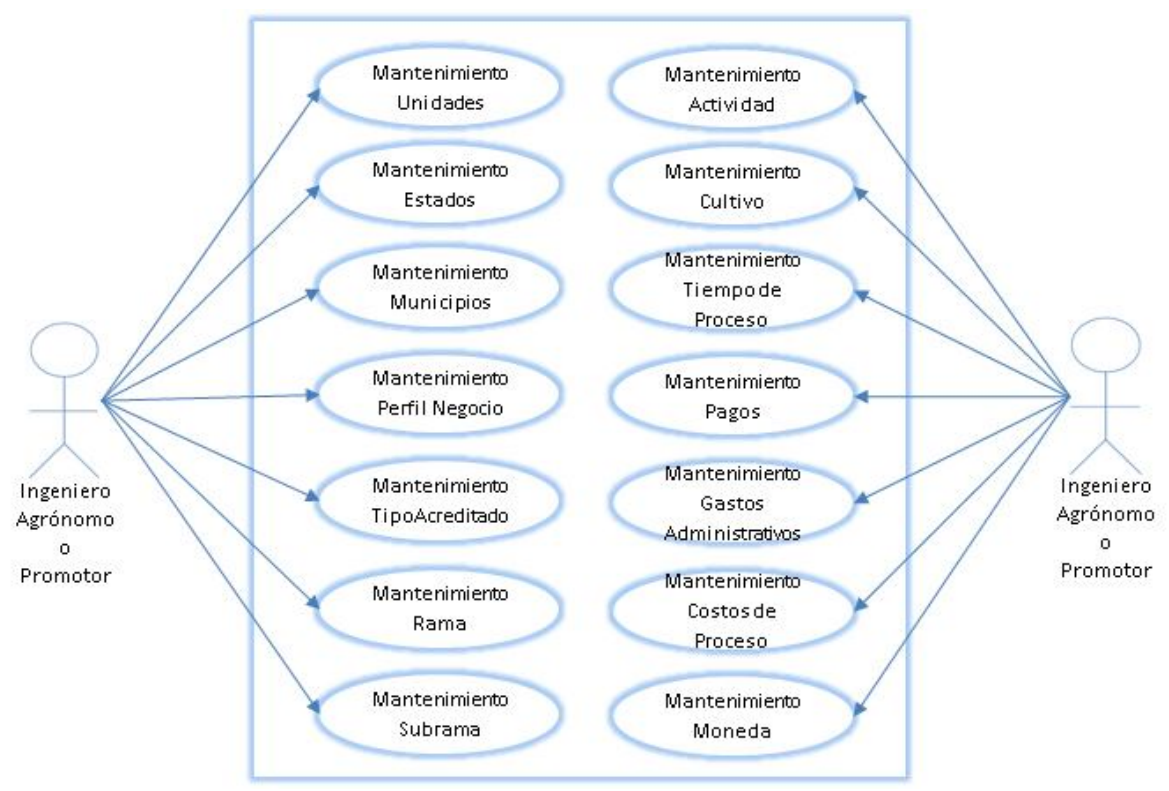

Figura 4.1.1.6 Caso de uso mantenimiento de catálogos.

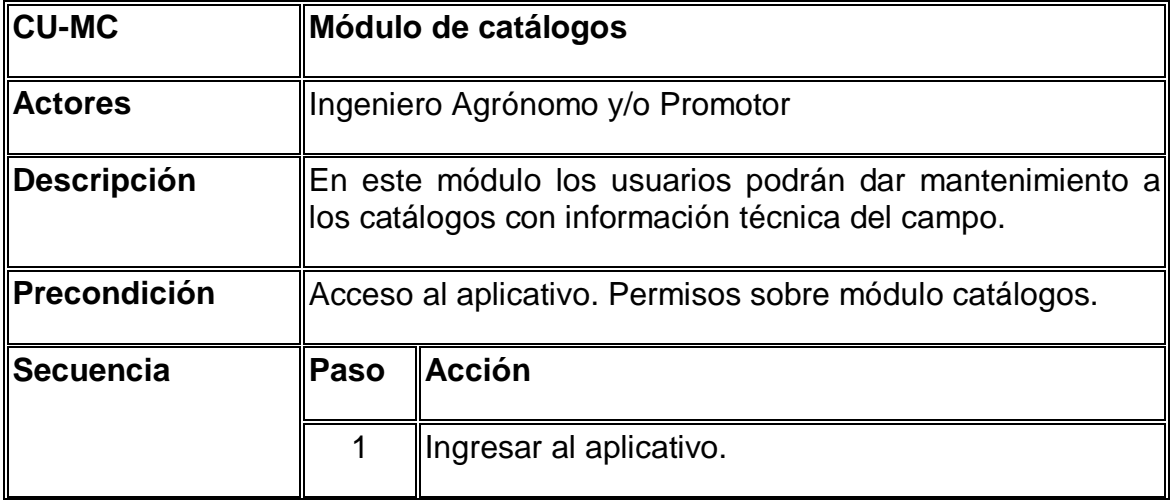

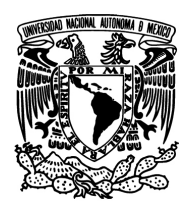

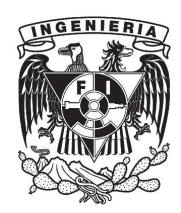

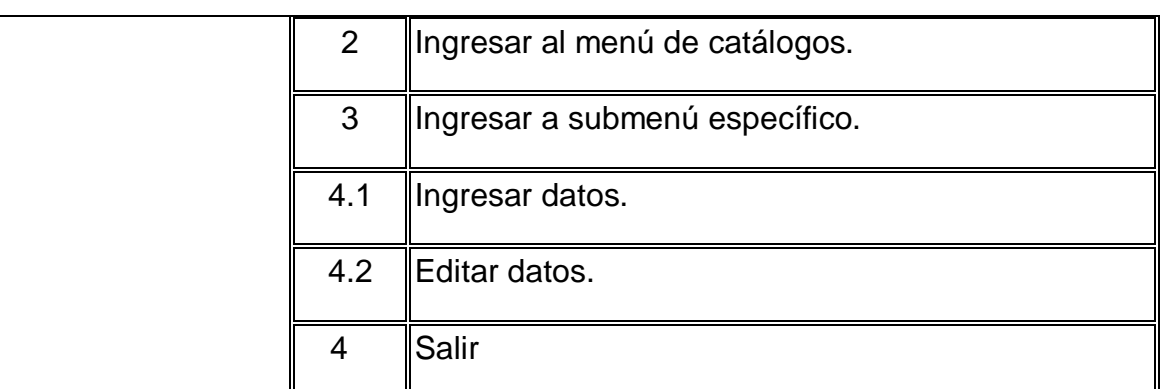

Tabla 4.1.1.2 Narrativa Caso de Uso Módulo Catálogos.

Posteriormente en la figura 4.1.1.7 vemos que tanto el Ingeniero Agrónomo como el Promotor pueden acceder al módulo de recolección de información del cliente. Esta información se recolectara a partir de la entrevista que se realice al solicitante del crédito. En la tabla 4.1.1.3 podemos ver la narrativa de este caso de uso.

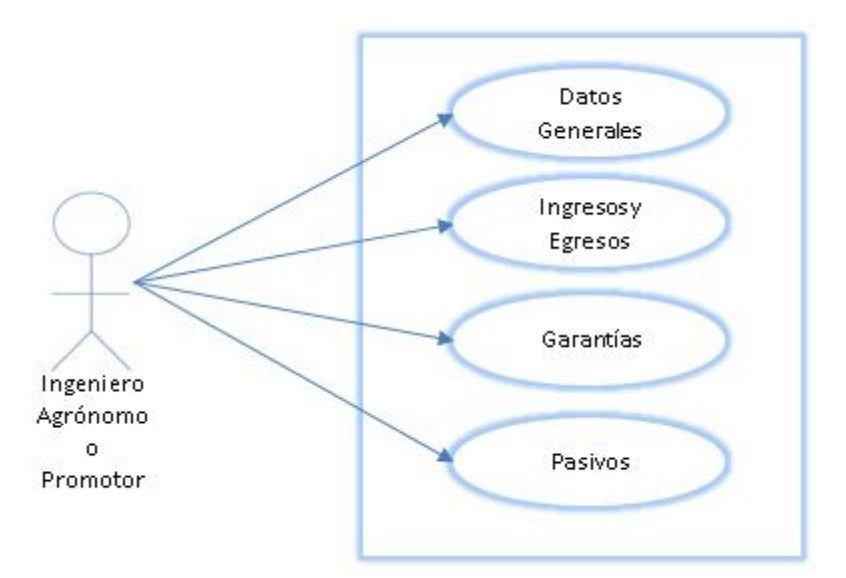

Figura 4.1.1.7 Caso de uso recolección de información.

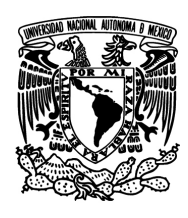

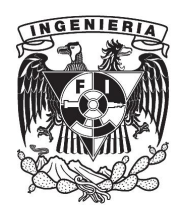

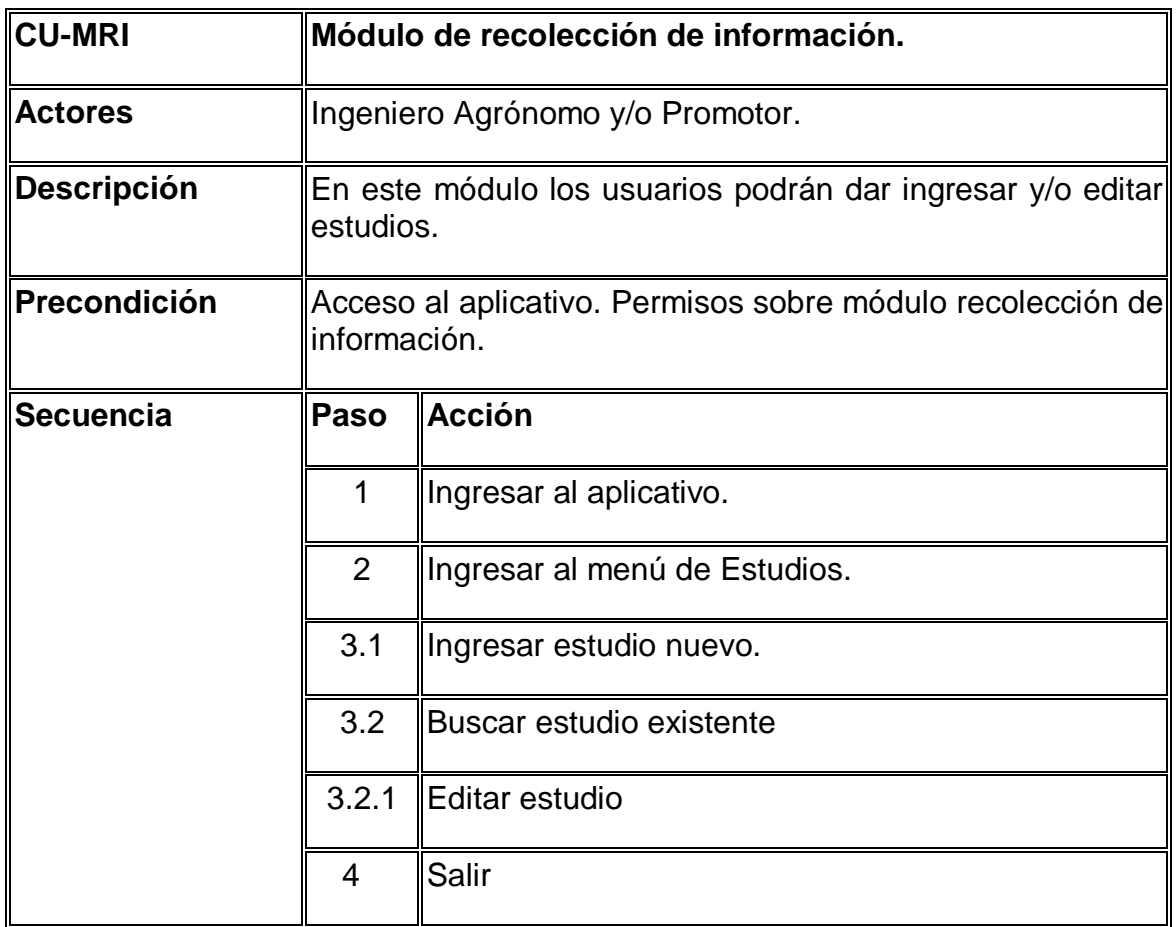

Tabla 4.1.1.3 Narrativa Caso de Uso Módulo de Recolección de Información.

Uno de los módulos finales es el de reportes aquí se generara el paquete o proyecto de crédito, este paquete está conformado por un conjunto de reportes los cuales podemos ver en la figura 4.1.1.8, aquí mismo observamos que el Ingeniero Agrónomo es quien genera los reportes y los consolida en el proyecto de crédito. En la tabla 4.1.1.4 podemos ver la narrativa de este caso de uso.

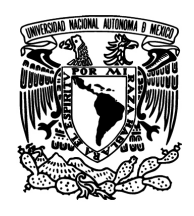

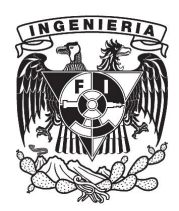

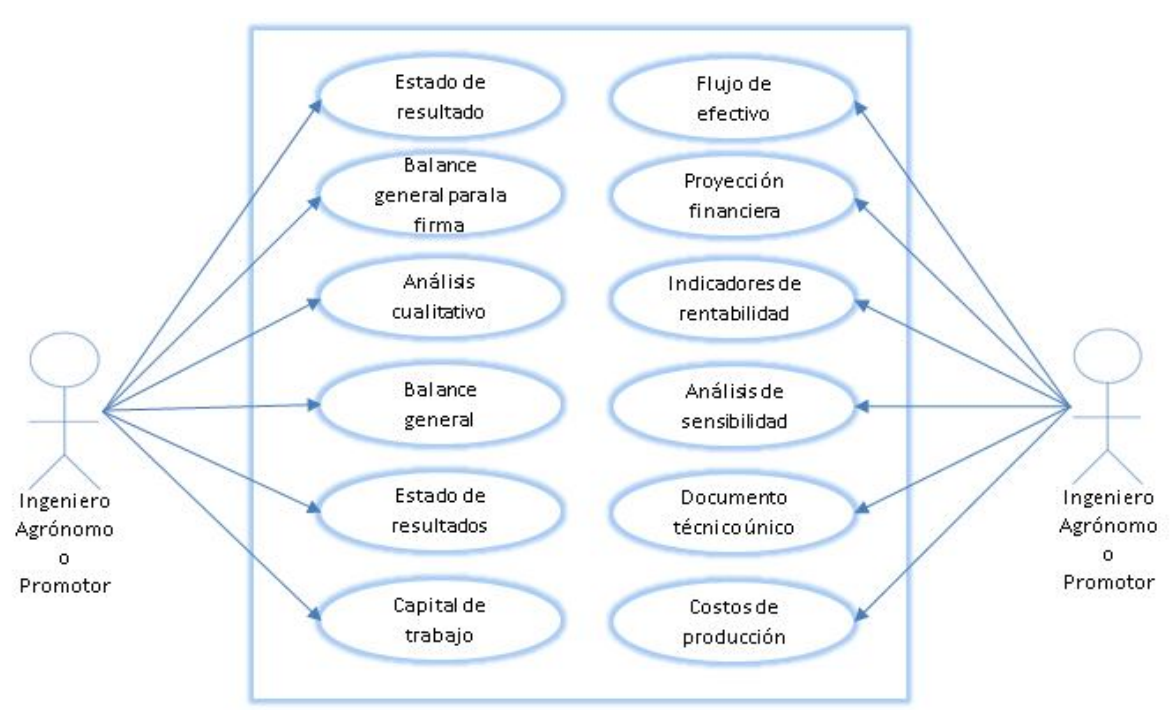

Figura 4.1.1.8 Caso de uso reportes.

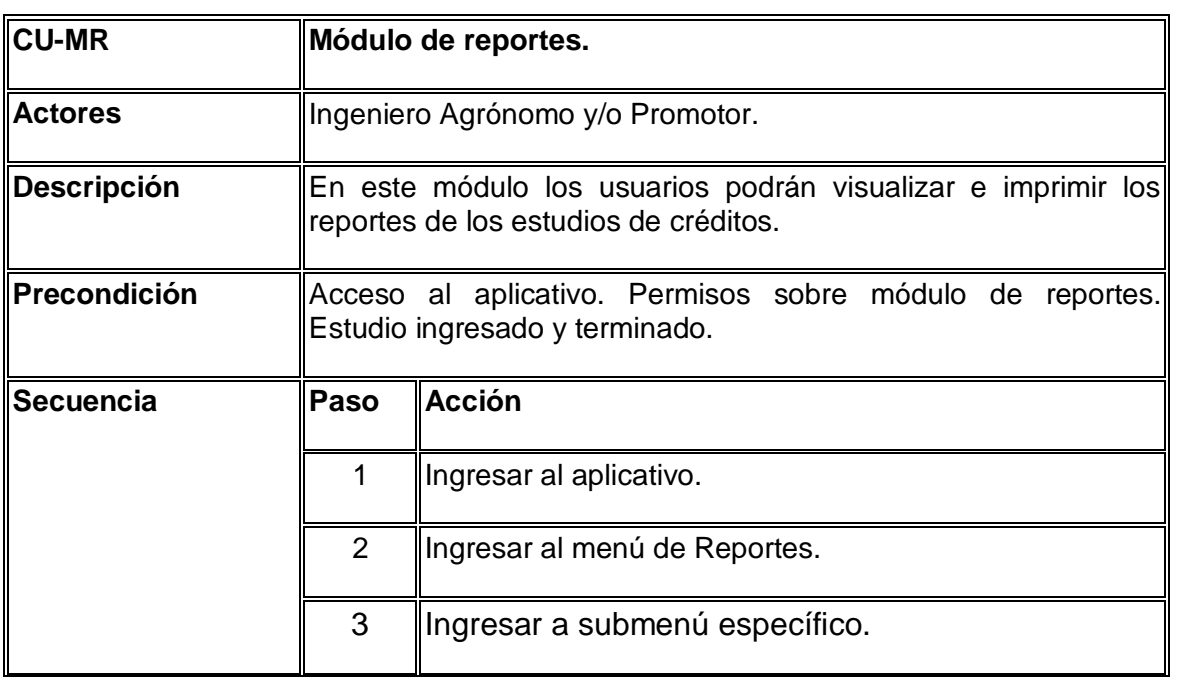

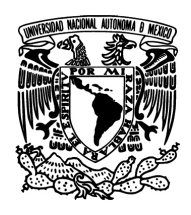

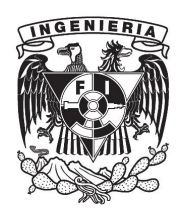

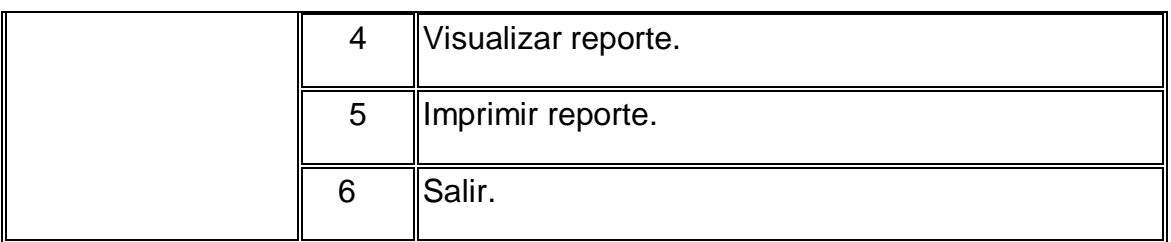

Tabla 4.1.1.4 Narrativa Caso de Uso Módulo de Reportes.

Finalmente cuándo un proyecto ha sido finalizado se podrá generar una tabla de amortización donde se observara un plan de pagos detallado. La figurar 4.1.1.9 muestra al Ingeniero Agrónomo y al Promotor como quienes generaran dicha información y muestra al Supervisor de Crédito como quien recibe la información. En la tabla 4.1.1.5 podemos ver la narrativa de este caso de uso.

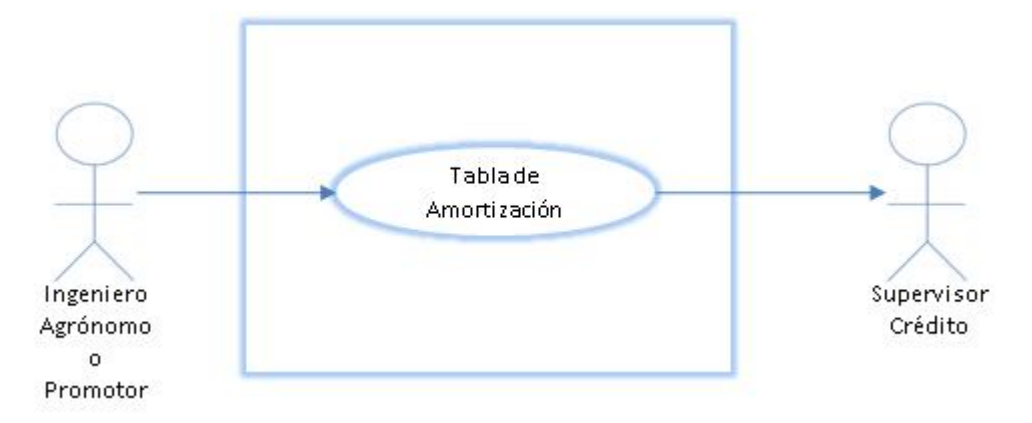

Figura 4.1.1.9 Caso de uso tabla de amortización.

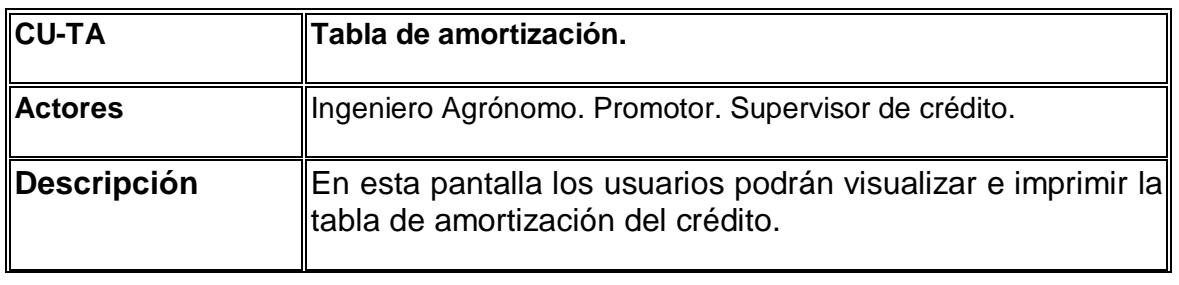

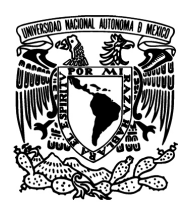

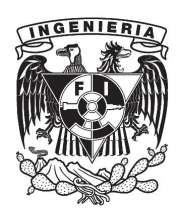

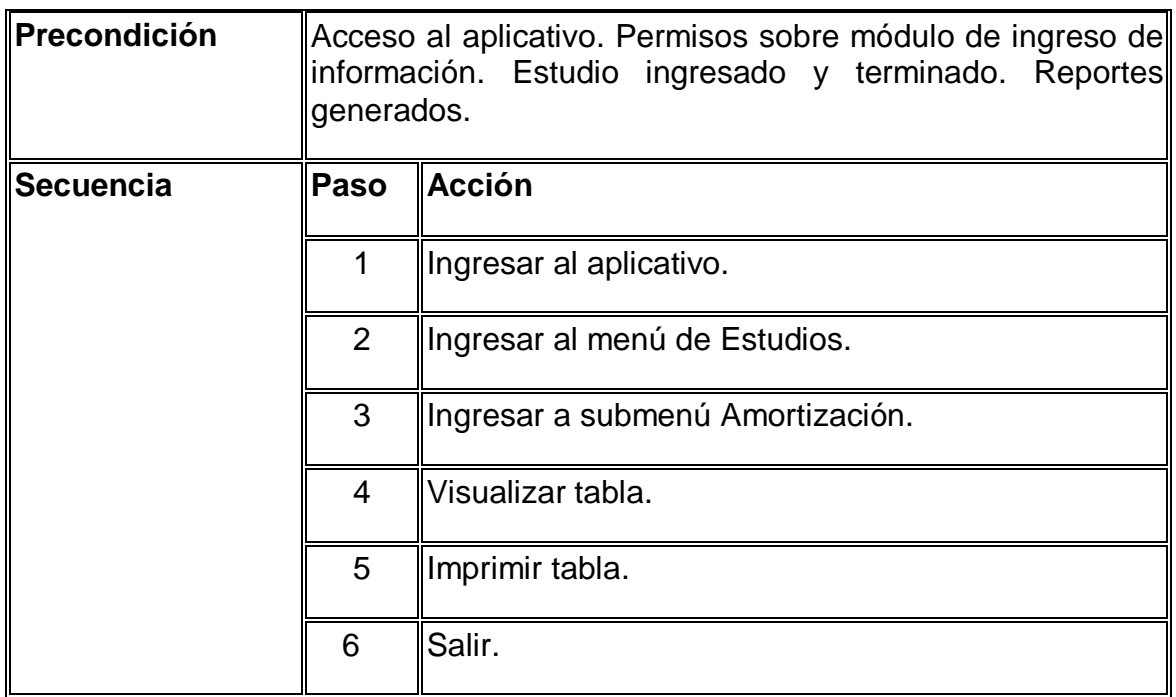

Tabla 4.1.1.5 Narrativa Caso de Uso Tabla de Amortización.

#### **4.1.2 Diagrama Entidad- Relación (DER)**

Un modelo Entidad Relación, conocido también como DER (Diagrama Entidad Relación) es una herramienta de modelado de datos que nos permite representar las entidades relevantes de un sistema de información así como sus interrelaciones y propiedades. Sus principales componentes son:

- Entidad representa una "cosa" u "objeto" del mundo real con existencia independiente.
- Atributos son las características que definen o identifican a una entidad.
- Relación describe la dependencia entre entidades o permite la asociación de las mismas.

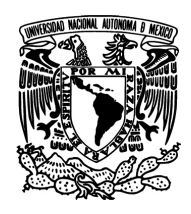

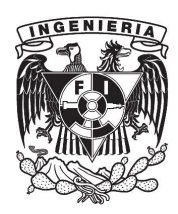

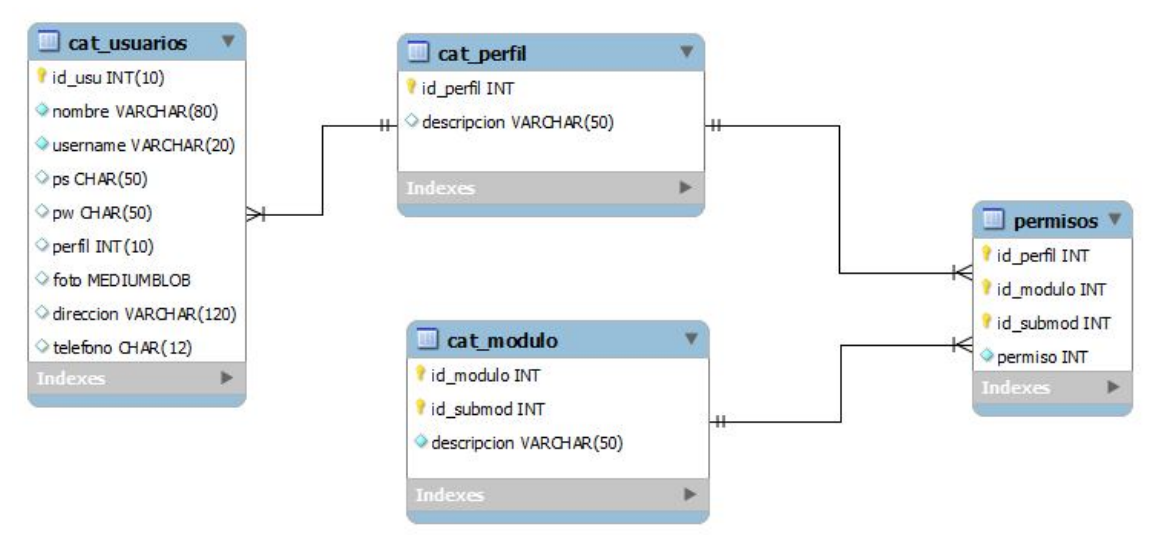

Figura 4.1.2.1 Diagrama de Seguridad.

Diagrama Ancred ver Anexo 1.

#### **4.1.3. Diagrama de clases**

Un diagrama de clases sirve para visualizar las relaciones entre las clases que involucran el sistema; una clase es la unidad básica que encapsula la información de un objeto (un objeto es una instancia de una clase).

La siguiente figura 4.1.3.1 representa la estructura de las clases que conforman el sistema Ancred y la relación que existe entre dichas clases, muestra un análisis y abstracción de una posible solución al sistema que se está desarrollando.

Descripción general de las clases:

- Br. Válida a través de "reglas" si el sujeto es factible de obtener un crédito.
- Dal. Permite acceder a datos.

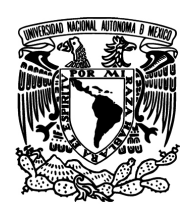

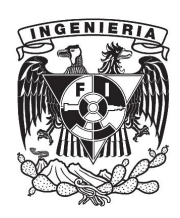

- EntPermisos. Otorga permisos dependiendo del tipo de cuenta.
- EntUsu. Proporciona datos de la persona que solicita el crédito rural.
- DalSeguridad. Otorga el acceso a datos de seguridad para llevar a cabo el manejo de operaciones o transacciones.
- BrSeguridad. Válida reglas de seguridad.

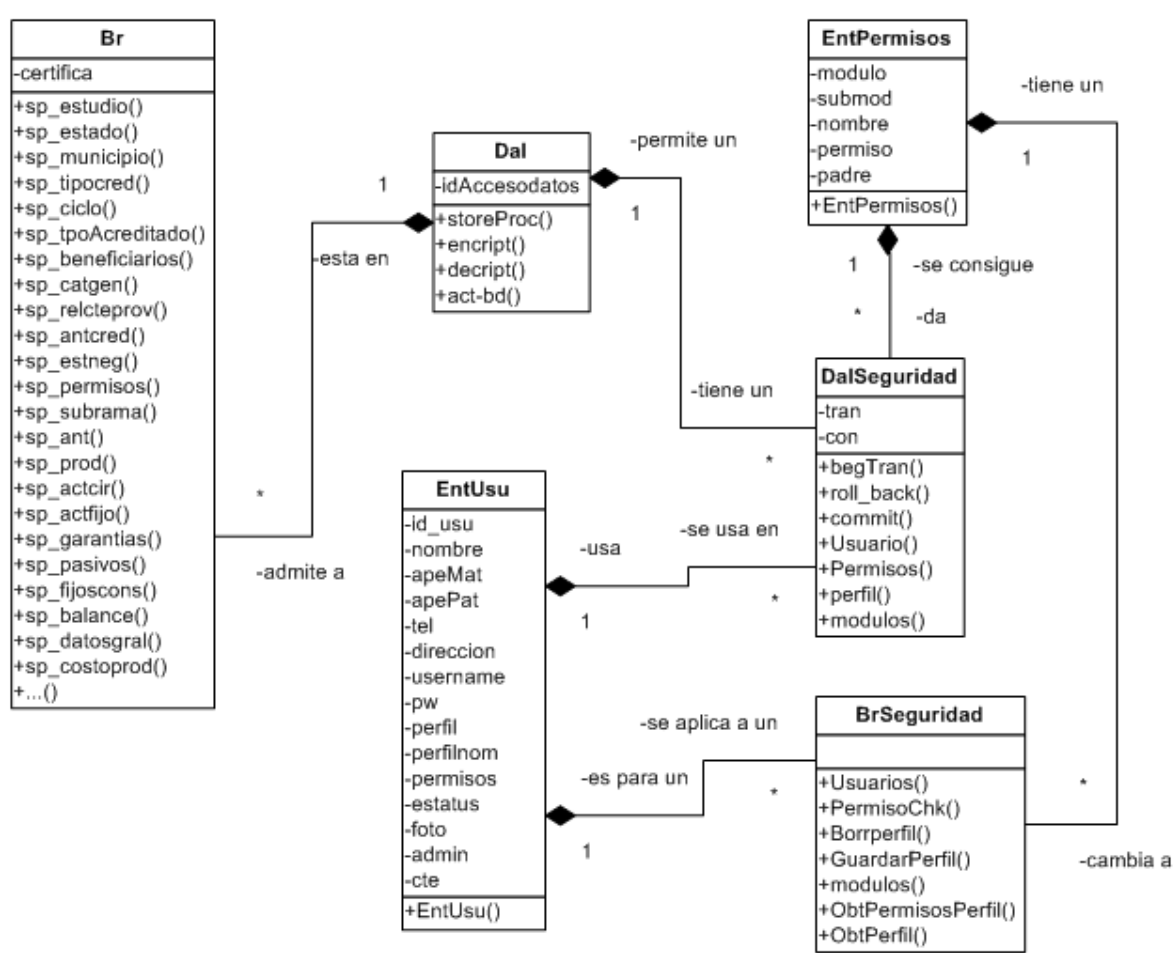

Figura 4.1.3.1 Diagrama de clases del Sistema Ancred.

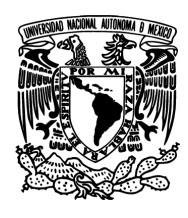

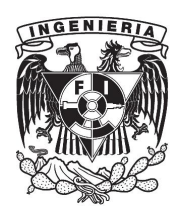

#### **4.1.4 Diccionario de datos**

El diccionario de datos es el encargado de mantener en una lista los datos pertenecientes al sistema así como el conjunto de definiciones, características lógicas y puntuales. En esta representación se verá la descripción y cambios que ocurran en la base de datos.

El diccionario que representa nuestro sistema se muestra en las tablas: 4.1.4.1- 4.1.4.3.

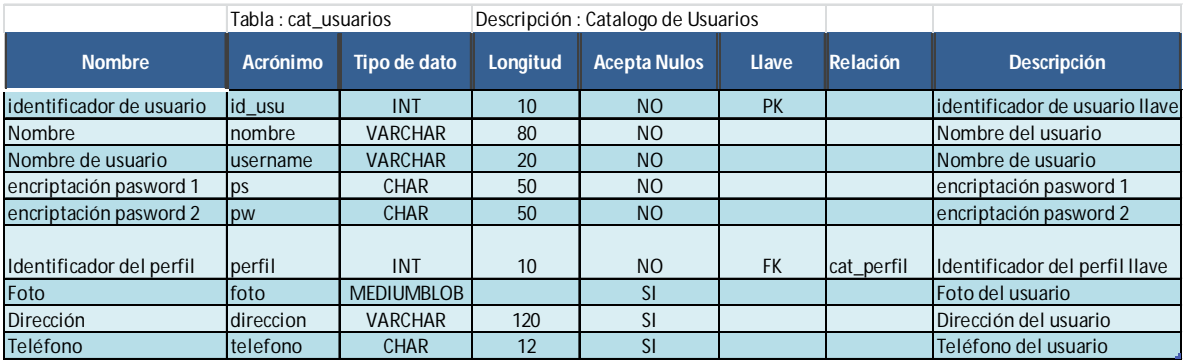

Tabla 4.1.4.1 Usuarios.

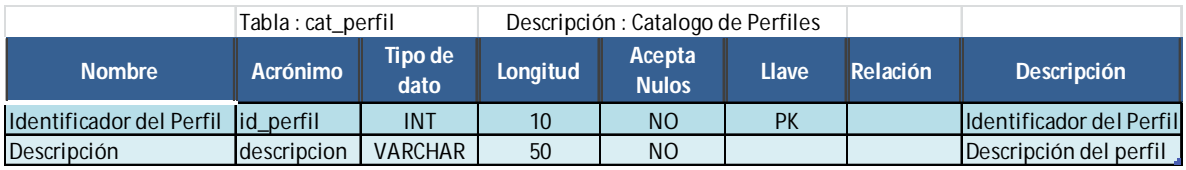

Tabla 4.1.4.2 Perfiles.

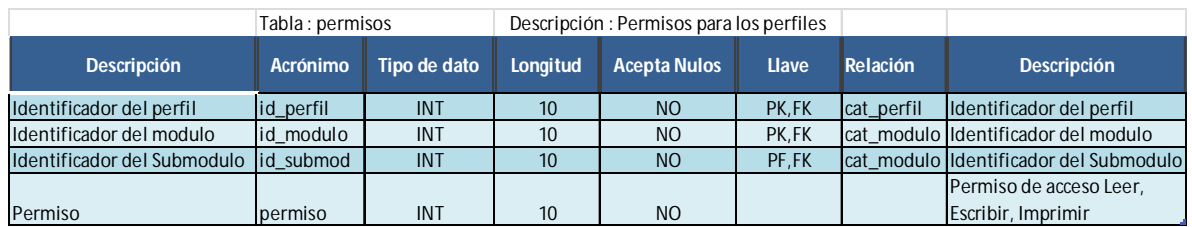

Tabla 4.1.4.3 Permisos.

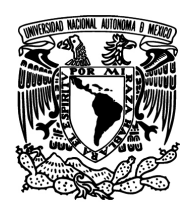

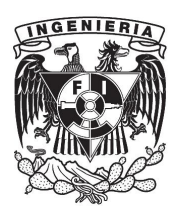

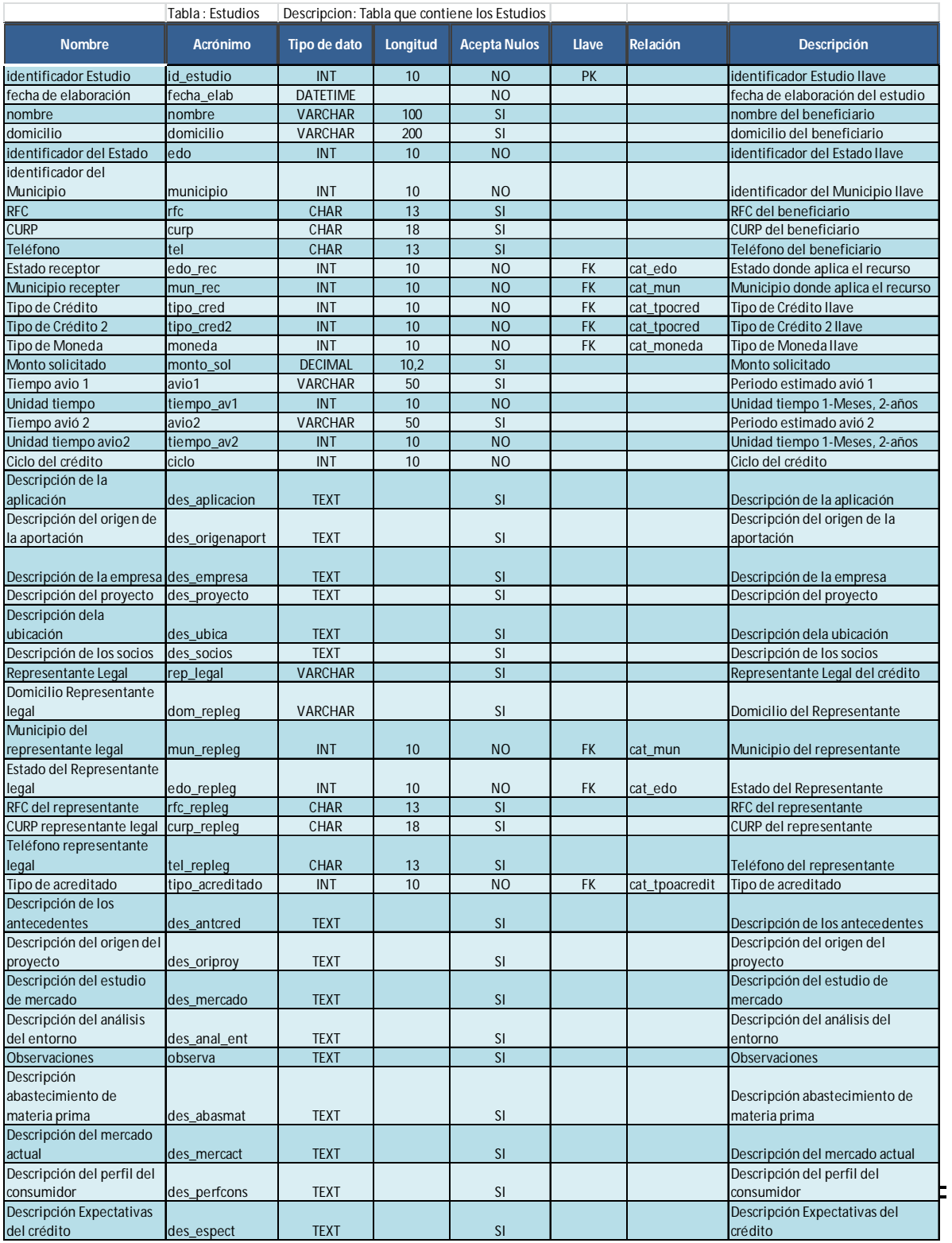

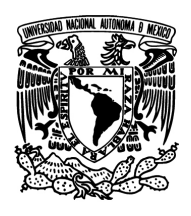

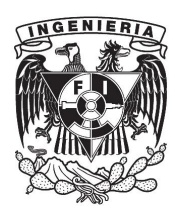

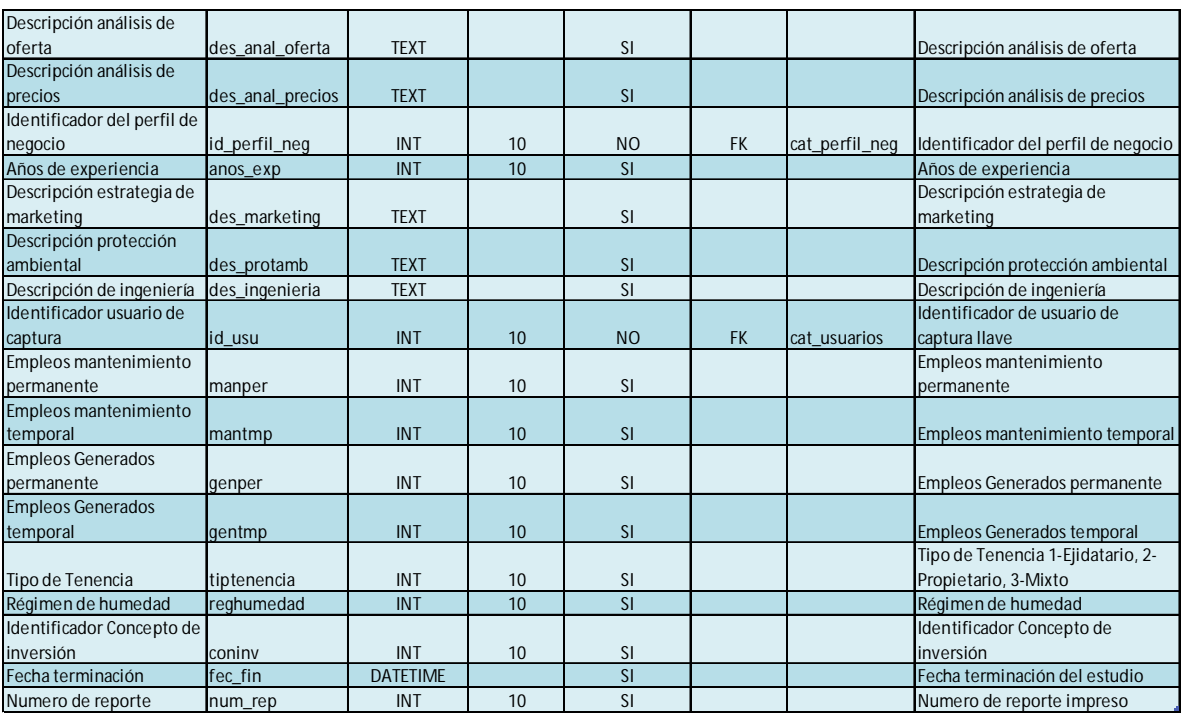

#### Tabla 4.1.4.4 Estudios.

|                              | Tabla: cat_modulo |                | Descripción: Catalogo de Módulos |                     |           |          |                              |
|------------------------------|-------------------|----------------|----------------------------------|---------------------|-----------|----------|------------------------------|
| <b>Nombre</b>                | Acrónimo          | Tipo de dato   | <b>Longitud</b>                  | <b>Acepta Nulos</b> | Llave     | Relación | <b>Descripción</b>           |
| Identificador del modulo     | lid modulo        | <b>INT</b>     | 10                               | N <sub>O</sub>      | <b>PK</b> |          | Identificador del modulo     |
| Identificador del sub modulo | lid submod        | <b>INT</b>     | 10                               | <b>NO</b>           | <b>PK</b> |          | Identificador del sub modulo |
| Descripción                  | descripcion       | <b>VARCHAR</b> | 50                               | NO.                 |           |          | Descripción del modulo       |

Tabla 4.1.4.5 Módulos.

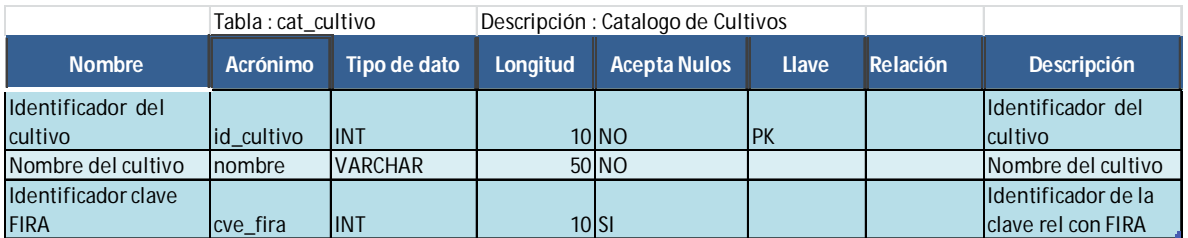

Tabla 4.1.4.6 Catalogo Cultivo.

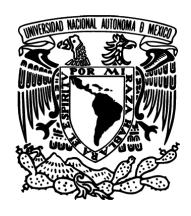

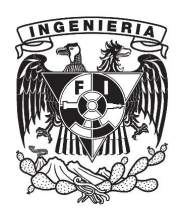

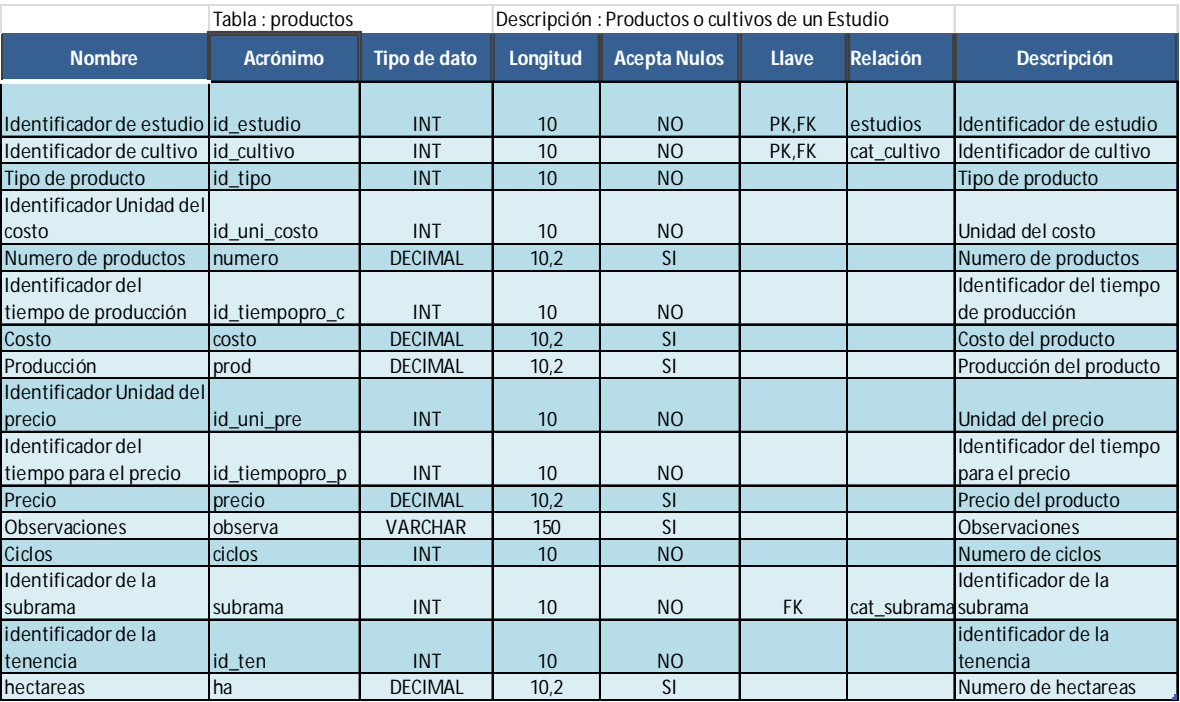

#### Tabla 4.1.4.7 Productos del Estudio.

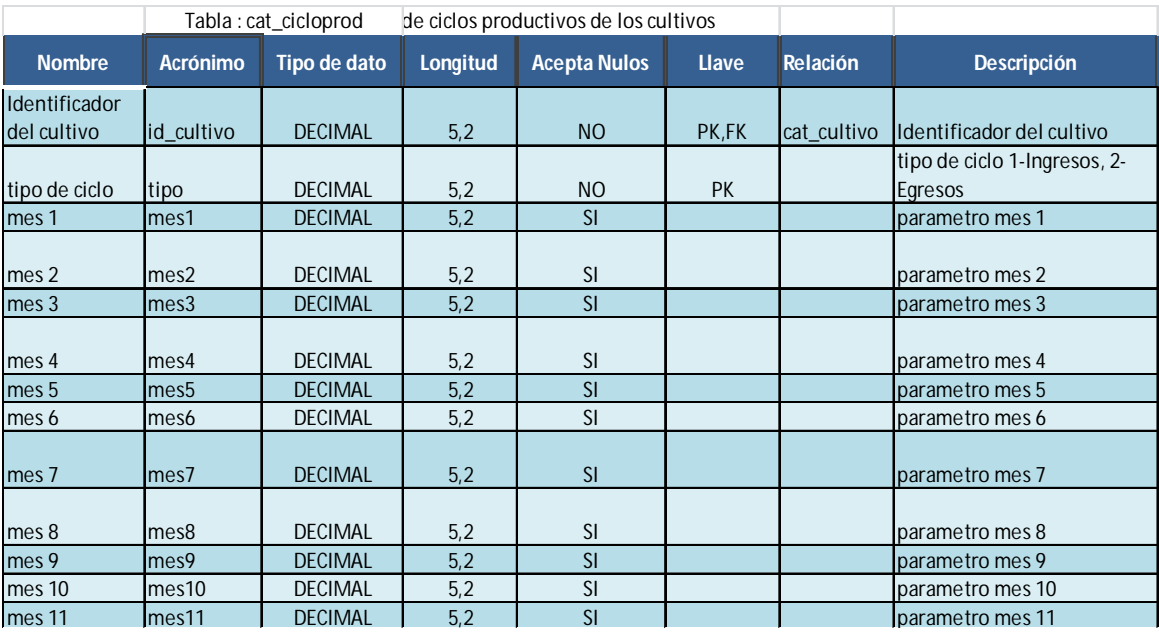

Tabla 4.1.4.8 Catalogo Ciclo Productivo.

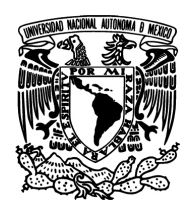

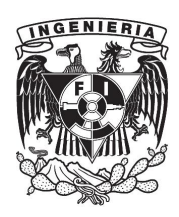

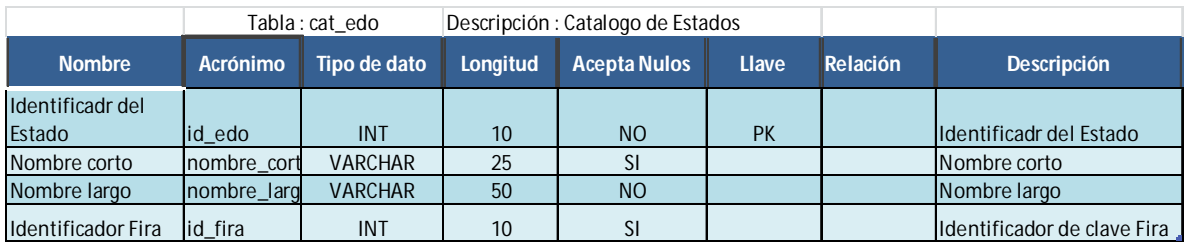

#### Tabla 4.1.4.9 Catalogo de Estados.

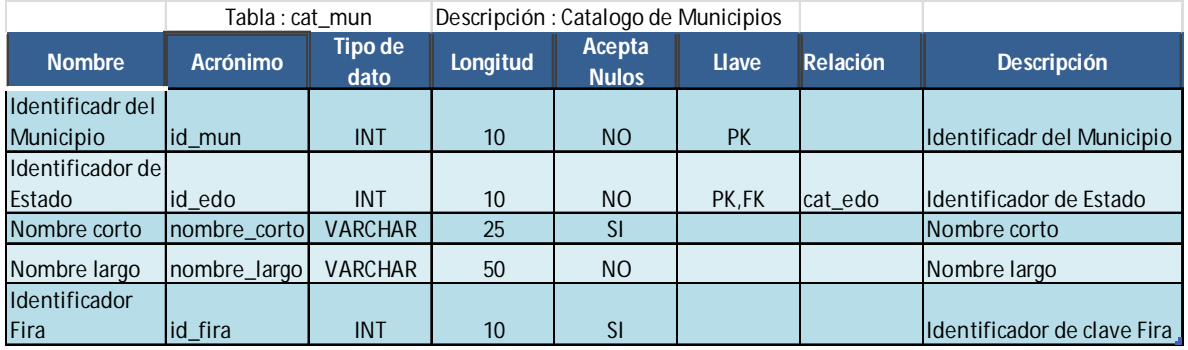

Tabla 4.1.4.10 Catalogo de Municipios.

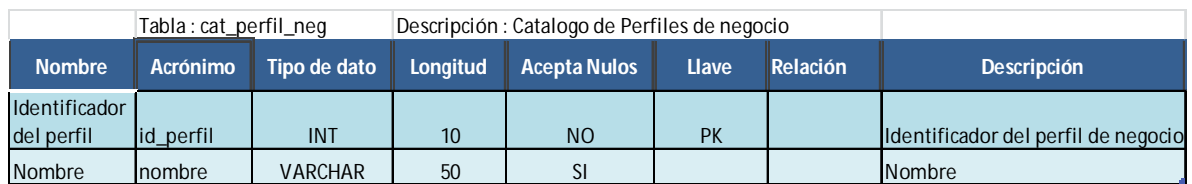

Tabla 4.1.4.11 Catalogo de perfil de negocio.

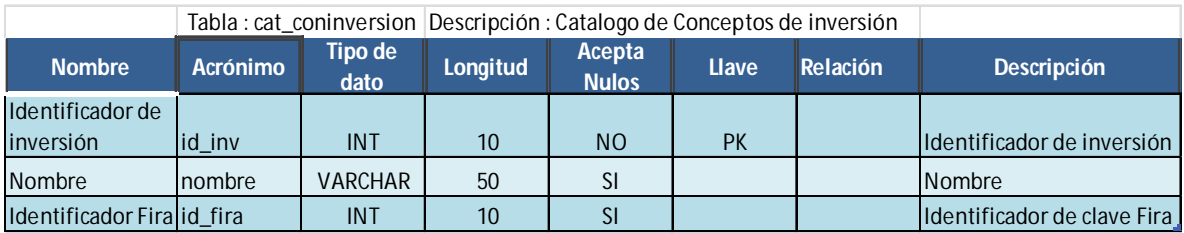

Tabla 4.1.4.12 Catalogo concepto de inversión.

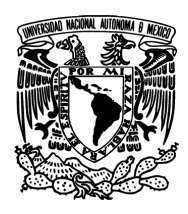

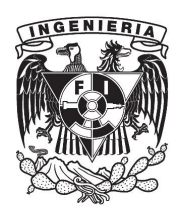

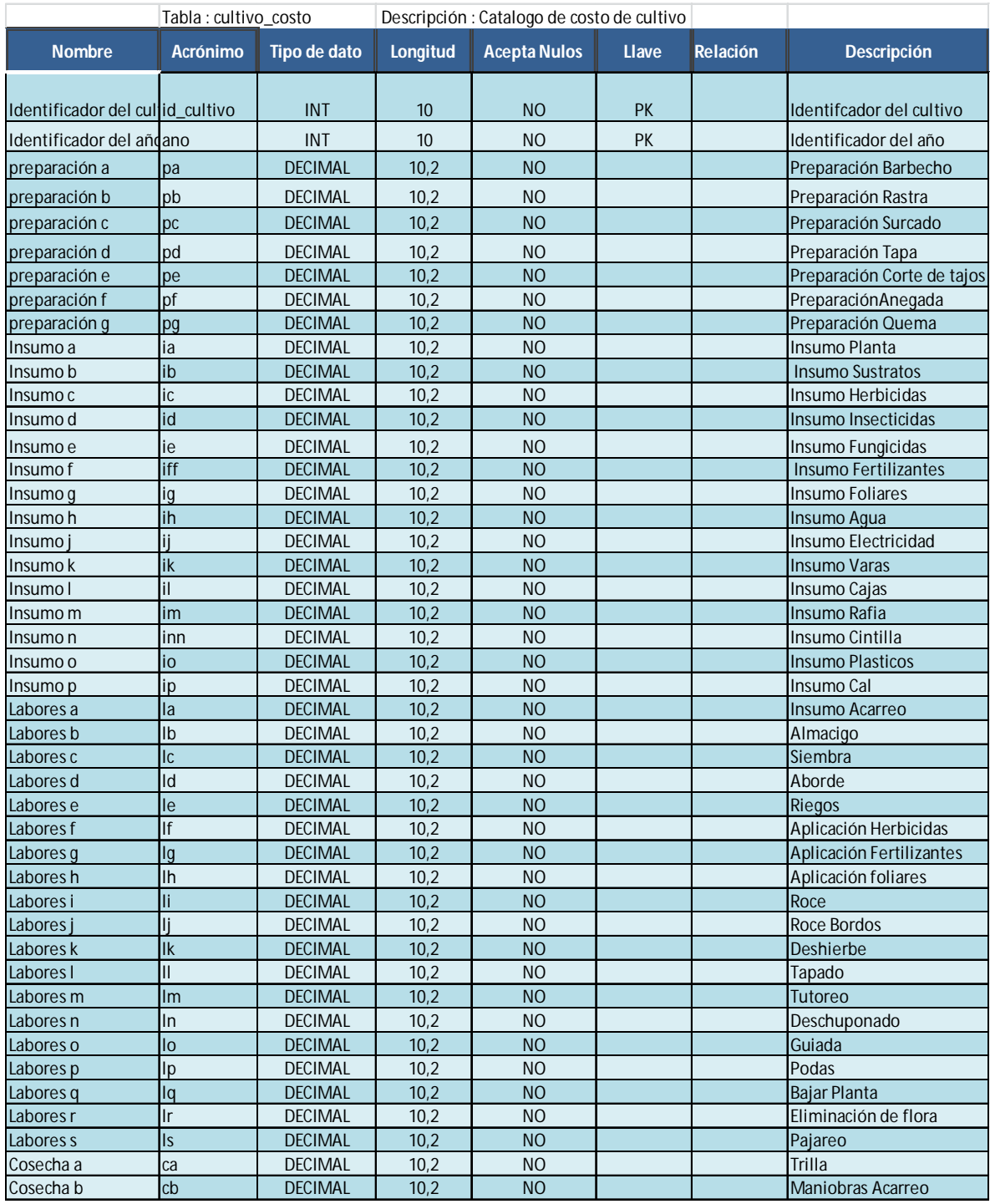

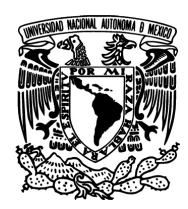

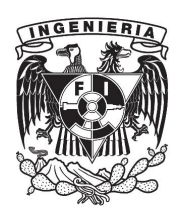

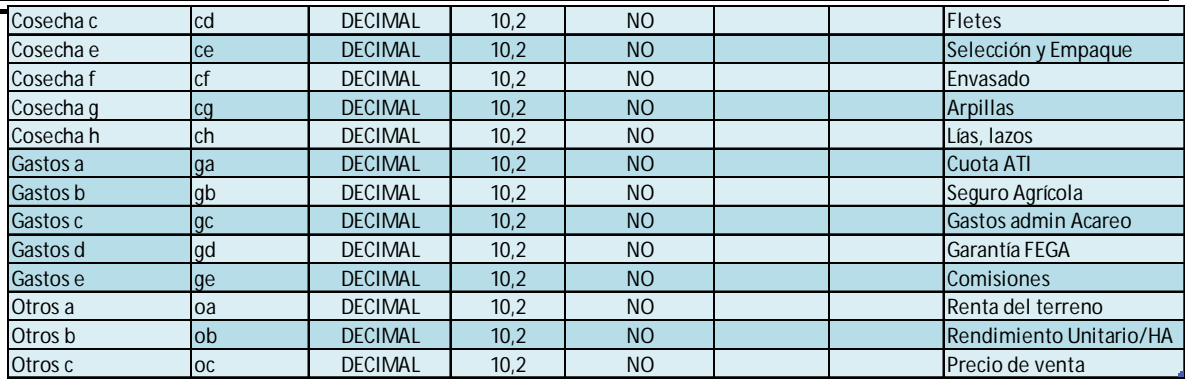

Tabla 4.1.4.13 Catalogo costo cultivo.

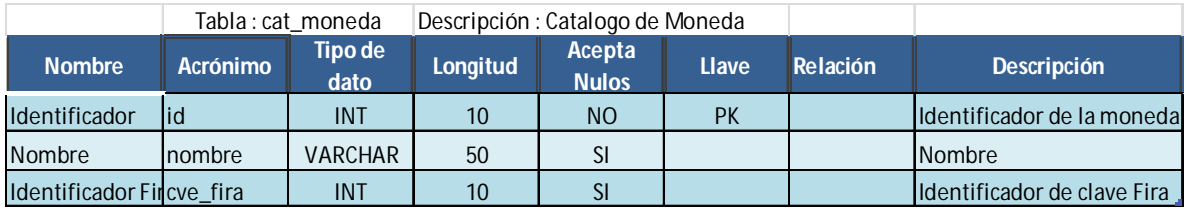

Tabla 4.1.4.14 Catalogo de Moneda.

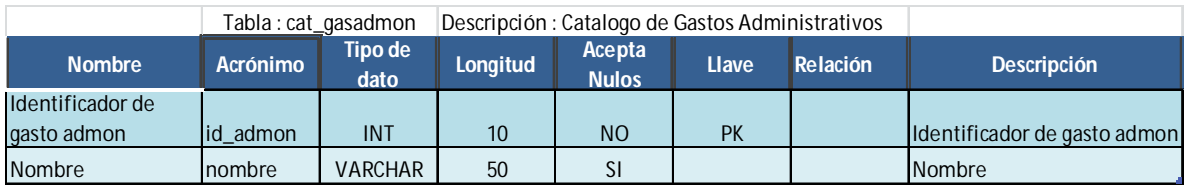

Tabla 4.1.4.15 Catalogo Gastos Administrativos.

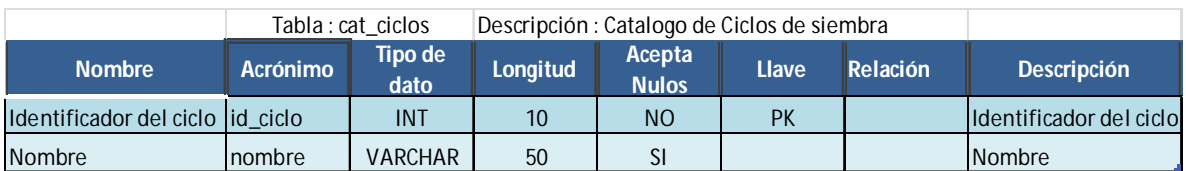

Tabla 4.1.4.16 Catalogo ciclos de siembra.

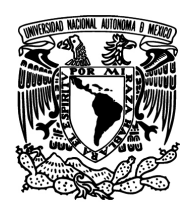

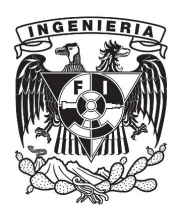

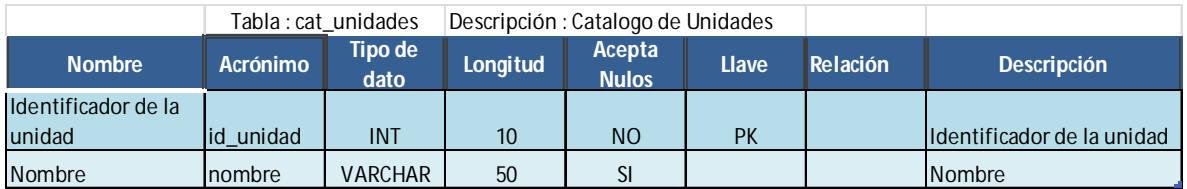

#### Tabla 4.1.4.17 Catalogo de Unidades

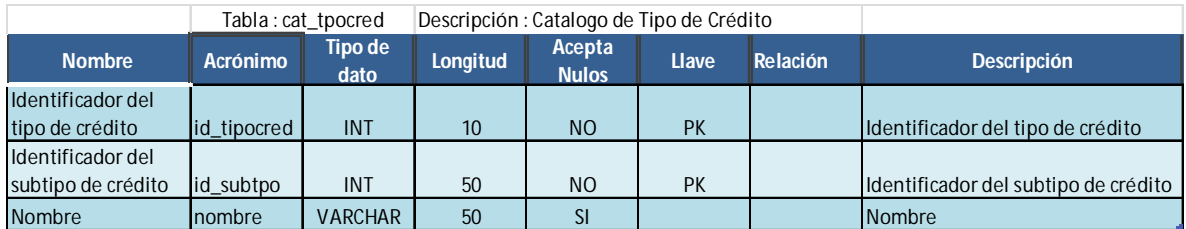

Tabla 4.1.4.18 Catalogo de tipo de crédito.

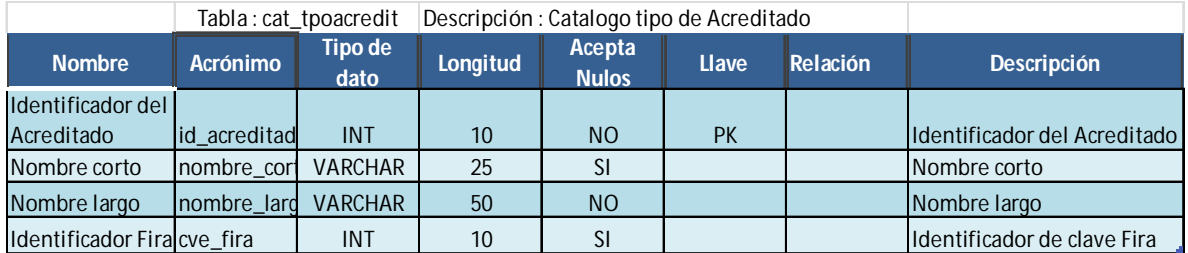

Tabla 4.1.4.19 Catalogo tipo de acreditado.

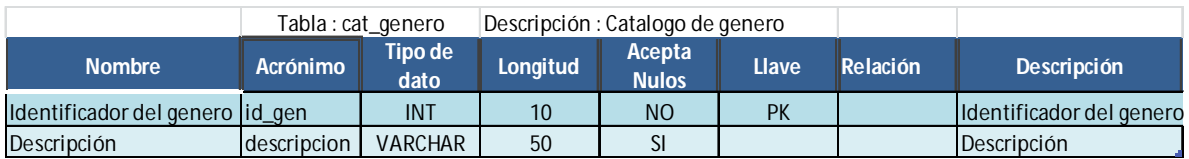

Tabla 4.1.4.20 Catalogo de género.

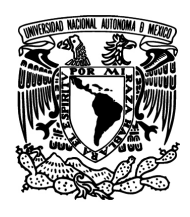

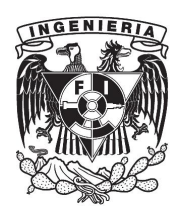

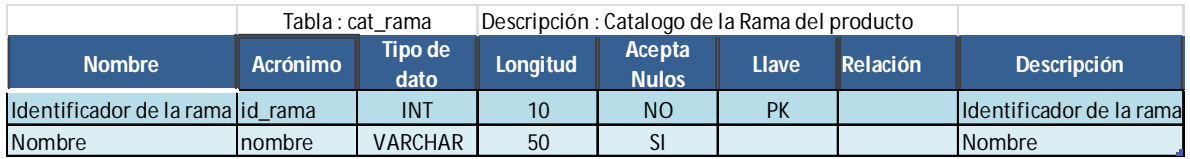

Tabla 4.1.4.21 Catalogo de rama.

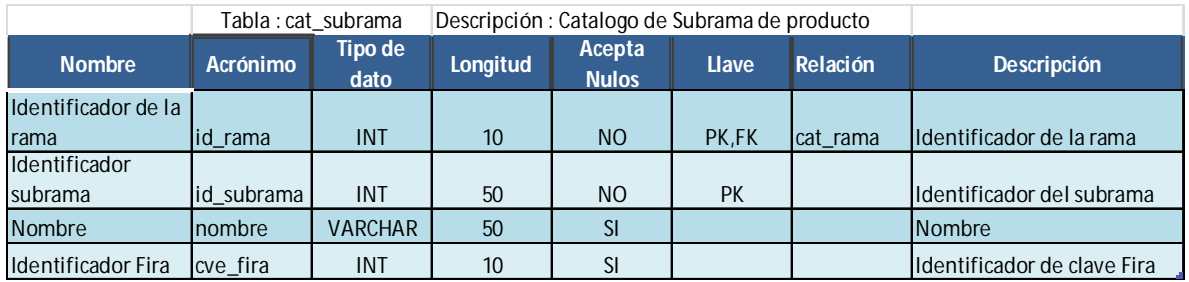

Tabla 4.1.4.22 Catalogo de subrama.

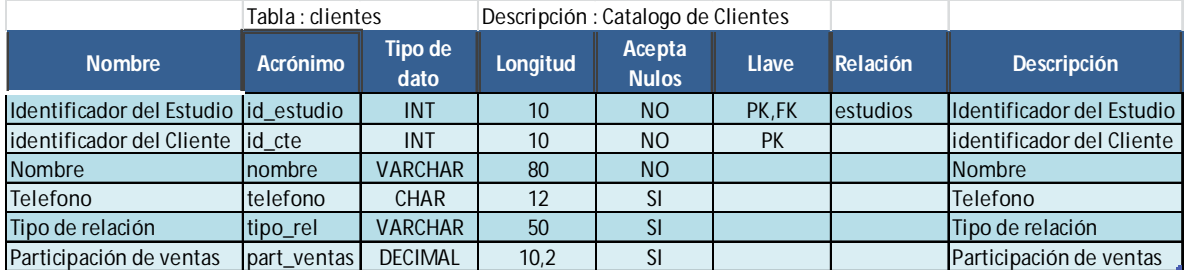

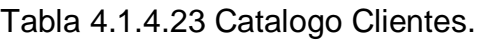

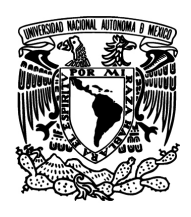

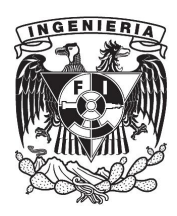

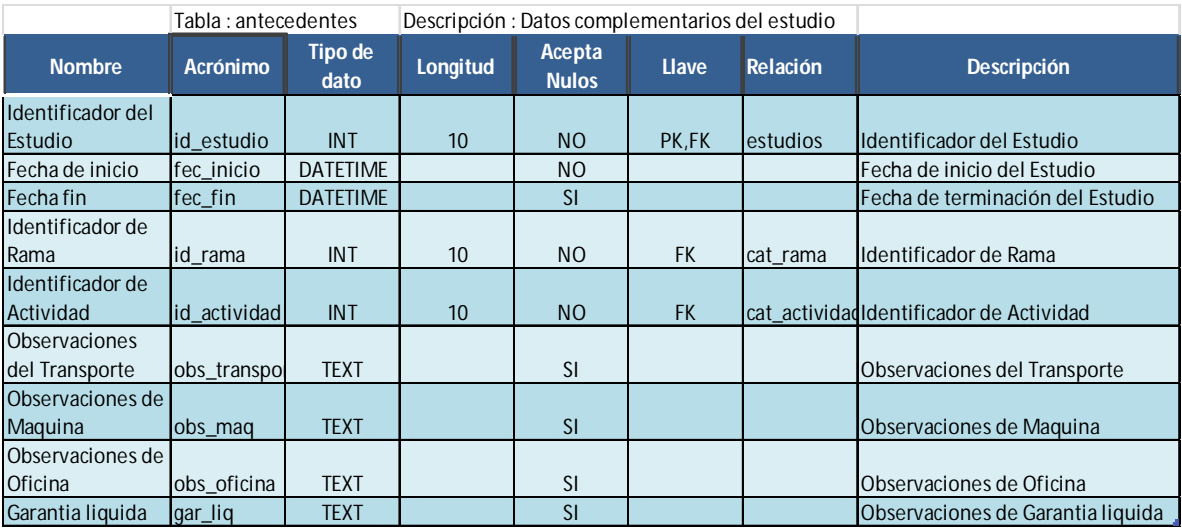

Tabla 4.1.4.24 Antecedentes del Estudio.

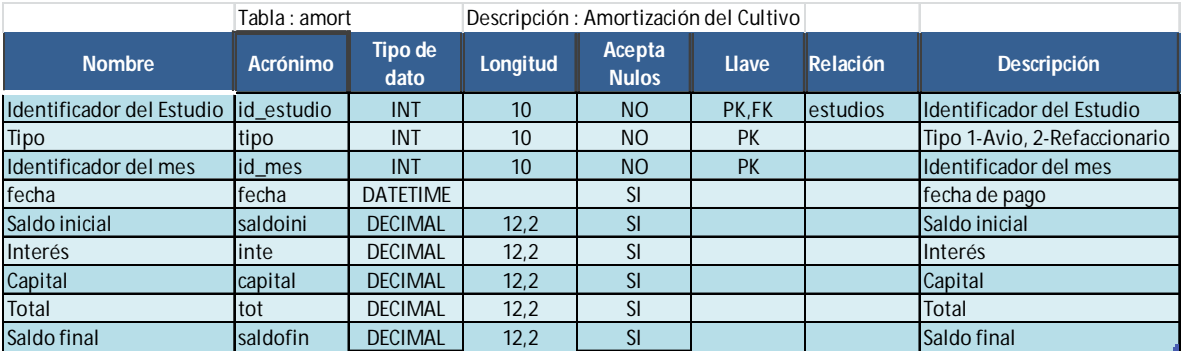

Tabla 4.1.4.25 Amortización del Crédito.

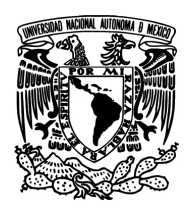

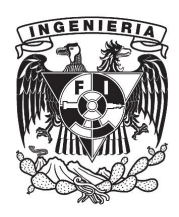

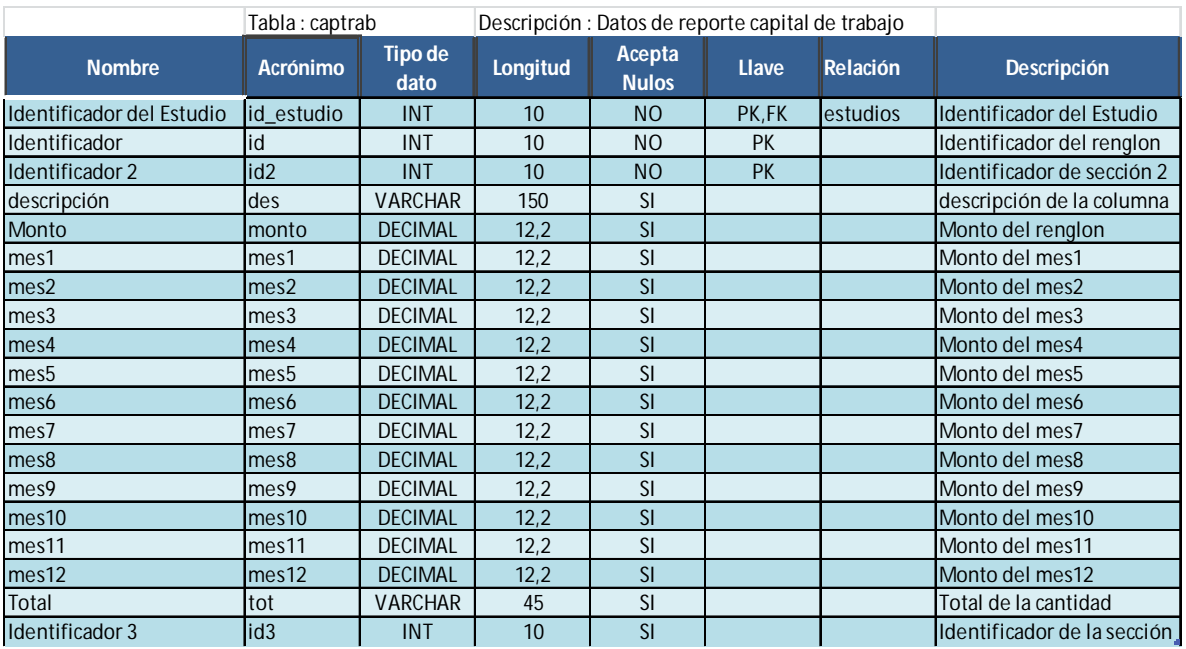

Tabla 4.1.4.26Reporte Capital Trabajo.

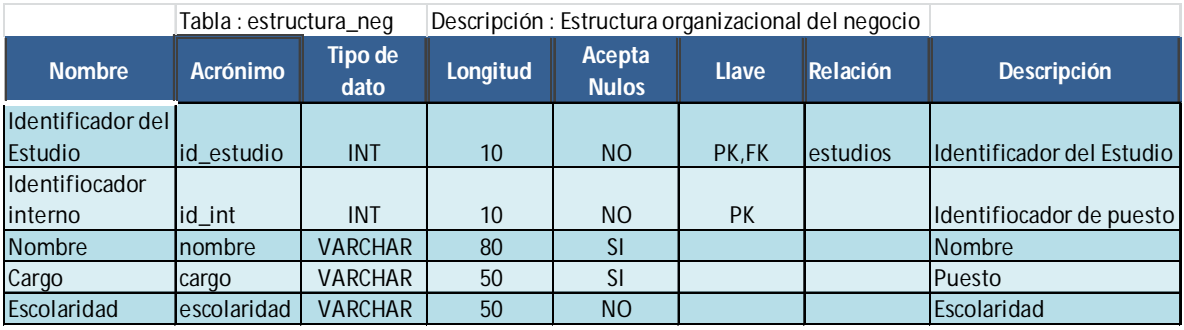

Tabla 4.1.4.27 Estructura Organizacional Estudio.

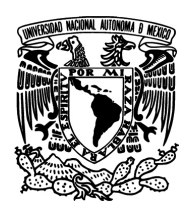

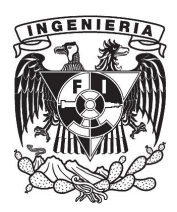

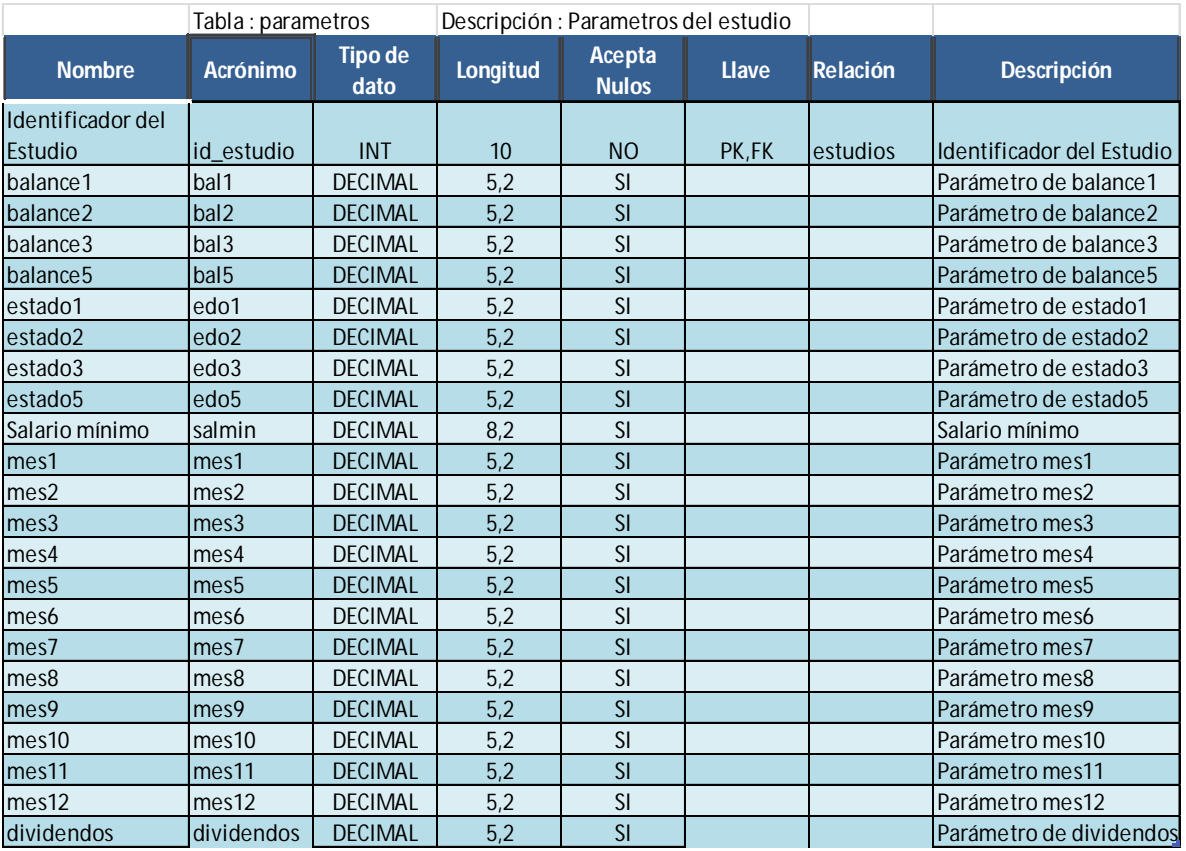

Tabla 4.1.4.28 Parámetros Estudio.

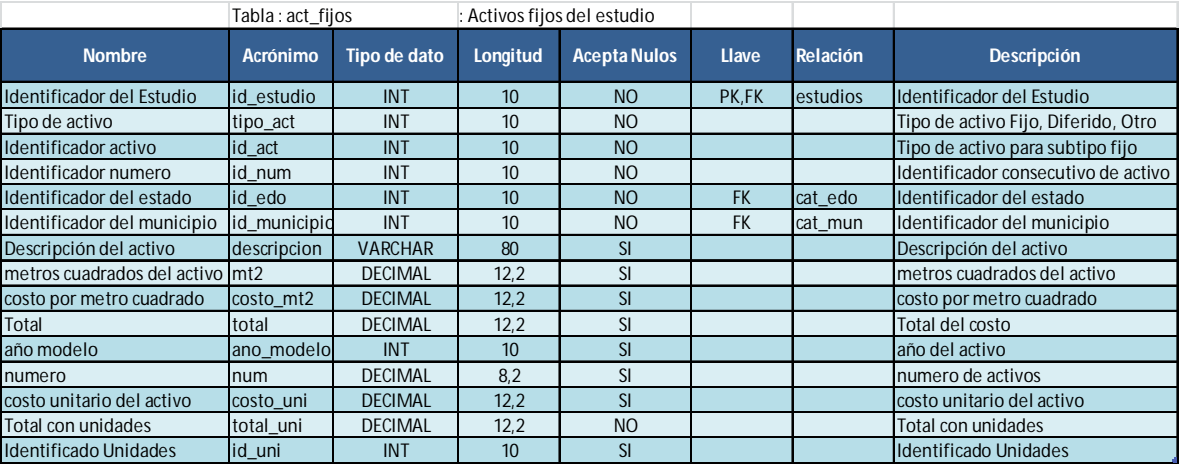

Tabla 4.1.4.29 Activos Fijos.

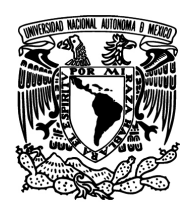

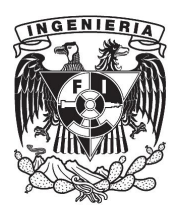

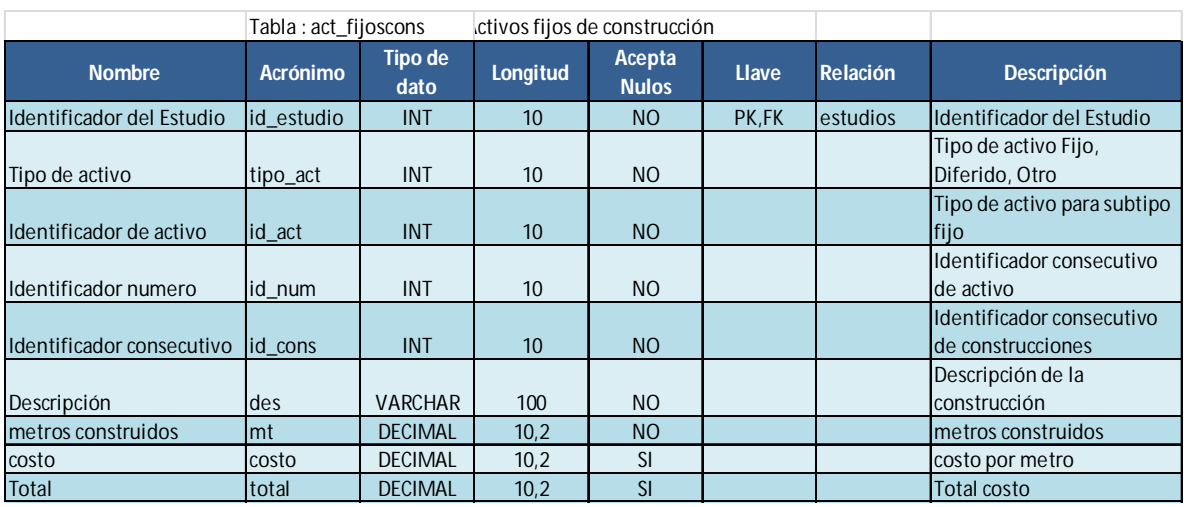

Tabla 4.1.4.30 Activos Fijos Construcción.

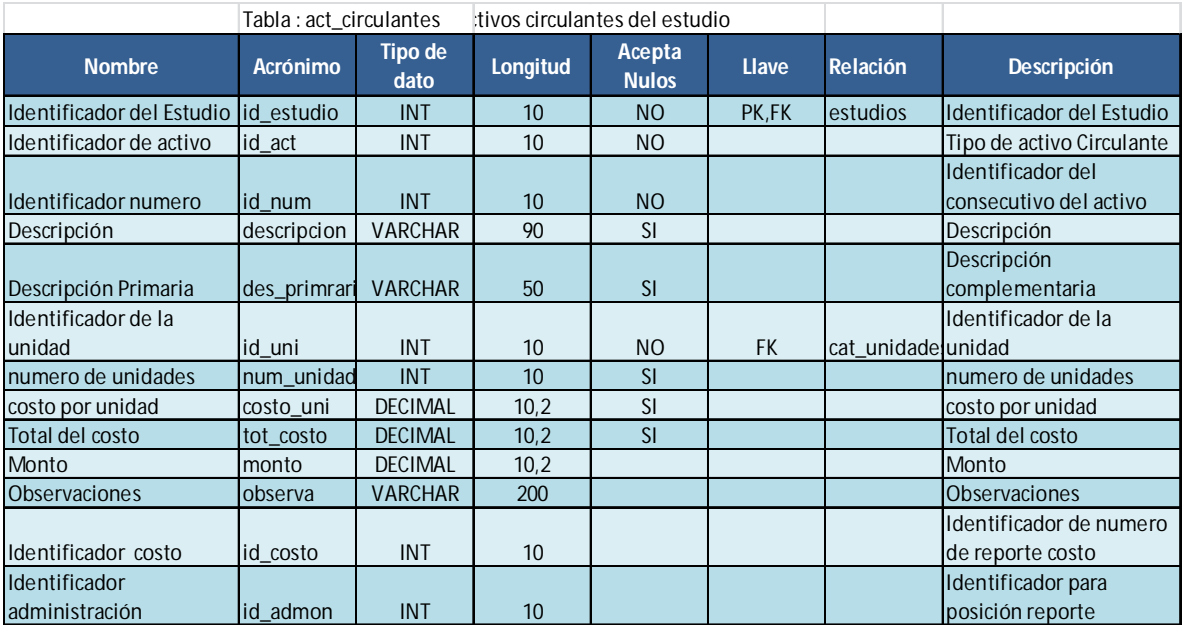

Tabla 4.1.4.31 Activos Circulantes.

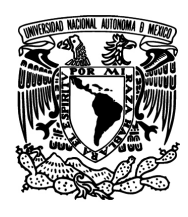

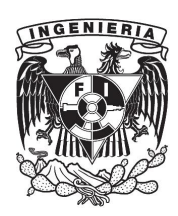

#### **4.2 Implementación de la Base de Datos**

Para este sistema se escogió MySQL de Oracle, ya que se puede tener una licencia de desarrollo gratuita GPL (General Public License), la versión utilizada es la 5.6 que es la más actual al momento de escribir este documento. Primero mostraremos la instalación con el paquete completo que se puede obtener en el sitio web de MySQL, www.mysql.com/downloads/mysql/ En esta instalación necesitamos el servidor de base de datos y también el cliente en el mismo equipo pues se trata de una PC usada para crear aplicaciones, por lo que tras aceptar los términos de la licencia de software libre, elegimos "Developer default" desde la ventana principal. Ver figura 4.2.1.

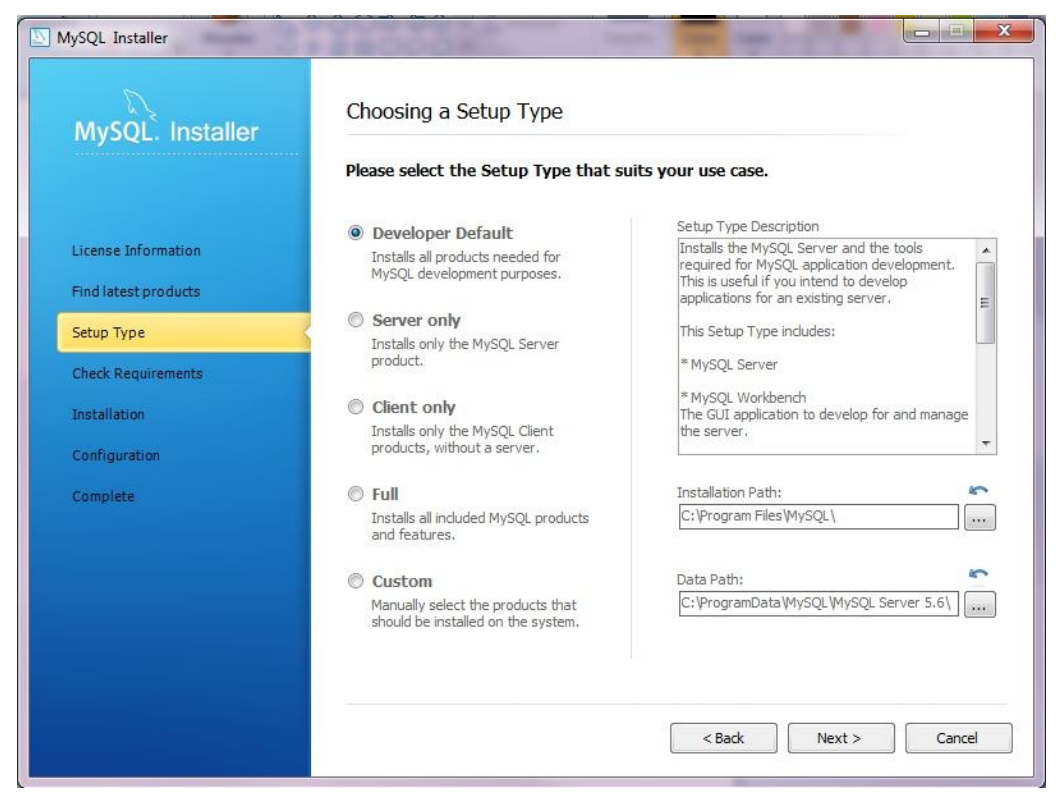

Figura 4.2.1 Tipo de Instalación.

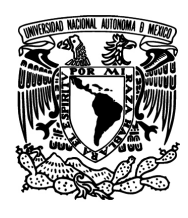

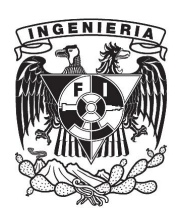

Si todas las reglas se han validado podemos instalar los componentes deseados, tanto las rutas de la instalación, como los componentes que se copiaran al sistema e incluso el puerto de comunicación utilizado por el DBMS para integrar el protocolo TCP/IP pueden ser configurados manualmente si así se desea. Ver figura 4.2.2, debemos configurar la contraseña del usuario "root" durante la instalación y opcionalmente podemos agregar usuarios con roles específicos al motor de base de datos, el hacerlo nos permitirá tener mejor control de que usuario puede tener acceso y que puede hacer con ese acceso, en general no se recomienda emplear el usuario root para operaciones remotas, o conexiones a sistemas externos, para agregar un usuario hacemos clic en el botón "adduser" y a continuación se escribe el nombre y contraseña del usuario, luego podremos elegir el tipo de permisos que le concederemos desde un menú desplegable. Ver figura 4.2.3.

| MySQL. Installer          | <b>Installation Progress</b><br>The following products will be installed or updated. |                 |          |       |  |  |  |  |
|---------------------------|--------------------------------------------------------------------------------------|-----------------|----------|-------|--|--|--|--|
|                           | Product                                                                              | Status          | Progress | Notes |  |  |  |  |
| License Information       | MySQL Server 5.6.11                                                                  | To be installed |          |       |  |  |  |  |
| Find latest products      | MySQL Workbench CE 5.2.47                                                            | To be installed |          |       |  |  |  |  |
|                           | MySQL Notifier 1.0.3                                                                 | To be installed |          |       |  |  |  |  |
| Setup Type                | MySQL For Excel 1.1.1                                                                | To be installed |          |       |  |  |  |  |
| <b>Check Requirements</b> | Connector/ODBC 5.2.4                                                                 | To be installed |          |       |  |  |  |  |
| Installation              | Connector/C++ $1.1.2$                                                                | To be installed |          |       |  |  |  |  |
|                           | Connector/J 5.1.24                                                                   | To be installed |          |       |  |  |  |  |
| Configuration             | Connector/NET 6.6.5                                                                  | To be installed |          |       |  |  |  |  |
| Complete                  | MySQL Documentation 5.6.11                                                           | To be installed |          |       |  |  |  |  |
|                           | Samples and Examples 5.6.11                                                          | To be installed |          |       |  |  |  |  |
|                           | Click [Execute] to install or update the following packages                          |                 |          |       |  |  |  |  |

Figura 4.2.2 Componentes de la instalación.

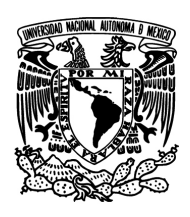

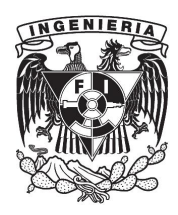

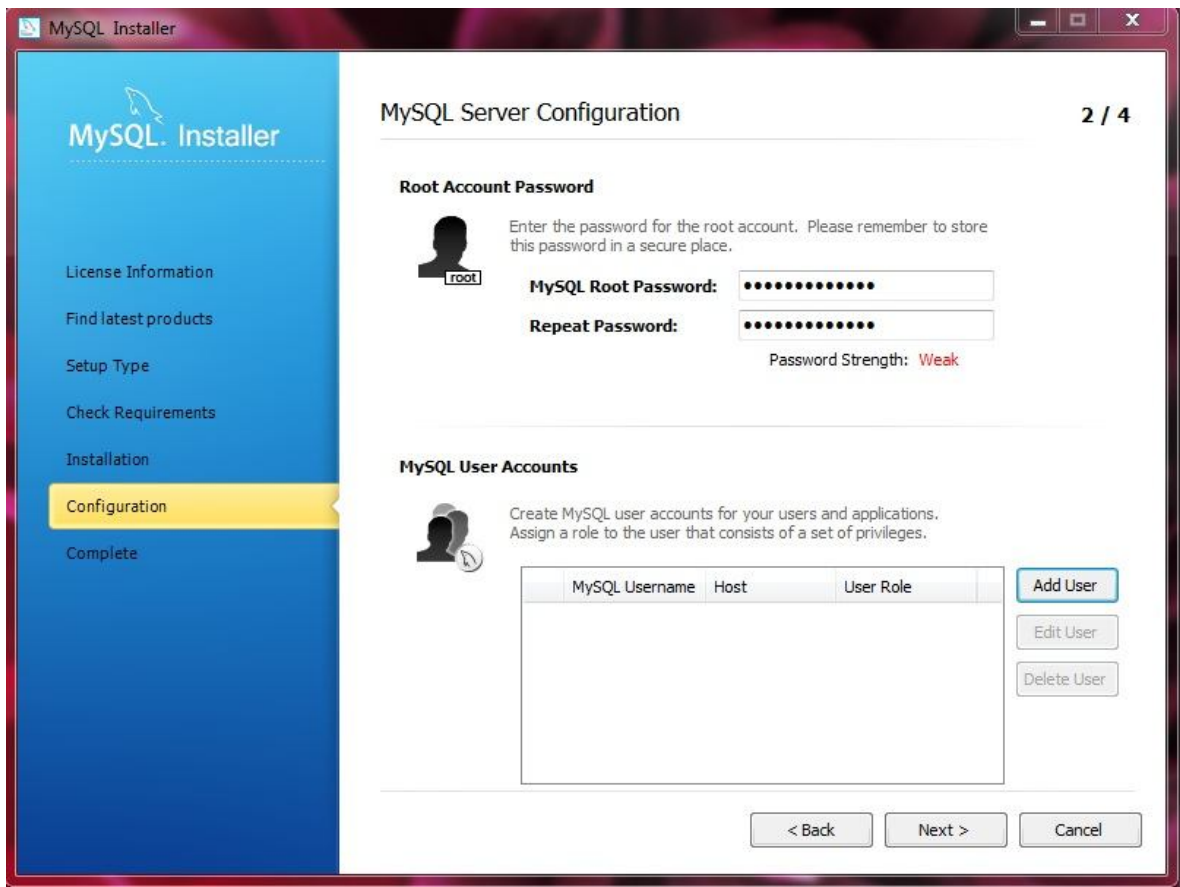

Figura 4.2.3 Configuración de cuentas.

Una vez completada la instalación y configuración ya podemos hacer uso del entorno de desarrollo integrado o IDE por sus siglas en inglés, proporcionado con el servidor de base de datos, sin embargo no es requisito utilizarlo ya que se puede manejar la instancia del DBMS completamente a través de la línea de comandos si así se desea. Para iniciar el entorno integrado de desarrollo hay que ir al menú de inicio, luego a programas y en el grupo de programas mysql elegir la opción MySql Workbench, como se muestra en la figura 4.2.4.

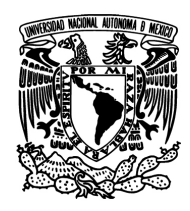

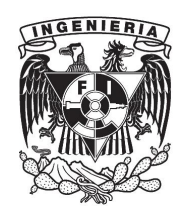

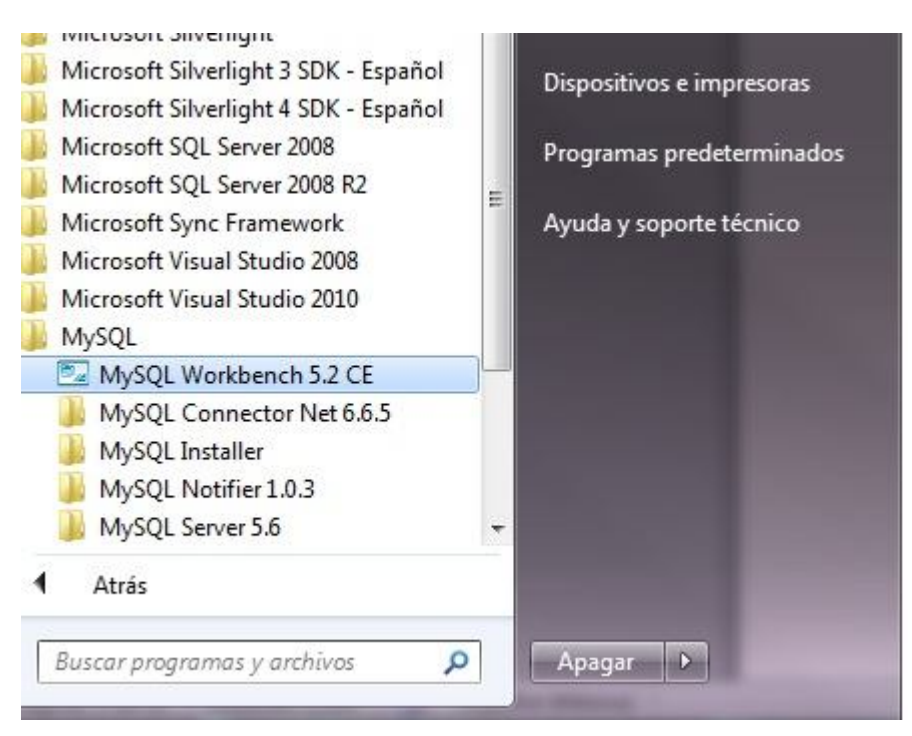

Figura 4.2.4 Entorno gráfico MySQL Workbench.

Ya en una sección anterior se ha explicado el concepto de tabla en el contexto de bases de datos, por lo que aquí pasaremos directamente al ejemplo de creación de una, se muestra el uso de las herramientas de la IDE para la creación de tablas y también las líneas de código necesarias para crear la misma tabla. Dentro del ambiente de desarrollo, elija la base de datos en que va a trabajar o bien utilice el comando use "nombreDeLaBD", luego vaya a la sección tables, haga clic derecho y a continuación elija "createtable…", se le presentara el diseñador de tablas, desde el que podrá decidir el nombre de la tabla, los campos que contiene así como la configuración de cada uno de esos campos y la reglas a las que obedece la tabla, en caso de haber alguna. Ver figuras 4.2.5 y 4.2.6 respectivamente.

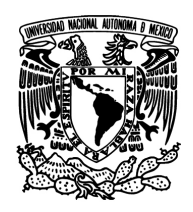

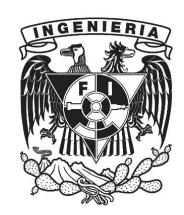

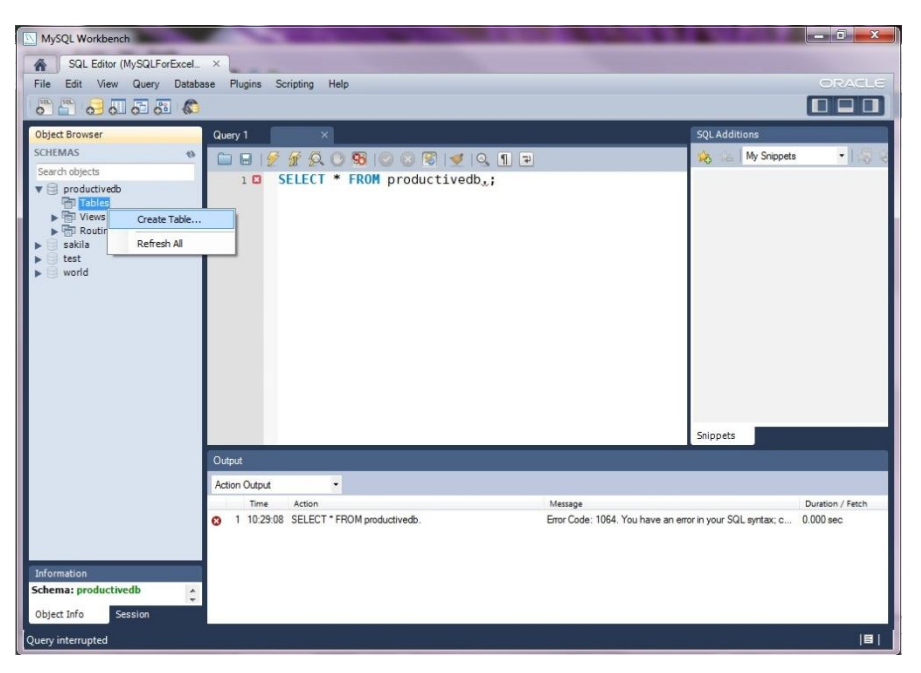

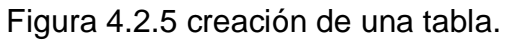

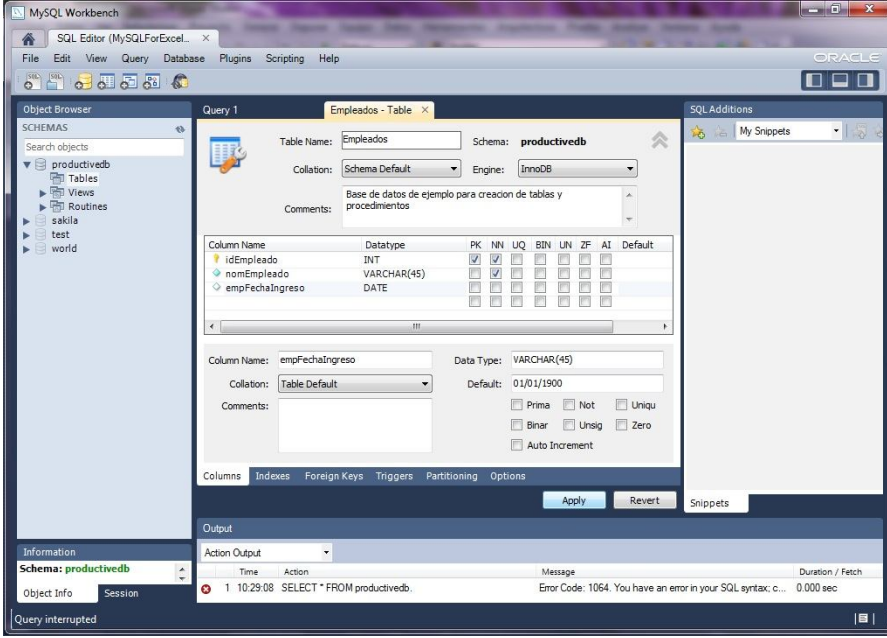

Figura 4.2.6 Configuración de la tabla.

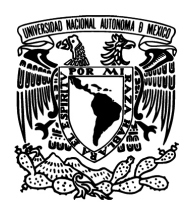

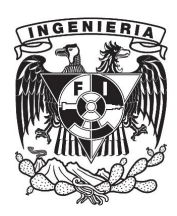

En la figura 4.2.6 se muestra la creación de una tabla llamada Empleados que contiene tres campos idEmpleado, nomEmpleado y empFechaIngreso, dichos campos comúnmente llamados columnas representan los atributos de la tabla, es decir la información que se almacenara de la entidad que representa. Aunque esta tabla no forma parte del sistema sirve para ejemplificar cómo se han creado todas las tablas en el mismo. Analicemos los elementos mostrados en la pantalla para la creación de la tabla

- COLLATION: es el conjunto de caracteres y reglas sintácticas que se utilizará en la tabla
- PK: Establece si el campo es llave primaria
- NN: NotNull establece si la columna permite valores nulos
- UQ: Unique sirve para diferenciar registros sin que se trate de una llave en si misma
- BIN: Establece si la columna contiene un valor binario
- UN: Establece si la columna contiene un valor Unsigned
- ZF: Establece si la columna contiene un valor Fijo en cero
- AI: Es un tipo de campo numérico que contiene un contador que crece cada vez que se inserta un registro en la tabla.
- DEFAULT: Es un valor con el que se puede inicializar el campo, en caso de que se requiera.

Tipos de datos en MySQL: los tipos de datos pueden definirse de una manera simple como reglas que determinan que conjunto de valores puede ser asignado a una variable, con el fin de minimizar el riesgo de pérdida de información o de errores inesperados al tratar de manipular la variable durante el tiempo de ejecución, así por ejemplo una variable a la que se ha asignado un tipo numérico

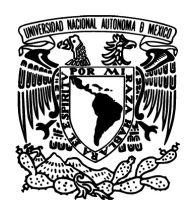

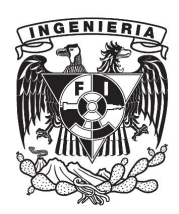

no podrá almacenar una cadena alfanumérica o bien un tipo de dato de fecha no permite guardar secuencias que no sean de fechas etc. En MySql y en general en todos los motores de base de datos, las tablas son tratadas como entidades de tipos fuertes, es decir que el tipo de datos que usan sus columnas se decide en tiempo de diseño y no puede cambiar implícitamente, solo porque se le asigne un dato de tipo distinto en tiempo de ejecución. Es conveniente diseñar nuestras tablas con esto en mente, pues el hacerlo nos permitirá aprovechar una gran cantidad de funciones incluidas con el DBMS, para el manejo de datos. A continuación se muestra una lista con los tipos de datos comunes en MySQL.

Char (tamaño): Almacena cadenas de caracteres con una longitud fija determinada por el valor entre los paréntesis.

Varchar (tamaño): Almacena cadenas de caracteres cuya longitud puede variar y como máximo tiene la definida por el valor entre paréntesis.

Text: Almacena cadenas alfanuméricas que pueden diferenciar mayúsculas y minúsculas.

Blob: (BinaryLargeObject) almacena objetos binarios, como pueden ser archivos, o cadenas.

Int: Guarda un tipo numérico que solo admite enteros.

Float (M, N): Tipo de datos numérico que permite usar punto decimal donde M y N representan los enteros y los decimales respectivamente, almacena números de hasta 32 bits de tamaño

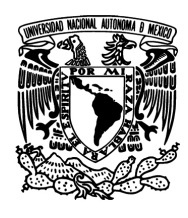

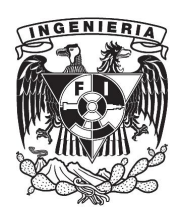

Double (M, N): Es igual que float pero permite almacenar el doble de cifras después del punto decimal, o sea 64 bits en lugar de 32, por ello se dice que es de doble precisión.

Decimal (M, N): Se utiliza igual que los dos tipos anteriores con la diferencia que se puede usar cero en los decimales

Date: Fechas en forma numérica, por defecto tiene la forma AAAA-MM-DD que es el formato universal para fechas.

DateTime: Además de la información que guarda date, también añade información sobre la hora con minutos y segundos usando dos posiciones para cada uno, con lo que se tiene AAAA-MM-DDHH:MM:SS

TimeStamp(N): Utiliza el argumento N para determinar cuántos dígitos se usaran para representar una fecha con hora, con N|2, 4, 6, 8, 10, 12, 14

Time: Almacena la hora con el formato HH:MM:SS

Como extensión a los tipos descritos arriba, también se puede agregar uno de los prefijos tiny, medium, Long a los tipos text y blob, en el caso del tipo entero long cambia por big, que obliga el tamaño del dato en cuestión a  $2^8$ ,  $2^{16}$  y  $2^{32}$ respectivamente.

Fuera de las opciones mostradas aquí, existen otras reglas conocidas como "constraints" que podemos aplicar a nuestras tablas, como check para limitar los valores que pueden introducirse a una tabla, a un conjunto especificado por el diseñador o foreignkey para relacionar una tabla con otras tablas a través de

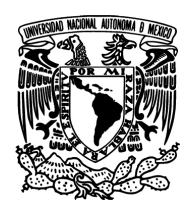

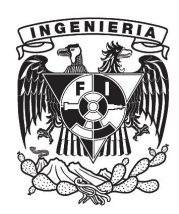

columnas que existen en ambas, esta es la idea primordial detrás del modelo relacional que es el aplicado aquí y el más usado en la actualidad.

Además de la tabla como la que hemos creado también podemos tener tablas temporales, que son en todo sentido iguales a una tabla normal con la única diferencia de que se crean solo en el momento que se necesitan para almacenar información "de paso" y se borran automáticamente una vez que ya no son requeridas, también se tienen las tablas conocidas como vistas que son representaciones de una tabla o de una combinación de tablas que permiten que el usuario visualice información sin que tenga acceso directo a los datos originales, sino a una copia de los mismos.

En la figura 4.2.7 se muestra el árbol de tablas necesarias para el sistema de análisis de crédito en cuestión.

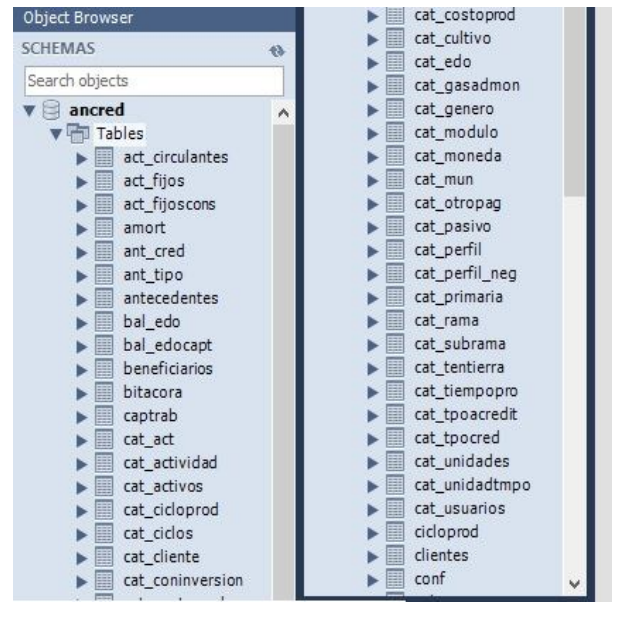

Figura 4.4.7 Tablas necesarias para el Sistema Ancred.

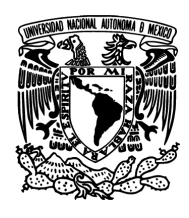

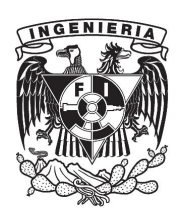

Otro elemento fundamental en los sistemas de base de datos son los procedimientos almacenados, estos son por llamarlos de alguna forma pequeños programas o secuencias de instrucciones que se almacenan en una base de datos relacional como si se tratara de una tabla y que pueden ser invocados en cualquier momento para llevar a cabo acciones según convenga al programador, todas estas acciones se ejecutan secuencialmente y siempre son completadas pues están compiladas bajo una misma etiqueta que es el nombre del procedimiento. Este puede recibir datos de entrada como parámetros para definir su comportamiento y devolver datos como resultado de lo que ha hecho en la base de datos.

A continuación se muestra la creación de un procedimiento almacenado utilizando el entorno MySQL Workbench, así como el código necesario para la creación del mismo procedimiento. Ver figuras 4.2.8, 4.2.9 y 4.2.10.
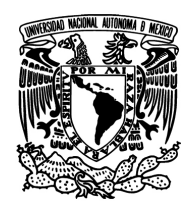

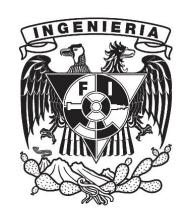

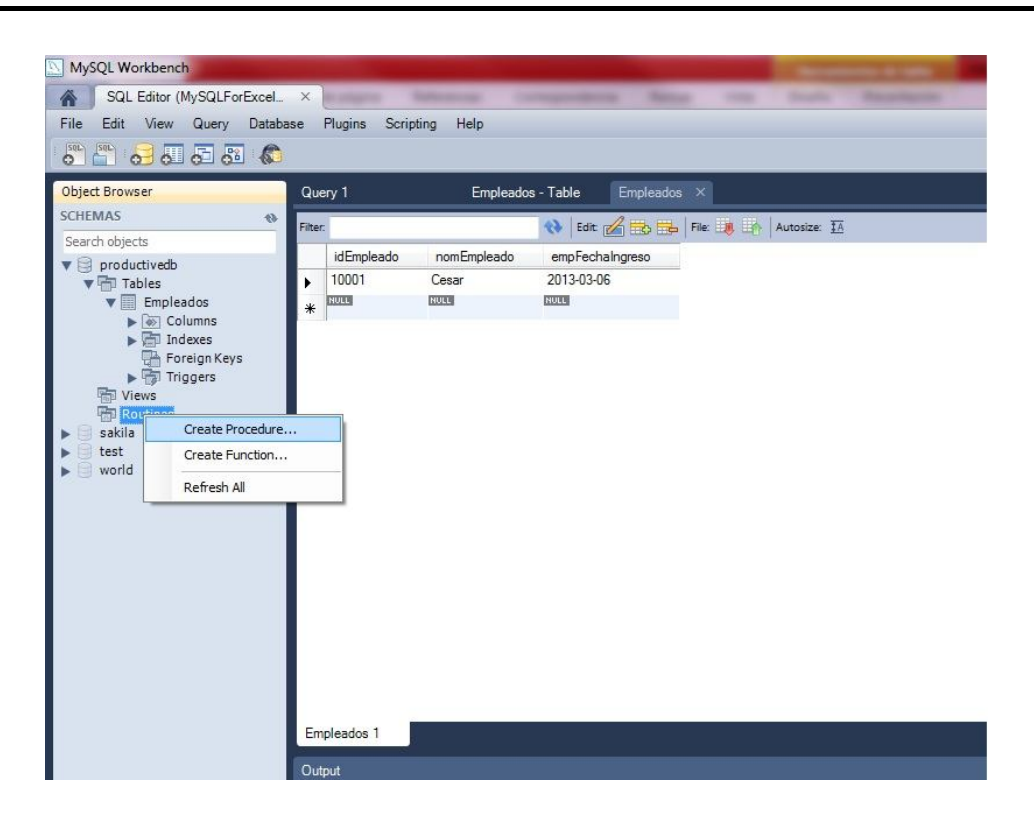

Figura 4.2.8 Creación de un procedimiento almacenado "SP".

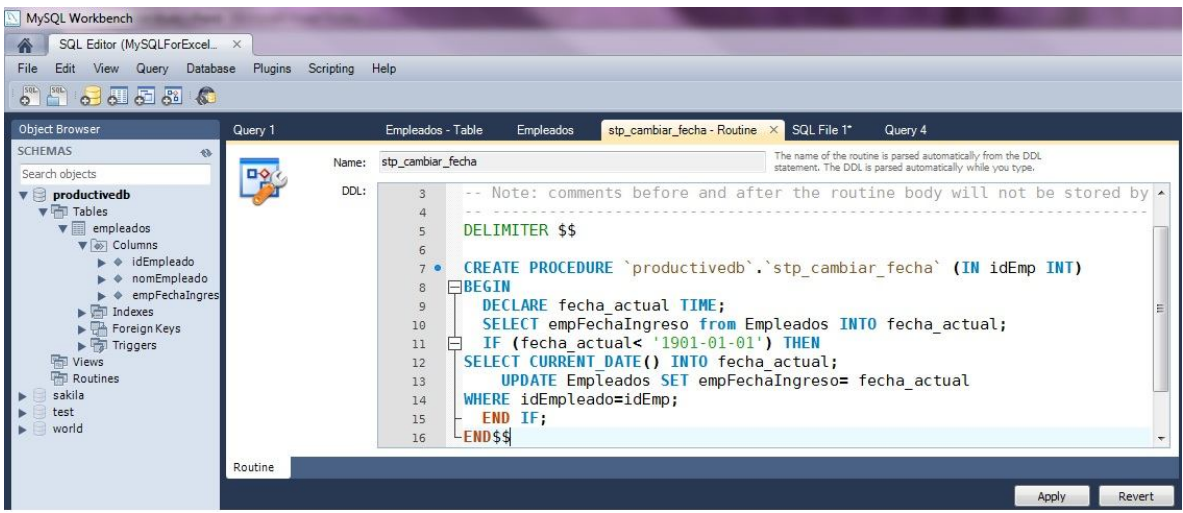

173

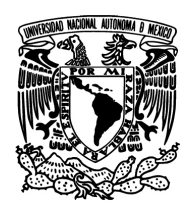

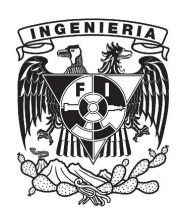

Figura 4.2.9 Acciones dentro del procedimiento almacenado.

En la figura 4.2.10 se muestra el código que ha sido generado, para la creación del procedimiento, la estructura no varía de un procedimiento a otro, y con algunas salvedades suele ser la misma para todas las formas del lenguaje SQL existentes, dicha estructura se define a continuación:

*Createprocedure<nombre del procedimiento> (parámetros opcional) AS*

*BEGIN*

*Acciones que se llevarán a cabo, pueden ser varias y en más de un bloque begin-end*

*END*

Como se observa a diferencia de una función, no se ha declarado el tipo devuelto por el procedimiento, esto es porque todos los SP's devuelven un número entero, que el diseñador puede elegir y emplear como código de retorno. Ver figura 4.2.10.

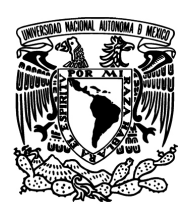

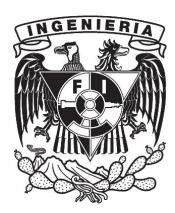

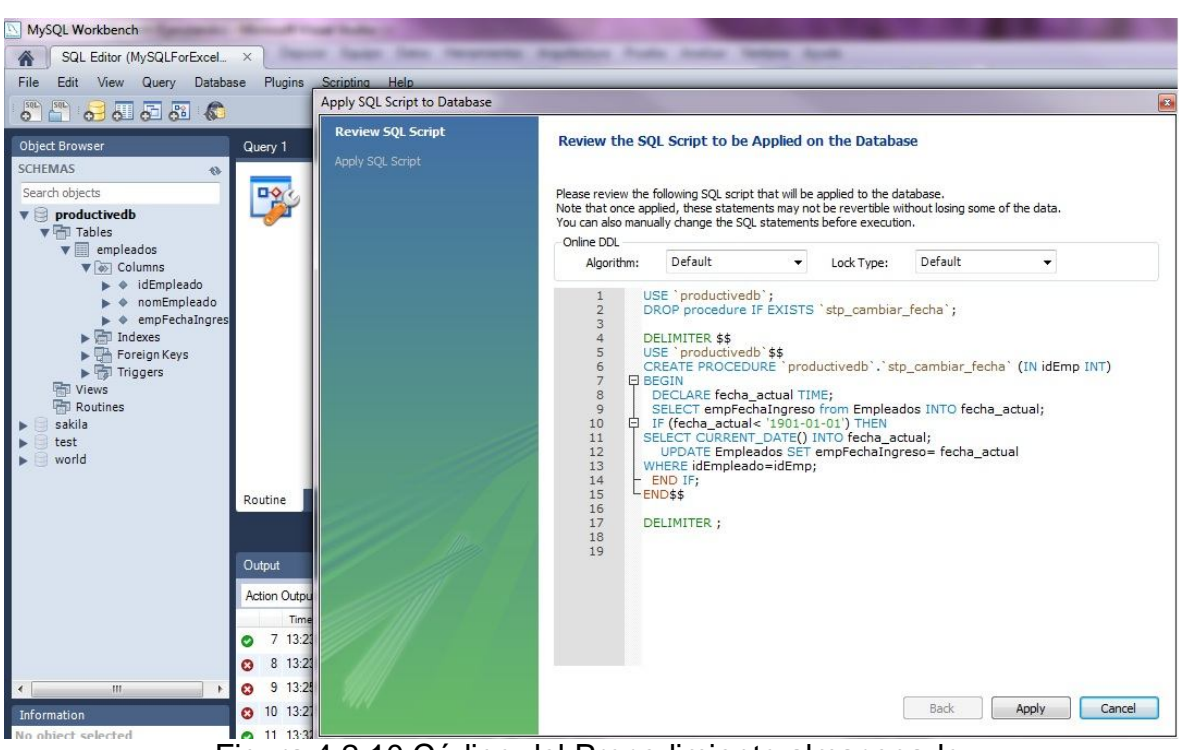

Figura 4.2.10 Código del Procedimiento almacenado.

En la figura 4.2.11 se muestra la relación de los procedimientos almacenados diseñados para el sistema Ancred.

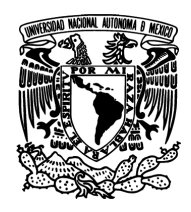

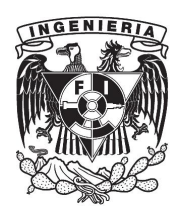

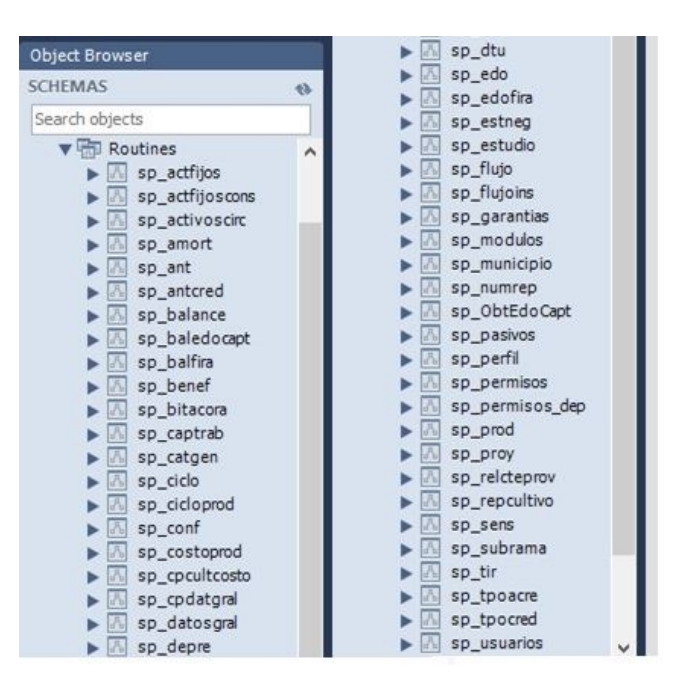

Figura 4.2.11 Procedimientos almacenados del sistema.

A continuación crearemos una vista, que es en realidad un concepto parecido al de una tabla, pues está constituida con columnas de datos de tipos específicos, pero a diferencia de la tabla la vista no almacena datos, sino que almacena secuencias de consultas a las tablas con cuyos resultados se llenan las filas de la vista, por lo que es una opción muy conveniente cuando requerimos visualizar datos combinados de diferentes tablas, en especial si esta consulta se estará usando varias veces en el sistema resulta ideal hacer uso de vistas para no repetir el código de la consulta, pues además de consumir tiempo en una labor repetitiva, también se consumen recursos del sistema cada vez que se elabora la consulta. Otra ventaja de usar vistas es el hecho de que puede darse acceso a los usuarios del sistema a la base de datos solo mediante vistas, por lo que las tablas subyacentes a la vista no quedan expuestas directamente a la interfaz de usuario, ni tampoco los datos que en ellas residen, mientras que para el usuario del

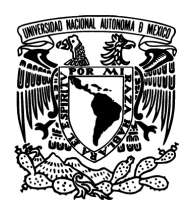

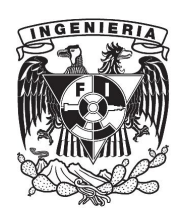

sistema no existe diferencia entre visualizar los datos a través de este medio o directamente de las tablas. Algunas consideraciones cuando se crea una vista son las siguientes: no es posible dar valores por defecto a los datos de la vista, no es posible hacer una vista temporal, es posible crear vistas de vistas pero no se puede crear una vista dentro de otra vista.

Pasos para la creación de la vista:

Con la base de datos en la que trabajaremos seleccionada, haga clic secundario sobre el elemento "views" y elija "créate view", se presentara el editor de código donde podrá definir la vista, la sintaxis típica es createviewnombreDeLaVista (campos de la vista,…) as select información from conjunto de tablas. Ver figura 4.2.12

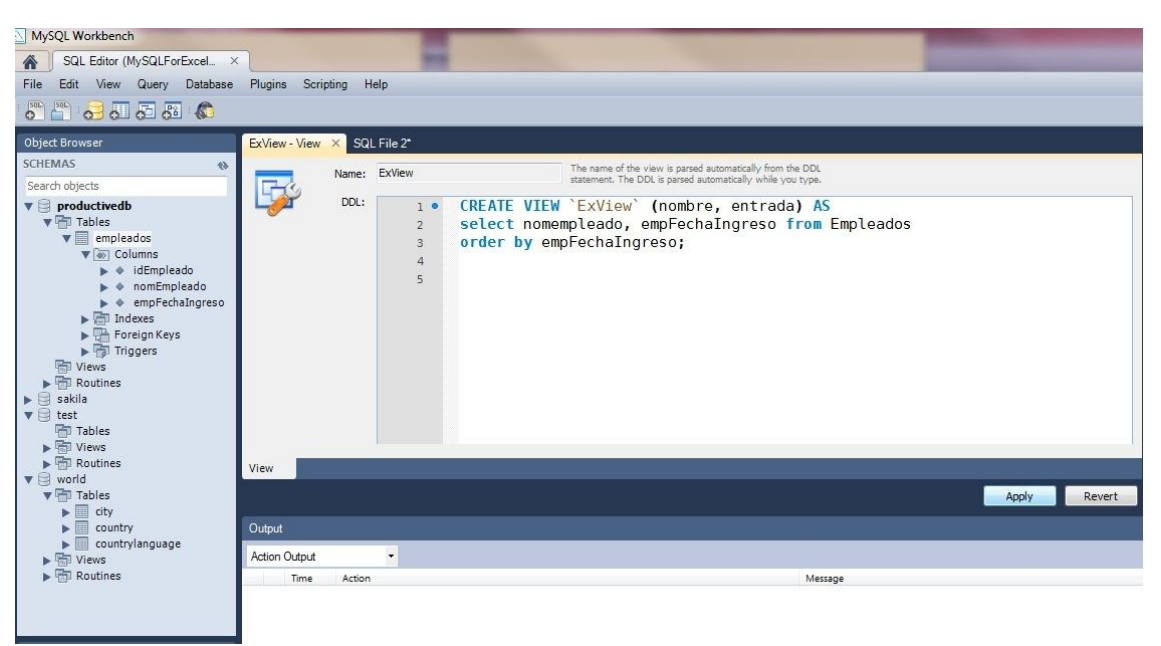

Figura 4.2.12 Creación de una Vista.

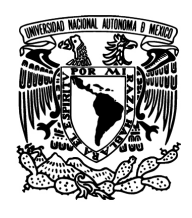

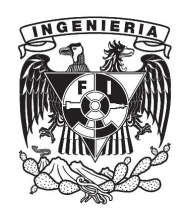

Una vez que tenemos la vista creada podemos consultarla tal como haríamos con una tabla con el siguiente formato:

selectcamposAConsultarfromnombreDeLaVista; Ver figura 4.2.13.

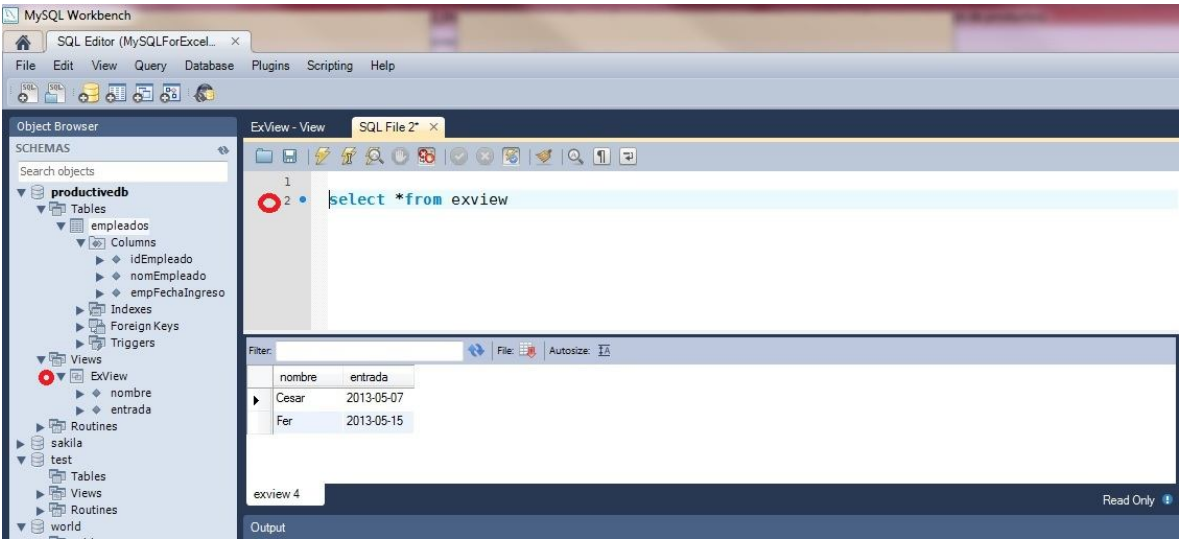

Figura 4.2.13 Uso de Vistas.

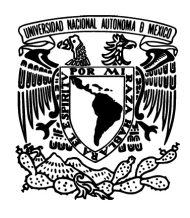

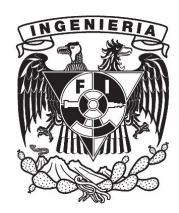

#### **4.3 Diseño de interfaz de usuario**

En la figura 4.3.1 se muestra el inicio de la instalación de Visual Express C# 2010 el cual será utilizado para crear la interfaz gráfica del sistema

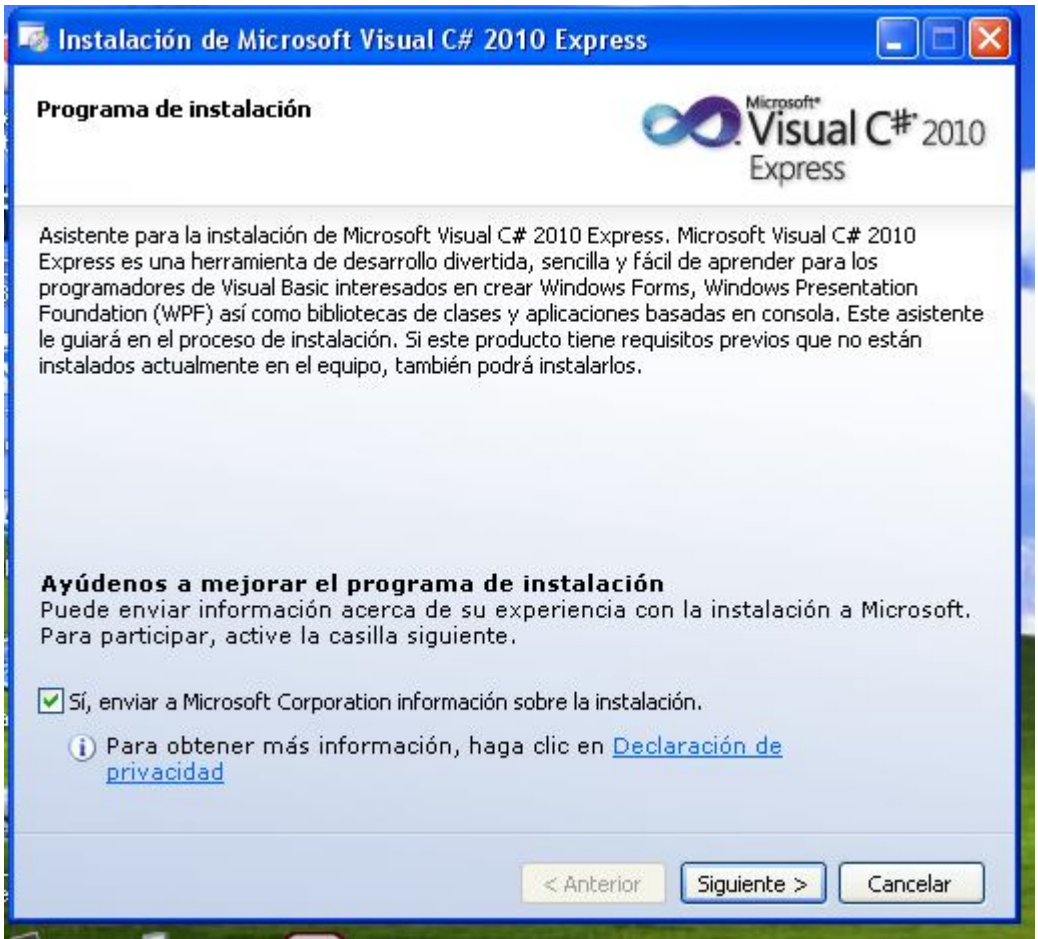

Figura 4.3.1 Inicio de Instalación de C#.

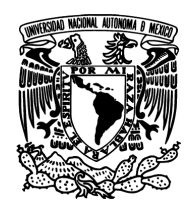

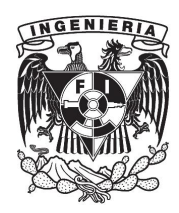

Figura 4.3.2 Final de la instalación de Visual C# 2010 Express.

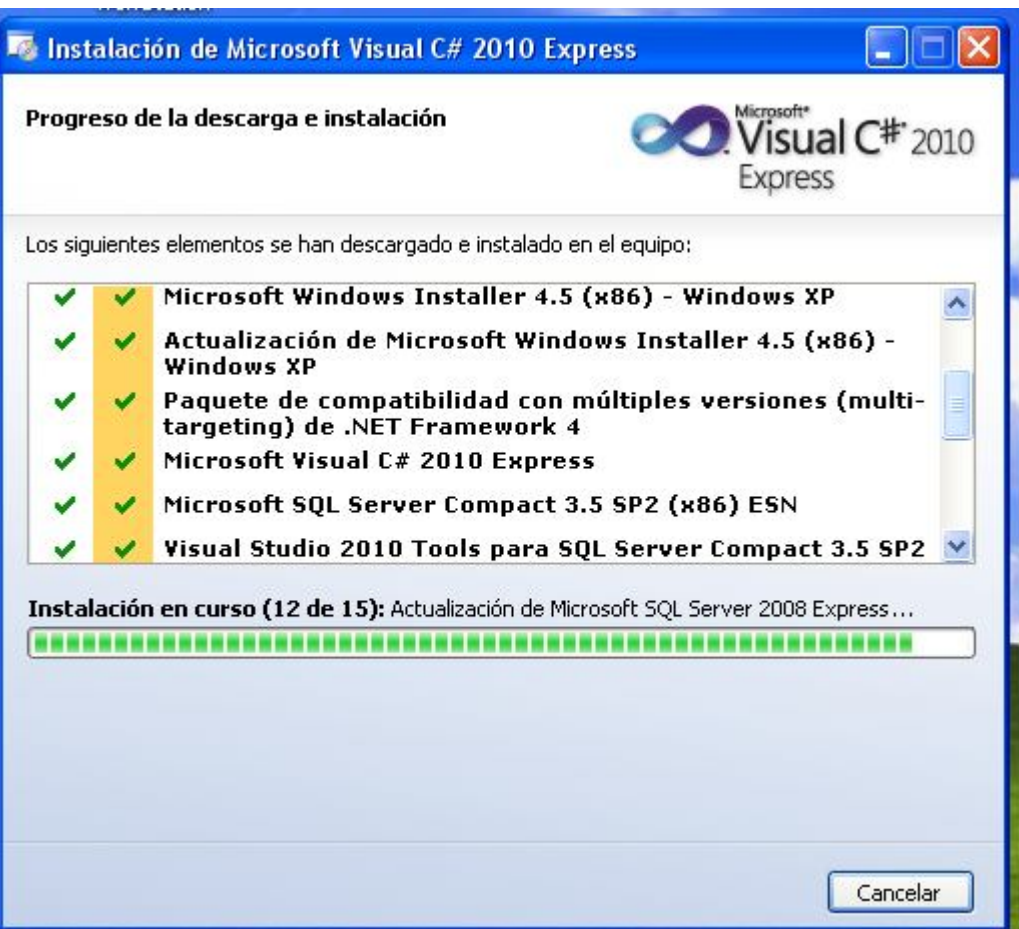

Figura 4.3.2 Final de la Instalación de Visual C# 2010.

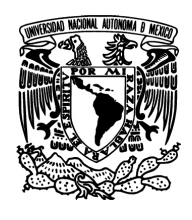

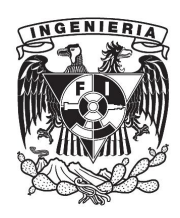

En la figura 4.3.3 se muestra la pantalla de acceso al sistema la cual contiene un espacio para introducir el nombre de usuario y la contraseña, se muestra también los logos referentes al sistema Ancred, así como el acceso al servidor donde se encuentra alojado el sistema y su acceso a través del nombre del servidor y su código de activación. Tiene los botones a Aceptar para acceder al sistema y de Salir.

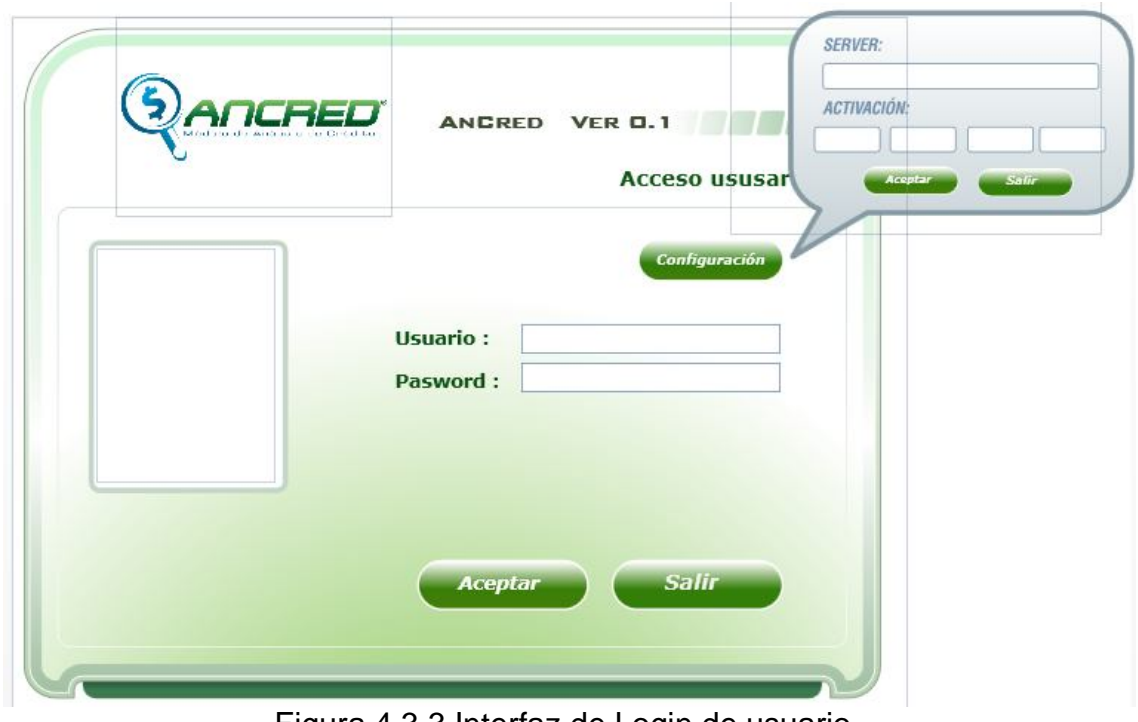

Figura 4.3.3 Interfaz de Login de usuario.

En la figura 4.3.4 se muestra el menu con los diferentes modulos que componen el sistema, como los modulos principales Estudios, Catalogos, Reportes y la Salida, asi como el botón de Salir y el Minimizar.

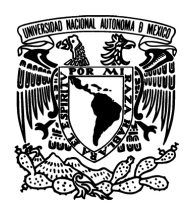

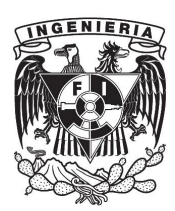

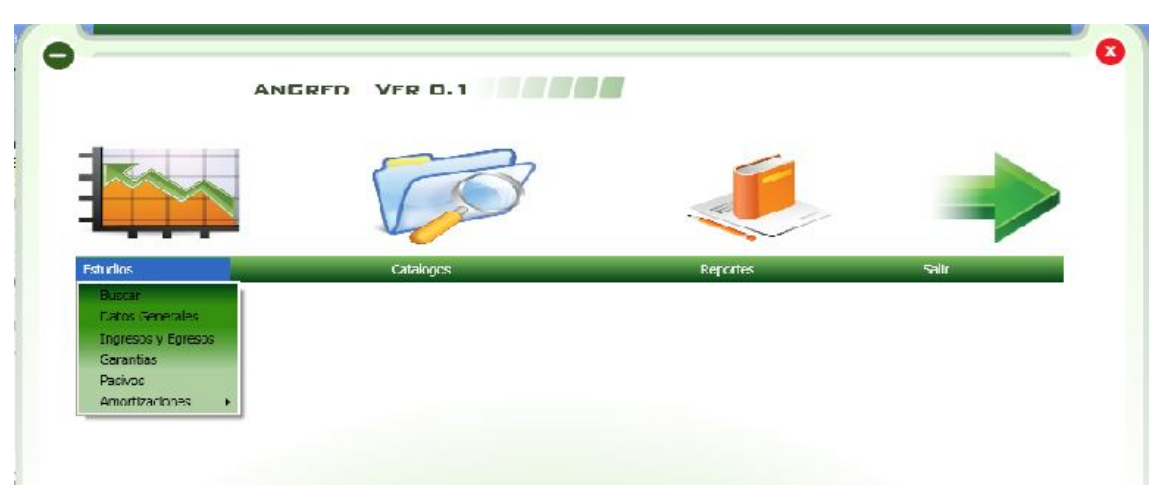

Figura 4.3.4 Menú del Sistema.

En la figura 4.3.5 se muestra la pantalla de Datos Generales 1 para poder agregar los datos Generales de los Créditos Solicitados. En él se pueden agregar los datos del solicitante así como los tipos de crédito la moneda, el monto solicitado, origen de las Aportaciones, Descripción de la Empresa y/o Personas (Constitución y Experiencia en el ramo), Periodo Estimado de Crédito, Lugar donde se aplica el Recurso, Tenencia Tierra, Régimen de Humedad, Empleos, concepto de intervalo. Así como la opción de poder copiar a otras plantillas de datos generales y también poder diferenciarlos de otras platillas de datos generales.

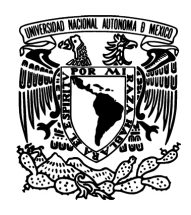

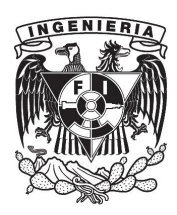

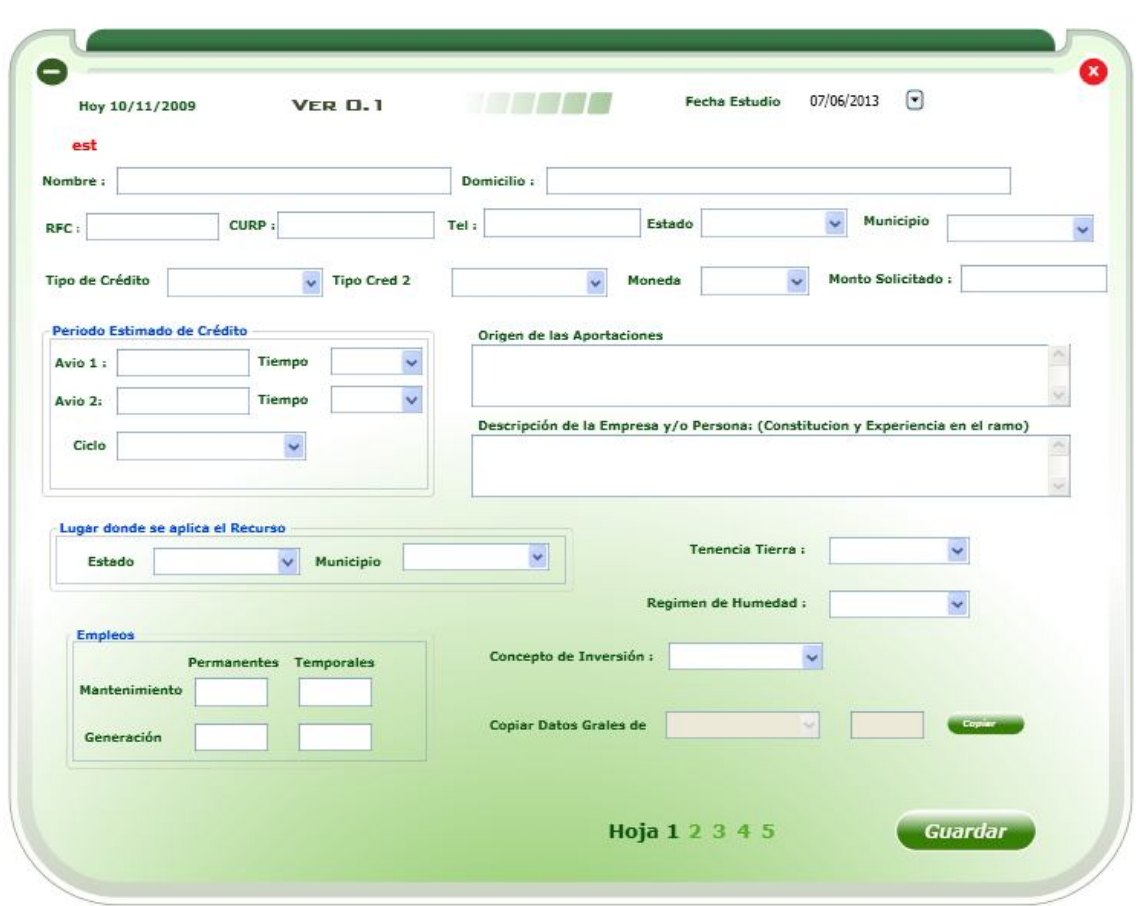

Figura 4.3.5 Pantalla de Datos Generales 1.

En la figura 4.3.6 se muestra la pantalla de Datos Generales 2 para poder agregar los datos Generales de los Créditos Solicitados. Se muestran los Datos del Representante de trámite, Descripción del Proyecto de Inversión, Ubicación del Proyecto, De sus socios y Participación Accionaria, así como una parte de los socios que piden el crédito donde se puede agregar, ver y modificar los datos de cada uno.

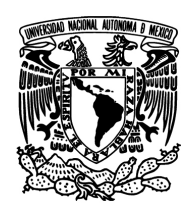

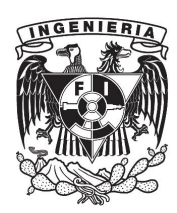

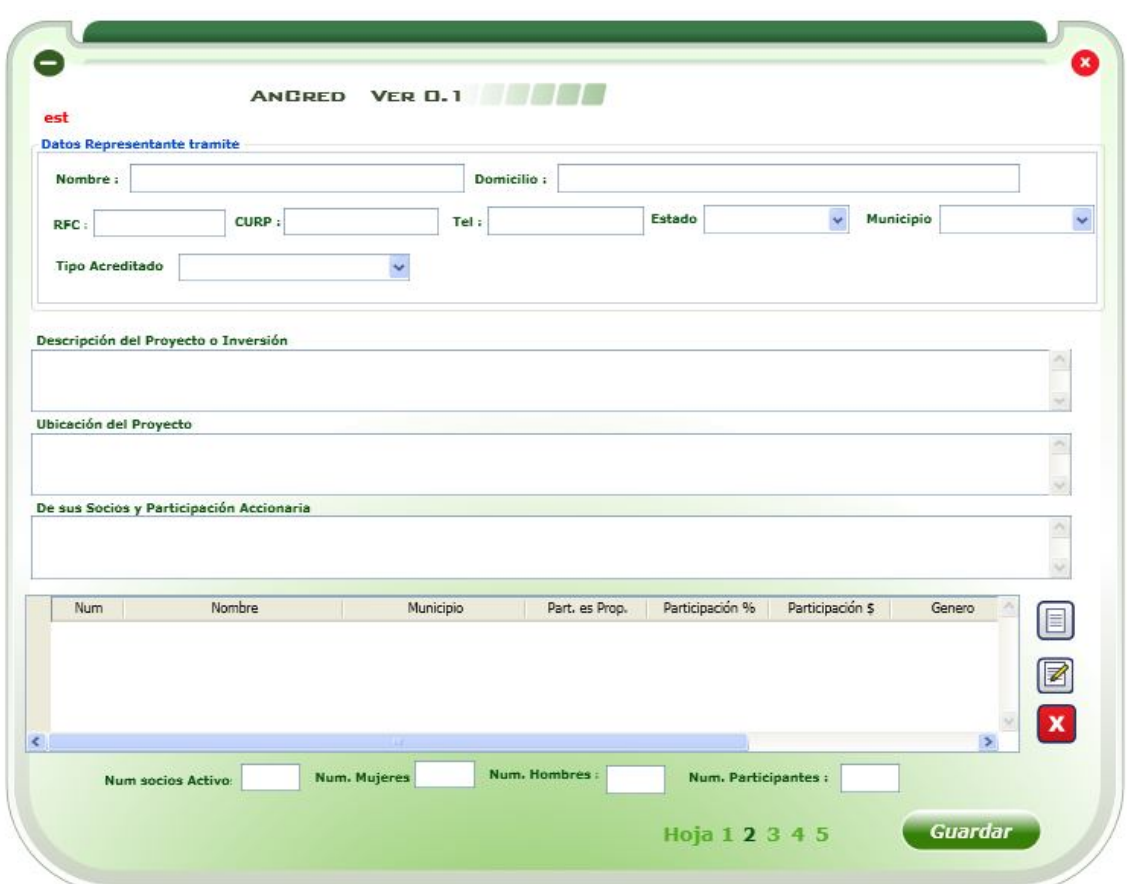

Figura 4.3.6 Pantalla de Datos Generales 2.

En la figura 4.3.7se muestra la pantalla de Activos Circulantes 2 para poder agregar los datos de los activos Circulantes del Proyecto de Crédito, En él se puede agregar datos de la caja y también se pueden agregar, ver, modificar y borrar diferentes datos de los Bancos, Clientes y Deudores Diversos.

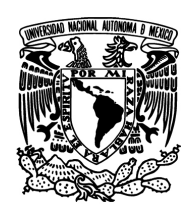

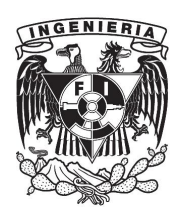

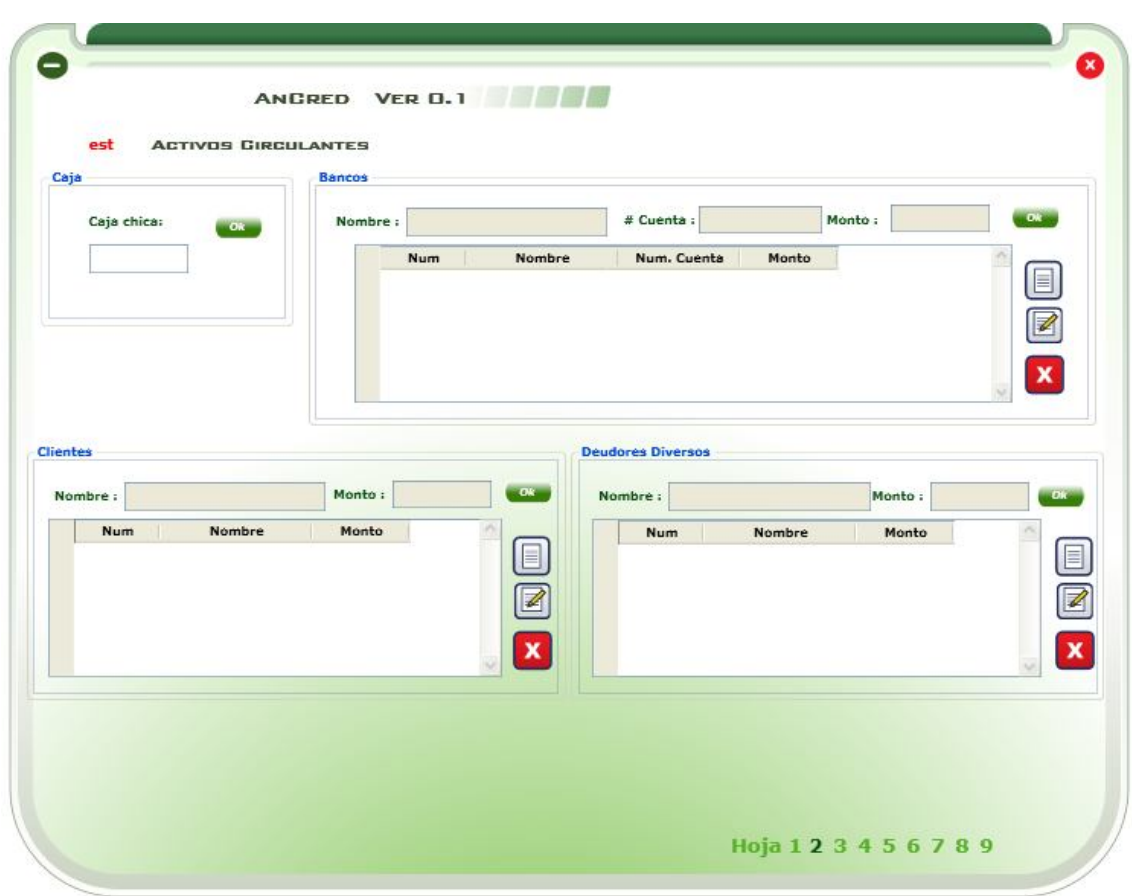

Figura 4.3.7 Pantalla de Activos Circulantes.

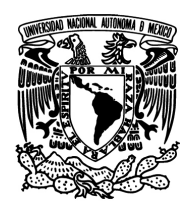

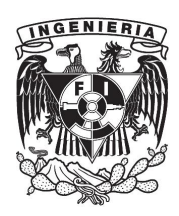

#### **4.4 Generación de pruebas y mantenimiento**

Una etapa fundamental dentro del desarrollo de software consiste en realizar pruebas con actividades que puedan llevar al sistema a producir fallas. Existe una gran cantidad de situaciones en las que un sistema y para cada una de esas situaciones se han ideado pruebas que ayudan a determinar y mejorar la calidad de un sistema de software. Siendo este un tema amplio nos limitaremos a mencionar las más representativas y aplicables al sistema del que es objeto este documento.

#### **Pruebas de caja negra**

Estas pruebas se llevan a cabo sobre la interfaz externa del software, y se efectúan sin conocer la estructura o el funcionamiento de cada componente interno del sistema. Se centra en los requerimientos del cliente puede ser usado aun cuando no se ha implementado el código fuente.

El encargado de realizar las pruebas no tiene acceso al código fuente de la aplicación, trabaja con entradas y salidas, pero si conoce que es lo que espera que el programa haga.

Con este método se intenta probar que:

- Las funciones del software son operativas.
- Las entradas al sistema se aceptan correctamente.
- Las salidas producidas también son correctas.
- La información proporcionada al sistema mantiene su integridad.

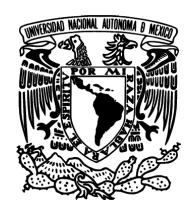

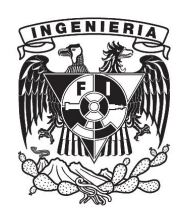

Algunos ejemplos clásicos de estas pruebas son:

- Encontrar funciones incorrectas o que no están presentes.
- Errores en la interfaz de usuario final.
- Errores en conexiones a bases de datos.
- Errores de inicio y término de la aplicación.
- Situaciones de excepción.
- Rendimiento del sistema.

Dentro de este modelo hay diferentes tipos de pruebas:

- Prueba de partición equivalente: que consiste en dividir el universo de las posibles entradas de un programa en clases de datos, que se supone tiene el mismo comportamiento y con ellas generar los casos de prueba.
- Prueba de análisis de valores límite: ya que los errores ocurren en su mayoría en los límites de entrada que en los valores centrales, esta prueba complementa a la partición equivalente, puesto que toma los casos de prueba de los extremos de las clases, y en este caso también se obtienen casos de prueba para las salidas.
- Adivinando el error: se basa en la experiencia previa de programas particulares que tiene tendencia hacia ciertos errores, y que por lo general son probables a repetirse.

Las pruebas de caja negra presentan una desventaja, ya que por medio de ellas no se pueden contemplar todos los posibles casos de uso que se generan, por lo que habrá errores que se presenten más adelante.

187

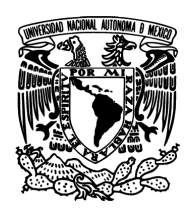

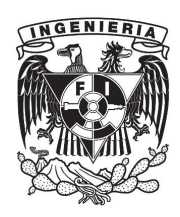

Dentro del sistema Ancred las pruebas de caja negra se realizaron sobre los store procedures, esto con el fin de realizar la corrección aun antes de tener la capa de presentación y dar por aceptado que los cálculos realizados por la base de datos fueran correctos. Ver figura 4.4.1.

| <b>Object Browser</b>                                                                                                    |                |                  |                | SQL File 1* X sp balance - Routine |            |                                                                                |
|----------------------------------------------------------------------------------------------------|----------------|------------------|----------------|------------------------------------|------------|--------------------------------------------------------------------------------|
| <b>SCHEMAS</b>                                                                                                    | $\bullet$<br>œ |                  |                |                                    |            |                                                                                |
| Search objects                                                                                                    |                |                  |                |                                    |            |                                                                                |
| $\blacktriangleright$ $\overline{\mathbb{SD}}$ Views<br>$\blacktriangledown$ Routines<br>sp actfijos<br>$\blacktriangleright$ $\mathbb{A}$<br>sp_actfijoscons<br>sp activoscirc<br>sp amort<br>sp ant<br>sp_antcred<br>sp balance<br>sp baledocapt<br>sp balfira | ^              | 1 <sub>o</sub>   |                |                                    |            | call sp balance $('VB', 3)$ ; -- Opcion Vista Balance, con estudio capturado 3 |
| sp benef<br>sp_bitacora                                                                                                    | Filter:        |                  |                | File: J. Autosize: TA              |            |                                                                                |
| sp captrab                                                                                                    |                | id               | subtipo        | des                                | monto      | res                                                                            |
| sp_catgen<br>sp ciclo                                                                                                    |                |                  |                | Caja Chica                         | 2500.00    | <b>NULL</b>                                                                    |
| sp cicloprod                                                                                                    |                | $\overline{2}$   |                | Bancos                             | 300000.00  | <b>NULL</b>                                                                    |
| sp conf                                                                                                    |                | 3                |                | Documentos por Cobrar              | 0.00       | <b>NULL</b>                                                                    |
| sp_costoprod<br>sp cpcultcosto                                                                                                    |                | 4                |                | Clientes                           | 0.00       | <b>NULL</b>                                                                    |
| sp cpdatgral                                                                                                    |                | 5                |                | <b>Deudores Diversos</b>           | 1000000.00 | <b>NULL</b>                                                                    |
| sp_datosgral                                                                                                    |                | 6                | $\mathbf{1}$   | Inventarios                        | 0.00       | <b>NULL</b>                                                                    |
| sp depre<br>sp dtu                                                                                                    |                | 7                | $\overline{2}$ | <b>Terrenos Rusticos</b>           | 2067000.00 | <b>NULL</b>                                                                    |
| 昌<br>sp_edo                                                                                                    |                | $\boldsymbol{8}$ | $\overline{2}$ | Terrenos Urbanos                   | 0.00       | <b>NULL</b>                                                                    |
| sp_edofira                                                                                                    |                | 9                | $\overline{c}$ | Construccion                       | 374400.00  | <b>NULL</b>                                                                    |
| sp_estneg<br>品                                                                                                    | v              | 10               | $\overline{2}$ | Equipo de Transporte               | 165000.00  | <b>NULL</b>                                                                    |
| Information                                                                                                    |                |                  |                |                                    | 1035000.00 | NULL                                                                           |
| <b>Procedure:</b> sp balance                                                                                                    |                | 11               | $\overline{2}$ | Maquinaria e Implementos           |            |                                                                                |

Figura 4.4.1 Prueba caja negra.

### **Pruebas de caja blanca**

Son pruebas de tipo estructural por medio de las cuales se pueden diseñar los casos de uso de un programa, se basan en los detalles del software, así que su diseño depende directamente del código fuente ya que en este caso se conoce la estructura lógica del sistema, las pruebas se realizan observando tanto el comportamiento del usuario con la interfaz como en la búsqueda de los errores en el código fuente.

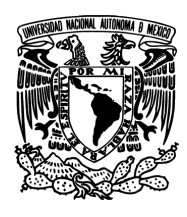

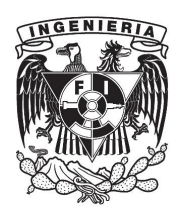

El realizador de las pruebas elegirá diversos valores de entrada y se asegurará que los valores de salida, son los correctos en cuanto a la lógica del programa.

En las pruebas de caja blanca se pretende determinar que:

- Se ejecutan por lo menos una vez todos los caminos independientes en cada módulo.
- Se utilizan los dos caminos de las decisiones.
- Se ejecuten todos los bucles en los límites.
- Se utilizan todas a las estructuras de datos internas el sistema.

Las técnicas principales que utilizan este modelo son:

- Pruebas de flujo de control: genera los casos de pruebas mediante el conocimiento de la estructura de control del programa. Hace uso de grafos que permiten representar mejor los caminos independientes del programa.
- Pruebas de caminos básicos: obtiene una medida de la complejidad del diseño del proceso analizando la lógica del programa, con esto se pueden definir los caminos básicos de ejecución y se intenta garantizar que cada camino se ejecuta una vez por lo menos.
- Pruebas de flujo de datos: en esta prueba se seleccionan diferentes caminos que permitan probar todas las definiciones, variables, estructuras y datos del programa, se elige el camino más corto donde se defina y use al menos una vez la variable y el valor de estudio.
- Pruebas de condiciones: es un tipo de prueba de flujo de datos que complementa a la anterior, en este caso analiza las condiciones planteadas del programa que pueden ser, simples una sola variable lógica (NOT) o

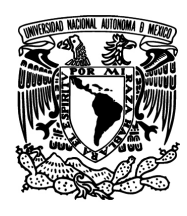

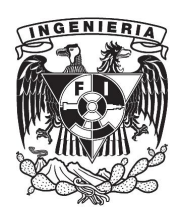

complejas dos o más variables lógicas unidas por los operadores OR, AND y NOT.

- Pruebas de flujo de datos: selecciona caminos de prueba de acuerdo con la ubicación de las definiciones y los usos de variables, es ideal para analizar los bucles y sentencias de condición del programa.
- Prueba de bucles: permite validar las construcciones de los bucles del sistema, es a su vez complementaria de la prueba de camino básico. Se clasifica en 4 tipos:
	- Bucles simples: para esta prueba se sigue una cantidad de pasos, sea n el número máximo de iteraciones permitidos por el bucle: Pasar por alto el bucle Pasar una vez por el bucle Hacer m pasos por el bucle con m<n Hacer n-1, n y n+1 pasos por el bucle.
	- Bucles anidados: la estrategia usada será distinta al caso anterior Comenzar en el bucle más interno y establecer a los demás en sus valores mínimos, sobre este bucle realizar las pruebas de bucle simple, manteniendo los valores mínimos, de los bucles externos. Avanzar hacia los bucles exteriores, dejando a los bucles internos con
		- sus valores típicos y los externos con los mínimos hasta haber realizado el proceso para todos los bucles.
	- Bucles concatenados: si los bucles son independientes se puede realizar el proceso de los bucles simples, en caso contrario se aplicará el método de bucles anidados.
	- Bucles no estructurados: se tiene que redefinir el proceso para llegar a un tipo de los antes mencionados.

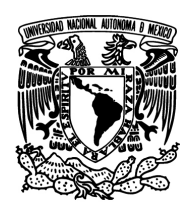

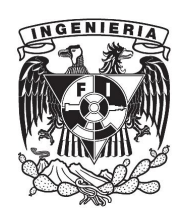

En el sistema de Ancred el módulo de reportes, contenía un flujo de orden de reportes a imprimir ya que los resultados eran dependientes de uno a otro en consecutivo, por lo que se elaboraron pruebas de caja blanca para asegurar los flujos de impresión y restringir al usuario en caso de no cumplir con dicho flujo. Ver figuras 4.4.2 y 4.4.3.

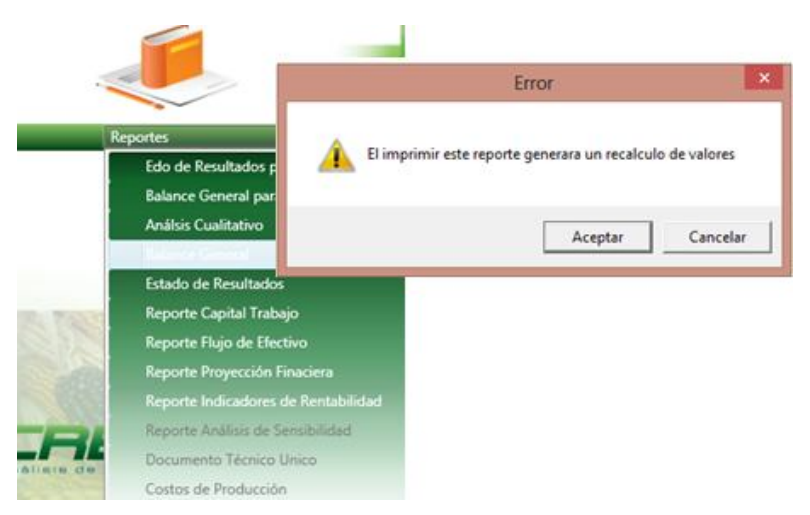

Figura 4.4.2 Flujo impresión de Reportes hacia atrás.

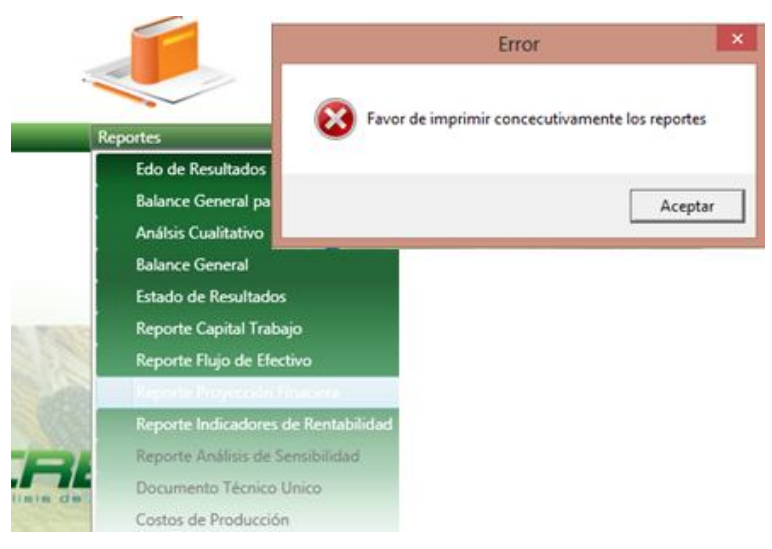

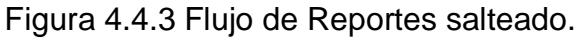

191

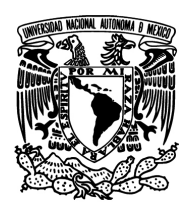

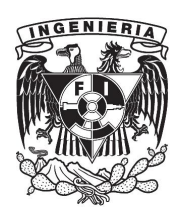

#### **Pruebas de regresión**

Son las pruebas que se aplican a un sistema de software con el fin de descubrir si la actualización o mejora de código causa errores o conflictos en partes del sistema que solían funcionar adecuadamente.

Debido a diversas malas prácticas como por ejemplo la falta de un control de cambios o versiones, a que se da un salto de un Sistema Operativo a otro sin que se haya planeado previamente, es por lo tanto necesario efectuar pruebas de regresión para eliminar los errores de propagación, que son aquellos que se producen en una o más partes del sistema inducidos por un cambio en el mismo.

Idealmente se debe probar cada nueva función y la totalidad del sistema cada vez que se agrega o modifica algo en el código. La dificultad para llevar a cabo este tipo de control puede ser disminuida mediante el uso de alguna herramienta automatizada, algunas de las herramientas disponibles para este efecto son:

- Mercury (HP)
- Test Manager (Microsoft)
- ManageEngine (itAhead)

Las pruebas de regresión pueden incluir pero no están limitadas a:

- Ejecución de la batería de pruebas normal del sistema para verificar que se mantenga funcional
- Pruebas de caja negra por cada módulo, tanto los nuevos como los antiguos.

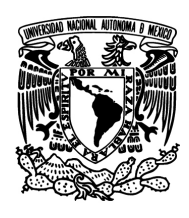

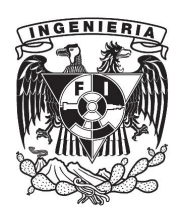

 La obtención del diccionario de datos para revisar su integridad después del cambio en el sistema

Tipos de pruebas de regresión:

- Local: Es la que se enfoca solo a las áreas del código que están directamente conectadas al código nuevo, se trata de subdividir cada fase del sistema en módulos más pequeños.
- Desenmascarada: Es la que revela errores que habían pasado desapercibidos en pruebas anteriores
- Temporal: Es la que se enfoca en verificar el impacto de la funcionalidad nueva sobre la que estaba establecida previamente.

La utilidad de las pruebas de regresión no se limita solo al periodo de desarrollo, sino que también sirve como medida de calidad en tanto que se apliquen regularmente a un producto que ya está en uso.

Las pruebas de regresión para el sistema Ancred fueron elaboradas principalmente para los cambios en los reportes, ya que son partes del sistema que se han incorporado desde el principio del proyecto y se visualiza que se integren otros a futuro. Ver figuras 4.4.4 y 4.4.5.

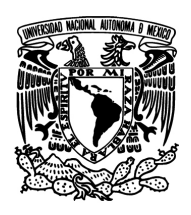

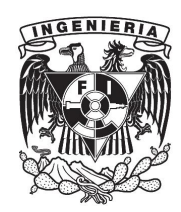

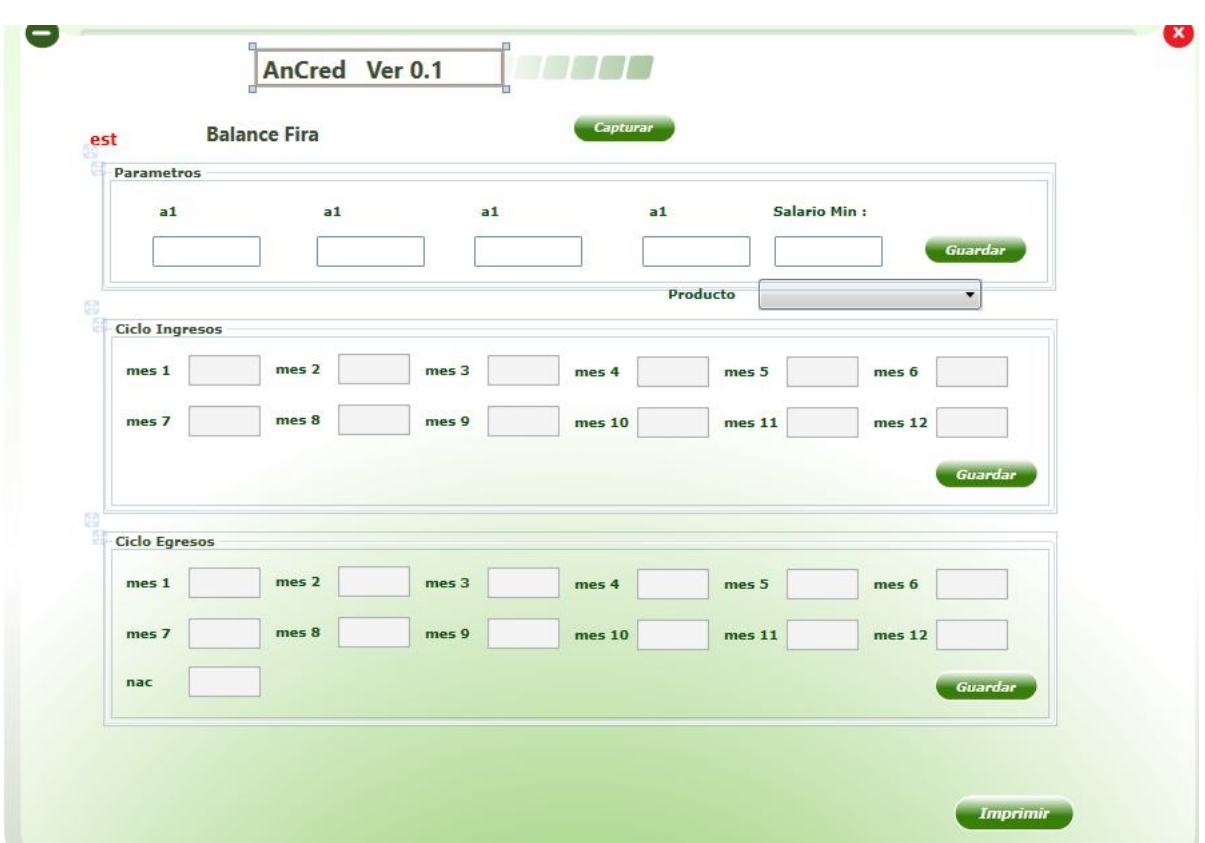

Figura 4.4.4 Pantalla de parámetros reportes en crecimiento.

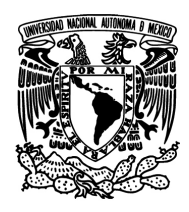

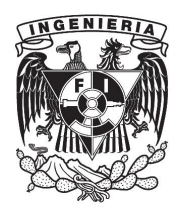

case 10: //reporte amortizacion

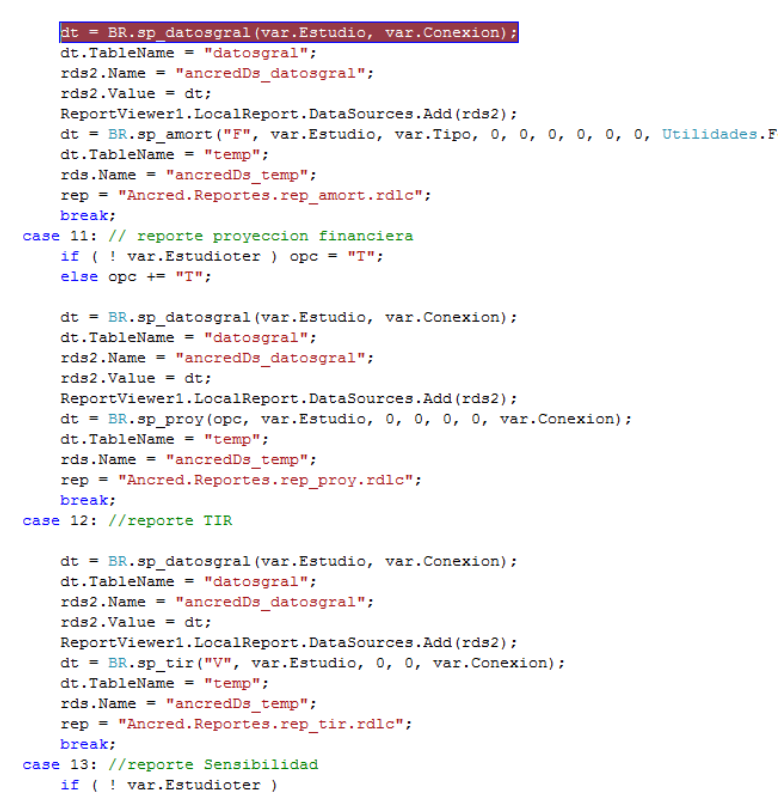

Figura 4.4.5 Revisión y pruebas para nuevos reportes.

### **Pruebas unitarias**

Se enfocan en verificar que los componentes individuales del sistema trabajan de forma esperada, son pruebas simples aunque numerosas, pues se trata de validar las clases, funciones, métodos etcétera uno por uno, el éxito de estas pruebas es un buen inicio para determinar si el sistema funcionará en su totalidad.

Por lo común es en estas pruebas donde se contempla mayor número de casos, pues se deben tener en cuenta las entradas válidas que producen salidas válidas,

195

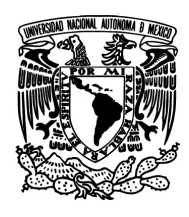

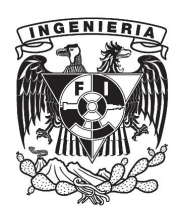

las entradas válidas que producen salidas no-válidas, entradas no-válidas que producen salidas válidas y las entradas no-válidas que producen salidas noválidas.

En el sistema Ancred la construcción y liberación fue preparada por módulos y pantallas por lo que las pruebas unitarias fueron principalmente ejecutadas tras la terminación de cada pantalla, contemplando las entradas de datos estándares y fallos de captura. Ver figura 4.4.6.

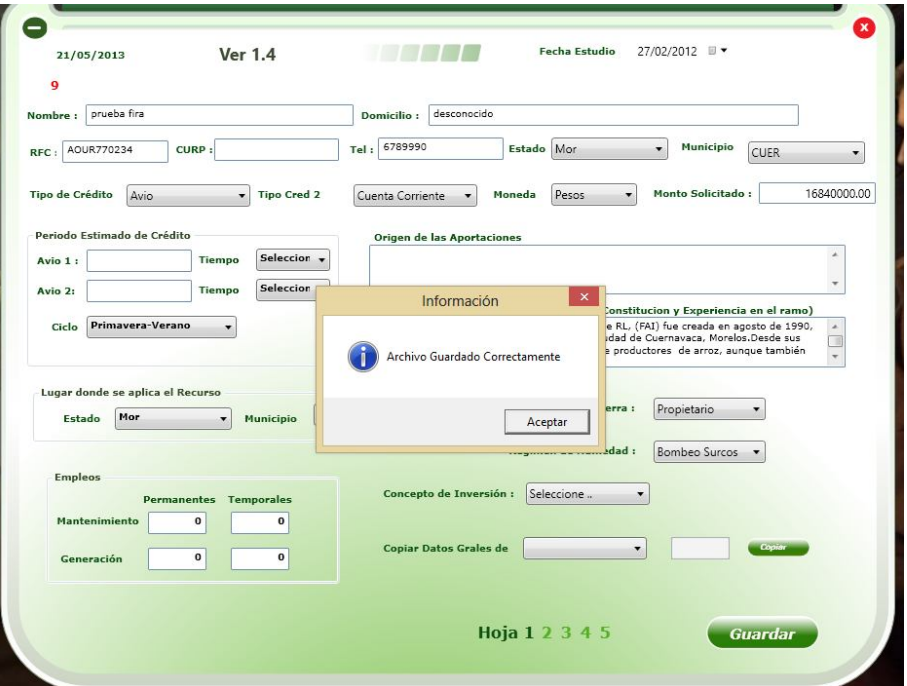

Figura 4.4.6 Pantalla pruebas unitarias.

# **Pruebas Modulares**

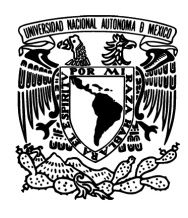

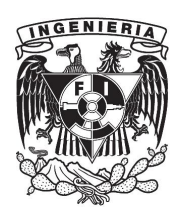

Son las que se ejecutan sobre secciones completas del sistema, su objetivo es cerciorarse de que la interconexión entre los distintos módulos funciona y que se cumple con los criterios establecidos durante la etapa de diseño de cada módulo.

Los métodos utilizados en esta clase de prueba son los métodos top-down y down-up en el primero se empieza con los módulos superiores, los que están más cerca del nivel de presentación y se verifica que llamen a los módulos subyacentes de forma correcta, y en el modelo down-up se hace exactamente lo opuesto, en este tipo de prueba no se suelen introducir datos erróneos pues el sistema se está probando desde el interior. Una inconveniente de este tipo de prueba es que requiere de un grado alto de completitud del sistema para poderse llevar a cabo, pues no todos los módulos que aún no han sido escritos pueden ser simulados.

En el sistema Ancred el mejor ejemplo para las pruebas modulares es la impresión de reportes, ya que estos muestran en conjunto. Si los datos de captura son los correctos y la utilización de la clase de Acceso a datos y regla de negocios funcionan correctamente al mostrar la impresión del reporte. Ver figura 4.4.7.

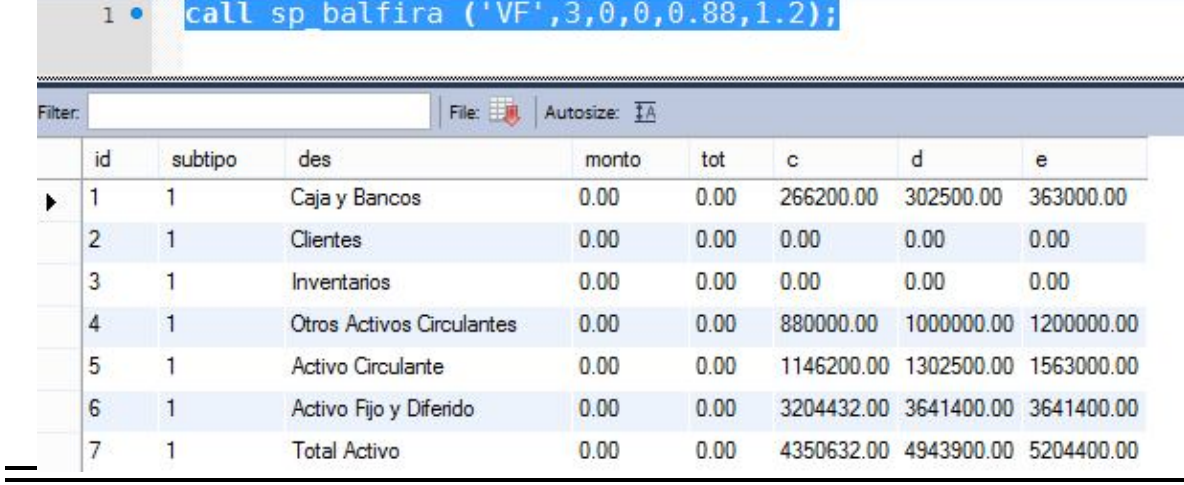

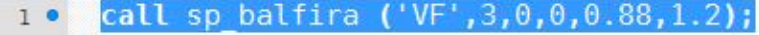

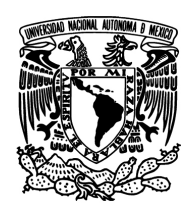

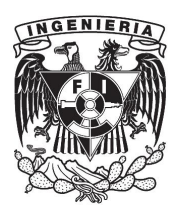

2. 1 Situación Financiera Actual e Histórica

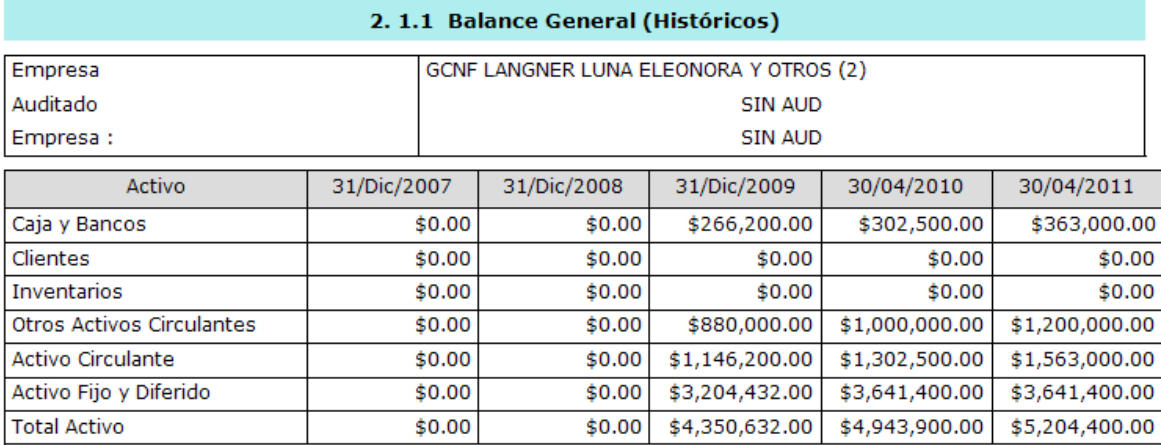

#### Figura 4.4.7 Prueba de modularidad.

#### **Pruebas funcionales o pruebas de humo**

Tienen por objetivo exponer potenciales errores del sistema, durante los primeros pasos para su aprobación, disminuyen el costo final de la implementación del sistema, provocan que se ponga mayor cuidado en la etapa de diseño, lo que produce software de alta calidad.

En este tipo de prueba se realizan ejercicios completos "de principio a fin", poniendo casos típicos que se le presentarán al sistema en su etapa productiva, y si bien no es posible cubrir el cien por cien de los casos, se intenta generar la mayor cantidad de combinaciones posibles. En este tipo de pruebas es conveniente no continuar generando nueva funcionalidad cuando se encuentra un error, sino esperar hasta que se corrija el error antes de seguir agregando funciones.

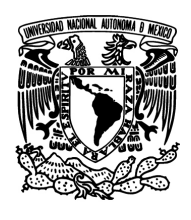

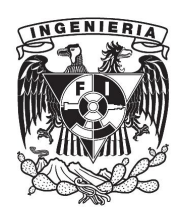

En el sistema Ancred se elaboraron varios ejercicios de estudios reales ya aprobados, para hacer el comparativo de resultados entre las plantillas de Excel. Ver figura 4.4.8.

| <b>ACTIVOS</b>           |                | CONCEPTO                        |        | <b>MONTO</b>        |
|--------------------------|----------------|---------------------------------|--------|---------------------|
| <b>Circulantes</b>       |                | CAJA                            | s      | 2,500.00            |
| Concepto                 | Monto          | <b>BANCOS</b>                   | s      | 300,000.00          |
| Caja Chica               | \$2,500.00     | DOCUMENTOS POR COBRAR           | s      | ۰                   |
| Bancos                   | \$300,000.00   | <b>CLIENTES</b>                 | s      | ۰                   |
| Documentos por Cobrar    | \$0.00         | <b>DUDORES DIVERSOS</b>         | s      | 1.000.000.00        |
| Clientes                 | \$0.00         | <b>INVENTARIOS</b>              | s      | $\scriptstyle\star$ |
| Deudores Diversos        | \$1,000,000.00 | <b>OTROS</b>                    |        |                     |
| Inventarios              | \$0.00         | <b>SUBTOTAL</b>                 | s      | 1.302.500.00        |
| Total                    | \$1,302,500.00 |                                 |        |                     |
|                          |                |                                 |        |                     |
|                          |                |                                 |        |                     |
| <b>Activos Fijos</b>     |                | <b>ACTIVOS FIJO</b><br>CONCEPTO |        | <b>MONTO</b>        |
|                          | Monto          | <b>TERRENOS RUSTICOS</b>        | s      | 2.067.000.00        |
| Concepto                 |                | <b>TERRENOS URBANOS</b>         | s      |                     |
| <b>Terrenos Rusticos</b> | \$2,067,000.00 | CONSTRUCCION                    | s      | 374,400.00          |
| <b>Terrenos Urbanos</b>  | \$0.00         | EQUIPO DE TRANSPORTE            | s      | 165,000.00          |
| Construccion             | \$374,400.00   | MAQUINARIA E IMPLEMENTOS        | S      | 1,035,000.00        |
| Equipo de Transporte     | \$165,000.00   |                                 |        | ٠                   |
| Maquinaria e Implementos | \$1,035,000.00 | EQUIPO OFICINA                  | s      | ۰                   |
| Equipo Oficina           | \$0.00         |                                 | S<br>S | $\scriptstyle\rm m$ |

Figura 4.4.8 Pruebas Sistema y Excel.

### **Pruebas de sistema**

Es el conjunto completo que ha de aplicarse con el fin de saber si se cumple con los requerimientos establecidos para el proyecto y si la solución realmente se ha aplicado de forma exitosa, Consiste básicamente de la implementación de todos los casos de uso, más aun se debe intentar incurrir en situaciones poco usuales o que por su naturaleza sean complicadas para el sistema, pues en esta fase se está probando el trabajo en conjunto de todos los módulos. Esta prueba incluye entre otros aspectos pruebas de seguridad, funcionalidad, carga, desempeño y usabilidad.

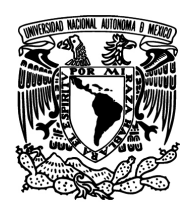

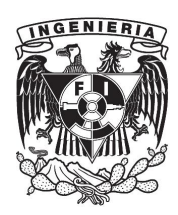

#### **Pruebas de desempeño y de estrés**

La prueba de desempeño es como la prueba del sistema pero enfocada específicamente a monitorear los tiempos de respuesta del sistema, sirven para medir la respuesta del software a escenarios de uso típicos, la prueba de estrés se deriva de la prueba de desempeño, pero en esta se trata de llevar el sistema a los límites para buscar las fallas, por ejemplo simulando grandes cantidades de usuarios simultáneos o bien operaciones concurrentes que afecten a los mismos registros en la base de datos, o generando una falta de memoria o sobre demanda del procesador. Es mediante estas pruebas que los sistemas pueden mejorarse y ponerse a punto, pues es en ellas donde se descubren las verdaderas capacidades del software.

### **Pruebas de integración:**

Son una metodología con la cual se construyen módulos grandes mediante unir los módulos o elementos que fueron probados individualmente y se les aplican de nuevo las pruebas para ver cómo trabajan en conjunto, el objetivo principal es ir construyendo gradualmente el sistema, con lo que se pueden detectar errores más fácilmente que cuando el sistema ya se ha terminado, sin embargo este tipo de prueba no suele llevarse a cabo sino que se reemplaza por las pruebas de sistema en la que todos los módulos están ya conectados, esto claro tiene un menor costo, en tanto se encuentren pocos errores, pero el costo se incrementa conforme la cantidad de errores lo hace también.

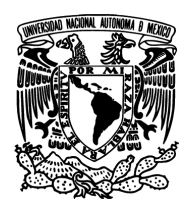

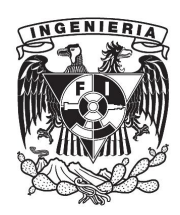

#### **Pruebas de validación**

Como en la prueba de sistema, aquí se examina al programa completo, el objetivo es comprobar si los requerimientos del usuario se han cumplido, para lo cual normalmente se necesita su participación en verificar que de hecho lo que está obteniendo es lo que esperaba o suficientemente similar. Este tipo de prueba se aplica antes de la liberación del sistema y es una medida de que tan buena ha sido la toma e interpretación de los requerimientos, mientras más cercana la definición del requerimiento al aspecto solicitado por el cliente, habrá menos necesidad de hacer correcciones.

#### **Prueba Alfa**

Es una pre-liberación del sistema, una vez que todas las pruebas anteriores han sido superadas, se entrega el producto al cliente para que lo use, de forma supervisada por el desarrollador, con el fin encontrar posibles fallas durante una operación normal del sistema y diferenciar efectivamente las fallas que sean originadas por errores de programación de las que sean originadas por uso indebido por parte del usuario.

#### **Prueba Beta**

Está prueba se lleva a cabo por el usuario, pero ya sin supervisión del desarrollador y en su ambiente de producción real en un entorno y carga de trabajo habituales, estas pruebas normalmente tienen el objetivo de perfeccionar la aplicación en base a los errores reportados por el usuario, pues al momento de aplicarlas se suponen todas las pruebas anteriores superadas y por tanto el producto está prácticamente listo para su liberación.

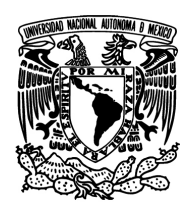

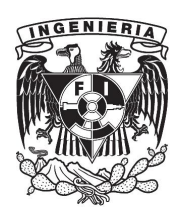

Para la liberación del sistema Ancred se realizaron pruebas y el usuario detecto que los únicos errores sobre las pruebas en la versión beta fue captura errónea de catálogos y costos de producto.

#### **Prueba de recuperación**

Estas se realizan con el propósito de determinar si el sistema es capaz de restablecerse y continuar operando tras una falla de hardware o software, como podría ser un corte en el suministro de energía eléctrica, desconexión de la red, transacciones incompletas en la base de datos, interbloqueos inesperados o en general cualquier tipo de fallo o descompostura imprevista. En los sistemas críticos que deben funcionar todo el tiempo aun cuando se presentan dichas situaciones, estas pruebas ayudaran a conocer si los mecanismos de respaldo y recuperación realmente serán capaces de mantener el sistema funcionando y llevarlo de nuevo a un estado de funcionalidad óptimo. El método más común para llevar a cabo este tipo de prueba es la simulación del problema que se está evaluando, es decir una vez que se considera que el sistema está operando de forma estable, hacer cortes a la comunicación de red, a la energía eléctrica, terminar servicios y desconectar físicamente cables de unidades etc. Tras realizar las acciones anteriormente descritas, una a una y en combinación es necesario permitir que el sistema continúe funcionando hasta donde sea posible y tras restaurar el estado de operación normal, verificar por medio de inspección de la base de datos, de la interfaz de usuario, bitácoras y demás mecanismos disponibles si el sistema de respaldo ha funcionado conforme se esperaba o no y reportar lo ocurrido en cada caso.

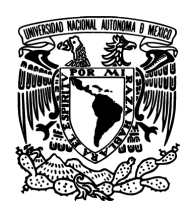

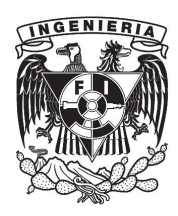

Para las pruebas de recuperación en el sistema Ancred se usaron los respaldos de base de datos de pruebas, con estos se mostró al usuario los procedimientos a seguir para restaurar respaldos. Ver figura 4.4.9. Para los archivos binarios de instalación, se generó una copia de seguridad por cualquier eventualidad.

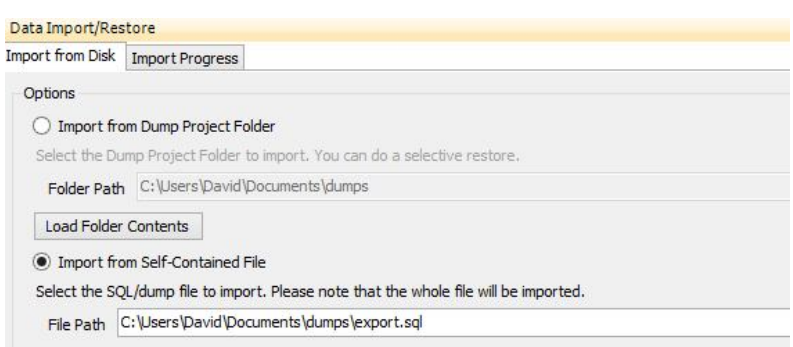

Figura 4.4.9 Prueba de recuperación de datos.

### **Pruebas de compatibilidad**

El objetivo de estas es mostrar que se cumple con el requerimiento de compatibilidad con un cierto software o hardware, en la mayoría de los casos el software es desarrollado con el fin de resolver un problema previamente existente y no como un producto completamente nuevo e independiente de todo lo anterior, por lo que se vuelve necesario comprobar si la solución creada es aplicable a las condiciones previas del cliente, es decir que interferirá con los sistemas que ya tenga en uso, que se comunicara correctamente con los sistemas externos y hardware que se hayan acordado en los requerimientos, más aun la mayoría de los desarrollos de software se plantean para sobrevivir a las actualizaciones en el hardware y en el sistema operativo, al menos por un periodo de tiempo, aunque hay que tener en mente que esto último no es siempre comprobable al momento de realizar las pruebas. Para que estas pruebas sean efectivas normalmente se

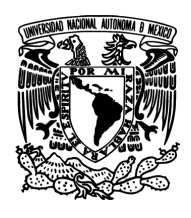

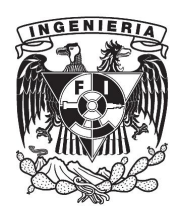

realizan en el laboratorio del desarrollador y luego se repiten en el ambiente del cliente.

### **Recomendaciones para la fase de pruebas**

- El desarrollador no debe probar sus propios sistemas.
- Las pruebas han de efectuarse periódicamente aun después de poner el software en producción.
- Es conveniente tener un plan de pruebas antes de empezar las mismas.
- Utilizar cuando sea posible herramientas automatizadas para llevar a cabo pruebas de mayor calidad.
- Plantear objetivos de las pruebas y verificar si estos se cumplen o no.
- Tener en mente que el objetivo de las pruebas es encontrar errores, por lo que si no se encuentra ninguno entonces la prueba ha sido un fallo no un éxito.

Hay que recordar que todas las pruebas aplicadas a nuestros sistemas implican un costo económico agregado al desarrollo, pero no ejecutarlas también puede producir un costo al tener que corregir los errores que no fueron detectados a tiempo, por ello es conveniente hacer la mayor cantidad de pruebas posible, pero eligiendo solo las que tienen más impacto en el tipo de sistema en cuestión y menos impacto en el aspecto económico, un buen ejemplo seria que todos los sistemas requieren pruebas de funcionalidad y de regresión pero la cantidad de cantidad de casos en cada una es por supuesto una función del costo.

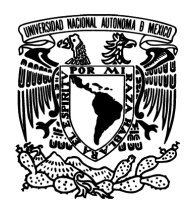

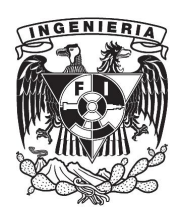

#### **Mantenimiento**

El desarrollo de software no termina en la implementación. La fase de mantenimiento es también parte del ciclo de vida del desarrollo de sistemas. Esta fase comienza después de la implementación del software en ambientes productivos. Los sistemas deben ser adaptados con el tiempo ya que las reglas de negocio pueden variar o es necesario adaptarse al entorno y a los cambios tecnológicos.

El proceso de mantenimiento se define como: la modificación de un producto de software después de su entrega al cliente o usuario para corregir defectos, para mejorar el rendimiento u otras propiedades deseables, o para adaptarlo a un cambio de entorno.

Existen cuatro principales tipos de mantenimiento: preventivo, correctivo, perfectivo y adaptativo. Estos mantenimientos se clasifican en función de su empleo: reparación de defectos o mejoramiento de funcionalidades. Ver tabla 4.4.1.

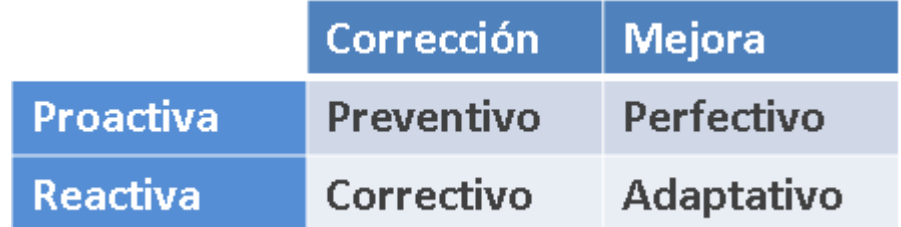

Tabla 4.4.1 Clasificación de mantenimientos.

205

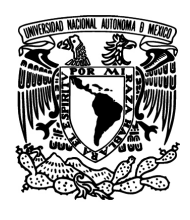

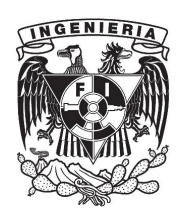

Los mantenimientos son originados por diferentes situaciones en los ambientes productivos. En la figura 4.4.10 podemos ver que el entorno de trabajo y los usuarios producen demandas de mantenimiento adaptativo y perfectivo respectivamente. En cambio los mantenimientos correctivos y preventivos son originados por defectos propios del sistema.

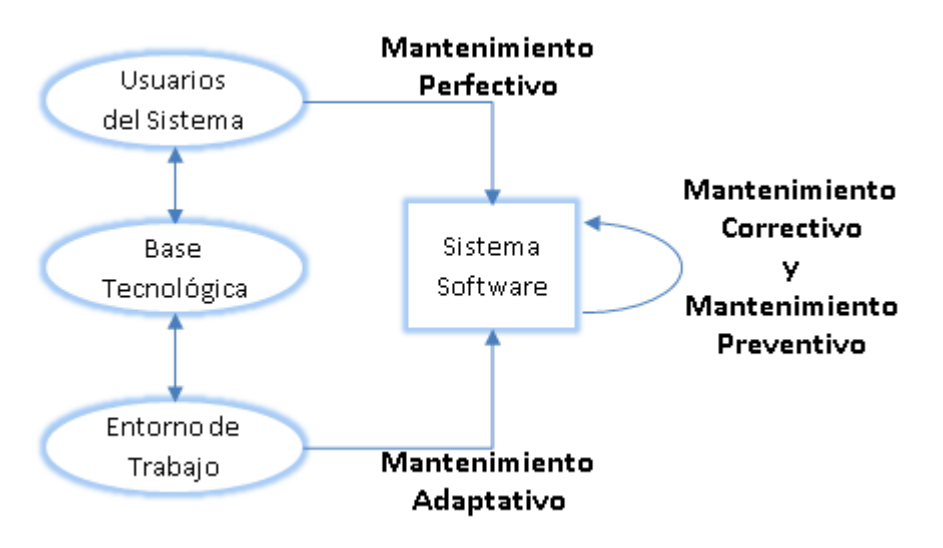

Figura4.4.10 Tipos de mantenimientos.

### **Mantenimiento Correctivo**

Este mantenimiento tiene por objetivo identificar y corregir posibles defectos de los programas. Un defecto es una característica del sistema con el potencial de causar un fallo. Un fallo ocurre cuando el comportamiento de un sistema es diferente del establecido en la especificación.

Entre otros, los fallos en el software pueden ser de:

206

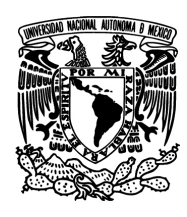

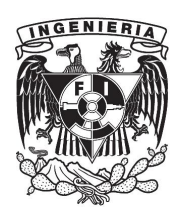

- Procesamiento, por ejemplo, salidas incorrectas de un programa.
- Rendimiento, por ejemplo, tiempo de respuesta demasiado alto en una búsqueda de información.
- Programación, por ejemplo, inconsistencias en el diseño de un programa.
- Documentación, por ejemplo, inconsistencias entre la funcionalidad de un programa y el manual de usuario.

Para el sistema Ancred la parte correctiva se centró en la parte de captura de licencia, el algoritmo no funcionaba bien para la captura del código, por lo que se realizó un mantenimiento correctivo. Ver figura 4.4.11.

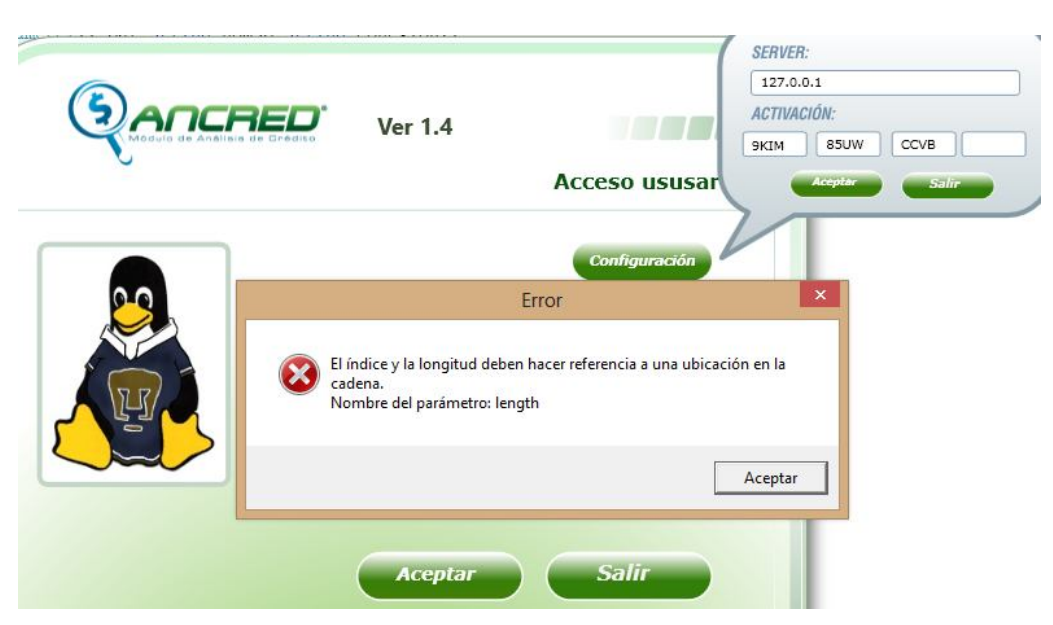

Figura 4.4.11 Mantenimiento Correctivo activación licencia.

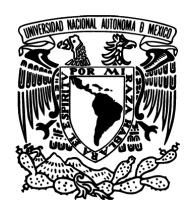

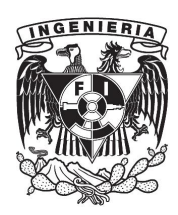

#### **Mantenimiento adaptativo**

Este tipo de mantenimiento consiste en la modificación de un programa debido a cambios en el entorno (hardware o software) en el cual se ejecuta.

Estos cambios pueden afectar al sistema operativo(cambio a uno más moderno), a la arquitectura física del sistema informático (paso de una arquitectura de red de área local a Internet/Intranet) o al entorno de desarrollo del software (incorporación de nuevos elementos o herramientas como ODBC).

El tipo de cambio necesario puede ser muy diferente: desde un pequeño retoque en la estructura de un módulo hasta tener que reescribir prácticamente todo el programa para su ejecución en un ambiente distribuido en una red.

### **Mantenimiento perfectivo**

Este mantenimiento se origina por cambios en la especificación, normalmente debidos a nuevos requisitos de un producto de software. Podemos definir el mantenimiento perfectivo como el conjunto de actividades para mejorar o añadir nuevas funcionalidades requeridas por el usuario.

Estos mantenimientos pueden tener dos subclasificaciones:

- Mantenimiento de Ampliación: orientado a la incorporación de nuevas funcionalidades.
- Mantenimiento de Eficiencia: que busca la mejora del desempeño del software.

208
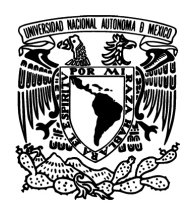

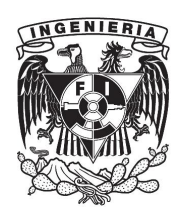

Este tipo de mantenimiento aumenta cuando un producto de software tiene éxito comercial y es utilizado por muchos usuarios, ya que cuanto más se utiliza un software, más peticiones de los usuarios se reciben demandando nuevas funcionalidades o mejoras en las existentes.

Durante las pruebas con el usuario se realizó un mantenimiento perfectivo para la parte de balance y estado de resultados, el usuario solicito que se anexara una captura individual de conceptos para los años anteriores y no solo en forma de porcentajes. Ver figuras 4.4.12 y 4.4.13.

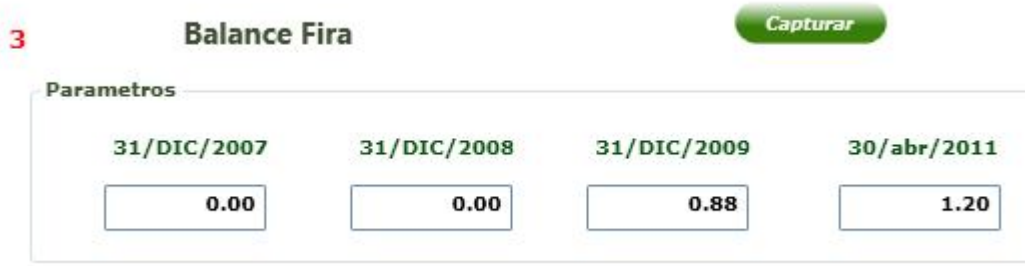

Figura 4.4.12 Mantenimiento perfectivo nueva opción captura.

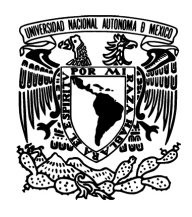

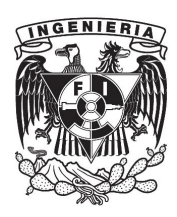

|                                   | 31/12/2006 ■▼ | 31/12/2007 ■▼ | 31/12/2008 ■▼ | 31/12/2009 ■▼ |
|-----------------------------------|---------------|---------------|---------------|---------------|
| Caja y bancos                     | $-113.23$     | 9.10          | 235.22        | 78.15         |
| <b>Clientes</b>                   | 0.00          | 1343.50       | 2809.42       | 2221.39       |
| <b>Inventarios</b>                | 0.00          | 3726.40       | 8346.70       | 9867.83       |
| Otros activos circulantes         | 2668.45       | 549.60        | 3212.70       | 175.96        |
| Activo Fijo y Diferido            | 419.58        | 419.58        | 404.60        | 314.53        |
| <b>Bancos Corto Plazo</b>         | 0.00          | 0.00          | 0.00          | 0.00          |
| Porción Circulante Deuda L/P      | 0.00          | 0.00          | 0.00          | 0.00          |
| <b>Proveedores</b>                | 0.00          | 0.00          | 560.10        | 0.00          |
| Otras cuentas por pagar           | 0.00          | 4921.64       | 105,20        | 72.58         |
| Otros pasivos corto plazo         | 11.60         | 246,60        | 11284.50      | 7632.51       |
| <b>Bancos Largo Plazo</b>         | 0.00          | 0.00          | 0.00          | 0.00          |
| <b>ISR y PTU Diferido</b>         | 0.00          | 0.00          | 0.00          | 0.00          |
| Otros pasivos de largo plazo      | 0.00          | 0.00          | 0.00          | 0.00          |
| <b>Capital Social</b>             | 20.00         | 100.00        | 1041.30       | 2591.75       |
| <b>Utilidades Retenidas</b>       | $-3361.31$    | 154.10        | $-35.16$      | 1132.40       |
| <b>Utilidad del Ejercicio</b>     | 242.73        | 1265.20       | 1167.60       | 1208.61       |
| Otras cuentas de capital contable | 1140.15       | 3782.60       | 1550.40       | 20.00         |

Figura 4.4.13 Mantenimiento perfectivo pantalla captura.

#### **Mantenimiento preventivo**

Este último tipo de mantenimiento consiste en la modificación del software para mejorar sus propiedades sin alterar sus especificaciones funcionales. Por ejemplo, se pueden incluir sentencias que comprueben la validez de los datos de entrada, reestructurar los programas para mejorar su legibilidad, o incluir nuevos comentarios que faciliten la posterior comprensión del programa. Este tipo de mantenimiento ocupa las técnicas de ingeniería inversa y reingeniería.

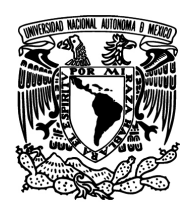

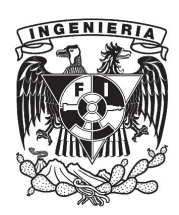

En algunos casos se plantea para la reutilización, consistente en modificar el software (buscando y modificando componentes para incluirlos en bibliotecas) para que sea más fácilmente accesible por otros sistemas. En realidad este tipo de mantenimiento es preventivo, especializado en mejorar la propiedad de reusabilidad del software.

Los mantenimientos descritos deben de ser parte de un plan para ejecutarlos de manera periódica. Principalmente el mantenimiento preventivo, pues es a partir de éste que se puede detectar la necesidad de aplicar alguno de los otros tipos de mantenimiento. Además de los planes de mantenimiento también es necesario definir políticas de respaldo que nos permitan garantizar el aseguramiento de la información ante eventuales fallas de hardware o del sistema operativo.

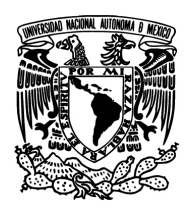

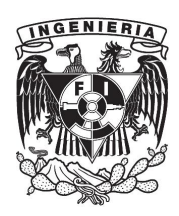

#### **4.5 Generación de reportes**

La generación de reportes para el sistema Ancred es la parte relevante para el análisis de crédito ya que con ellos se verá la factibilidad del otorgamiento del mismo.

### **Reporte de Estado de Resultados para Firma**

Este reporte contiene los resultados en ventas netas, costo de producción, utilidad bruta vea figura 4.5.1, así como también de los indicadores de seguridad de crédito, con las operaciones indicadas más una palabra de ayuda para orientación del usuario sin conocimiento de los valores de los indicadores (bueno, malo, pasa, no pasa, sano insano).Ver figura 4.5.2.

### **Reporte Balance General Firma**

Este reporte contiene los acumulados correspondientes a los pasivos, activos y capital que provienen de la información capturada del estudio, como se aprecia en la figura 4.5.2.

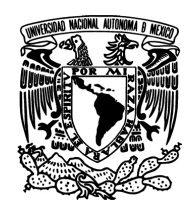

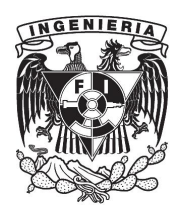

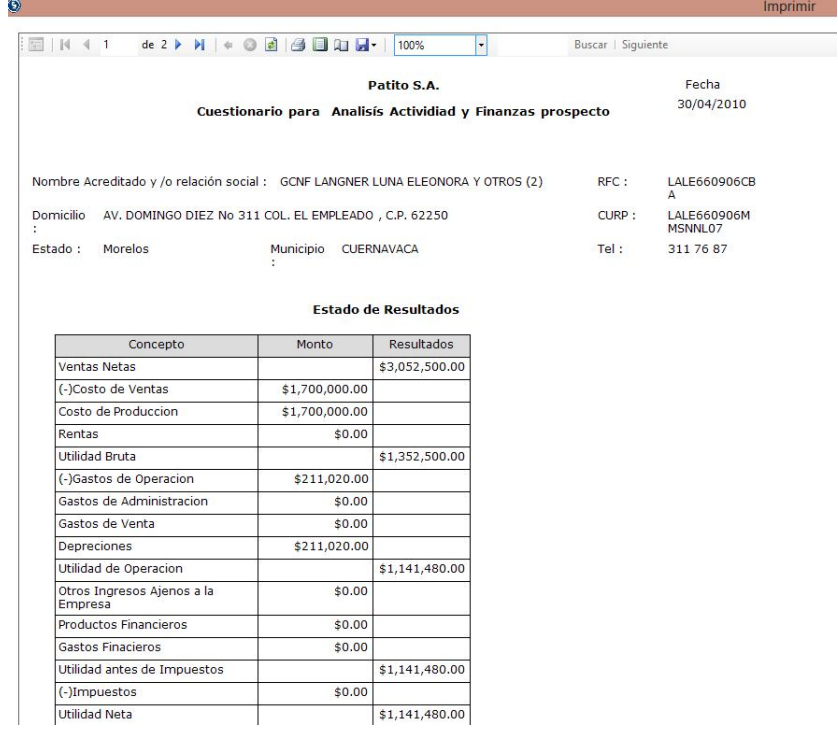

## Figura 4.5.1 Reporte Estado de Resultados.

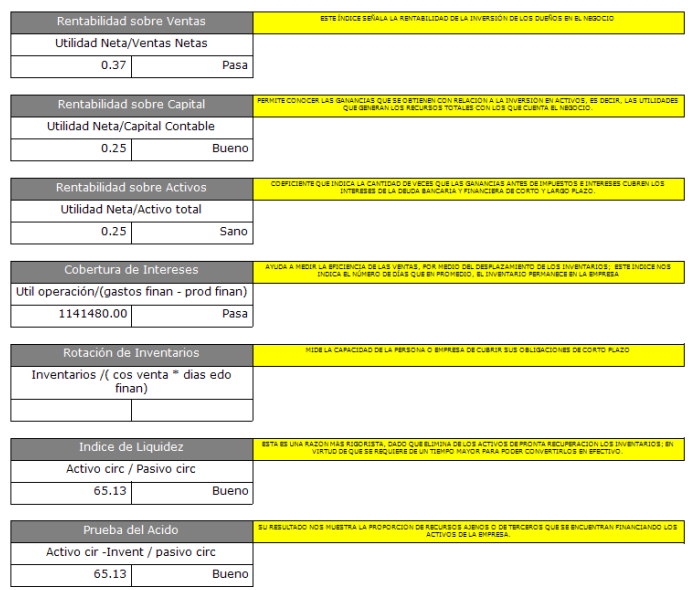

Figura 4.5.2 Reporte Estado de Resultados Indicadores.

213

Utilidad Neta

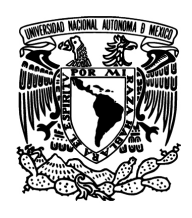

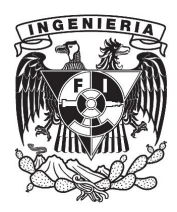

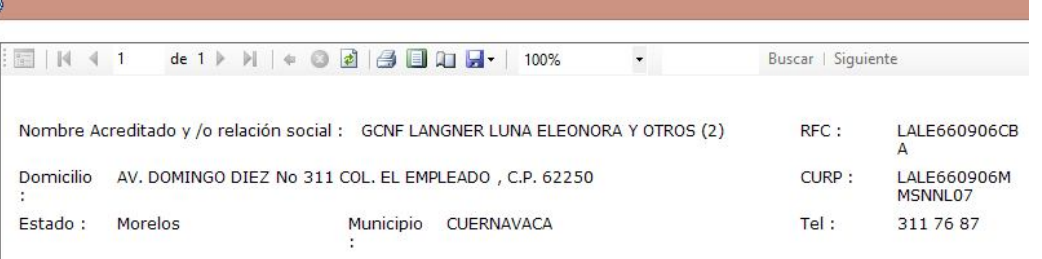

# **Activos<br>Circulantes**

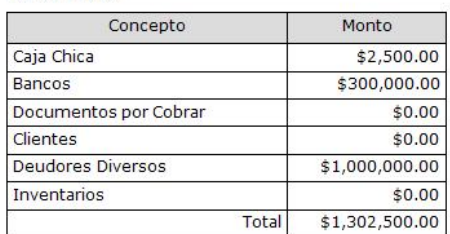

#### **Pasivo Circulante**

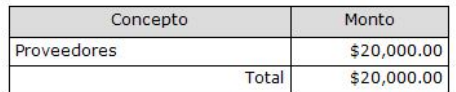

#### **Activos Fijos**

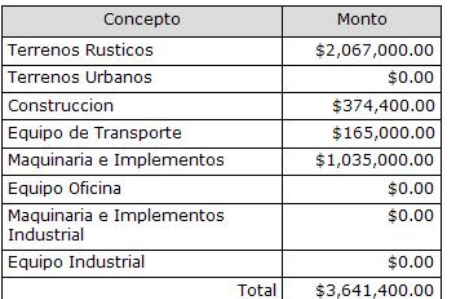

#### **Activos Diferidos**

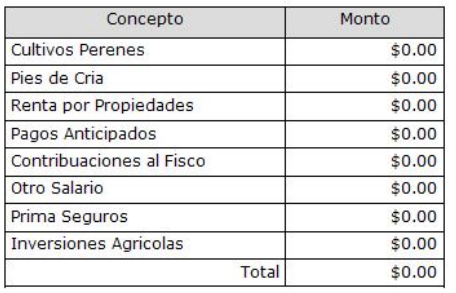

# Pasivos Largo<br>Plazo

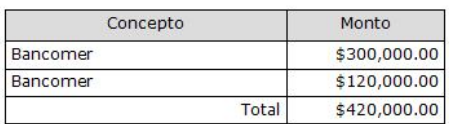

#### Capital

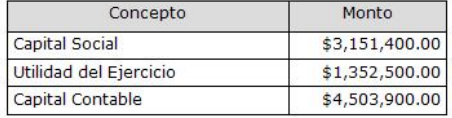

Figura 4.5.3 Reporte Balance General de la firma.

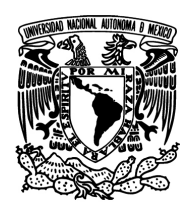

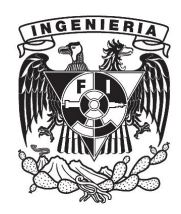

#### **Reporte Análisis Cualitativo**

En este reporte se muestra la información general recopilada de lo capturado en los datos generales, este formato va con la validación del formato original requerido por la entidad Fira, como se muestra en la figura 4.5.4.

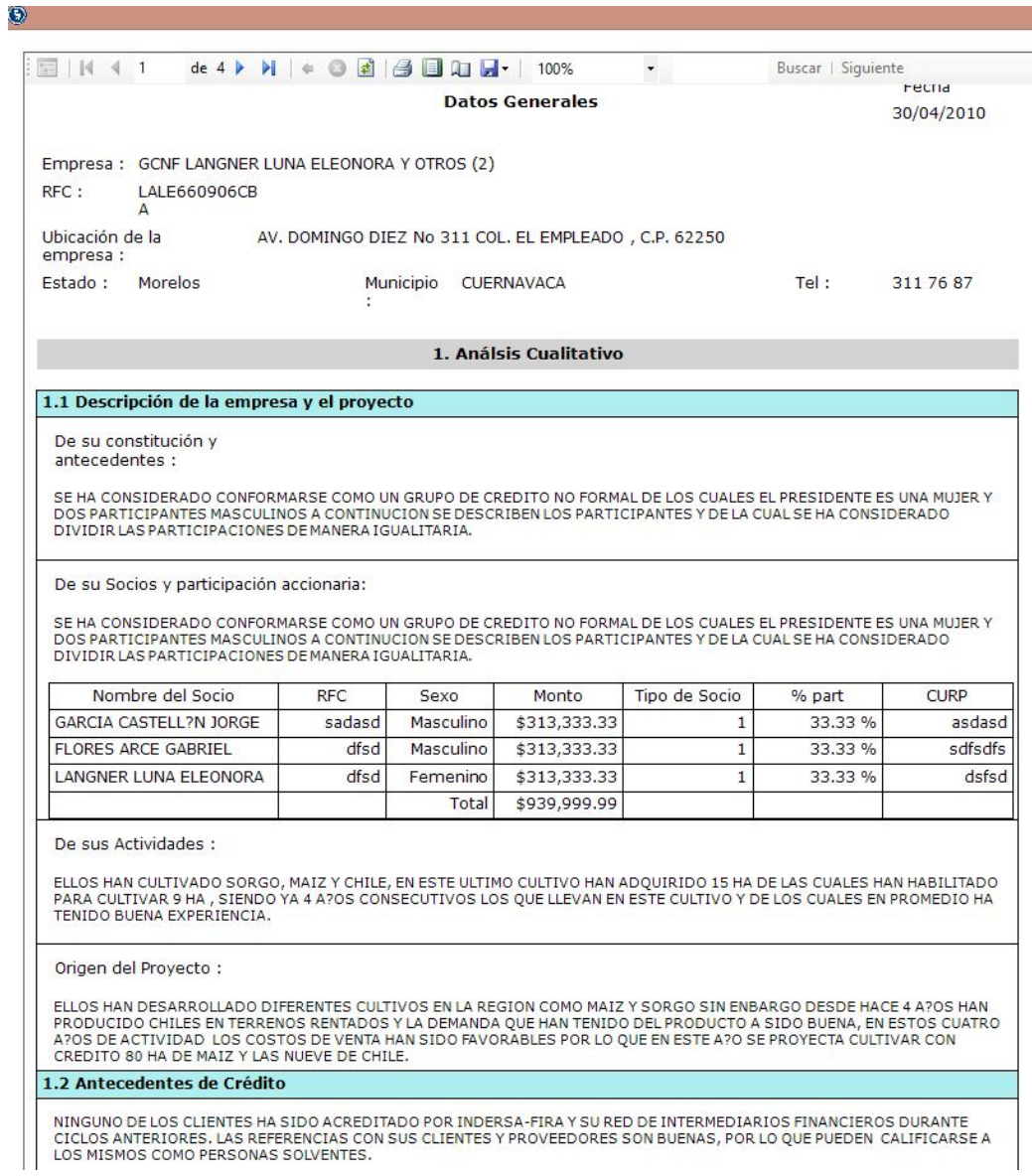

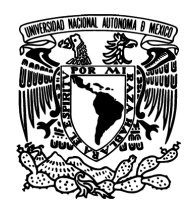

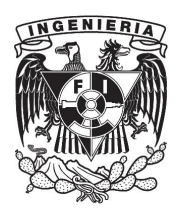

#### 1.3 Análisis del entorno

EN CUATRO A?OS HAN DESARROLLADO LA ACTIVIDAD DE CULTIVO DE CHILES EN SUS VARIEDADES SERRANO Y JALAPE?O ASI COMO EL<br>CULTIVO DE MAIZ AMARILLO LOS RENDIMIENTOS OBTENIDOS Y LOS COSTOS DE PRODUCCION LES HA PERMITIDO TENER UN MA CUALINGUISO DA DA LA CALIDAD LES SOLICI IA MAYOR CANTIDAD DE SUS PRODUCTO POR LO CUAL ELLOS HAN INCLUSO INVIAD<br>INCLUSO DE NA ZONA AYUDAD NO OCA LA COMERCIALIZACION. ESTA NECESIDAD DE MAYOR PRODUCTO Y LA BUSQUEDA<br>INCLUSO DE UTILIDAD.

#### 1.4 Productos y /o Servicios

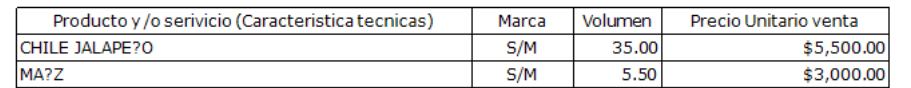

1.5 Estudio de Mercado Estructura de maercado:

El productor llega principalmente al consumidor final a travéz del siguiente canal de distribución :

Productor -> Mayorista -> Distribuidores -> Consumidor Final

LA PRODUCCION SE HA VENDIDO EN SU TOTALIDAD A RODEGUEROS DE LA CENTRAL DE ARASTO DE MEXICO INCLUSO ELLOS HAN EINANCIADO ELAVIO DE LA PRODUCCION DE CHILE SIN EMBARGO ESTO A LOS PRODUCTORES LES ACOTA EL PODER OFRECER SU PRODUCTO A MERCADO ABIERTO U OTROS MERCADOS POR LO QUE POCO A POCO ESPERAN INDEPENDIZARSE DE ELLOS EN CUANTO A<br>LOS PRESTAMOS QUE RECIBEN PARA CULTIVAR, EN RELACION AL MA?Z ELPRODUCTO SE OFRECE A PRODUCTORES DE TORTILLA DE REGION.

#### Análisis de la Demanda :

EN CUATRO A?OS HAN DESARROLLADO LA ACTIVIDAD DE CULTIVO DE CHILES EN SUS VARIEDADES SERRANO Y JALAPE?O ASI COMO EL CULTIVO DE MAIZ AMARILLO LOS RENDIMIENTOS OBTENIDOS Y LOS COSTOS DE PRODUCCION LES HA PERMITIDO TENER UN MARGEN<br>DE GANANCIA BUENO, EL MERCADO EN ESTE MOMENTO PARA EL CHILE LO TIENEN A TRAVES DE LA CENTRAL DE ABASTO DEL D.F CUAL INCLUSO DADA LA CALIDAD LES SOLICITA MAYOR CANTIDAD DE SUS PRODUCTO POR LO CUAL ELLOS HAN INCLUSO INVITADO A<br>PRODUCTORES DE LA ZONA AYUDADNDOLOS A LA COMERCIALIZACION. ESTA NECESIDAD DE MAYOR PRODUCTO Y LA BUSQUEDA INCLUSO DE NUEVOS COMPRADORES PARA MEJORAR LOS PRECIOS DE VENTA ES LO QUE LOS HA DECIDIDO A ADQUIRIR TIERRAS<br>PROPIAS PARA EL CULTIVO, SEGUNDO HACERCARSE A APOYOS DEL GOBIERNO PARA TECNIFICAR SU OPERACION EN ESTE CULTIVO JUNTO CON OTROS CULTIVOS QUE DESARROLLAN COMO MAIZ PARA BUSCAR ABATIR LOS COSTOS Y AUMENTAR SUS MARGENES DE UTILIDAD.

Perfil del Consumidor :

EL CONSUMIDOR FINAL ES EL PUBLICO EN GENERAL QUE DADA LA CULTURA EN MEXICO, EN EL ASPECTO GASTRONOMICO, USA PARA<br>SUS GUISOS DE MANERA ABUNDANTE EL CHILE ASI MISMO EL GRUESO DE LA POBLACION CONSUME LA TORTILLA EN TODOS LOS ESTRACTOS ECONOMICOS DE LA POBLACI?N.

#### Análisis de Oferta :

DADA LA CULTURA DE NUESTRO PAIS EN CUANTO A SUS HABITOS ALIMENTICIOS ESTOS PRODUCTOS TIENE UNA GRAN DEMANADA,<br>POR LO QUE EL MERCADO EXISTE, E INCLUSO LA DEMANDA ES MAYOR A LA OFERTA ESTA CIRCUNSTANCIA A PROPICIADO LA ENTRA ALPAIS DE ESTOS PRODUCTOS DESDE CHINA COMO EL CHILE; SINEMBARGO LAS CARACTERISTICAS DE ESTENO HA COMVENCIDO AL<br>PUBLICO EN GENERAL EN CUANTO A SUS CARACTERISTICAS ORGANOLEPTICAS, EL MERCADO DE ACUERDO A LA EXPERIENCIA DE 4<br> REQUIERE DE UNA MAYOR SUPERFICIE, PARA PODER CUBRIR LA DEMANDA DEL D.F. SU MAYOR MERCADO ASI COMO LA LOCAL

Figura 4.5.4 Reporte Análisis Cualitativo.

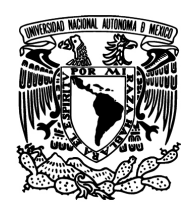

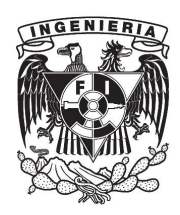

#### **Reporte Balance**

En este reporte se piden los parámetros de porcentaje estimado de registro de balance para los 4 años anteriores vea figura 4.5.5, el año en curso se calcula con los datos registrados en el estudio. Ver figura 4.5.6.

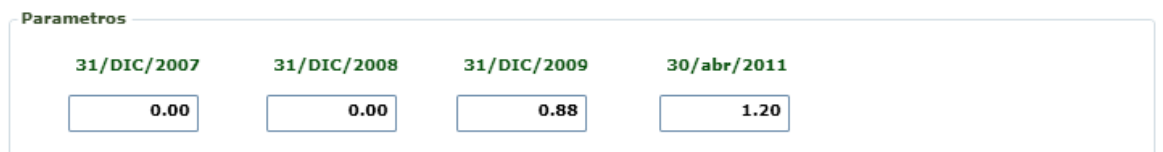

#### Figura 4.5.5 Parámetros Reporte Balance

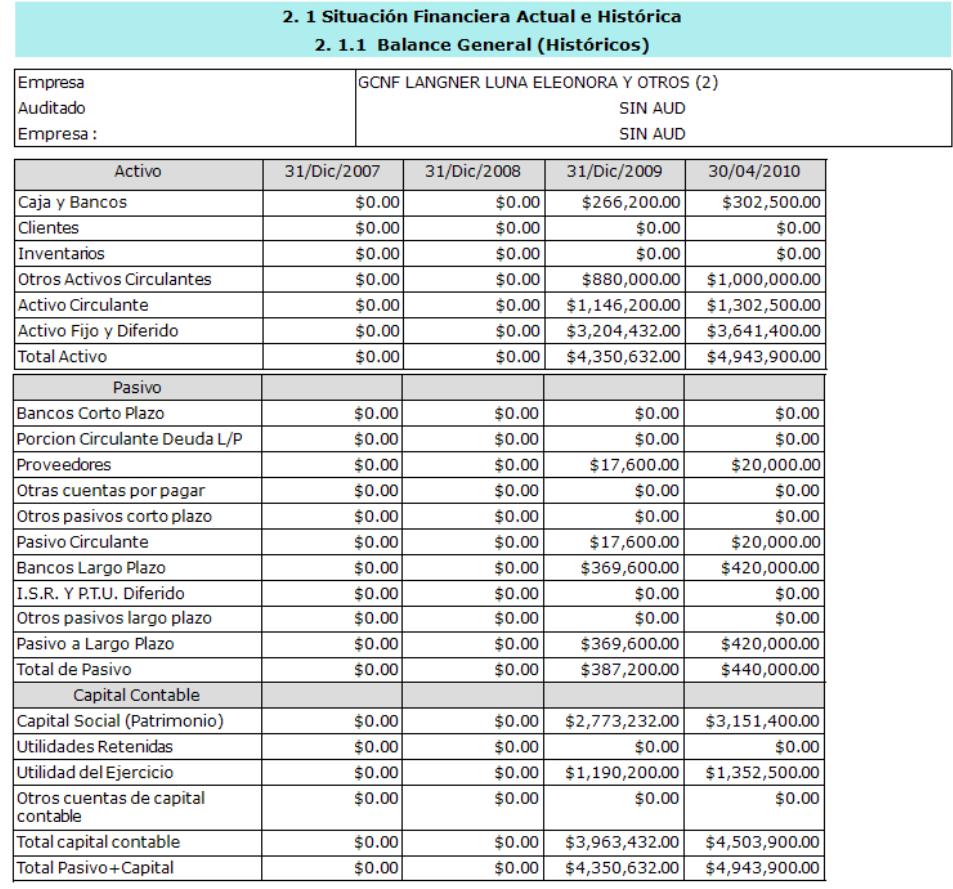

Figura 4.5.6 Reporte Balance.

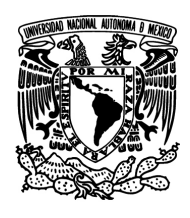

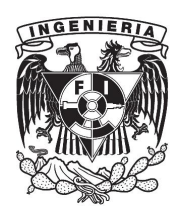

#### **Reporte Estado de Resultados**

En este reporte se piden los parámetros de porcentaje estimado de registro de estado de resultados para los 4 años anteriores y salario mínimo ver figura 4.5.7, el año en curso se calcula con los datos registrados en el estudio. Ver la figura 4.5.8.

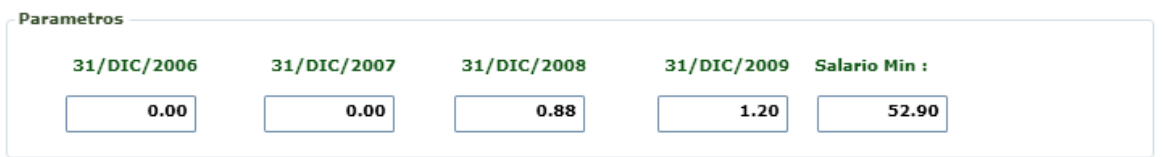

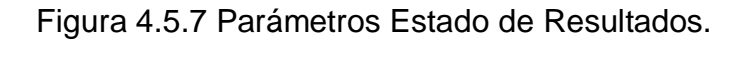

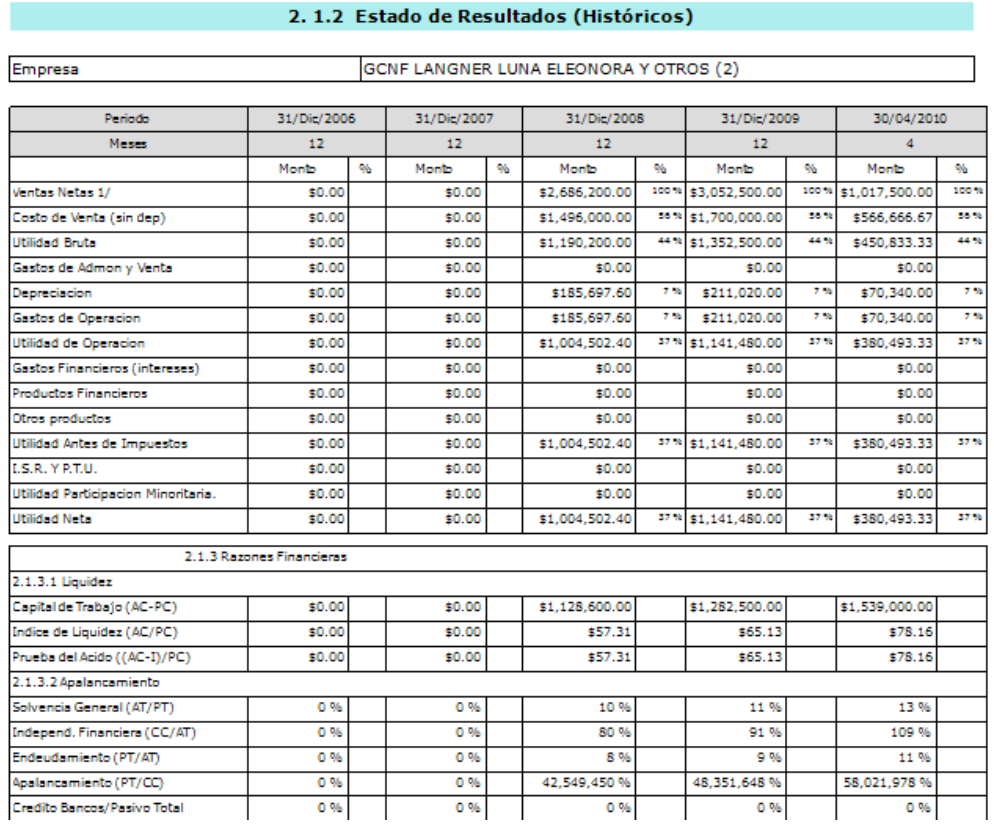

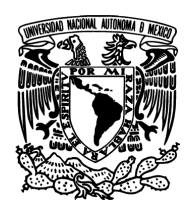

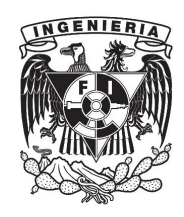

| 2.1.3.3 Cobertura                |  |         |         |         |  |
|----------------------------------|--|---------|---------|---------|--|
| De Intereses (Uop+Dep)/GF        |  |         |         |         |  |
| 2.1.3.4 Rentabilidad             |  |         |         |         |  |
| Margen Bruto (Ut Bruta/Vtas)     |  | 44 %    | 44.%    | 44.%    |  |
| Margen Operativo (Uop+dep/Vtas)  |  | 44.%    | 44.%    | 44.%    |  |
| Margen Neto (UN/vtas)            |  | 37%     | 37%     | 37%     |  |
| Rendimiento de activos (UN/AT)   |  | 23%     | 23%     | 23 %    |  |
| Rendimiento del Capital (UN/CC)  |  | 25%     | 25%     | 25%     |  |
| 2.1.3.5 Eficiencia               |  |         |         |         |  |
| <b>Dias Cartera</b>              |  | 0.00    | 0.00    | 0.00    |  |
| <b>Dias Inventario</b>           |  | 0.00    | 0.00    | 0.00    |  |
| <b>Dias Proveedores</b>          |  | 4.24    | 4.24    | 4.24    |  |
| Cido Operativo                   |  | $-4.24$ | $-4.24$ | $-4.24$ |  |
| Ventas / Activo Total            |  | 0.62    | 0.62    | 0.62    |  |
| 2.1.4 Otras Tendencias           |  |         |         |         |  |
| <b>Incremento Nominal Ventas</b> |  | 14%     | 14%     | 14%     |  |
| <b>Incremento Nominal Costos</b> |  | 14%     | 14 %    | 14%     |  |
| <b>Incremento Nominal Gastos</b> |  | 12%     | 12%     | 12%     |  |
| Tasa de Inflacion                |  |         |         |         |  |
| <b>Incremento Real Ventas</b>    |  |         |         |         |  |
| <b>Incremento Real Costos</b>    |  |         |         |         |  |
| <b>Incremento Real Gastos</b>    |  |         |         |         |  |

2. 1.5 Estrato del Productor (NVSM)

| Ingreso Neto de la Empresa (INE)   | \$1,141,480.00 Ingreso Neto del Productor (INP) | \$380,493.33 |
|------------------------------------|-------------------------------------------------|--------------|
| Salario Minimo de la Regi?n \$/dia | \$52.90 Numero de veces el Salarios Minimo NVSM | \$7.192.69   |

Figura 4.5.8 Reporte Estado de Resultados.

### **Reporte Capital de Trabajo**

En este reporte se ven proyectados los ingresos y egresos de los productos que integran el estudio, estos se calculan con los costos asociados del catálogo de cultivos, así como el porcentaje proyectado para cada uno de los meses del año, ver figura 4.5.9, junto con los parámetros y costos se procesa el reporte. Ver figura 4.5.10.

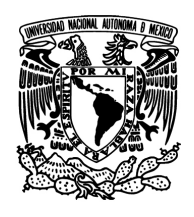

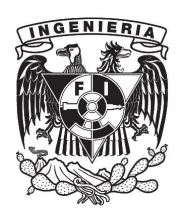

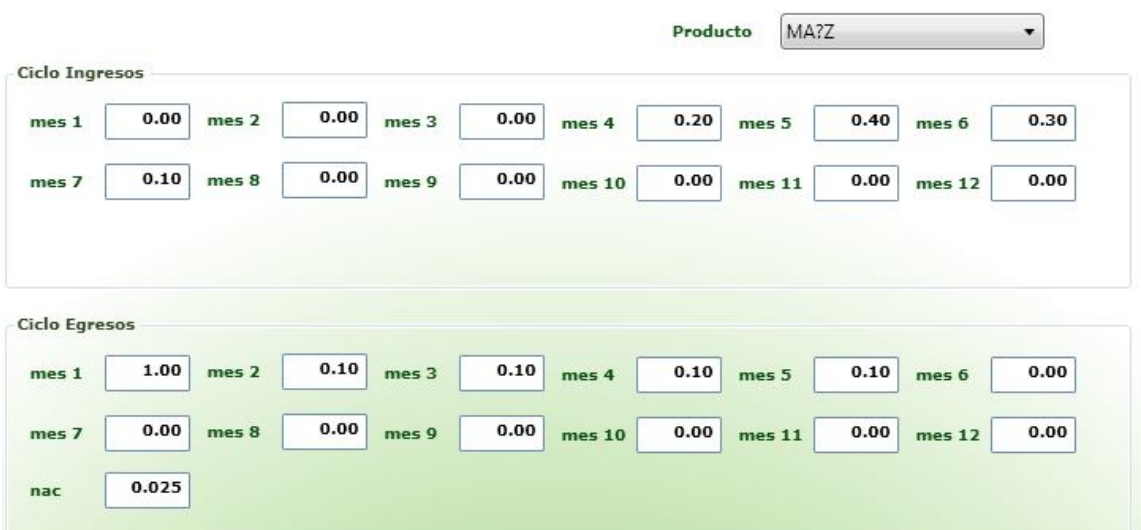

# Figura 4.5.9 Parámetros de Reporte Capital de Trabajo.

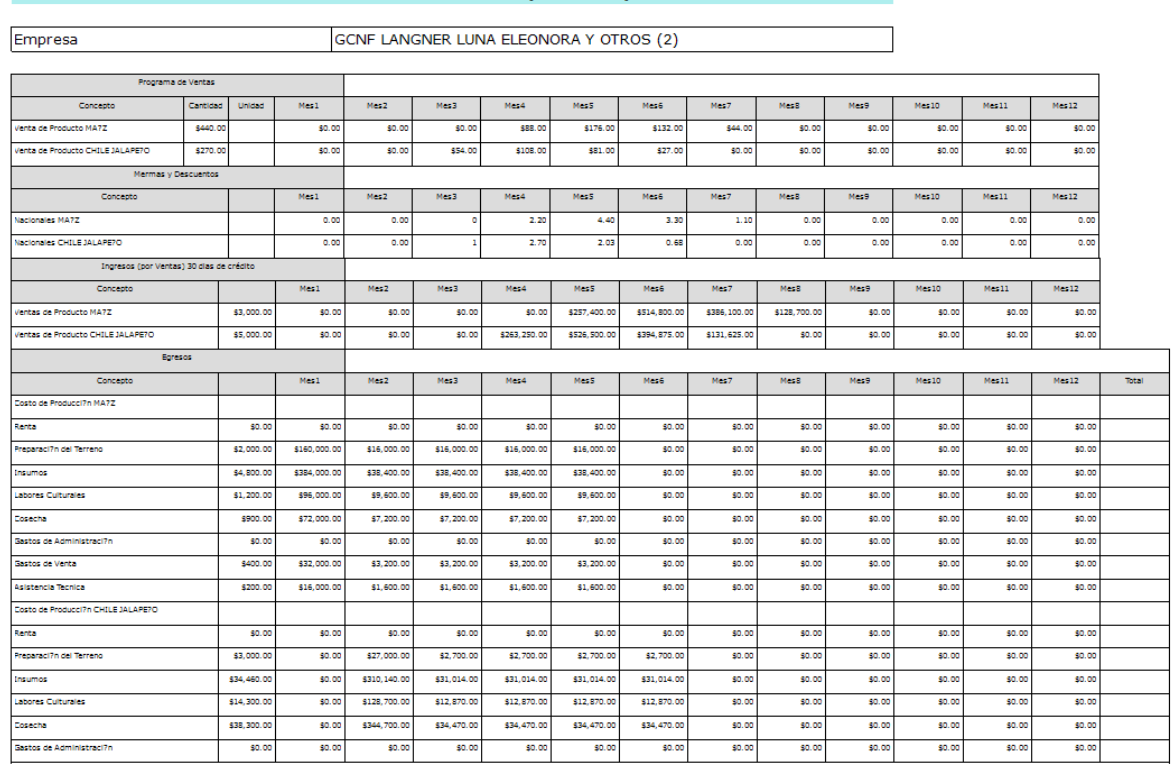

2. 1.2 Estado de Resultados (Históricos)

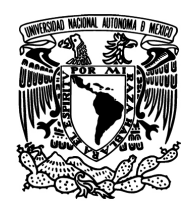

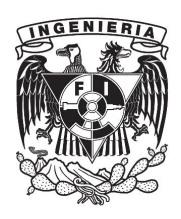

| <b>Sastos de Venta</b>                       | \$3,440.00 | \$0.00         | \$30,960.00    | \$3,096.00     | \$3,096.00     | \$3,096.00     | \$3,096.00     | \$0.00       | \$0.00       | \$0.00       | \$0.00       | \$0.00       | \$0.00 |            |
|----------------------------------------------|------------|----------------|----------------|----------------|----------------|----------------|----------------|--------------|--------------|--------------|--------------|--------------|--------|------------|
| Asistencia Tecnica                           | \$2,000.00 | \$0.00         | \$18,000.00    | \$1,800.00     | \$1,800.00     | \$1,800.00     | \$1,800.00     | \$0.00       | \$0.00       | \$0.00       | \$0.00       | \$0.00       | \$0.00 |            |
| idtal Ear MA7Z                               |            | \$760,000.00   | \$76,000.00    | \$76,000.00    | \$76,000.00    | \$76,000.00    | \$0.00         | \$0.00       | \$0.00       | \$0.00       | \$0.00       | \$0.00       | \$0.00 | 1064000.00 |
| <b>Total Bor CHILE JALAPE?O</b>              |            | \$0.00         | \$859,500.00   | \$85,950.00    | \$85,950.00    | \$85,950.00    | \$85,950.00    | \$0.00       | \$0.00       | \$0.00       | \$0.00       | \$0.00       | \$0.00 | 1203300.00 |
|                                              |            |                |                |                |                |                |                |              |              |              |              |              |        |            |
| % de Boresos mesual vs Anual MA7Z            |            | 71%            | 7%             | 7%             | 7%             | 7%             | 0%             | 0%           | 0%           | 0%           | 0%           | 0%           | 0%     |            |
| 16 de Ecresos mesual va Anual CHILE JALAPE7O |            | 0%             | 71%            | 7%             | 7%             | 7%             | 7%             | 0%           | 0%           | 0%           | 0%           | 0%           | 0%     | 1          |
|                                              |            |                |                |                |                |                |                |              |              |              |              |              |        |            |
| saldo a fin de mes                           |            | $-5760,000,00$ | $-5935,500.00$ | $-5161.950.00$ | \$101,300.00   | \$621,950.00   | \$823,725.00   | \$517,725.00 | \$128,700.00 | \$0.00       | \$0.00       | \$0.00       | \$0.00 | 335950.00  |
| Saldo Acumulado                              |            | $-8760,000,00$ | \$1,695,500.00 | \$1,857,450.00 | \$1,756,150.00 | \$1,134,200.00 | $-8310.475.00$ | \$207,250.00 | \$335,950.00 | \$335,950.00 | \$335,950.00 | \$335,950.00 |        |            |
|                                              |            |                |                |                |                |                |                |              |              |              |              |              |        |            |
| Necesidad Maxima de Capital                  |            |                | \$1,857,450.00 | 100%           |                |                |                |              |              |              |              |              |        |            |
| Maximo Financiable 80%                       |            |                | \$1,485,960.00 |                |                |                |                |              |              |              |              |              |        |            |
| Financiamiento de Avio                       |            |                | \$1,030,520.00 | 55%            |                |                |                |              |              |              |              |              |        |            |
| Aportaci7n Productor                         |            |                | \$826,930.00   | 45%            |                |                |                |              |              |              |              |              |        |            |

Figura 4.5.10 Reporte Capital de Trabajo.

#### **Reporte Flujo de efectivo**

En este reporte se toman los datos de los resultados mensuales del reporte Capital de trabajo y se proyectan los gastos y pagos que el solicitante va a tener a lo largo del año y ver su capacidad de pago en el trayecto de un año. Ver figura 4.5.11.

### **Reporte Proyección Financiera**

En este reporte se toman los resultados calculados de los datos generales para generar el año en curso, para el año siguiente se toman los datos calculados del reporte de flujo de efectivo y para los 4 siguientes se toman de parámetros en forma de porcentajes estimados, ver figura 4.5.12. Al juntar todos los valores de los años se crea el reporte. Ver figura 4.5.13.

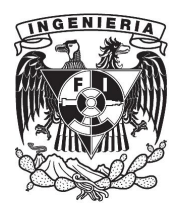

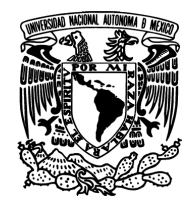

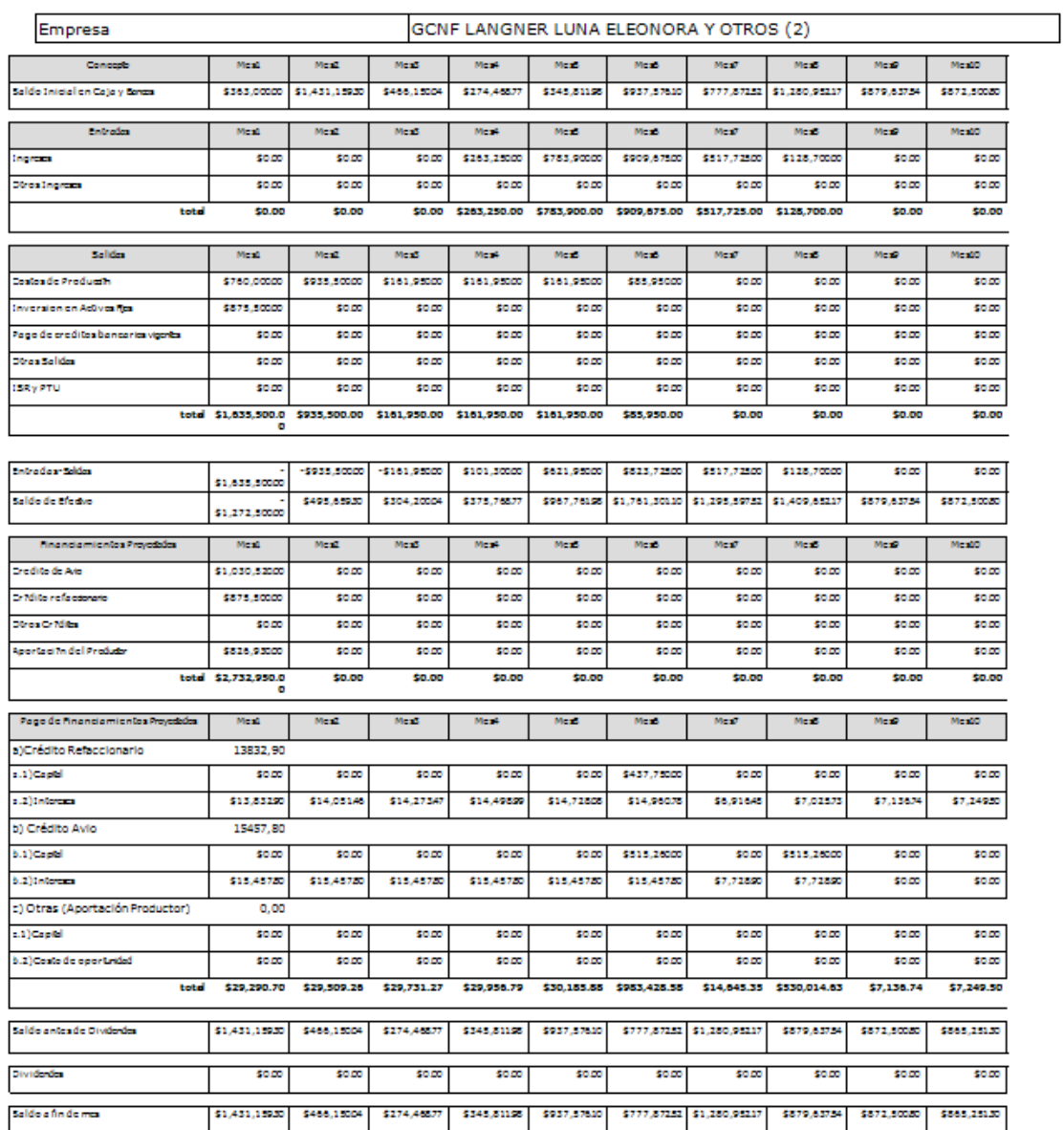

Figura 4.5.11 reporte Flujo de efectivo.

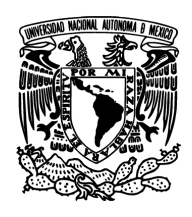

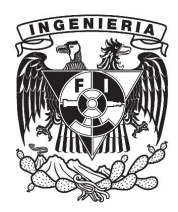

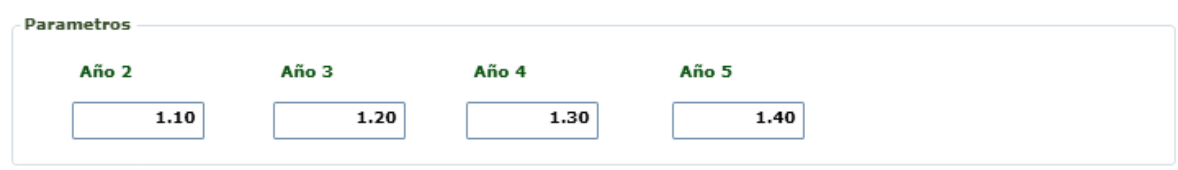

### Figura 4.5.12 Parámetros Proyección financiera.

#### 2.5 Proyección Financiera

Empresa

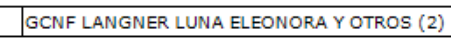

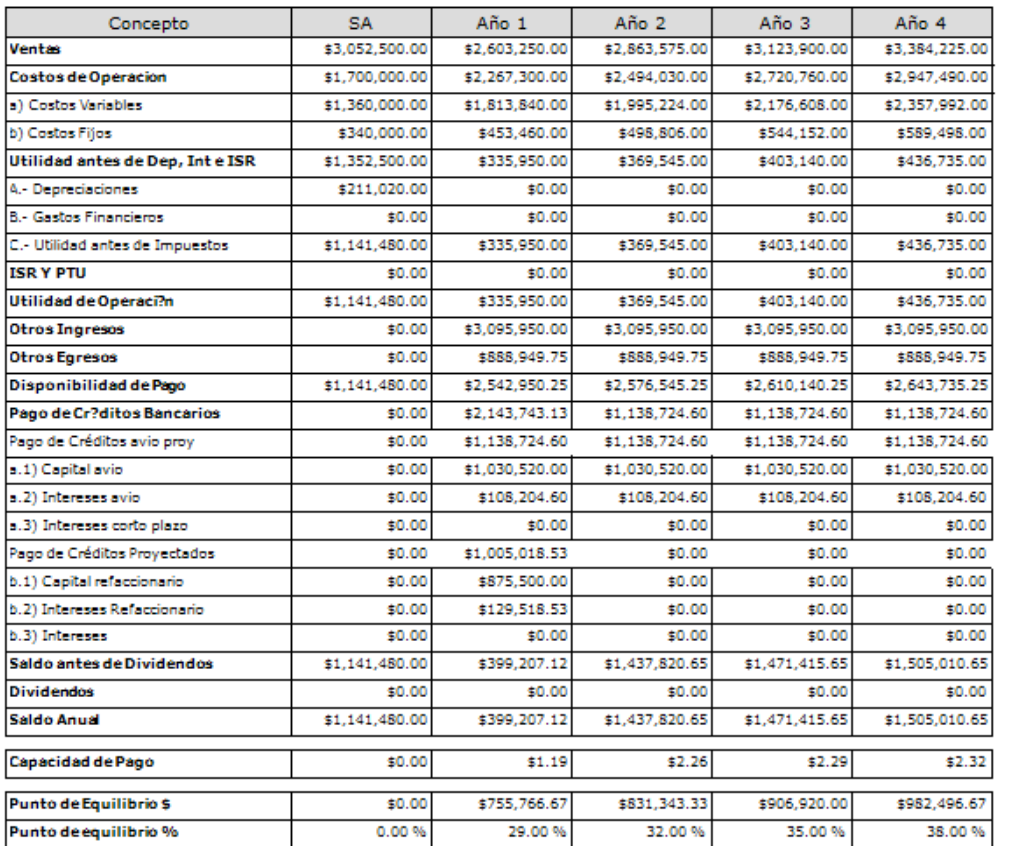

Figura 4.5.13 Reporte Proyección Financiera.

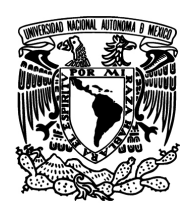

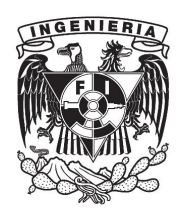

#### **Reporte Indicadores de Rentabilidad**

En este reporte se toman los datos del reporte de proyección financiera y se calcula la tasa interna de retorno y valor actual neto. Ver figura 4.5.14.

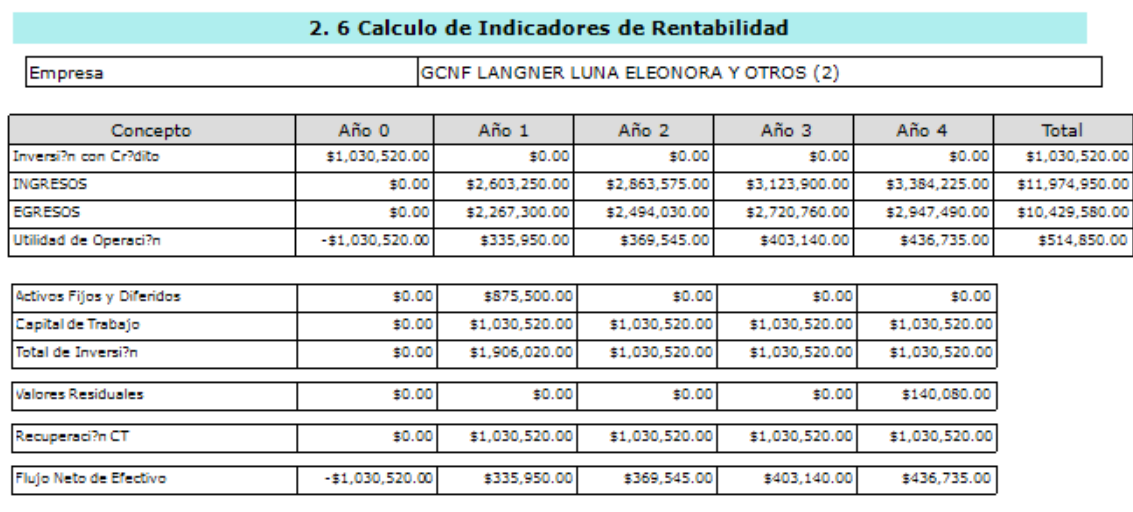

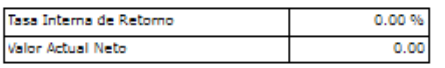

Figura 4.5.14 Reporte Indicadores de Rentabilidad.

#### **Reporte Análisis de Sensibilidad**

En este reporte se toman como parámetros el precio mínimo y máximo de los productos del crédito así como sus producciones, también se capturan los riesgos estimados con calificaciones del 1 al 4, vea figura 4.5.15. El reporte generara una tabla con las variaciones de precios y producción para observar el preció equilibrio. Ver figura 4.5.16.

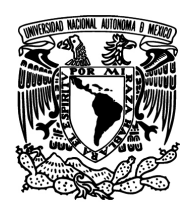

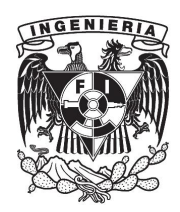

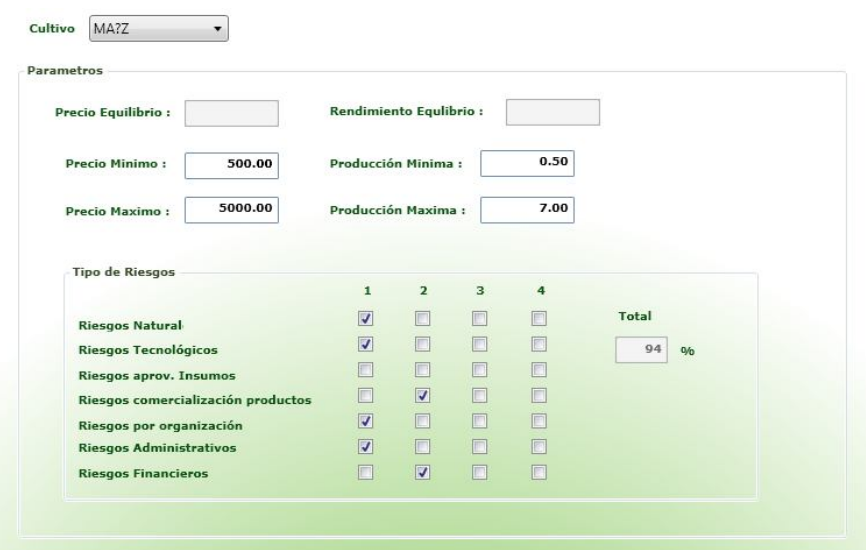

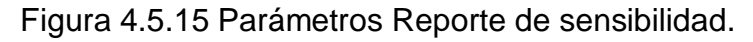

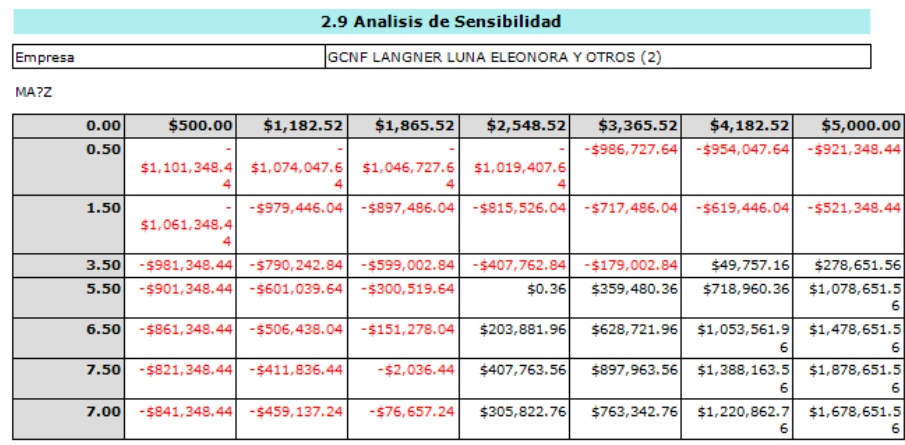

#### 2.10 Análisis de Riesgo de la emrpesa en el Proyecto

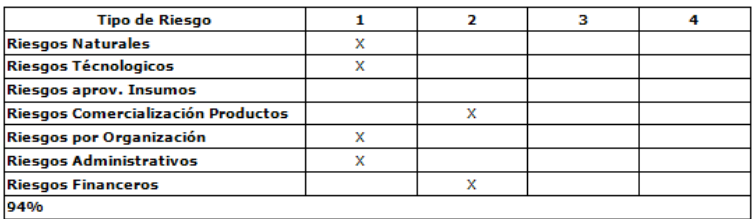

Figura 4.5.16 Reporte de Sensibilidad.

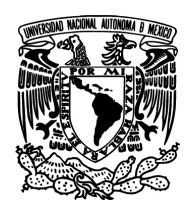

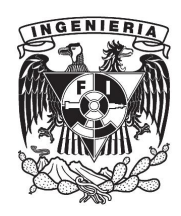

### **Reporte Documento Técnico Único**

En este reporte se concentran los datos más importantes de los cultivos por los que se requiere el crédito. Ver figura 4.5.17.

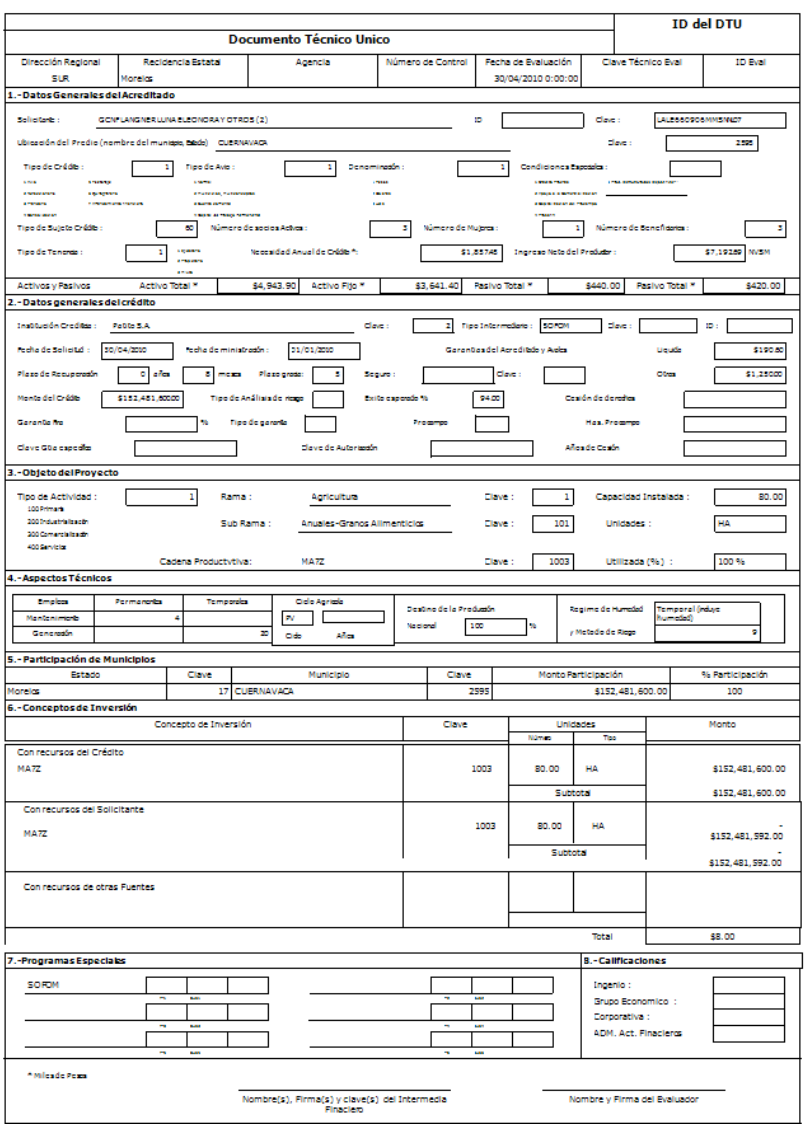

Figura 4.5.17 Reporte Documento Técnico Único.

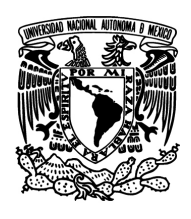

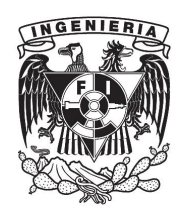

### **Reporte Costos de Producción**

En este reporte contiene un resumen de los costos de cultivo utilizados en el estudio. Ver figura 4.5.18.

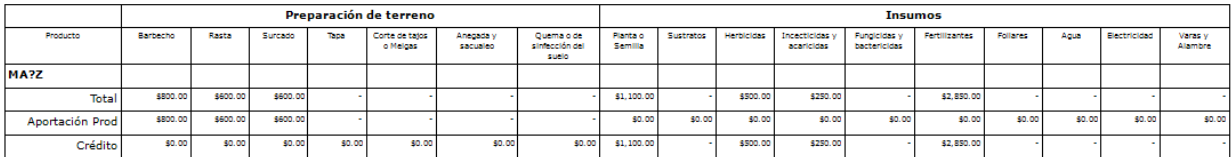

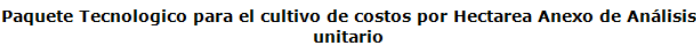

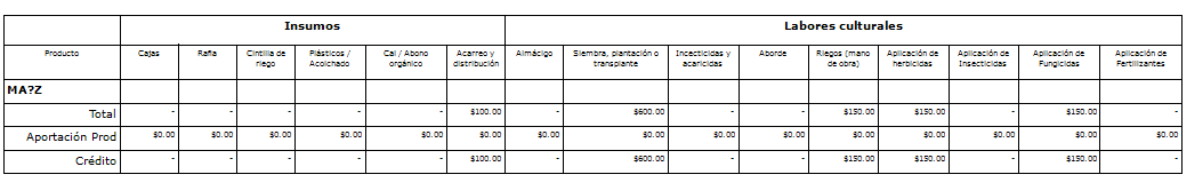

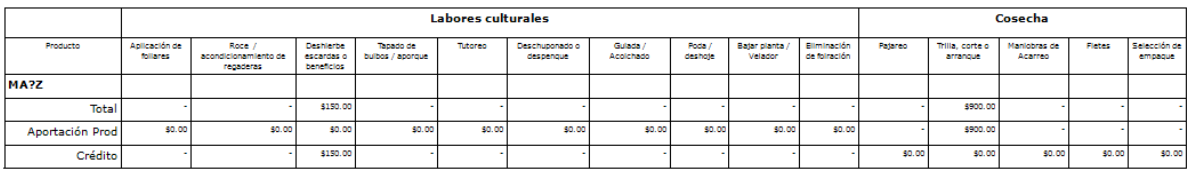

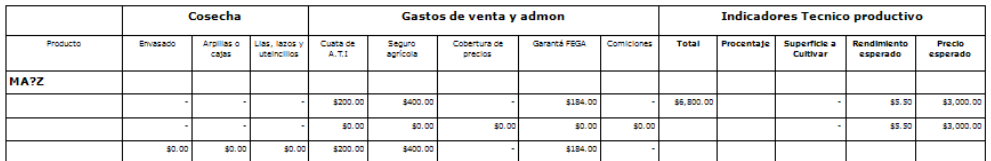

Figura 4.5.18 Reporte Costo de Producción.

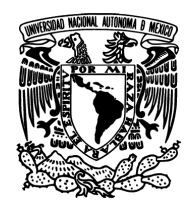

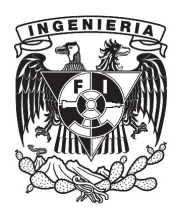

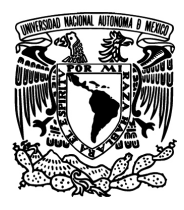

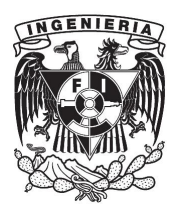

# **Conclusiones**

- Los requerimientos generales y particulares se cumplieron.
- Este sistema ayuda al desarrollo del campo ya que permite un mejor análisis en el otorgamiento de créditos rurales.
- El sistema permite resolver problemas de captura y las resoluciones positivas mal calculadas.
- Se disminuyen el número de carteras vencidas que eran provocadas por la falta de pago de los acreditados.
- El sistema agiliza tiempos para el otorgamiento de crédito.
- Se mejora el control para evitar favoritismo de otorgamientos crediticios.
- Se puede asegurar la veracidad de datos cuando las entidades de gobierno auditan los sistemas de información.
- Se crea una base sólida para la continuación de sistemas que tomen esta información y puedan tomar control para el seguimiento de créditos y cuentas por cobrar.
- Se crea una base de historial crediticio, para detectar los solicitantes en cartera vencida y los que estén al corriente.
- Se detecta con la base quienes no cumplen con los requisitos.
- Se tiene un sistema amigable ya que no es necesaria una persona altamente especializada para su uso y mantenimiento.
- Posee una interfaz que permite un fácil manejo y no requiere de una capacitación extensa
- A través de un equipo multidisciplinario se logran abordar las diferentes necesidades para desarrollar el sistema.
- La formación recibida en la Facultad de Ingeniería de la UNAM cumple con las expectativas para la generación de cualquier sistema de información que se requiera desarrollar e implementar.

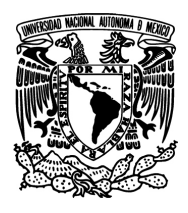

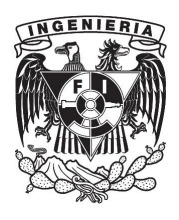

# **SISTEMA DE ANÁLISIS DE CRÉDITO ANCRED**

 Por medio del desarrollo de esta tesis se cumplen con los objetivos del PAT que es titular a quienes conformamos este equipo de trabajo en un tiempo razonable.

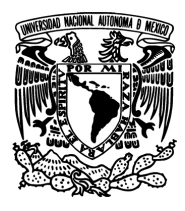

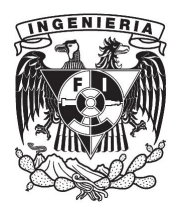

# **Bibliografía**

- Hansen, D. y Mowen, M; Administración de costos. Contabilidad y Control; México, Editorial Thomson, 2003.
- Doadrio Marsal, Leopoldo; Publicaciones IE Business School; España, 2003.
- Mannino Michael V.; Administración de Bases de Datos. Diseño y Desarrollo de Aplicaciones; 3ª Ed., Editorial McGraw Hill.
- Castaño Adoración de Miguel; Fundamentos y Modelos de Bases de Datos; 2ª. Ed., México, Editorial Alfa Omega, 1999.
- Silberschatz Abraham; Fundamentos de Bases de Datos; 5ª. Ed., España, Editorial McGraw Hill Interamericana, 2006.
- Post Gerald V.; Sistemas de Administración de Bases de Datos; 1ª. Ed., México, Editorial McGraw Hill Interamericana, 2006.
- Larman Craig; UML y Patrones (Spanish Edition); 2ª Ed., Editorial Prentice Hall, November 2004

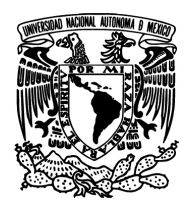

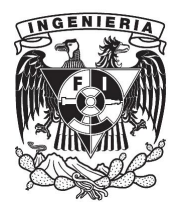

- Somerville, Ian; Ingeniería de software; 6ª Ed., Editorial Addison Wesley, 2002.
- Pressman, S Roger; Ingeniería del Software: Un enfoque práctico; 4 <sup>a</sup> Ed., Editorial McGraw-Hill, 1998.
- Braude Eric J.; Ingeniería de Software Una perspectiva orientada a objetos; Editorial Alfaomega, 2003.
- Krutchen Philippe; Software Maintenance Cycles with RUP; Editorial Rational, 2001.
- Torossi, Gustavo;

El Proceso Unificado de Desarrollo de Software;

Argentina, 2012.

Carbajal, L.;

Trabajo Práctico: Rational Unified Process (RUP); 2011.

• Jeff Ferguson, Brian Patterson, Jason Beres;

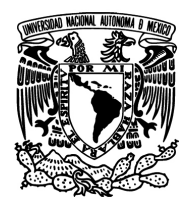

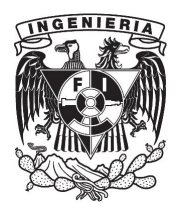

La biblia de C#; Editorial Anaya, 2003.

• Calvin Miller; El manual del crédito rural Meda; Editorial Meda technical pappers, 1995.

### **Direcciones electrónicas consultadas**

- http://es.scribd.com/doc/60254099/Rup
- http://www.chaco.gov.ar/UTN/disenodesistemas/apuntes/oo/ApunteRUP. pdf
- http://msdn.microsoft.com/es-es/library/bb822049%28v=vs.90%29.aspx
- http://msdn.microsoft.com/es-es/library/bb332048%28v=vs.90%29.aspx
- http://en.wikipedia.org/wiki/.NET\_Framework
- http://support.microsoft.com/kb/929300/es
- http://www.slideshare.net/chinota90/metodologia-rup
- <http://es.scribd.com/doc/50756477/Pruebas-de-regresion>
- <http://200.69.103.48/comunidad/grupos/arquisoft/>
- <http://www.inf.utfsm.cl/~visconti/testing/Documentos/Regresion.pdf>

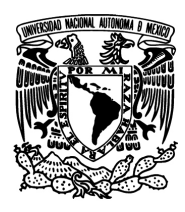

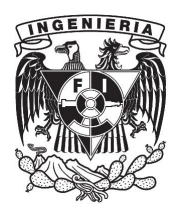

- <http://ing-sw.blogspot.mx/2005/04/tipos-de-pruebas-de-software.html>
- <http://materias.fi.uba.ar/7548/PruebasSoftware.pdf>
- [http://books.google.com.mx/books?id=PZQoZ9KTNaEC&pg=PA49&lpg=](http://books.google.com.mx/books?id=PZQoZ9KTNaEC&pg=PA49&lpg=PA49&dq=tipos+de+pruebas+de+caja+negra&source=bl&ots=P__L-FdiGU&sig=-gWANUZw4s8sHKBK-rVb8FiQrL0&hl=es&sa=X&ei=PjmRUZT_HJTpqAGz9oH4BA&ved=0CFoQ6AEwCA) PA49&dq=tipos+de+pruebas+de+caja+negra&source=bl&ots=P\_\_L-FdiGU&sig=-gWANUZw4s8sHKBKrVb8FiQrL0&hl=es&sa=X&ei=PjmRUZT\_HJTpqAGz9oH4BA&ved=0CFo Q6AEwCA#v=onepage&q&f=false
- [http://ingenierogestion.blogspot.mx/2009/06/pruebas-de-caja-negra-y](http://ingenierogestion.blogspot.mx/2009/06/pruebas-de-caja-negra-y-caja-blanca.html)caja-blanca.html
- <http://www.slideshare.net/rinconsete/pruebas-de-caja-blanca-y-negra>
- [http://200.69.103.48/comunidad/grupos/arquisoft/fileadmin/Estudiantes/P](http://200.69.103.48/comunidad/grupos/arquisoft/fileadmin/Estudiantes/Pruebas/HTML  Pruebas de software/node28.html) ruebas/HTML%20-%20Pruebas%20de%20software/node28.html
- [http://es.wikipedia.org/wiki/Pruebas\\_de\\_caja\\_blanca](http://es.wikipedia.org/wiki/Pruebas_de_caja_blanca)
- <http://www.slideshare.net/lchamba/prueba-de-la-estructura-de-control>
- [http://www.onglasses.net/wwwroot/upfiles/user/manual\\_wpf.pdf](http://www.onglasses.net/wwwroot/upfiles/user/manual_wpf.pdf)
- [http://www.ecured.cu/index.php/Lenguaje\\_de\\_Programaci%C3%B3n\\_C\\_](http://www.ecured.cu/index.php/Lenguaje_de_Programaci%C3%B3n_C_Sharp) Sharp
- [http://msdn.microsoft.com/es-es/library/ms159273\(v=sql.90\).aspx](http://msdn.microsoft.com/es-es/library/ms159273(v=sql.90).aspx)
- <http://www.pymesyautonomos.com/actualidad>

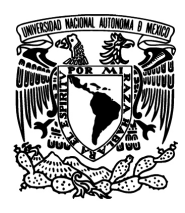

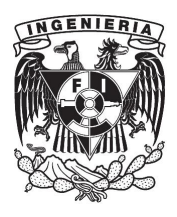

- http://www.condusef.gob.mx/index.php/institucionesfinancieras/sociedades-financieras-de-objeto-multiple
- http://www.pa.gob.mx/publica/rev\_40/AN%C3%81LISIS/Polan%20Lacki. pdf
- http://es.wikipedia.org/wiki/Modelo\_entidad-relaci%C3%B3n
- http://www.taringa.net/posts/apuntes-ymonografias/10085613/Diccionario-de-Datos.html
- [http://dspace.uah.es/dspace/bitstream/handle/10017/1376/Tesis.pdf?seq](http://dspace.uah.es/dspace/bitstream/handle/10017/1376/Tesis.pdf?sequence=3) uence=3
- <http://www.scielo.org.co/pdf/eg/v21n97/v21n97a07.pdf>
- http://dev.mysql.com/doc/#spanish-5.0
- http://mx.answers.yahoo.com/question/index?qid=20080309191323AAb o0U9
- http://www.slideshare.net/profetiacademico/desventajas
- [http://www.eumed.net/libros](http://www.eumed.net/libros-gratis/2009c/584/Por que utilizar RUP para desarrollar aplicaciones web.htm)gratis/2009c/584/Por%20que%20utilizar%20RUP%20para%20desarrolla r%20aplicaciones%20web.htm
- [http://www.portalhuarpe.com.ar/Seminario09/archivos/MetodologiaICONI](http://www.portalhuarpe.com.ar/Seminario09/archivos/MetodologiaICONIX.pdf) X.pdf
- [http://arevalomaria.wordpress.com/2011/11/15/diferencias-entre](http://arevalomaria.wordpress.com/2011/11/15/diferencias-entre-metodologias-tradicionales-y-agiles-metodologiasagiles/)metodologias-tradicionales-y-agiles-metodologiasagiles/

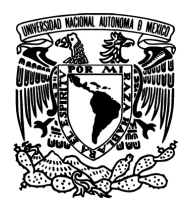

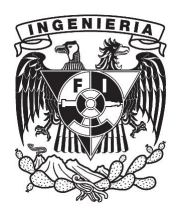

- <http://isw1.blogspot.mx/2010/12/razones-del-rup.html>
- <http://www.elguille.info/NET/dotnet/equivalenciavbcs1.htm>
- [https://www.dotnetclubs.com/blogs/miemblogs/archive/2008/12/09/wpf](https://www.dotnetclubs.com/blogs/miemblogs/archive/2008/12/09/wpf-que-es-y-que-podemos-hacer-con-wpf.aspx)que-es-y-que-podemos-hacer-con-wpf.aspx
- <http://msdn.microsoft.com/es-es/library/ms159106.aspx>
- <http://www-css.fnal.gov/dsg/external/freeware/pgsql-vs-mysql.html>